## ATTEMPT TO DEFUSE A HIGHLY CHARGED PLOT OF MURDER, CORRUPTION AND INTRIGUE.

 Your mission in this adventure role play, should you choose to accept it, is to delve into a dangerous world of espionage and uncover a large scale plot that could lead to crime riddled government.

 Create a team of four agents from a pool of 20, each with a range of character profiles to choose from, based on attributes and skills such as stamina, charisma, will power, persuasion,

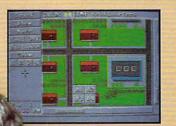

STOPPE

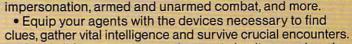

 Send all four agents on assignment simultaneously, going undercover, probing suspicious events and spying on unsavory characters.

 Engage numerous spy tactics including wire tapping, surveillance, lock picking, computer operation, disguises, tracking, and many others.

 Make contacts at a variety of locations such as an airport, golf course, beach house, restaurant, yacht club, and IMF Headquarters.

· Comprehensive grid map of entire mission setting lets you track agents and members of the underworld.

 Agents can acquire new skills and improve on others throughout the mission.

 Digitized graphic scenes and original music from the Mission: Impossible television series.

Available Fall 1991 for MS-DOS.

WARRAINT,

\*\*\*\*\*\*\*

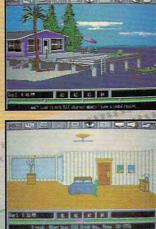

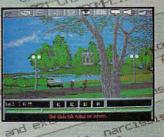

commodore.ca

1981 315 -Dimin

\*\*\*\*\*

PERENT ST PIE IGHT:

on/arr AFTER AP

Elc. :24

> KONAMI

TM & Artistic Copyright © 1991 Paramount Pictures. All Rights Reserved. Mission Impossible is a trademark of Paramount Pictures. Konam, Inc. Authorized User. Konam(is a registered trademark of Konami Co., Ltd. ©1991 Konami, Inc. (708) 215-5111 All Rights Reserved. Circle Reader Service Number 136

I U L U L U M

Baci

evenicion/forgery CRIMINAL RE posidered TW

## **COMPUTER GAME ETHICS**

WHAT CULTURAL VALUES DO COMPUTER GAMES COMMUNICATE TO THEIR USERS?

Consider these notes from the computer-gaming press:

.

.

-

0

.

0

0

0

.

.

0

.

0

.

.

0

6

.

0

e

.

.

ò

0

.

0

0

.

.

0

0

.

.

6

6

0

0

é

.

0

a

0

.

0

.

0

....

In 1983, Atari seeks to halt the distribution of *Custer's Revenge*, an independently produced game in which the player's objective is to rape an Indian woman bound to a post.

In 1987, one of the most popular Macintosh programs on the market is *MacPlaymate*, an

adult-oriented game in which the player undresses an animated woman and stimulates her with a wide variety of sex toys.

In the summer of 1990, California Assemblywoman Sally Tanner introduces a bill to prohibit the depiction of alcohol and cigarettes in computer games distributed in the state. The bill is defeated in committee.

In 1991, an underground game creates a small flurry in the American computer press. The game, which is circulated on BBSs in Europe, puts players in charge of a Nazi concentration camp and rewards them for the quantity and brutality of their executions.

For game designers, software publishers, and parents who are already uneasy about their children's all-encompassing Nintendo obsessions. news items like these strike an ominous chord. As the novelty of personal computers wears off and electronic games find their way into the mainstream of American culture, thoughtful developers and consumers are starting to face the tough ethical questions. What effect do these games have on kids? Why are they so violent? And, perhaps most centrally, what cultural values do computer games communicate to their users?

The questions aren't new, but they're becoming more pressing as the market grows. The time is fast approaching when game designers
and publishers must reckon with

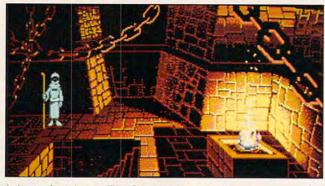

In Loom from Lucas Film Games, you can't die.

the moral questions that have dogged their colleagues in other media for decades.

#### Is the Medium the Message?

"Computer games are definitely not value-free," asserts Chris Crawford, a veteran designer noted for the strong ethical content of his games. "We can't argue that they're mindless entertainment with zero moral value, because it's obvious that there is some form of cultural communication going on whenever someone sits down to play a game. And I think it's very appropriate for people to be concerned about what messages are being communicated."

Roberta Williams, head of development for Sierra On-Line and designer of dozens of games for both children and adults, agrees. "Computer games communicate values the same way any other medium you watch or participate in—movies, books, TV, or magazines. And I'm not convinced that we should hold games to any different moral standards than we hold the movie or TV industries to."

According to Crawford, computer games do get extra scrutiny, mainly because they're perceived as children's entertainment. "Freedom of speech is paramount when you're creating entertainment for adults, who are better able to accept or reject the values presented to them. But we've also established the legal principle that freedom is appropriately restrained when you're addressing children. Right now, computer games are closely associated with children, and I think that the public debate about their moral content comes largely out of that association. Our image as a 'kiddie medium' gives us increased exposure to censorship."

.....

### Death, War, and Gore

As any parent can tell you, most of the ethical concerns about computer games centers around their notoriously high levels of violence. "It's the one issue that cuts directly to the heart of the industry," says Crawford. Computer game violence comes in a variety of flavors, including the following.

Repetitive death games in which the player's character dies over and over. After each "death," you typically insert another quarter or reload the saved game and start over. (Nervous adults have expressed concern that kids who spend too much time with driving simulations might actually think you can drive that way.)

Military games that simulate (and some say glorify) war. "A goodly portion of Americans find the rather strident militarism of these games objectionable," says Crawford, who has designed several war simulations. "They often present war as an exciting adventure, a noble quest by brave men and women. In short, they tell the player that war is fun."

In his games, Crawford attempts to redirect this message by working some humanity into the manual or right into the game itself. Take, for example, his upcoming game, *Patton Strikes Back*.

"After each major battle, there are these interruptions that stop the game to tell you personal stories about Patton and other people in the war—how this battle affected them personally. Some of them are quite graphic. People will still be enDanger... Romance... Excitement...

An Exhilarating Fast Paced Interactive Mystery Guaranteed to **Entertain You!** 

A STALLS

.ca

THURSDAY SEPTEMBER 4 5 6 7 8 9 10 11 12 13 14 15 16 17 18 19 20 21 22 23 24 25 26 27 28 29 30 SEPT. 2039

New CASE : · MARSHALL ALEXANDER. · DAUGHTER MISSING - MINING ON MARS

TRUST HIM!

THURSDAY SEPT. 8

MARTIAN memorandum

SOF

TEX MURPHY

Tel 5495-555-7632-117

Private Investigator

EXPERIENCE THE

**POWER OF** 

FULL MOTION VIDEO AND SOUND

> The FIRST EVER Multimedia Entertainment Product

memorandum

- Fully Animated TALKING Characters
- INTRIGUING Story Line
- IN DEPTH Character Development
- On Demand HINT SCREENS
- Rich MUSICAL SCORE Digitized Sound Effects
- · Supports ALL Major Sound Boards
- The Most Vivid, LIFELIKE GRAPHICS Ever Seen
- A Humorous, Thrilling Adventure With A KNOCKOUT ENDING!

251

## MARTIAN MEMORANDUM

is now available at your local Dealer or CALL 1-800-800-4880 to order now. 4910 W. Amelia Earhart Drive, Salt Lake City, Utah 84116

110

## IF OUR IDEAS OF CONFLICT ARE LIMITED TO VIOLENCE, **WE'VE GOT A LOT TO LEARN ABOUT GAME DESIGN**

0 tertained, but I hope they also walk . away with a deeper sense of how . horrific a real battle is." .

Sid Meier of MicroProse, a compa-0 ny known for its war simulations. 6 takes a different attitude. "You can 0 make a case that war is full of terri-0 ble consequences-but I don't think that's news to anyone. There 0 are a lot of movies and books

about war, with a lot of 0 different points of view. -And I think that's be-cause 'war is terrible' is not the only lesson to be . learned: there's also the 0 . decision making and leadership and personal growth that occur because people have been through that situation. In our simulations, 0 we want you to come to understand the decision process, the tradeoffs 0 that are involved, the 0 kinds of things people in battle are faced with.

0

0

-

0

0

1

Shoot-'em-up games

in which the object is to blow away everything that moves. "It's instructive that all the early computer games were shoot-'em-ups," notes Meier. "In the beginning, it was just technically easier to do those kinds of games. And people didn't know . what computer games were all . about, so you had to make it clear who the good guys and the bad guys were. It's easy to do that in a battle context." These days, notes Meier, the last bastion of the shoot-'em-up is "your classic Nintendo game, where violence is the focal point of everything that happens."

"This sort of generalized blood-0 thirstiness, which a lot of games . have, makes people very uncomfortable, and I think rightly so," muses Crawford. "This sort of rampant, dehumanized killing generates an aura of tawdriness that does our indus-0 try no favors."

Blood and gore. Designers are widely divided about the morality of

showing up-close-and-personal scenes of blood and death. "Of the games I've done. I've staved away from gore; I don't think it adds anything to the game to show blood and arms and legs flying around," says Meier.

Tom Loughry, who designed the close-range combat simulation Gunboat for Accolade, wrestled long

to create game conflict, which is why you see so much of it. But I don't buy the notion that you need it to create dramatic tension. There's almost always a more elegant way to move the plot along if the designer is willing to think a little more creatively. Our perception is that people equate death with failure. And failure is not fun."

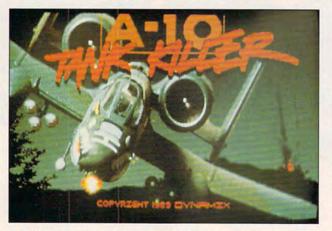

A-10 Tank Killer from Dynamix is a typical war game.

and hard before coming to the opposite conclusion. "The fact is, when you shoot people, they bleed and die. You're not telling them the truth about war if you sanitize the death scenes.'

Why are computer games so violent? According to most of the designers interviewed, they don't need to be. "Violence is a symptom of lazy design," asserts Crawford. "All games must have conflict of some kind, and violence is the most direct and intense form of conflict there is. As the industry matures, we should move away from it, but for that to happen, people have to make the effort to design games that take other approaches."

Several thoughtful designers and publishers are already making the effort. "We've all but banned death from our games," boasts Brian Moriarty, a senior game designer at Lucasfilm Games. "The possibility of death is a convenient and easy way

Among Moriarty's more recent games is Loom, "which took this idea even further-not only can't you die, you can't fail. The fun of the game is in making choices for your character. Like all good stories, it also has a strong moral.

"After all, computer games do teach people things about the world." he concludes. "If our ideas of conflict are limited to violence, we've got a lot to learn about art, storytelling. and game design.

Moriarty, Crawford, and Williams project that shoot-'em-ups, war games, and other types of violent games will soon be only small niches in a much broader market. In fact, the game shelf at your local Egghead might ultimately be as diverse as your local video rental store with a full spectrum of comedy, drama, mystery, adventure, and children's software. And the analogy may extend one step further to include X-rated adult games behind a curtain in the back of the store.

#### For Adults Only

Games with strong sexual content have been around almost as long as personal computers. Along with the infamous Custer's Revenge, the more notable efforts include Interlude, a 1982 text adventure that contained several X-rated scenarios: Leather Goddesses of Phobos, a 1986 game that was actually a lot tamer than its hype led one to think;

## 🕻 www.commodore.ca

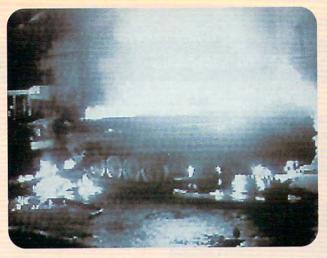

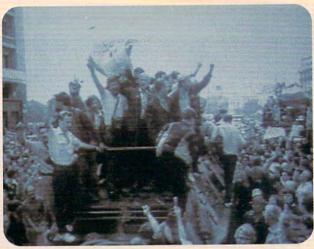

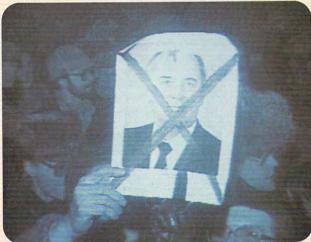

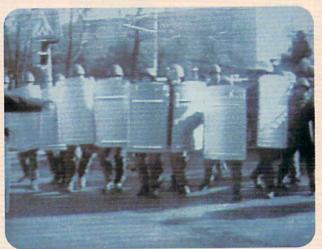

## THE GAME THAT PREDICTED THE COUP CHALLENGES YOU TO RUN THE SOVIET UNION.

It's true. Crisis in the Kremlin<sup>™</sup>, designed and programmed before the coup occurred, predicted an uncanny number of the coup's events. The fall of the Communist Party. Gorbachev's mysterious "illness." The dissolution of the Soviet superpower. Crisis in the Kremlin simulates Russia's economic, political and social culture and

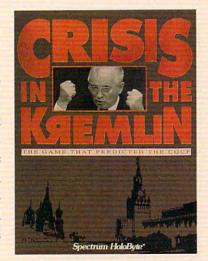

challenges you to make it work. As you try to meet the objective of staying in power for 30 years, you'll be kept on your toes by top Soviet officials, by live TV coverage that alerts you to the latest crisis — and even (nobody said it was going to be easy) your Russian mother. Good luck, Comrade President. You're going to need it.

Available for IBM and compatibles

A Division of Sphere, Inc. 2061 Challenger Drive, Alameda, CA 94501

For Visa/MasterCard orders call 24 hours a day, 7 days a week: 1-800-695-GAME (Orders Only) For technical questions and availability call: 1-510-522-1164 (M-F: 9am-5pm PST) Order to the function a structure of software for 3 hours for 4 hours and a structure of software for 3 hours for 4 hours and a structure of software for 3 hours for 4 hours and a structure of software for 4 hours and a structure of software for 4 hours and a structure of software for 4 hours and a structure of software for 4 hours and a structure of software for 4 hours and a structure of software for 4 hours and a structure of software for 4 hours and a structure of software for 4 hours and a structure of software for 4 hours and a structure of software of software of

**Circle Reader Service Number 229** 

www.commodore.ca

## WE DECIDED AT THE TIME WE DID LARRY THAT THAT WAS OUR ABSOLUTE LIMIT

and Sierra's Leisure Suit Larry series, a tacky spoof on the hot-tubsand-gold-chains singles lifestyle.

Perhaps the most famous of all, however, are MacPlaymate (1986) and its second incarna-Virtual Valerie tion. (1989). "They're probably the most pirated games in the history of Macintosh," sighs creator Mike Saenz, who cobbled MacPlaymate together in just three 0 0 days. "I don't even think 0 the games were very erot-

ic. I did them for a laugh because I think the idea of interactive sexual computer entertainment is patently absurd. *MacPlaymate* was a spoof of all the fetishistic trappings of the average male's preferred sexual imagery."

0 Saenz says there's no question 0 that his two products objectify wom-0 en as sexual playthings. "It's like hav-0 ing your own 'Stepford date-on-a-0 disk'; you don't even have to send 0 her roses," he muses. "But I was hop-0 ing that the absurdity of it would 0 sink in, that by putting it into such bold, simplified relief, men would re-0 alize how unreal it is to expect wom-0 0 en to behave that way sexually. I was hoping to make some of this 0 0 outrageousness clear. But I overes-0 timated my audience; it ended up in 0 the hands of a bunch of nerdy guys Ð who'd never talked to a woman be-0 sides their mother.

0 Although it seems that there are al-0 ways one or two popular adult-orient-Ó ed games on the market at any giv-0 en time, most mainstream publish-0 ers regard X-rated games as a very 0 small niche. "Every company has its 0 moral or ethical limits," says Wil-0 liams. "There might be some com-Ċ, pany that decides it wants to make ø money doing Playboy-type games. But that's not what Sierra is about. We decided at the time we did Lar-

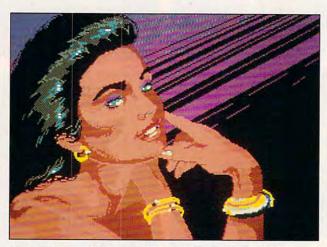

Sierra's Leisure Suit Larry series offers mild adult humor.

ry that that was our absolute limit, as far as the R-rated stuff is concerned."

Williams adds that some of her designers approached her about doing a more explicit game, but she refused. "It's not just that I don't like the way women are portrayed in these games. It's also that we'd be shooting ourselves in the foot if we sold them. We might sell quite a few to the men who buy that kind of thing, but over the long run, we'd lose the respect of our market. Even those same men would hesitate to buy our kids' games for their families-and women wouldn't go near us. It would be a long-term loss for us. If some other company decided that that's who they were, fine, but we're in the business to make software for everybody."

Saenz admits to feeling a similar backlash. He recently published a mainstream fantasy game called *Spaceship Warlock*—"an old-fashioned space opera that's nostalgic in a Flash Gordon/Buck Rogers sort of way, complete with sophomorically bombastic dialogue. Unfortunately, if you really try to capture that 'golden age of science fiction' feel, it will inevitably be somewhat chauvinistic, although it looks very liberated compared to, say, the first Star Trek series. Still, because of *MacPlaymate* and *Valerie*, people are looking for me to have this attitude. It turns out that there are a whole bunch of people who love what I do—a lot of closet Mike Saenz fans out there—and a lot of other people who think, 'That guy's sick.' I've been typecast as a terrible misogynist."

8

e

0

## Of Demons, Drugs, and Censorship Sex and violence may

be the big ethical issues, but they're not the only

ones. Over the years, the television, film, recording, and publishing industries have felt pressure to watch their language (as in the recording industry's well-publicized debate over parental warning stickers), Just Say No (as part of the federal government's much-ballyhooed War on Drugs), and beware of demons (at the behest of the fundamentalist Christian movement). Through it all, though, computer game developers have managed to stay well out of the range of fire.

You would think that Mike Saenz, for example, would be an obvious target. "But none of the pressure groups seem to have found me yet," he marvels. "I haven't heard from Tipper Gore or Women Against Pornography. I think the hardliners and fascists must be very small groups that exert a lot of focused pressure—and right now they're going after the record companies."

"Sure, we've all gotten letters from parents who scream that hackand-slash fantasy games are inspired by the devil," concurs Crawford, "but the numbers are so small that we tend to think of it as a marginal concern."

As computer games go mainstream, though, they're starting to attract at least some attention. And,

A RATINGS SYSTEM WOULD BE USEFUL BECAUSE YOU'D KNOW WHERE BOUNDARIES EXIST

surprisingly, one of the early battlegrounds wasn't violence or sex, but drug abuse. "Drugs and tobacco just aren't usually a part of the context of most games," says Moriarty. Crawford echoed this, adding that "sometimes players will come across a vial that says, 'Drink me,' like in *Alice in Wonderland*, and you float over the river or something as

..............

a result of taking it. But nobody's ever suggested that this promotes drug abuse."

Because designers and publishers regard drugs as such a nonissue, the introduction of California Assembly Bill 3280 in June 1990 took them completely by surprise.

Ó

0

0

0

0

0

0

0

e

ē

6

0

0

0

0

0

0

0

0

0

.

0

0

0

0

0

The bill, introduced by Assemblywoman Sally Tanner (D-El Monte), would have prohibited designers from placing any alcohol or tobacco company logos in games or showing characters holding or using alcohol or tobacco products. Even though it

was drafted with the loftiest of intentions, the computer game industry was quick to perceive a threat and moved quickly to block the bill. "We ship a children's product called Mixed-Up Mother Goose, which has been widely used in classrooms for years," says Williams. "In the game, King Cole loses his pipe, and the child helps him find it. It didn't make sense. Under this bill, reading a book of nursery rhymes would be perfectly legal, but I could go to jail for animating the same nursery rhyme. I don't like my kids seeing people smoke or drink, either, but to be restricted where other media aren't isn't fair."

#### A Kinder, Gentler Future?

All the designers and publishers inter-

viewed for this article were optimis-

tic that the ethical nature of computer games will continue to improve as the audience broadens in numbers and sophistication.

"Right now, we're locked into a traditional, hobbyist market that has a specific set of expectations about the kinds of games they want," Moriarty observes. "A lot of us want to move beyond those expectations games are categorized as either adult games, like *Leisure Suit Larry* and *Space Quest*; family games, like *King's Quest*, that children and parents will likely play together; or children's games, in which blood, death, and violence are entirely banned. "Our goal is to make software for everyone," says Williams.

There's also wide-

spread talk of an indus-

trywide rating system,

based on the system

the MPAA uses to rate

movies. "We're kind of

in this window where

we don't have a ratings

system yet because

we're still a new indus-

try and not all the piec-

es are together," Saenz

says. "But I think a rat-

ings system would be

useful because you'd

know where boundaries

exist and it would help

both the developers

and the audience clear

up a lot of the confu-

sion in the marketplace.

I don't want to limit free-

.

0

.

ø

6

0

0

0

ė

ø

0

0

0

.

0

.

ò

.

0

0

0

ė.

0

0

0

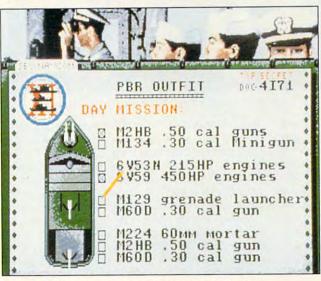

Accolade's Gunboat doesn't sanitize death scenes.

but feel held back. Still, I'm convinced that there are a lot more computer owners out there who are interested in using their machines for entertainment but aren't attracted to the traditional offerings."

He's pleased that *Loom* has been very popular with first-time gamers and women—two groups outside the core market—but complains that publishers are often reluctant to support games that fall outside of standard genres, even if they might open up the world of computer gaming to a broader market.

As game developers look toward the big time, they're taking their cues from the film and recording industries. Many publishers have long adhered to their own internal standards. At Sierra, for example, dom of expression, and a rating system might be one way to protect it."

Crawford points out that, as with books and movies, the truly outrageous games appeal only to very small and specialized niche markets. (The numbers bear this out. MacPlaymate, despite its tremendous popularity, was only available through mail order. The concentration-camp game is only distributed via BBS, and no American game designer interviewed had actually seen it.) "Mass marketing will be the key to improving the ethical climate in computer games," Crawford predicts. "You can only push people so fast, but the messages we communicate will certainly improve as we slowly learn how to design games for a larger audience." SARA REEDER

## THE ULTIMATE GAME MACHINE

## THE TIME WHEN A 286 WITH A 40MB HARD DRIVE COULD RUN THE LATEST SHOOT-'EM-UP IS FADING FAST

Normally when you read about an "ideal" this or a "perfect" that, what you get is a wish list of what someone would buy if cost were no object. This isn't one of those. You hold in your hands a down-and-dirty survival quide to playing stateof-the-art computer games in the 1990s. All the more exciting and frightening because it covers only the basic necessities, this guide puts vou on the road to the upper limits of gameplay on the PC.

6

0

0

0

0

0

0

0

.

0

.

0

.

0

0

0

0

-

-

0

6

.

.

0

0

0

45

0

............

As inconceivable as it may have sounded just two or three years ago, the following statement is now true: In order to play the newest generation of computer games, you need a 386class machine. Sure, plenty of titles still run on 286s or even XTs, but the next wave of games, even more than the current crop, will need everything the 386 has to offer. The expectations of today's computer game players contribute to this headlong rush toward high-end machines. People demand wall-to-wall VGA graphics, sound, and animation.

Fred Schmidt, general manager of Origin Systems, says it's all quite simple. "If you're going to have graphics and sound moving at high speed, then you need a 386." He means it. Most of Origin's recent major releases basically require a 386 to run satisfactorily. Strike Commander, Ultima VII, and Wing Commander II all warn buyers that they need at minimum a 12-MHz 286 to run, but even then, Schmidt admits, the games' performance on those machines tends to be unacceptably slow. "The settling point for writing games is now a 16to 20-MHz 386.

John Williams, vice president of marketing at Sierra On-Line, agrees. "This is the...shame of the system right now—VGA is so far ahead of the machine that it necessitates a

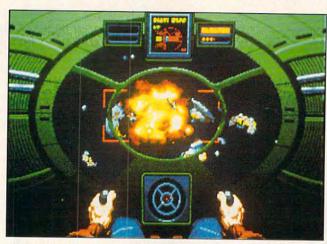

Origin's Wing Commander II has hefty system requirements.

386." Simply put, your 286-based PC and your VGA card are not the most compatible of partners. David Bradley, developer of *Bane of the Cosmic Forge*, allows that the 386 chip offers "realtime speed, and that's what's needed for realism."

When these folks talk about speed, they don't just mean chip speed. A 16-MHz 386SX chip, for example, moves information around twice as fast as a comparable 286. On top of that, a 386DX moves that info out twice as fast as its SX cousin. That makes it at least four times as fast as a 286 with the same clock speed. This striking speed advantage allows animation at a realistic rate. A 486 is faster still, but no one expects games to demand 486s for another four or five years.

Today's game machine demands VGA color. A high-resolution video mode that also allows 256 colors to be displayed on the screen at the same time, VGA exhibits dramatic improvement in sharpness and clarity over EGA graphics. VGA comes in a number of different flavors, but as a gamer, your VGA or Super VGA (SVGA) card should have at least 512K of video RAM (VRAM) on board, which handles higher resolution and more colors. Of course, you'll also need a VGA or multisync color monitor to go with the card.

Most game producers now add sound effects and musical scoring to their work, but to hear these, you need a sound card. Sound cards sport everything from low-end synthesizers on a chip to the glorious Roland MT-32, a full-powered synthesizer in a box. Games that support one board may not support another, though most support the Ad Lib board-the de facto standard.

............

There are still three major items to go. Two of these are absolute ne-

cessities today; the third is going to be a necessity very soon.

The problem with all of this gorgeous, cinematic animation and sound is that it consumes an enormous amount of disk space. King's Quest V fills over 9 megabytes; Falcon 3.0, 8 megs; Trial by Fire, more than 4 megs; and Bane of the Cosmic Forge, about 3 megs. Most impressive computer simulations, adventures, and roleplaying games today begin at about 3 megs. With DOS, Windows. and one or two other "serious" applications installed, a typical 40MB hard drive only has room for two or three of the newer games before it runs out of space.

Asked what size hard drive he'd put in a PC game machine, Sierra's director of engineering, Chris Iden, recommends 80 megabytes—minimum. Other experts feel 100 megs would leave room for comfort. So add a jumbo hard drive to your list of necessities.

Don't think you can get along on just 640K of RAM, either. *Wing Commander*, for instance, needs a full meg in order to take full advantage of the game's sound. Soon, games demanding two megs of memory won't be uncommon.

Finally, we arrive at the one piece of optional equipment that will be a ne-

🕻 www.commodore.ca

Konami's Top Gun Danger Zone requires grace under fire when you unload your arsenal and watch from the onboard missile cam as the sidewinders

shoot up your enemies' afterburners.

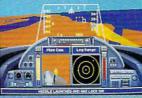

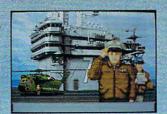

The top brass greets you on the flight deck of the U.S.S. Brigham where you'll register your call sign.

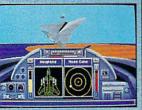

Hit the auto pilot switch and you're launched right into the heat of battle. Not recommended for the faint of heart or weak of stomach.

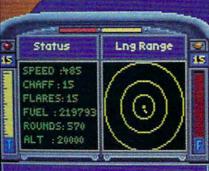

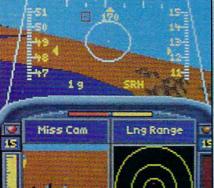

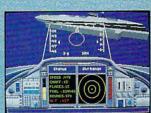

Three seasoned combat flight instructors teach you maneuvers like Vertical Reverses, Spiral Dives, and Fish Hooks. Use these moves to excel among your 12 Top Gun classmates.

# MACH YOUR FRIENDS

Few aerial combat simulations are so mind jarring you see double. But that's exactly what you'll experience when entering the Top Gun® Danger Zone.<sup>™</sup> Turn and burn in an F-14 Tomcat or F-18 Hornet against a friend in the split screen mode. Or fly solo against the best bogeys the CPU can launch in a death duel above the sand dunes

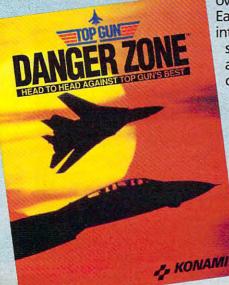

over Syria, Libya, and Egypt. Eight Middle East missions including intercept, interference, escort, and air support sorties. Earn the title of Top Gun and you'll be selected for a rescue operation deep inside hostile airspace. But you'll need cunning to match your courage because one hit in this air strike and you're out. Available for MS-DOS.

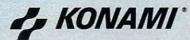

TM, © & Artistic Copyright © 1991 Paramount Pictures. All Rights Reserved. Top Gun is a registered Trademark of Paramount Pictures. Konami, Inc. Authorized User. Konami is a registered trademark of Konami (Co., Ltd. © 1991 Konami, Inc. (708) 215-5111. All Rights Reserved.

**Circle Reader Service Number 226** 

## THE ADVENT OF THE CD-ROM IS FUELED BY **ECONOMY-IT'S MUCH CHEAPER** TO PRODUCE A CD THAN DUPLICATE A **DOZEN FLOPPY DISKS**

8 cessity before we get the shrinkwrap off this year's latest and great-0 est games-a CD-ROM drive. The first trickle of CD-based games from 0 major publishers began at Christmas. e Soon you will see a steady stream. The reason for CD-ROM's inevita-8 bility, in a word, is money-the cost C of duplicating each disk in a game 6 box (over \$1 per disk in many cases) multiplied by the large number ė of disks it takes to contain one of 6 these monster games. Then there's 6 the added cost to publishers for ship-0 ping the heavier boxes. It's no longer economically feasible to ship . large games on floppies when pub-0 lishers can put significantly more 0 6 information on a CD-ROM that can G be duplicated much more cheaply. 0 Also, the cost of developing 0 these games with all the sound and 0 animation has broken the \$1 million

0000

0 0 0 0

0 barrier. This adds up to a retail e price of \$70 to \$80 on many new iii games. That, too, is frightening. 0 Schmidt comments that customers 0 can't afford to pay any more. "From . now on, [CD-ROM] is not a novelty; . it's a requirement. In two years you won't see products from major companies shipped on disk." Williams agrees. "CD-ROM is inevitable. Most games will be shipping on it in . two years.' 0

How much will your next gaming 0 PC cost? Today, including a CD-0 ROM drive, somewhere in the vicini-ty of \$600 to \$800 more than a ba-. . sic 386 with VGA and a hard drivea price that has dropped to well un-0 der \$1,500. The extra cost moves closer to \$1,000 if you upgrade 0 from an XT or a 286.

0 As demand increases, spurring competition among manufacturers, 0 hardware should cost you less. For 0 your money, you'll receive a serious 0 computer with enough power to desk-. top publish, prepare presentations, and run a business-all without stretching the limits of what you really bought the machine for-playing the best of the newest games.

PETER SPEAR

0

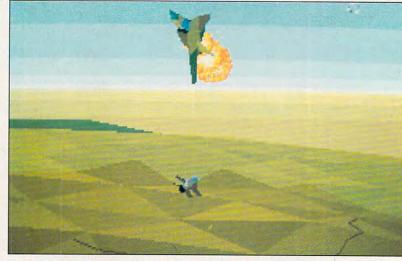

Falcon 3.0 from Spectrum HoloByte requires 8 megs of disk space.

## **CD-ROM SOFTWARE**

Despite the small numbers of CD-ROM players, some entertainment software is already available. Most titles available now are what Nolan Bushnell (former head of Commodore's CDTV division) calls shovelware: floppy disk software placed on CD-ROM.

Currently, the TurboGrafx-CD and CDTV have the most titles available. Some new products for the TurboGrafx-CD, such as HudsonSoft's J. B. Harold Murder Club and Cinemaware's It Came from the Desert, were due to ship for Christmas of 1991. In total, there are about 15 titles available or announced for the TurboGrafx-CD.

Over 100 titles have been announced so far for CDTV, with entertainment software as the largest category. Among others, Disney, Interplay, and Maxis announced CDTV titles. Lucasfilm announced three titles for CDTV for Christmas of 1991-Loom, Indy III, and Monkey Island. CDTV Loom combines an audio drama with the game and presents every line of dialogue in 16-bit digital stereo. This version sports revised graphics, too.

Several companies, including Brøderbund, Sierra, Maxis, and Virgin Games, have announced products for the MPC standard. Sierra will put its best-selling adventure game titles on CD, including King's Quest V (which

will require three CDs!). Expect a number of entertainment titles for the MPC standard by early 1992.

0

e

0

0

•

0

0

.

0

0

e

0

0

0

6

ø

ò

0

Ó

0

0

0

.

0

0

-

0

.......

A few CD-only games are being developed by some publishers. ICOM Simulations produces Sherlock Holmes Consulting Detective for a variety of CD-ROM systems, including the TurboGrafx-CD, CDTV, and the MPC. This mystery game features video of actors in costume on period sets. Reactor's Spaceship Warlock is one of only a handful of CD-ROM games that are available for the Macintosh. It contains well over a hundred megabytes of graphics and sound to take you through an interstellar adventure. The elaborate high-resolution graphics and animations prove quite compelling.

Look for a pure CD-ROM title from Trilobyte for Virgin Games. Tentatively titled Guest, this horror game is designed for the upcoming MPC standard (with versions possible on other CD platforms). Guest uses the full audio and video capability of the MPC to create an atmosphere of terror. The game contains an entire 22-room mansion modeled in 3-D, along with digitized video and sound.

Undoubtedly, many more CD titles are under development for each of the systems discussed, but most companies dislike talking about future projects. We'll just have to wait and see.

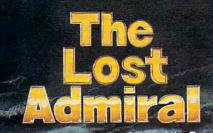

The Strategy and Tactics Game of the Decade!!

The Ultimate Challenge of Strategy and Tactics!

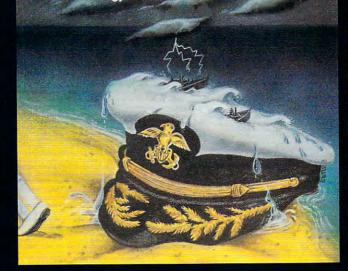

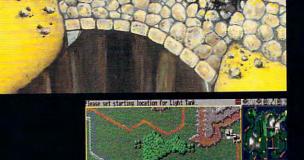

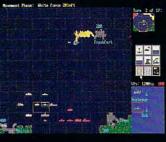

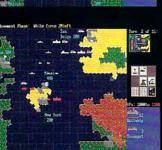

Quantum Quality Productions, Inc.

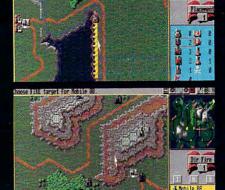

Mobile 88 Range: 900m Prob Hit: 353

**Circle Reader Service Number 196** 

You're an admiral who was dismissed from the service and exiled from your homeland on trumped-up charges. You're given another chance by an old friend who's the head-ofstate of a world power.

Can you meet the challenge and regain your admiral's rank? 9 superb scenarios. •

1 random map scenario, with virtually millions of maps.

- 15 campaign games.

15 campaign games.
Flagships with special abilities (In campaigns only).
The challenge of a very strong artificial intelligence.
An in-depth officer's ranking system.
A thorough history of your combat endeavors.
Play either side against another human or a computer.
"The Lost Admiral" computer game is IBM PC compatible. It can be obtained through your favorite retailer or ordered direct by calling. direct by calling:

#### 1-908-788-2799.

© 1991 QQP Productions. All rights reserved. IBM is a trademark of International Business Machines.

This game is based on a twelve-year-old tournament series and includes a highly refined yet simple playing system.
Gorgeous playing field and landscapes.
Clean and simple interface.
Two difficulty levels.
You control every move and fire of your forces.
Superior artificial intelligence.
One or two players buman or computer plus play by

- One or two players, human or computer, plus play by • modem.
- A wide range of intriguing scenarios.
  The thrill and sounds of artillery, tanks and infantry in action.

"The Perfect General" computer game is IBM PC and Amiga compatible. It can be obtained through your favorite retailer or ordered direct by calling: 1-908-788-2799.

© 1991 QQP and White Wolf Productions. All rights reserved. IBM is a trademart of International Business Machines. Amiga is trademark of Commadole.

# GAMEPLAY

Howard Millman

## THE GAMES USERS PLAY

The single most important factor fueling the accelerating success of computer games is their ability to substitute variety for routine. As a means to put your brain in neutral, idle the cares of the day, or drive away boredom, electronic games have no legal equal. Like the magic genie imprisoned in a bottle, your computer remains poised to release its silicon sorcery to entertain on demand.

The advantages of recreational software over more traditional games are many. Unlike sports, they can be played alone. While most other forms of gameplay from football to Monopoly encourage mixing and mingling, computer games promote isolation. Then again, unlike static board games, computer games are dynamic; they can deliver nonstop action, realistic sound, and vibrant color.

Guest columnist Howard Millman takes a look at the psychological aspects of computer games.

Jay Novins, a White Plains, New York, psychiatrist, recognizes the value computer games have in relieving bore-

time gam er k didr but wido our s es v golf. Av prof shor cial. soci isola thos awa St of m

dom but echoes a caution that was sounded a decade ago, when electronic games meant Atari 2600 and Colecovision: Don't overindulge or let games become an obsession. Novins says playing computer games is "fine so long as it's in the context of a healthy lifestyle. That means keeping it in balance. Otherwise, this constant interaction with a machine can lead to a self-imposed isolation."

What's wrong with wanting to be by yourself? Is a desire for solitude necessarily unhealthy? That depends on whom you're getting away from and why.

Roger Kallhovd, chairman of the Department of Psychiatry, Phelps Hospital, North Tarrytown, New York, likewise stresses moderation to avoid unpleasant side effects. "Yes. computer game playing can lead to isolation and withdrawal. Many games are deeply absorbing and entirely solitary activities," he says. Some of the complaints he hears about computer games are "from wives who complain that their husbands spend so much time with their computer games [that] they exclude other kinds of interaction." I didn't ask him to elaborate. but the computer widow (or widower) has taken a place in our society right beside spouses widowed by football and

According to mental health professionals, occasional short-term solitude is beneficial. However, ongoing lack of social interaction can lead to isolation, particularly among those who already tend to shy away from social situations.

Steven Witzl, vice president of marketing at Access Software, comments that traditionally "people all across America communicated by sitting on the front porch. They talked with each other. Now

that's gone, taken away by the speed of everyday living and replaced with technology." Witzl sees technology both creating and solving the problem of isolationism. "It helps people keep pace with the faster lifestyle we've adopted. It helps them relax." Computer games can help people relax by enabling them to focus on completing more passes in a football simulation, amassing a taller mound of dead mutants, or even getting higher marks in geometry.

Educational software disguised as games will capture and hold a student's interest. Compared to learning by rote. learning with colorful, dynamic computer screens will prevail every time. Judith Bliss, president of Mindplay (a producer of educational software in Tucson, Arizona), asserts that educational software needs to be fun. "As with adults, life for children is filled with stress. Relief from that stress is healthy and beneficial." Software that entertains "will more effectively communicate its educational message," says Bliss. The range of educational software extends from teaching first graders reading skills to teaching astronauts how to pilot the space shuttle.

Tomorrow's multimedia technology will present mind-bogglingly realistic and innovative games. Online services like America Online and the Sierra Network will allow us to interact socially while playing computer games.

Beyond bolstering intelligence, game playing builds confidence. According to Novins, "It imparts a sense of accomplishment and mastery over the environment that can increase self-esteem." Game playing can enable players to become symbolically triumphant over others, an important, perhaps necessary victory for some.

# Walk An Inch In My Shoes

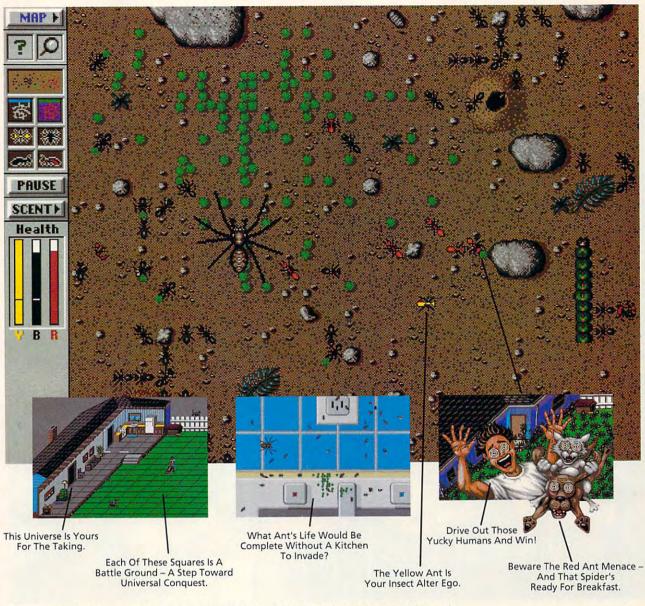

I'm an ant. You've stepped on me, poisoned me, cursed me—even held a magnifying glass over me. But do you know what it's like to be me?

**SIMANT**<sup>\*\*</sup> The Electronic Ant Colony puts you in my place. This new game from the creators of SimCity<sup>\*</sup> and SimEarth<sup>\*\*</sup> lets you experience life as an ant. Fight for queen and colony. Face hungry spiders and menacing hordes of enemy ants. Endure abuse from those merciless humans. So easy to play even a human can do it but, based on real ant biology and behavior, **SimAnt** has the depth of play and serious gaming challenge to really drive you buggy. So, before

you step on another ant, walk an inch in my shoes. All six of them. SimAnt is available now at your favorite software retailer, or call MAXIS direct at 1-800-33-MAXIS.

Macintosh and VGA screens shown. Available for Macintosh. DOS version available soon. SimAnt, SimCity and SimEarth are trademarks of MAXIS. © 1991, MAXIS. All rights reserved worldwide. And then some. CMP192

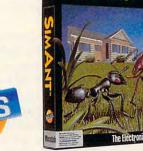

Circle Reader Service Number 194

Cwww.commodore.ca

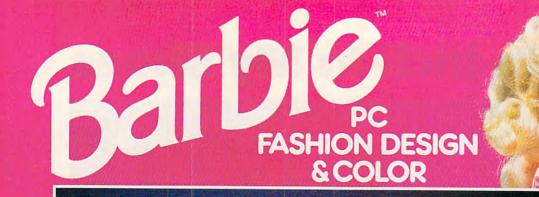

## Introducing a whole new world of fun!

ow, you can enhance your child's creative potential with the new Barbie<sup>™</sup> PC Fashion Design & Color! It's an explosion of fashion, color, and fun!

This menu-driven software program lets your child select, then color Barbie fashions. Thousands of combinations to choose from for hours of fun. Available for IBM or IBM-compatible PCs in  $3^{1/2}$  inch and  $5^{1/4}$  inch Disk versions.

Dress up your child's imagination and enter the world of Barbie with Barbie PC Fashion Design & Color. See your local software retailer or, for the outlet nearest you, call: 1-800-537-0295. Choose a theme, then build her wardrobe.

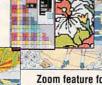

Zoom feature for detailed coloring.

Paint with 120 colors from the Barbie Palette.

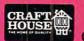

Circle Reader Service Number 199

Craft House Corporation, Toledo, Ohio 43607 An

An RPID Company

BARBIE is a trademark owned by and used under license from Mattel Inc. © 1991 Matt Convert Rights Recommodore.ca IBM is a registered trademark of International Business Machines Corporation.

# 64/128 VIEW

Two new COMPUTE disks offer great graphics and powerful utilities for your 64 or 128.

## Tom Netsel

t's been said that one graphic is worth a thousand bytes. If that's true, don't bother reading this message; just order our *Gazette Graphics Grab Bag* and see for yourself. We've compiled a collection of tools for the 64 and 128 that can soon have you turning out impressive graphic demonstrations and works of computer art.

You say you aren't the artistic type? If the left side of your brain is the dominant side and you prefer logical and practical programs, then check out our 1992 Best of Gazette Utilities. These programs will help you seize control of your operating system.

Here's a brief look at some of the programs on these disks. Let's start with the *Grab Bag* and some of its programs.

Artists can bring their hires graphics to life, producing smooth 3-D animation with 64 Animator. There's also a 128 version.

Screen Maker lets artists and programmers streamline the construction of custom screens. Packed with features, this fast and efficient program offers joystick operation, a palette of colors, and lots of characters. A separate subroutine makes it easy to access your custom screens from BASIC.

Screen Designer 128 lets 128 owners create impressive text and graphic screens on their machines. These screens can also be sent directly to Commodore odd-series or compatible printers.

Create a menagerie of dynamic hi-res displays with Starburst Graphics; then sit back and watch colorful graphics fill your screen.

With Supratechnic you can take the 64's video chip beyond its natural limits, and VDC Graphics adds nine new commands for BA-SIC 7.0 to let you control bitmapped graphics on the 128's 80-column screen. Then use Dissolve 128 to make them dissolve in and out of view. Show off a number of images with Super Slideshow. This program displays both hi-res and multicolor files in 13 formats.

Special editions of Bruce Bowden's *Graphic Assault System* (separate versions for the 64 and 128) give you exceptional power to manipulate 40-column graphic images. Create your own or load popular-format graphics or sprites, and then invert them, flip them, reverse them, mirror them, rotate them, and experiment with many more techniques.

If utilities appeal to you, then go for the *Best of Gazette Utilities*. This outstanding collection includes BA-SIC enhancements, an assembly language editor, a 1541 speed enhancer, a BA-SIC compiler, a character editor, a scientific calculator, and much more.

Try MetaBASIC, Quick, Sprint II, Ultrafont+, RAM-Disk, BASSEM, SciCalc 64, List Formatter, and MegaSqueeze to add punch to your programming library.

These disks are \$11.95 each, plus \$2.00 shipping and handling. Look for an ad in this section or order by writing to COMPUTE's Utilities, 324 West Wendover Avenue, Suite 200, Greensboro, North Carolina 27408. □

# GAZETTE

## 64/128 VIEW

Two new COMPUTE disks offer great graphics and powerful utilities for your 64 or 128. By Tom Netsel.

G-1

G-2

G-6

G-19

G-22

G-23

G-24

## FEEDBACK

Questions, answers, and comments.

## **FLYING COLORS**

If you're frustrated by the 64's color cell limitations, check the freedom that FLI can offer. By Bill Pitts.

## REVIEWS G-14

RAMDrive, RAMLink, and Elvira, Mistress of the Dark

## MACHINE LANGUAGE

Logical operations deal directly with the computer's fundamental elements: bits. By Jim Butterfield.

## GEOS G-20

Let color liven the winter doldrums. By Steve Vander Ark.

## D'IVERSIONS

Make sure others see you as you see yourself, with digital electronic cosmetics. By Fred D'Ignazio.

## **BEGINNER BASIC**

By Larry Cotton.

See what RND can do for sound and graphics.

nd gra

Cwww.commodore.ca

## **PROGRAMMER'S PAGE**

Secret messages and other tips from readers. By Randy Thompson.

## PROGRAMS

| G-25 |
|------|
| G-26 |
| G-28 |
| G-29 |
| G-31 |
| G-35 |
|      |

# FEEDBACK

## **Bug-Swatter**

There are a couple of errors in Showdown (September 1991). When playing the game, bumping the borders too many times can result in an OUT OF MEMORY error. To fix this, in line 510 change GOSUB 530 to GOTO 530.

The other error is similar, but may not cause problems unless the autoplay feature is used repeatedly. It could also prevent a crash just as someone is about to get a perfect score. Change two lines to read as follows

#### 120 H=0: GOSUB 1000: IF H=-1 **THEN 150** 1180 H=-1: PRINT "[CLR]": RETURN

MIKE STYPE MICHIGAN CITY, IN

**Ouestions** and answers about previous programs, sequential arrays, and more

The program listing of Sci-Calc 64 (June 1991) has a printing defect in the line which starts at address ODC1. It makes the checksum value at the end of that line appear to be AE when, in fact, the value is AF. GEORGE VANLANDEGHEM STERLING HEIGHTS, MI

Cross Aid, published in the March 1991 Gazette, doesn't allow for words to be edited as stated in the article. Here is a way to correct that.

First, load Cross Aid as usual, but don't run it. Then enter the following two lines in immediate mode.

#### POKE 2287,20: POKE 3400,201: POKE 3401,141: POKE 3402. 208

#### POKE 3403,3: POKE 3404,76: POKE 3405,70: POKE 3406.8

Save the program with a new name before running it. When you want to delete or change words, use Shift-Return and then, where necessary, the Del key. Use the cursor key if more than one word is displayed, and, finally, press Re-

turn when your changes have been made. Avoid using the Run/Stop key during operations as it ruins the database. DOREEN HORNE BRISBANE, QUEENSLAND AUSTRALIA

Our copy of the program permits editing as the article states, so it's difficult for us to test your correction. If any reader has trouble editing previously saved words, however, give these pokes a try.

## **Sequential Arrays**

I have been trying unsuccessfully for the last year now to write an array to a sequential access file while in BASIC. What am I doing wrong? NEIL F. COPES PLANT CITY, FL

The following BASIC program illustrates how to write numeric and string array data to disk, then read them back.

| XX | 10  | POKE 53280,6:POKE5       |  |
|----|-----|--------------------------|--|
|    |     | 3281,6:PRINT"{CLR}       |  |
|    |     | {2 DOWN} {N} {WHT}"      |  |
| DS | 20  | DIM NA(100), ST\$(10     |  |
|    |     | Ø),N2(100),S2\$(100      |  |
|    |     | )                        |  |
| SQ | 30  | INPUT WHAT NUMBER        |  |
|    |     | {SPACE JUSE 99 TO        |  |
|    |     | {SPACE}STOP)";XX         |  |
| SF | 40  | IF XX=99 THEN 60         |  |
| DJ | 50  | NM=NM+1:NA(NM)=XX:       |  |
|    |     | GOTO3Ø                   |  |
| CQ | 60  | INPUT WHAT STRING        |  |
|    |     | {SPACE ] (USE 99 TO      |  |
|    |     | {SPACE}STOP)";YY\$       |  |
| XG | 70  | IF YY\$="99" THEN 9      |  |
|    |     | Ø                        |  |
| AX | 80  | SG=SG+1:SR\$(SG)=YY      |  |
|    |     | \$:GOTO60                |  |
| DG | 90  | PRINT WHAT DATA FI       |  |
|    |     | LE NAME DO YOU WAN       |  |
|    |     | T?":INPUT NA\$           |  |
| XG | 100 | PRINT"SAVING THE         |  |
|    |     | {SPACE ]DATA "           |  |
| PH |     |                          |  |
| FE | 120 | REM WRITING THE D        |  |
|    |     | ATA OUT                  |  |
| GG | 130 | 0 OPEN1, 8, 5, (NA\$) +" |  |
|    |     | ,S,W":PRINT#1,NM;        |  |
|    |     | CHR\$(13); SG; CHR\$(    |  |
|    |     | 13)                      |  |
| HE | 140 | IF NM>Ø THEN FOR         |  |
|    |     |                          |  |

{SPACE}XX=1 TO NM :PRINT#1, NA (XX);C HR\$(13):NEXT

| QS | 150 | IF SG>Ø THEN FOR        |
|----|-----|-------------------------|
|    |     | {SPACE}XX=1 TO SG       |
|    |     | :PRINT#1,SR\$(XX);      |
|    |     | CHR\$(13):NEXT          |
| MM | 160 |                         |
| DQ | 170 | :                       |
| DR | 180 | REM READING THE D       |
|    |     | ATA BACK IN             |
| CM | 190 | OPEN1, 8, 5, (NA\$) +"  |
|    |     | ,S,R":INPUT#1,AA,       |
|    |     | BB:REM LOAD ARRAY       |
|    |     | SIZES                   |
| MA | 200 | IF AA>Ø THEN FOR        |
|    |     | {SPACE}XX=1 TO AA       |
|    |     | :INPUT#1,N2(XX):N       |
|    |     | EXT                     |
| SG | 210 | IF BB>Ø THEN FOR        |
|    |     | {SPACE}XX=1 TO BB       |
|    |     | :INPUT#1,S2\$(XX):      |
|    |     | NEXT                    |
| GJ | 220 | CLOSE1                  |
| EX | 230 | :                       |
| HK | 240 | IF AA>Ø THEN FOR        |
|    |     | {SPACE}XX=1 TO AA       |
|    |     | :PRINT"NUMERIC";X       |
|    |     | X; " = "; N2(XX) : NEX  |
|    |     | Т                       |
| MR | 250 | IF BB>Ø THEN FOR        |
|    |     | {SPACE}XX=1 TO BB       |
|    |     | :PRINT"STRING";XX       |
|    |     | ;" = "; \$2\$ (XX) : NE |
|    |     | XΨ                      |

In line 10 we set the screen. border, and text colors, clear the screen, and shift to upperand lowercase mode.

In line 20, we dimension four arrays-two for the original numeric and string data when it is written to disk as a sequential file and two to receive the data when it is read from the disk.

Lines 30-80 comprise two loops for getting numeric and string data. Enter as many numbers as you like. Enter 99 when you wish to stop. You'll then be asked to enter a string, which can be a letter. word, or sentence. It can also be a number that is saved as a string. To stop, enter 99 again. Variables in these loops also keep track of the number of elements in each of the arrays.

The data is saved to a sequential file in lines 130-160, starting with the number of elements in the array. Notice that each datum is delineated by a carriage return,

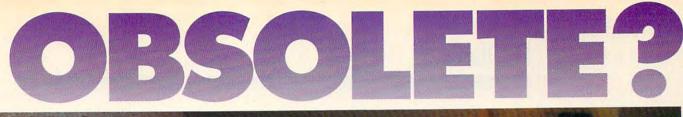

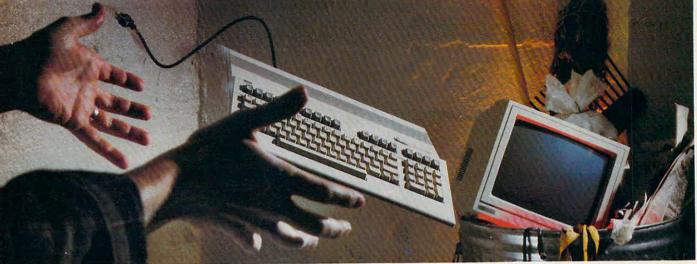

## NOT SO FAST!

Your Commodore<sup>®</sup> is *still* one of the best home computers ever produced. Why? Because Softdisk Publishing supports your Commodore with over 100 new programs every year. And, these programs can all be yours for LESS THAN A DOLLAR EACH!

LOADSTAR\* is a software subscription produced especially for Commodore 64 computers. After more than seven years of publishing LOADSTAR, we've gathered some of the nation's leading programmers to offer you all-new, all-original programs. With LOADSTAR you'll discover why your Commodore is far from obsolete.

Each month seven to ten new programs will come to your mailbox postage-paid. And, if you're like most subscribers, you'll find that a single program is worth the cost of the entire subscription.

## SEND NO MONEY NOW!

Try a sample issue of *LOADSTAR* risk-free. Check our "Bill Me" option and mail or fax the coupon back to us or call Toll-Free 1-800-831-2694, Ext. 2005. Why not try it now? You have nothing to lose but your worries about your Commodore!

Here's what you'll get with your monthly subscription:

- A variety of games, educational tools, and productivity programs for the entire family—7 to 10 new ones every month.
- No shareware or public domain no extra fees—we even pay postage.
- Not copy-protected; you can make your own back-ups. Circle Reader Service Number 142

- FREE TECHNICAL SUPPORT from LOADSTAR computer experts.
- Full easy-to-use documentation on disk.

## ACT NOW AND GET A FREE GIFT!

Call 1-800-831-2694, Ext. 2005, now to try an issue risk-free. Review your first issue. If you're not completely satisfied,

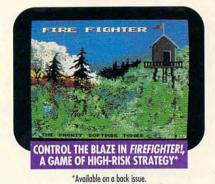

for any reason, return our invoice marked "cancel" and you'll owe nothing! The first issue is yours to keep FREE.

We're so sure you'll love LOADSTAR that we'll even send you our Loadstar 64 Sampler, with your paid subscription. It's yours FREE just for subscribing. CALL NOW

## 1-800-831-2694, Ext. 2005 or Mail Coupon, or FAX to 318-221-8870 COADSTAR MONTHLY

Softdisk Publishing \* P.O. Box 30008 \* Shreveport, LA 71130-0008 SYSTEM REQUIREMENTS: For Commodore 64 and Commodore 128 computers; one 5.25" disk drive required.

> ATTENTION COMMODORE 128 OWNERS Call for pricing on our quarterly publication designed just for you! 1-800-831-2694

FREE YES. Please rush my first RISK-FREE issue to LOADSTAR. I'll receive my FREE Loadstar 64 Sampler with my paid subscription. For fastest service, call 1-800-831-2694, Ext. 2005.

#### LOADSTAR\*

1

I.

I

I

L

3 Months \$29.95 (Just \$9.98 per issue!)
 12 Months \$89.95 (Just \$7.50 per issue!)

## Check Method of Payment: (check one)

Payment enclosed (U.S. Funds Only) Make checks payable to Softdisk Publishing. LA residents add: 4% state sales tax.

- Charge My:
- Discover VISA/MC Am. Exp.
- BILL ME (U.S. only) If I am not completely satisfied with my first issue for any reason, I will return your bill marked "cancel" and owe nothing. The first issue is mine to keep FREE.

| ldress      |       |     |
|-------------|-------|-----|
| ty          | State | Zip |
| elephone () |       |     |
| urd #       |       | Exp |
| gnature     |       |     |

MAIL OR FAX TO:

SOFTDISK PUBLISHING . P.O. BOX 30008 . SHREVEPORT, LA 71130-0008 . FAX: 318-221-8870 . 1-800-831-2694

C+www.commodo@2.ca

CHR\$(13). The sequential file is saved with the filename you provided in line 90.

In lines 190-220, the data is read from disk and loaded into two new arrays. Lines 240-250 verify that the data was saved properly by printing the loaded values to the screen.

## **Manuals Needed**

I was never into the "computer thing," but recently I inherited some computers that included a 128D, a 64C, and a Plus/4. There were manuals with all the devices except for the Plus/4. Does anybody know where I can get one? Suddenly I am excited about computers.

JIM HOUGH 1107 ARKANSAS AVE. KILLEEN, TX 76541

You could write to Commodore, Department C, 1200 Wilson Avenue, West Chester, Pennsylvania 19380 and ask if the Plus/4 manual (#310196-01) is still available. The price was \$7.30, plus \$3.00 shipping and handling, but there's a good chance one of our readers will help you find one.

## **Do Not List**

I am writing a text adventure game for the 64. A couple of years ago you published information about a command that could be used to prevent users from listing a program. Can you tell me how to do this so I can keep users from prying into my game?

Also, can you tell me where I can still purchase Infocom games? DANIEL POLSTON JACKSONVILLE, AR

One of the more common tricks is to enter a Shift-L after a REM statement on the first line of your program. This will print a syntax-error message on the screen when anyone tries to list the program.

To answer your second question, try Software Support International, 2700 NE Andresen Road, Suite A-10, Vancouver, Washington 98661. It has a number of new and used Infocom games available. Call (800) 356-1179 to order or request a free catalog.

## Uninterrupted Power Source

I recently acquired an UPS Datashield AT 800 which appears to be in excellent working condition. It is my understanding that the unit maintains a constant green light and will emit a beeping sound when the local power to the computer and disk drive is cut off. I'd like to find someone from whom I could obtain a manual or operating instructions.

MERLE WILLIAMS 842 RIVERVIEW LN. TARPON SPRINGS, FL 34689

We're not familiar with that power supply, but perhaps our readers can help.

## **More on Printer Ribbons**

A few months ago a Gazette reader wrote requesting information about where he could find ribbons for an Okidata 10 printer. I get mine from Quill Corporation, Box 4700, Lincolnshire, Illinois 60197-4700; (708) 634-4800. The price is \$3.49 each. I buy six at a time and pay a total of \$22.72, which includes shipping. You can't beat that. DURHAM J. "BUD" BELANGER LAS VEGAS, NV

If anyone is looking for a ribbon for a 1525 printer, try Radio Shack. Ask for the ribbon with stock number 26-1424. DAN WAGNER LEWISTON, ID

## **Missing SYS Address**

In your April issue I read about someone's problem with missing SYS addresses for machine language programs. The following short program may help. After the program runs, insert the disk that contains the program whose address you need, type in the name, and that's it.

10 INPUT''[CLR] [DOWN] FILE NAME";F\$ 20 PRINT ''LOAD ADDRESS IS"; 30 OPEN1,8,1,''0:"+F\$ 40 GET#1,L\$ 50 GET#1,L\$ 50 GET#1,H\$ 60 X\$=H\$:GOSUB100:H=X\*256 70 X\$=L\$:GOSUB100:H=X\*256 70 X\$=L\$:GOSUB100:L=X 80 PRINT H+L:CLOSE1 90 END 100 IF X\$=''" THEN X=0: RETURN 110 X=ASC(X\$) 120 RETURN

JERRY JOHNSON SUGARCREEK, OH

Thanks for your suggestion, Jerry. Your program does provide the address where a proaram starts to load in memory, but that is not necessarily the SYS address needed to run it. Of course, that's a good address to try if you can't remember the other. If that doesn't work, however, you may still have to examine the program with an assembler to determine the proper address to make it run. Fortunately, many programmers these days include code that makes their machine language programs load and run like BASIC ones. Another trick before you forget the SYS address is to write your own BASIC loader that automatically loads and runs the machine language program for you.

If you have a question, comment, or problem, we want to hear from you. Send your letters to Gazette Feedback, COMPUTE Publications, 324 West Wendover Avenue, Suite 200, Greensboro, North Carolina 27408.

Readers need help with manuals, and others offer tips about SYS addresses and printer ribbons.

C www.commodore.ca

Ston/

Call for Latest Pricing on Amiga 500!!

**ONLY \$159**<sup>95</sup> NX-1000C Rainbow **FENEX Computer Expres** 

5

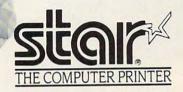

## NX-1000C Rainbow

Print in full color! Near-letter quality at 36 cps and high-speed draft at 144 cps features the new paper parking function. Convenient front panel controls. Great for extra-impact graphics and text. This is the Commodore-ready version— no additional interfaces or cables are required. Sug. Retail \$379.00

| NX-1000C Rainbow C | olor Printer,     |          |
|--------------------|-------------------|----------|
| Commodore Ready    | 75783             | \$219.95 |
|                    | LOWEST DDICE EVER | \$159.95 |

## Printer Accessories

| X-1000C |                            |
|---------|----------------------------|
| 75471   | \$5.95                     |
| (-1000C |                            |
| 75485   | \$9.95                     |
| -1000C  |                            |
| 77789   | \$8.95                     |
|         | (-1000C<br>75485<br>-1000C |

## Call Today! 1-800-PROMPT-1

Don't miss out on the Lowest Prices on Amiga 500 and Accessories!! Call today to receive your FREE catalog with the greatest prices on the most popular hardware and software!

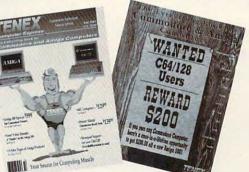

## **Quality TENEX Power Supplies**

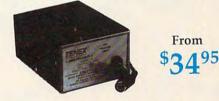

## Limited Quantities!

TENEX MW 701-A. Conservatively rated at 5V and 1.8A, this unit for the C64 features a doublefused system. Its new heat-sink design allows cooler operating temperatures inside the case. Lifetime warranty. Sug. Retail \$49.95 TENEX MW 701-A 84513 \$34.95

**TENEX MW 705.** Perfect for your C-128! This is a heavy-duty, switching power supply rated at 3 amps at 5VDC. Lifetime warranty. Sug. Retail \$69.95

TENEX MW 705

90686 \$49.95

Circle Reader Service Number 170

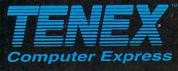

P.O. Box 6578 South Bend, IN 46660 (219) 259-7051 — FAX (219) 259-0300 We gladly accept mail orders!

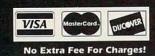

 \*Shipping, Handling, Insurance

 Order Amount
 Charge

 less than \$19,99
 \$4.50

 \$20.00-\$39,99
 5.75

 \$40.00-\$74,99
 6.75

 \$75.00-\$98,99
 7.75

 \$99.00-\$149,99
 8.75

 \$150.00-\$299,99
 9.75

 \$150.00-\$299,99
 9.75

 \$300.00 & up
 \$CALL

C5S

## ORDER TODAY CALL 1-800-PROMPT-1

COMMODORE 64 and COMMODORE 128 are registered trademarks of Commodore Electronics, Ltd. AMIGA is a registered trademark of Commodore Amiga Inc., NOTE: Due to publishing lead-times, product prices and specifications are subject to change without notice. \* APO, EPO, AK, HI, CN, VI, GU, and foreign orders and specifications are subject to additional sharping charges.

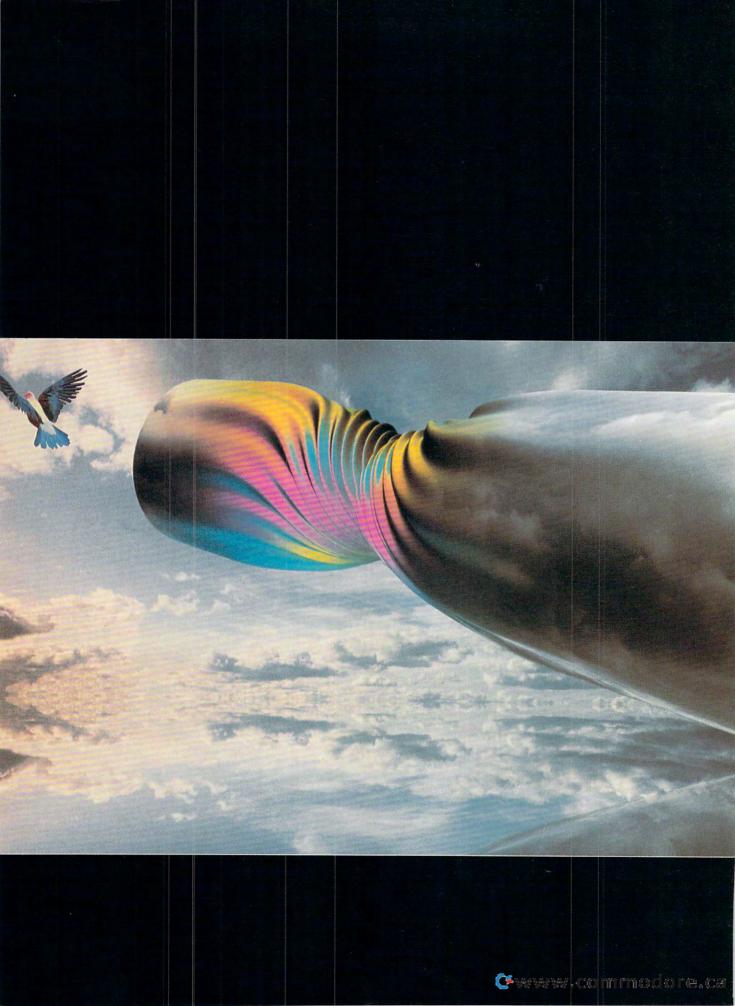

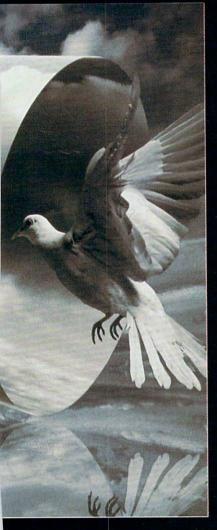

# FLYING CFC L C PG

Whether you're a beginner or an accomplished computer artist, if you find the color cell limitations of the 64 to be a source of frustration, then I'm sure you'll welcome the added freedom that FLI can offer.

Article by Bill Pitts What is FLI? Well, depending on whom you ask, FLI stands for Flexible Line Interrupt or Flexible Line Interpretation. European software producers originally developed FLI to create more colorful logos for their software demonstrations.

What FLI does is to offer the use of all 16 of the 64's colors in each  $4 \times 8$ multicolor (medium resolution) cell. The standard multicolor format limits the number of colors used to four.

Due to technical limitations, which I'll discuss shortly, there are currently no full-blown paint programs that use FLI. There are several FLI editors currently available, however, with each having its own unique features. I'll mention more about them later.

## A Little Background

To explain the benefits and limitations of FLI, I'll start with an overview of how the 64 uses color and then explain how this relates to FLI. The designers of the 64 realized that certain compromises would have to be made to obtain the desired range of colors, flexibility, and speed needed to make the 64 the marvelous game machine that it is.

They came up with a unique color cell or card system based on the 8dot  $\times$  8-dot character grid, where each dot or pixel is represented by one bit in memory. This system allowed a palette of 16 colors when other personal computers of that era were hardpressed to produce four colors.

#### **Hi-Res Mode**

This system has several operating modes, but I'm going to concentrate on the so-called color bitmap modes. The first of these is hi-res (high resolution) mode, where we have an 8K area of memory corresponding to the 64,000 bits of a  $320 \times 200$  bitmap screen, divided into one thousand  $8 \times 8$  cells or cards.

In addition, another 1K area of memory must be set aside to hold the information for one foreground and one background color per cell. This is done by dividing each byte (8 bits) in this special color memory into a lower nybble and upper nybble of four bits each. Reading from right to left in binary notation, the first four bits (0-3), the lower nybble, hold the color information for the background color, while the second four bits (4-7) hold the foreground color information. Since the maximum number you can count with four bits in binary is 16 (0-15), that's the origin of the 16-color limitation.

#### **Multicolor Mode**

The other bitmap mode, the one we're most concerned with here, is the mul-G-8 COMPUTE JANUARY 1992 ticolor mode, so named because it allows three foreground colors per cell instead of the single color of hi-res mode. Since, as the old saying goes, you don't get something for nothing, there is a tradeoff. That tradeoff is two-fold. There is a limit of only one background color for the entire bitmap, and the horizontal bitmap resolution is cut in half, from 320 single-bit dots to 160 double-wide bit-pair dots, with the cells themselves reduced from  $8 \times 8$  to  $4 \times 8$  "fat dots."

Why? Well, if you want two more foreground colors, you're going to need another 1K block of color memory or video matrix. You have to store this added color information somewhere, and you'll need a means of keeping track of where you stored it. That's where the VIC registers come in.

There are only so many registers available in the VIC chip. We now have four areas of color information to manage: the background color—one per screen—and three foreground colors per cell. One of the foreground areas is stored in color RAM from 55296 to 56295 and the other two within 1000byte video matrices in locations of our choosing.

With all this added information to deal with, we need to do a bit of borrowing from somewhere to point to our stored colors. Now we'll see why the horizontal resolution must be cut in half. With four areas to keep track of, we obviously cannot use the high/low nybble system we used in hi-res. Instead, we get the needed pointers by splitting the eight bits in each graphics bitmap data byte into four bit-pairs instead of the high/low nybbles of hi-res color mode.

We then use these bit pairs (0-1, 2-3, 4-5, 6-7) to control the corresponding horizontal pairs of screen bits (dots). The source of the color nybble that each bit pair points to will depend on the binary number combination contained in that pair, according to the following binary chart:

11 - Low nybble of color RAM, starting at \$D800 (55296)

10 - Low nybble of screen RAM, (video matrix) often starting at \$0400 (1024)

01 - High nybble of screen RAM (video matrix)

00 - Low nybble of background color register at \$D021 (53281)

Since we are doing this on a cell-bycell basis and there are four choices we can make above (one for each of the four bit-pairs), we can have up to four colors per cell, with one being the common background color set at \$D021 (53281 in decimal).

The other three colors will be whatever we set in the appropriate screen and color RAM maps that parallel our visible screen. If we change any of the color nybbles already set, we will affect all occurrences of that color within the cell that point to that nybble.

For example, if we set the low nybble of screen RAM to 14 (binary 1110), then all bit pairs in that cell that we set to point there (10) would show up as Commodore light blue, number 14. If we change that nybble to 15 (1111), then all occurrences of the 10 bit-pair for that cell would now show up as light gray, number 15.

## The Artist's Point of View

So what does all this mean to the artist? Well, let's say you've fired up your favorite drawing program and started work on the ultimate masterpiece. You've carefully shaded the hair and beard in a portrait by judiciously combining brown and two shades of gray (dark and medium) on a black background.

Now, perhaps you decide that a touch of light gray or white here and there would really set this off. So you choose light gray from your palette and click your mouse or joystick button on a dot that you have already set to medium gray. POW! Much to your surprise and chagrin, not only is that medium gray dot now light gray, all the other medium gray dots in that cell have also changed to light gray. You probably think you've done something wrong as you laboriously redo all the changed dots back to medium gray.

You try one more time, and it happens again! At this point, your language may be more colorful than the screen. Welcome to the world of computer graphics! You have just encountered your first color collision or color blowout.

Some paint programs try to get around this problem by preventing you from entering a fifth color or by reverting all instances of the affected color to the background color, which is really no solution at all.

## Now the Good (and Bad) Stuff

By now you're thinking there has to be a better way. There is. Suppose we create seven more 1K screen RAM (video matrix) areas, for a total of eight, and set up a way to choose between any one of these color sources as we draw each of a cell's eight horizontal rows.

While we're at it, why not add a special 256-byte area that has enough free nybbles to allow each horizontal screen row (40 cells wide) to have its

## **TAXPERFECT**<sup>M</sup> Get TAXPERFECT<sup>M</sup> now and relax on April 15th... and relax on April 15th..

## • NINTH SUCCESSFUL YEAR! • MANY THOUSANDS ALREADY IN USE! Your Simple Answer to the Tax Reform Acts of 1986 through 1990

 TAXPERFECT is the quick, correct, easy way to do your taxes
 Absolutely up-to-date with the Tax Reform Act of 1986/87/88/90 and all new tax changes . Simplest tax return preparation program available - at any price Single-keystroke form-to-form change • Automatically calculates and transfers data from every FORM and Schedule to the FORM 1040 . Simply answer the questions - TAXPERFECT calculates return, tax due or amount of refund due you • Automatically elects the greater of Standard or Itemized deductions • Prints data to all FORMS or Schedules you need for your complete return - ready to sign and file • Highly acclaimed by tax pros, CPA's and tax preparers, TAXPERFECT is easy to understand and a pleasure to work with. Available for Commodore 64, Commodore 128 and IBM and IBM Compatible PCs.

- TAXPERFECT is fully screen-prompted, menu-driven and easy to use. System includes comprehensive User's manual with helpful tutorial example.
- With a single keystroke, TAXPERFECT instantly recalculates your entire return when you change any item.
- TAXPERFECT also prints directly onto IRS forms.

#### TAX PLANNING

 Most powerful program features available - at any price • Supports RAMdisk • Prints the input sheets to organize your data . Built-in calculator feature accumulates input and enters total • 32 F-Key functions achieved with 1 or 2 keystrokes. • Fast, complete tax calculations - 30 forms in under 2 seconds (most returns in under 1 second) . On-line pop-up Help menus - Full calculation-override capability - Follows IRS text & line numbers exactly - Exclusive context-sensitive Datachek'" pinpoints omissions - and alerts you to effects of your input - Our exclusive Current Values Display constantly of excell theorem the use of the Despine reflects all changes with your input . In Planning Mode all unnecessary text input prompts are eliminated. Only <u>numeric</u> input is prompted for. *New for 1991:* 1040A and Schedule 1, 2, 3 & EIC-A.

- TAXPERFECT data files can be stored on disk.
- TAXPERFECT yearly updates are available at 50% discount to registered TAXPERFECT users.
- TAXPERFECT is an essential addition to your personal software library - and best of all, it's tax deductible

#### RETURN PREPARATION

TAXPERFECT PRINTS THE INCOME TAX RETURN FOR YOU: TAXPERFECT 64 -Schedules A, B, C, D, E and SE as well as FORM 2441, 3903, 6251, 8615 and 8815 on IRS forms or on blank computer paper for use with transparent overlays.

AXPERFECT 128 - supports all of the above forms *plus* Schedules EIC, F and R & FORMS 2106, 2119, 2210, 3800, 4136, 4255, 4562, 4684, 4952 and 8396. All other forms and schedules are considered in the calculation. TAXPERFECT features direct screen input using fast ten-key style on the Commodore 128.

#### FULL-FEATURED DEPRECIATION SUPPORT

Self-contained Depreciation program calculates and prints complete listing of depreciable assets...all classes...any length life...traditional methods plus "old" rules, ACRS, MACRS...Half-year, mid-quarter & mid-month conventions, Schedule of assets attaches as a detailed, printed supplement to the FORM 4562.

1040

Commodore 64 and Commodore 128 are Trademarks of Commodore Business Machines Corp. IBM is a Trademark of International Business Machines Corporation.

Complete 1991 Edition: TAXPERFECT 64 \$89 TAXPERFECT 128 & IBM \$99 TO ORDER Call Toll Free 1-800-525-5611 24 Hours from anywhere outside Dallas. In Dallas Call 214/386-6320. VISA, MasterCard, Checks, Money Orders & COD Orders Accepted (Add 3% surcharge for credit card processing) (Texas residents add 8½% sales tax) (Add \$6.00 COD) (\$6.00 Shipping) Financial Services Marketing Corporation • 500 North Dallas Bank Tower • 12900 Preston Road • Dallas, Texas 75230

#### Circle Reader Service Number 190

AN ARTIST'S EXPLANATION

The original Illuminatus picture accompanying this article only took me an hour or so to rough out using various commands and features of the OCP Advanced Art Studio. I can't begin to estimate how much time it would have taken to do it if I'd had to draw it all freehand with a mouse.

To begin with, the actual pyramid shape was created with the triangle option. It actually took me longer to position the cursor exactly halfway between the left and right margins than it did to draw the pyramid.

The bricks were done with the Fill and Pattern Edit commands. The brick wall pattern was slightly edited for color. I changed the color of the red bricks to yellow and the white mortar to black. I used the Line and Magnify commands to isolate the apex of the pyramid from the rest of the pyramid in order to keep from filling the whole thing. Magnify was used again to smooth out the resulting rough sides of the pyramid and to give it a more realistic stepped appearance.

The oval portion of the eye was done by cutting and pasting arc segments of a circle until I was satisfied with it; then the entire oval was cut and pasted inside the apex. From there, it was just a matter of using the Fill and Magnify features to do the detailing.

I'm rather proud of the drop shadow text effect. I've never seen it done elsewhere, and it's easy to do with the Exclude option on the Art Studio's color menu. Think0 of the picture as having several planes. There is a background plane (the screen color), a midground plane (the area where the text is written), and a foreground plane (the text itself). In the case of my picture, the background color is black, the midground is brown, and the foreground is light gray. I selected black and brown to be excluded on the Color menu, then used the Cut, Clear, and Paste option to move the text (the foreground) a few pixels up and to the left. The drop shadow effect is the result of the black and brown colors being excluded in the cut-and-paste operation.

I estimate I spent about 20 hours in total work on this picture, mainly trying various color combinations of text and background, and tweaking the pixels of the eye and the star field.

The FLI version was created from the original multicolor picture. Since FLI cannot use the leftmost 12 columns of pixels and the bottom 8 rows of pixels, I used the Cut and Paste options to erase the rightmost six and topmost four pixels. I then centered the picture so that four pixels on the left and four on the bottom would be erased by the FLI editor, effectively producing a bal-anced, centered picture. The rest of the FLI detailing was in adding 3-D shading to each brick and some detailing in the background and corners of the pyramid apex.

The FLI pixel tweaking added another three hours or so of work to the picture.

Had I intended this to be an FLI picture from the start, I would have done several things differently. For example, I would have used the Pattern Edit feature to create a somewhat larger brick which would have allowed me to add individual detailing and shading to each brick. Also, I would have used the Paintbrush command to place individual bricks in rows.

The eye in the apex would have been modeled on the eye and pyramid of the Great Seal of the United States. I also might have chosen a larger font with serifs to better add shadowing and detailing to the letters.

There are several aspects to FLI graphics that I find intriguing, not the least of which is that it stretches the envelope of what the 64 can do. From a strictly pedestrian standpoint, it allows a degree of detailing that multicolor mode is incapable of displaying.

-CHRIS TUCKER

G-9

Chris Tucker lives in Vermont. He is interested in space sciences, science fiction, shortwave radio, and computers and international networks as tools of communication and education. He can be contacted on Q-Link as Chris43.

JANUARY 1992 COMPUTE

www.commodore.ca

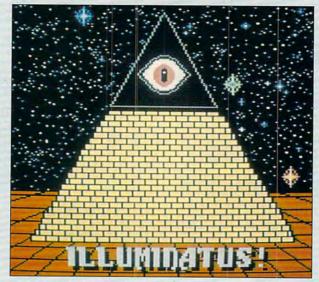

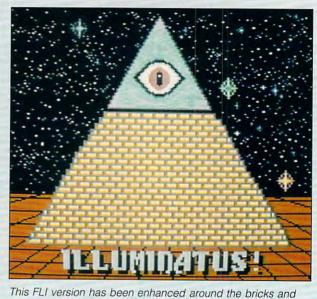

Since no FLI paint programs exist, Chris Tucker created Illuminatus in multicolor mode.

background. See "An Artist's Explanation" for more details.

own background color? That's exactly what Flexible Line Interpretation does. This way, we can call up any of eight sets of two foreground colors and one unique background color per row. This makes it possible to use all 16 available colors in each cell. This is similar to the concept of Page Flipping for bitmap screens but with multiple color maps instead.

While FLI will allow greater freedom of color usage, it is not a cure-all for the 64's color cell limitations. There are still certain restrictions that prevent complete freedom of color placement within each cell. We can now create and point to multiple copies of the screen RAM or video matrix by manipulating the VIC II register at 53272 (\$D018). We also can look at up to 200 individual custom background color registers in the newer FLI editors. (Some older editors still use the standard register at 53281.) However, we still cannot move or duplicate the fixed-location color RAM (55296-56295). This restriction limits us to only two new foreground colors in each horizontal row of the cell. The other two colors must be taken from the color RAM and background register.

How the background color is handled depends on the editor in use. Most newer editors allow for a different color on each screen row as noted above, while older editors use a common background color for the entire screen. Once the color RAM value is set to any particular color other than the background color, that color becomes the global value for the cell, meaning it will be in effect for the entire 4 × 8 cell.

From the artist's point of view, once this value is set, that color must be used as the third foreground color in any horizontal row in that cell. You can always change this global color to any other nonbackground value. How this color is set or cleared depends on the editor you are using. Each of the three editors that I have do it a slightly different way.

#### The Bottom Line

While you can now have all 16 colors per cell, you are still limited to one background and three foreground colors per row, and one of these three must be common to the entire cell. Any attempt to get around this within various editors will result in the old familiar color blowout or in no response at all.

Space will not permit me to elaborate on all the different ways these color priorities can be handled. I'd like to note here that most older editors that use a common background color for the entire screen have been modified to be compatible with the newer multiple-background editors. While they don't actually use the 256-byte area for extra colors (it remains all black or \$00), they will recognize it to allow disk file load/save compatibility with the newer editors. If you run across an editor that saves 68-block files rather than 69, then most likely you have an older, unmodified editor.

There are a few more limitations that are very important. For starters, the first 12 columns (3 cells) on the left side of the screen must be left blank, usually by setting them to the background color of the screen. The reason for this is that we need a certain

amount of time to execute the needed switch from one video matrix to another before scanning the remainder of each line. That switch takes place while the scan for each line is still within these first 12 columns. Any attempt to use these 12 columns during this switch will result in garbage dots at these locations unless all dots are colored alike (usually black) or "blanked out" in these leftmost cells.

This means you'll have to exercise a bit of artistic license here by adding an equally sized right border to your picture or using some other means of hiding or balancing this offset. (There are supposedly some editors that allow up to eight colors in these columns, although at present they are only available in a European PAL version.)

The reason there are presently no full-blown FLI drawing programs is mainly due to the critical timing needed to ensure that the video matrix switch will always take place in these first 12 columns. This means no program features like fancy sprite pointers; plotted squares, circles, or other shapes; dropdown windows; and so on.

There is one final timing-related limitation. In most editors set up for NTSC (American) systems, the top and bottom horizontal rows may be unusable. This does not usually cause serious problems, but you should be aware that the situation exists. I've included a set of diagrams to illustrate many of the above points for both the standard multicolor and FLI formats.

## Making the Most of FLI

As you can see, FLI is not some revolutionary new method that is going to INTRODUCING

# COMPL

# 

- About COMPUTE/NET
- Product Ordering
- Feedback Board
- Coming Events
- Monthly Contest

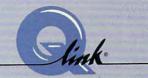

FT

Welcome to the grand opening of COMPUTE/NET. A wealth of information awaits you. Back issues of COMPUTE, hard-to-find computer books, super software, dazzling pictures, challenging games, prizes, a complete bulletin board, and much more are here. You can even talk to the editors and authors of the magazine. Lots of surprises are planned, so keep your eyes on us.

# FIND US ON Q-LINK

# FREE Q-LINK STARTER KIT. FREE TIME. ORDER TODAY!

Just call our toll-free number or return the coupon, and we'll send you the Q-Link Starter Kit and software free, waive your first month's membership fee, and credit you with one hour of "Plus" time to try the service. Your \$9.95 monthly fee gives you unlimited access to all of our "Basic" services online, including a searchable encyclopedia, AND one free\*hour of "Plus" services. After your free hour, you'll pay only \$4.80/hour-just 8 cents per minute-for additional use of the service.

| ist call our toll-free number or<br>eturn the coupon, and we'll send<br>ou the Q-Link Starter Kit and<br>oftware free, waive your first<br>nonth's membership fee, and credit<br>ou with one hour of "Plus" time to<br>by the service. Your \$9.95 monthly<br>be gives you unlimited access to<br>ll of our "Basic" services online, | □ YES! Send me my FRE<br>first month's membership fe<br>FREE* hour of Plus time to e<br>COMPUTE/NET.<br>Name | e, and credit | me with one                                |   |
|----------------------------------------------------------------------------------------------------|----------------------------------------------------------------------------------------------------|---------------|--------------------------------------------|---|
| ncluding a searchable encyclope-<br>ia, AND one free*hour of "Plus"                                                                                                    | Address<br>City                                                                                              | State         | Zip                                        |   |
| ervices. After your free hour,<br>ou'll pay only \$4.80/hour-just 8                                                                                                    | Home Phone                                                                                                   |               | z.p                                        |   |
| ents per minute–for additional use<br>f the service.                                                                                                    |                                                                                                    | MAIL TO       |                                            |   |
| -Link is a registered service mark of<br>uantum Computer Services, Inc.                                                                                                    | link                                                                                                    | Q-L           | _ink                                       |   |
| Long-distance charges may apply.<br>urcharges apply if you are a resident of<br>laska, Hawaii, or Canada. Allow four to<br>x weeks for delivery.                                                                                                    | Use of Q-Link requires a VISA,<br>MasterCard, or checking account.                                           |               | stwood Center Drive<br>Virginia 22182-9897 |   |
| call 1-800-7                                                                                                    | 8 <b>2-2278</b> Fx                                                                                           | 1. 24         | 14 toda                                    | V |
|                                                                                                    |                                                                                                    |               |                                            |   |

## **FLI SOFTWARE**

The present crop of FLI editors is limited for the most part to zoom mode that lets you edit pictures on a dot-by-dot basis. There are three editors presently available in the graphics section of QuantumLink's public domain libraries. They may also be found on various BBSs as well.

FLI Graph 2.2 has the most options, including the ability to import Koala and other standard multicolor format files into the editor. It also lets you choose a new background color when loading. Unfortunately, it's not very user-friendly.

FLI Editor V3.2 has the most advanced editing options of the three, with the ability to change the background color on every line. It also has a unique color tracking feature.

Perhaps the nicest offering on any of these editors is the split screen used in *FLI Editor* (no version number). This feature allows you to keep track of an actual-size image of the screen area you are currently editing. As any computer artist will tell you, that is a very handy feature. Unfortunately, this editor does not offer many of the oth-

make an Amiga or Super VGA machine out of your 64. It is a very handy tool for the artist who is looking for a way to get that extra mile from existing hardware and who wants to exercise more creative control over his or her imer features mentioned above.

Other handy FLI utilities that can be found in the Q-Link libraries and on BBSs are two Koala-FLI converters, a viewer for FLI images, and the SR-FLI Creator program by Jon Purkey (known as Gullible on Q-Link) that creates self-running files of your FLI masterpieces. It also offers the added advantage of optional file compression. This is a handy feature that can reduce the size of a standard 69-block FLI file to as little as 10 blocks. The reason that the original file is so large is that each 1K of data takes four disk blocks, and you need 40 blocks for the 10K of the standard multicolor file (8K for the bitmap and 2K for the color info [video matrix], color RAM, and background color).

In addition, we need another 7K, or 1K for each additional video matrix file used with FLI. This adds 28 more blocks to our FLI file, plus 1 more block for our custom background registers, for a total of 69 blocks. Since much of this information is redundant or repetitive, FLI pictures lend themselves well to file compression.

ages. Since there are no commercial paint programs available for FLI, its primary use will likely be in utilizing the enhanced color options to improve or clean up areas in detailed images where color collisions are a problem. Since it is upwardly compatible with standard multicolor files, the logical way to use it would be to do most of the groundwork in a standard paint program like *KoalaPainter* or *OCP Advanced Art Studio* and then import the image into an FLI editor for the final touch-ups not possible in standard multicolor.

As the sample pictures included with this article illustrate, the differences between regular and FLI multicolor are more subtle than dramatic, with results depending on the artist and subject. Above all, this illustrates that, while the 64 may be ancient by today's computer standards, it still has capabilities that we have not yet fully explored or exploited! This has been proven repeatedly by innovative programmers like the creators of FLI. As you can plainly see, Flexible Line Interpretation is a very appropriate name for this new way to paint on your 64!

Bill Pitts, an industrial electrician in Warren, Ohio, has been a graphics sysop on QuantumLink for more than four years. Additional information about FLI can be found in Q-Link's graphic areas. Questions may be addressed to Pitts (Sysop WP), Chris Tucker (Chris43), or other online artists.

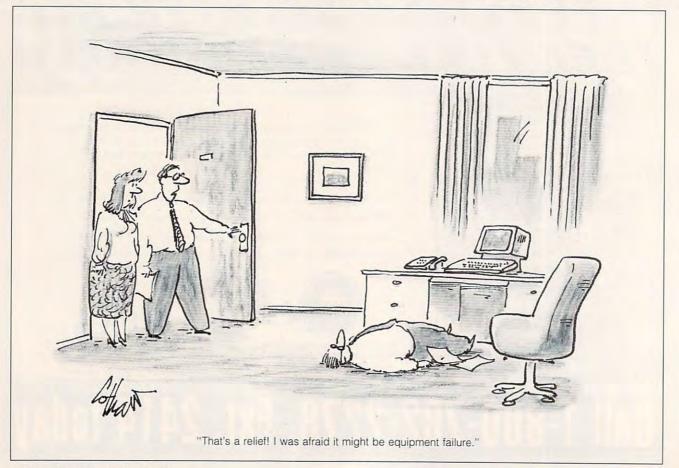

🕻 www.commodore.ca

# YOUR PRODUCTIVITY! The Gazette Graphics

## Harness the potential of your 64 and 128 with these powerful programs.

Get more work out of your 64 and 128 with these two new disk products from COMPUTE's Gazette – the 1992 Best of Gazette Utilities, and the Gazette Graphics Grab Bag!

## The 1992 Best of Gazette Utilities

Seize control of your operating system and your world!

Here's what's on it-MetaBASIC 64, MetaBASIC 128, Quick, Sprint II, Ultrafont+, RAMDisk 64, RAMDisk 128, BASSEM, SciCalc 64, List Formatter, MegaSqueeze. Grab Bag Do it all with Commodore graphics! Here's what's on it-

Starburst Graphics, Screen Designer 128, 128 Graphics Compactor, 64 Animator, VDC Graphics, Dissolve 128, Super Slideshow, 128 Animator, 1526 PrintScreen, Supratechnic, Medium-Resolution Graphics, Screen Maker, GAS!64– Special Edition, GAS!128–Special Edition.

## ORDER THEM TODAY!

## Extend Your Computer Power With This Powerful Software!

| VECI I want to pump up my productivity! Plages cand ma the                                                                         | Check or Money Order MasterCard VISA                                                                     |
|----------------------------------------------------------------------------------------------------|----------------------------------------------------------------------------------------------------|
| YES. I want to pump up my productivity! Please send me the disks checked below at \$11.95 each.                                    | Credit Card No Exp. Date                                                                                 |
| The 1992 Best of Gazette Utilities                                                                                                 | Signature (Required)                                                                                     |
| The Gazette Graphics Grab Bag                                                                                                    | Daytime Telephone No                                                                                     |
| Subtotal                                                                                                    | Name                                                                                                    |
| Sales Tax (Residents of NC and NY please add appropriate sales tax for your area. Canadian orders, add 7% goods and services tax.) | Address                                                                                                  |
| Shipping and Handling (\$2.00 U.S. and Canada, \$3.00 surface mail, \$5.00                                                         | City                                                                                                    |
| airmail per disk.)<br>Total Enclosed                                                                                               | State/ProvinceZIP/Postal Code                                                                            |
| MasterCard and VISA accepted on orders with subtotal over \$20.                                                                    | Mail this coupon to COMPUTE's 1991 Utilities, 324 West Wendover Ave., Ste. 200,<br>Greensboro, NC 27408. |
|                                                                                                    |                                                                                                    |

## RAMLINK AND RAMDRIVE

Random access memory (RAM) devices exist either to instantly load software or quickly save and load data. Until recently, all external RAM expansion units (REUs) had handicaps of one kind or another.

1750 RAM EXPANSION

Most REUs have volatile memory. That means they lose any data in memory whenever the computer's power is turned off. Power itself can be a problem since the 64's power supply isn't rugged enough to supply power to many REUs. Another problem is that most programs have to be adapted in some way to take advantage of an REU.

Creative Micro Designs has developed two units, RAMLink and RAMDrive, which overcome most of these problems. Since the software that accompanies these units is virtually identical, I'll describe the similarities between the devices before stating their differences. The CMD systems create par-

G-14 COMPUTE JANUARY 1992

titions and subpartitions. These may be accessed via direct mode or from within adapted versions of certain programs, such as *The Write Stuff* word processor or CMD's *gateWay* program.

Partitions default to native mode. This format means the unit will accept data files from most applications and can store the programs themselves, such as *SpeedScript* and all of its files.

Emulation modes imitate the 1541, 1571, and 1581 to increase compatibility for some drive-specific software. Direct access mode is useful if an REU needs to be accessed by a program that cannot work directly with the CMD unit. For example, luse a 1571, a CMD unit, and a 1750 REU in direct mode. CMD's GEOS adaptation for its RAM units, gateWay, recognizes each of these units as a separate drive.

Since each partition acts like a disk drive, most files can be loaded to and saved from these partitions, and the speed is virtually instantaneous. Programs stored within a CMD unit are instantly available once you press Return.

When a program such as *GEOS* switches layers in and out, the rapid interchange gives the illusion of a very large computer memory. Saving and loading is so fast that you may want to check the directory just to make sure that the file was actually saved.

CMD partitions in RAM-Link and RAMDrive can handle a wide range of programs. They will accept most newer unprotected programs from Timeworks and DOSterm, most text-based Dungeons and Dragons games, Superbase V3, and the Stereo Sid Player version 10.1 or newer. I also store Print Shop graphics and a number of SpeedScript programs. The Fleet System 2+ word processor recognizes its spelling dictionary and most of its thesaurus when they are stored in a CMD RAM device.

Usually, if a program can be transferred from a 1541 to a 1571, it can stored in and run from a CMD unit. Two programs that work particularly well with CMD products, gateWay and The Write Stuff, take advantage of the large storage space and quick access. This means GEOS can be immediately available, with all applications and accessories appearing at the click of a mouse button.

The Write Stuff will store files in subpartitions and will allow the user to move among partitions from within the program. TWS has numerous features, which include several pages of onscreen help files and a large dictionary. There is practically no waiting time when any of these features are called.

CMD devices recognize the Maverick V5 disk copier, but I can't vouch for most cartridges. The Turbomaster speedup CPU is not yet compatible, but may soon be adapted to work with CMD units. The Commodore 1700 series of REUs will work with CMD units, including those that have been expanded to two megabytes. CMD has included a wedge that abbreviates most drive commands and speeds up floppy disk access when a special CMD chip is inserted in the floppy drive. Without the special drive chip, floppy saves and loads are the same as those of a stock 64/128. Since I had already installed CMD's JiffyDOS in my computer and 1571 drive (which also eliminated the usual 1571 problems), I had to set my computer's JiffyDOS switch to off for the wedge in the RAM device to work.

The floppy disk access is as fast as it was previously. The wedge is still available and works for both the floppy and RAM device. It also uses the built-in disk copier that allows one floppy to be copied to another via the RAM device with only one change of disks in the floppy drive.

With the included software, it's easy to create partitions, change their modes, and copy files between partitions and another drive. Since a disk is used for system initialization, it should be easy to make upgrades of the operating system.

The default device number for CMD drives is 16. This can be changed through software, however, to any desired number. The Write Stuff expects a default of 12, and gateWay (GEOS) requires 8 or 9. A pressuresensitive spot on CMD units makes it easy to assign device 8 or 9 to the RAM device. This feature lets you load and save files to and from the CMD unit from most programs. I load Print Shop from my floppy drive, depress the Swap 8 location on my RAM unit, and load picture files from the RAM drive. A reset button helps 64 owners clear their machine without turning off the computer. Users of gateWay will be able to reset and recall GEOS with no data loss.

If the CMD units interfere with the operation of any software, they each have an enable/disable switch that isolates them from your system. I haven't discovered any problems with software, though.

## RAMLink

RAMLink is housed in a  $6 \times 2 \times 5$  inch metal case with two openings on the top for an REU and a cartridge. CMD offers an optional RAMCard that can be used alone as a RAM disk or in conjunction with other REUs for a maximum capacity of 16MB.

In addition to the enable/ disable toggle switch common to both CMD devices, there is a normal/direct switch that allows the attached REU to be treated separately if it contains a direct-access partition. The memory of the attached REU remains permanent when the computer is turned off. This is because RAMLink has its own AC power supply. An optional backup battery is available that will power RAMLink for several hours.

I have used the battery while switching the AC cord between wall outlets and found that memory contents were retained. Three outlets on the back of the unit are for the AC supply, a battery backup, and parallel connection to a CMD hard drive.

I have 2MB in my unit plus the 512K contained in my 1750. The type of memory chips (SIMM) installed in my unit would allow expansion to 4MB plus my REU. A different size of SIMM would permit expansion to 16MB. Mixing two SIMM types will not work. The CMD operating system is able to use the maximum range of memory.

The Final Cartridge III, which according to its U.S. distributors is not designed to work with any other cartridge or REU, works quite well with RAMLink and my attached 1750 REU. The Final Cartridge will perform all normal disk operations on my floppy drive. While it will identify the contents of the default partition on RAMLink, it will not perform disk operations on the RAM device. My other cartridges function normally when attached to this unit.

## RAMDrive

This unit can either be inserted into the cartridge port or share an Aprospand car-

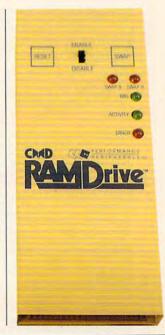

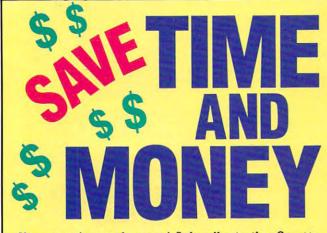

Yes, save time and money! Subscribe to the *Gazette Disk* and get all the exciting, fun-filled Gazette programs for your Commodore 64 or 128—already on disk!

Subscribe today, and month after month you'll get all the latest, most challenging, and fascinating programs published in the corresponding issue of *COMPUTE*.

New on the *Gazette Disk!* In addition to the programs that appear in the magazine, you'll also get outstanding bonus programs. These programs, which are often too large to offer as type-ins, are available only on disk—they appear nowhere else.

As another Gazette Disk extra, check out

"Gazette Gallery," where each month we present the very best in original 64 and 128 artwork.

So don't waste another moment. Subscribe today to COMPUTE's Gazette Disk and get 12 issues for only \$49.95. You save almost 60% off the singleissue price. Clip or photocopy and mail completed coupon today.

Individual issues of the disk are available for \$9.95 (plus \$2.00 shipping and handling) by writing to COMPUTE, 324 West Wendover Avenue, Suite 200, Greensboro, North Carolina 27408.

# **TES!** Start my one-year subscription to COMPUTE's Gazette Disk right away for only \$49.95.\*

| D Payment                  | enclosed (check or money order)                                                                                                    |
|----------------------------|----------------------------------------------------------------------------------------------------|
| Charge                     | MasterCard      Visa                                                                                                    |
| Acct. No                   | Exp. Date                                                                                                    |
|                            | (Required)                                                                                                    |
| Address                    |                                                                                                    |
| City<br>State/<br>Province | ZIP/<br>Postal Code                                                                                                    |
| Mail to COMP               | UTE's Gazette Disk, P.O. Box 3250, Harlan, IA 51593-2430<br>NC and NY, please add appropriate sales tax for your area. Canadian<br>% goods and service tax. |

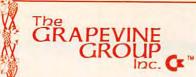

## **COMMODORE UPGRADES**

#### NEW POWER SUPPLIES

 A super-heavy, repairable C-64 power supply with an output of 4.3 amps (that's over 3x as powerful as the original). Featuring 1 year warranty, ext. fuse, schematics, UL approved. This supply is used for multiple drives, additional memory and "packet." Cost is \$37.95 and includes as a bonus the Commodore Diagnostician II (valued @ \$6.95).

4.3 amp supply for C-128. Same features as above—\$39.95 (includes bonus package)
 Our Biggest Seller
 1.8 amp repairable heavy duty

supply for C-64, (Over 120,000 sold.) ...... \$24.95

## PRINTHEAD REFURBISHING

Save time and money by having your tired, worn-out or damaged printhead refurbished or remanufactured at a fraction of the cost of a new one. Features low cost, 5 day service and 1 year warranty....., Call for prices/info.

#### COMMODORE DIAGNOSTICIAN II

#### SPECIALS

#### EMERGENCY STARTUP KITS

Repair your own Commodroe/Amiga and save lots of money. Originally blister packaged for government PXs worldwide, these kits are now available to you (no soldering). Kits for Amiga, C64 and drives. Each kit contains all chips, 4164 memories, schematic, Commodore Diagnostician II, fuse, chip puller and diagnostic test diskette with 9 programs. ... Send for full details.

## REPLACEMENT/UPGRADE CHIPS & PARTS

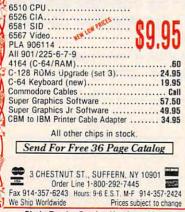

Circle Reader Service Number 128

tridge holder with a Commodore series REU of any size. The geoRAM cartridge will not work with RAMDrive. No cartridges other than the 1700 series REUs will work in conjunction with this unit. It has a built-in battery and AC power source, putting no additional load on the 64. Its maximum capacity is two megabytes. While it has no normal/direct switch, its controls are otherwise similar to those found on RAM-Link.

REVIEWS

What makes this device unique is that once its battery is charged, it will operate for several days without connection to any power source. Although I leave the AC source connected while RAMDrive is in use, I can easily carry this metal-cased unit between home and work in my jacket.

There are at least three aspects to RAMDrive's portability. It is much smaller and lighter than RAMLink. Its builtin battery allows for memory retention over several days, while RAMLink's battery is for short-term blackouts or accidentally interrupted power supplies.

RAMDrive can easily be connected/ disconnected from cartridge ports without any loss of data and in most cases without the need of a special jumper wire. RAMLink requires that a jumper cable be connected between a chip within the computer and RAMLink to synchronize timing. Only some 64/128 computers will need this adjustment with RAMDrive. A software test will tell the user whether this installation is required. Although I am a very timid technician, I performed the installation in about half an hour with no special tools. Many users of RAMDrive will not need to do this with their computers.

#### **Customer Service**

One of the devices' designers from Performance Peripherals told me that to make the CMD devices work they had to make the 64 do what it wasn't designed to do. They quickly discovered that the wide variety of chips in the 64 and 128 added to the difficulties in making RAMLink and RAMDrive work with all 64 or 128 computers. My 64 was especially stubborn with RAMDrive, but the designers modified another RAMDrive and sent it to me by courier. It worked with no problems.

I made innumerable calls to the

CMD office for technical advice and discussions. The help was not only effective but friendly. Only a tiny minority of you will have computer compatibility problems. If you do have difficulties, CMD will fix them. In one case the CMD staff even worked on a customer's computer in their lab. Now that's service!

I use GeoWorks Ensemble at work on an IBM-compatible AT with a 40MB hard disk. It's a wonderful program that takes full advantage of the machine. That 286 cost us nearly \$2,000 when we bought it two years ago. I am running GEOS (CMD's gateWay) on my 64 with a CMD RAM device. I have faster response time for all activities on my Commodore than I do with the more expensive IBM clone and software. For many 64 or 128 owners, a CMD RAM unit may be a more effective upgrade than the purchase of a more expensive machine. JOHN ELLIOTT

Commodore 64 and 128 RAMDrive with 512K—\$199.95 RAMDrive with 1MB—\$249.95 RAMDrive with 2MB—\$299.95 RAMLink without internal RAM—\$179.95 RAMLink with RAMCard—\$219.95 Call for RAM prices up to 4MB. RAMLink battery backup unit—\$24.95

CREATIVE MICRO DESIGN P.O. Box 646 E. Longview, MA 01028 (800) 638-3263 (413) 525-0023 Circle Reader Service Number 311

## ELVIRA, MISTRESS OF THE DARK

Hollywood's influence on the computer software field is far-reaching. Every time you turn around, another game based on a movie pops up on the software shelves. With *Elvira, Mistress of the Dark,* the video vixen stars in an adventure game that has nothing to do with her dud movie of the same title and everything to do with the atmosphere and invitingly haunting images that Elvira evokes.

Elvira has established herself as a hostess of the macabre, and her computer game reeks of the horror genre in a delightfully disgusting way. Lots of gruesome images, fearsome monsters, and campy humor await the role-playing adventurer in need of a challenging game.

In *Elvira*, you must help the hostess with the mostest rid her inherited castle of her insane, evil Aunt Emelda's ghost. The only way to do this is to find the six keys that will unlock a chest that contains the Scroll of Spiritual Mastery. This scroll is the only means of resurrecting the departed Emelda.

After collecting the keys, you must also unearth the chest and destroy the scroll so that no one will try to bring Emelda back to life again. *Elvira* is an enjoyable game, but it's so large that many players may give up before they finish the quest.

Elvira's icon-driven interface is effortless to use. The center window displays a first-person view of your surroundings. Objects like doors and weapons may be selected right in this window. A list of commands on the right side of the picture window and directional arrows and inventory icons on the left side complete the interface. All are clickable. Underneath the picture window is space for your inventory or game messages. You play Elvira by clicking command icons, objects in your inventory, directional arrows, or objects in the main window.

*Elvira* is not a simple game, but its interface makes it much more playable than it might have been.

**Big Blue Reader 128/64** Read & Write IBM PC Disks!

Big Blue Reader 128/64 is a fast, easy-to-use, menu driven program for novice and expert alike. Transfers word processing, text, ASCII, and binary files between Commodore 64/128 and IBM PC compatible 360K 5.25\* and 720K 3.5\* disks. Includes both C64 & C128 programs. Requires 1571 or 1581 Disk Drive. Does not work using 1541. BBR 128 Version 3.1 upgrade, \$18+ original BBR disk. Big Blue Reader 128/64 only \$44.95

Bible Search 3.2

# The only C64/128 Bible Program With: 1. The Entire Old and New Testament on (4) 1541/71 or (2) 1581 disks. 2. An Exhaustive English Concordance on (2) 1541/71 or (1) 1581 disks, includes more than 700,000+ references. 3. Incredible five (5) second look-up time, per/word, per/disk. 4. Instant, automatic spell checking of more than 12,800 words. 5. Boolean search options, including AND, OR & NOT logic. 6. Search entire Bible in 5 seconds with 1581 or Hard Drive (v3.52). 7. A Money Back Guarantee! Includes: Easy-to-use, C64 and C128 (40/80 column) programs; printer and disk output; users guide, disk case, and more. Available on (7) 1541/71, or (4) 1581 disks. (Gospel Demo \$5) KJV \$49.95 \*\* Any questions? Call or write for more information. Also Available! AMIGA, Bible Search

Order by check, money order, or COD. US Funds only. FREE shipping in North America. No Credit Card orders. Foreign orders add \$5 S/H (\$10 whole Bible)

SOGWAP Software # (219)724-3900 115 Bellmont Road; Decatur, Indiana 46733

## A Great Deal for Commodore Users!

- SpeedScript for the 64
- SpeedScript 128—80-column version
- Spelling checkers
- Mail merge
- Date-and-time stamp
- 80-column preview for the 64
- Turbo save and load
- Plus more than a dozen other *SpeedScript* support utilities all on one disk (including full documentation)

| VFS! Send or       | ne copies of (        | COMPLITE's |
|--------------------|-----------------------|------------|
| SpeedScript Disk.  |                       | JOMI UTL 3 |
| I've enclosed \$11 |                       |            |
|                    |                       | Amount     |
| ORDER              | NOW!                  | Sales Tax* |
| Name               |                       |            |
| Address            |                       |            |
|                    |                       | 710        |
| City               | State                 | ZIF        |
|                    | eck or money order to | ZIF        |

Please allow 4-6 weeks for delivery. Program available only on 5¼-inch disks.

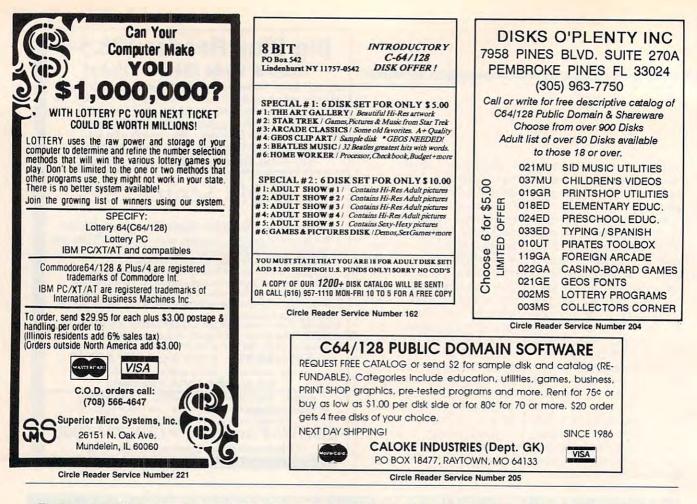

The best part of the game is the design of the castle and its surrounding locations. Particularly interesting are the hedge maze, garden, and moat.

Elvira's inherited castle is easily the best representation of a stony fortress in a computer game. From the dungeon to the ramparts, the castle is large and detailed. You'll forget you're in a computer game. Particularly nasty areas are the dungeon and the ramparts. Watch out for monsters, and always be ready with an effective potion.

Potions and spells are a large part of Elvira. In your journeys throughout the castle grounds, you'll find many strange plants and other ingredients. Every now and then, return to the castle's kitchen, and Elvira herself will tell you which potions may be mixed effectively with the ingredients in your inventory. You can learn all about the potions in Emelda's Book of Recipes and Spells that comes with the game. It acts as copy protection because you need a piece of red plastic to read the spells. The book also reveals the many possible combinations of ingredients.

Some spells affect monsters and other evil characters you may encounter. Others protect you or restore life points. Your character has a few role-playing characteristics (strength, resilience, dexterity, skill, and life) that may be affected by one or more potions. Experiment, but save your game often.

After a complete journey through the game, I can verify that not all spells are necessary, and you may interchange specific spells in some instances. Some spells increase knowledge and reveal information desperately needed to complete portions of the game. Save your position often, and never use a spell in combat unless absolutely necessary.

The graphics in *Elvira* are most impressive. Although a

little bland in some areas of the castle, most of the screens are suitably detailed. The death scenes are particularly fun because there are so many ways to die in this game. In all cases, your character's picture pops up onscreen to reveal a gruesome form of death.

In combat sequences, you must block your attacker's blows and return them when you have the advantage. Animation is smooth, and you'll pick up the rhythm in no time. Keep those potions ready!

*Elvira* is perfect for the graphic adventurer in need of a bizarre twist. Mapping is not necessary in the game, but a good sense of spatial orientation is important. The castle is large and full of surprises. The game is packed on three double-sided disks to eliminate excessive disk swapping.

*Elvira* is also perfect for the fans of the fright flick femme fatale who want a game that offers a complex but fair challenge. Still pushing the 64 computer beyond its preconceived limits, *Elvira* mixes fantasy and fun in a ghoulishly delicious potion that entices players to drink. RUSS CECCOLA

Commodore 64 and 128-\$39.95

FLAIR SOFTWARE Distributed by Bethesda Softworks 15235 Shady Grove Rd., Ste. 100 Rockville, MD 20850 (301) 926-8300

Circle Reader Service Number 312

Gazette is looking for utilities, games, applications, educational programs, and tutorial articles. If you've created a program that you think other readers might enjoy or find useful, send it on disk to

Gazette Submissions Reviewer COMPUTE Publications 324 W. Wendover Ave. Ste. 200 Greensboro, NC 27408

Please enclose an SASE if you wish to have the materials returned.

G-18 COMPUTE JANUARY 1992

# **MACHINE LANGUAGE**

Jim Butterfield

## SMOOTH OPERATORS

The logical instructions of the 65xx microprocessors deal directly with its fundamental elements: bits.

The three instructions are AND (logical AND), ORA (logical OR), and EOR (exclusive OR). All three work with the A register and a specified memory location, placing the results of the operation into A. All three are capable of manipulating one or several bits within the 8-bit byte, leaving the other bits untouched. Another instruction, BIT, is capable of testing selected bits but will not change data.

Though logical operators can be used to calculate checksums, determine game strategy, or form complex decision values, programmers most often use these instructions to select or change data bits by means of a mask value.-To use a mask, select the bits you want to change and set up a mask value of ones and zeros to specify those bits. AND turns bits off, ORA turns bits on, and EOR flips bits.

AND: A 1 in the mask leaves the corresponding data bit alone; a 0 bit forces the corresponding data bit to 0 (turns it off).

ORA: A 0 leaves the data bit alone, and a 1 forces it to 1 (turns it on).

EOR: A 0 bit leaves the data bit alone, but a 1 bit causes the data bit to flip from 0 to 1 or 1 to 0.

The AND and ORA instructions destroy data. Whatever the bits were before, they are forced to one or zero and the previous information is gone. But EOR flips bits, and such bits could be flipped back to their original state if desired.

AND, which sets bits to 0, is often used to extract bits for testing. This is especially true

of I/O (Input/Output) ports, where each of the eight bits of a port or register may have an individual meaning. AND is also frequently used to eliminate the higher bits of an ASCII character in order to convert it to a number; an ASCII digit from 0 to 9 (hexadecimal \$30 to \$39) can be reduced to its value with AND #\$0F.

ORA will do the reverse of this; it can convert a binary value in the range 0 to 9 into an ASCII decimal digit. It's also a valuable instruction for turning on a bit in an output port.

EOR is good for use as a counter, or it can be used to create oscillating effects, such as making parts of the screen blink.

The following program performs the three operations on screen data. To work on a 64 or a 128 in 40-column mode, the program assumes that the screen is located at hex 0400.

Keep in mind that screen memory uses a special code for data. The alphabetic characters A to Z are represented as values 1 to 26; that's different from ASCII code. Numeric digits 0 to 9 are the same as ASCII (hex \$30 to \$39), as is the space character (hex \$20). Watch for screen binary zero, the @ character.

The BASIC program given below prints a number of identical lines to the screen then POKEs a tiny program into memory. The program is modified during the run, but it starts like this:

| 2000 | A2 | 00 |    | LDX | #\$00    |  |
|------|----|----|----|-----|----------|--|
| 2002 | BD | 50 | 04 | LDA | \$0450,X |  |
| 2005 | 29 | OF |    | AND | #\$0F    |  |
| 2007 | 9D | 50 | 04 | STA | \$0450,X |  |
| 200A | E8 |    |    | INX |          |  |
| 200B | EO | 12 |    |     | #\$12    |  |
| 200D | DO | F3 |    | BNE | \$2002   |  |
| 200F | 60 |    |    | RTS |          |  |
|      |    |    |    |     |          |  |

As the BASIC program runs, the logical operation changes to ORA and then to EOR, and the address of the line is adjusted upward to match following screen lines. The BASIC program runs the whole logical set nine times. Lines modified by AND and ORA won't change after the first time. The bits have been set off or on, and they stay that way. But the bits affected by EOR will flip back to their original values and then flip again, and so on. You'll quickly notice that the high bit of the screen display (mask \$80) creates reverse video when it's turned on so that EOR creates a flash effect.

100 PRINT CHR\$(147); "LOGIC OPERATORS!" 110 DATA ORIGINAL, AND-\$0F, OR--\$30 120 DATA EOR-\$1,EOR-\$30, EOR-\$80 130 FOR J=1 TO 6 140 READ X\$ **150 PRINT "ABCDEFGHI** 123456789";TAB(20);X\$ **160 NEXT J** 200 DATA 162,0,189,80,4,41,15, 157,80,4,232,224,18,208, 243.96 210 FOR J=8192 TO 8207 220 READ X:POKE J,X **230 NEXT J** 300 FOR J=1 TO 9 320 POKE 8195,80:POKE 8200, 80:POKE 8197,41:POKE 8198,15 330 SYS 8192 340 POKE 8195,120:POKE 8200, 120:POKE 8197,9:POKE 8198.48 350 SYS 8192 360 POKE 8195,160:POKE 8200, 160:POKE 8197,73:POKE 8198.1 370 SYS 8192 380 POKE 8195,200:POKE 8200, 200:POKE 8197,73:POKE 8198,48 390 SYS 8192 400 POKE 8195,240:POKE 8200, 240:POKE 8197,73:POKE 8198,128 410 SYS 8192 420 FOR K=1 TO 500:NEXT K **500 NEXT J** 

Logical operations AND, ORA, and EOR deal directly with the 65xx's fundamental elements: bits. GEOS

Steve Vander Ark

## **BRIGHTEN UP YOUR WINTER**

Winter sure gets dreary once the holidays have careened past. Here in Michigan, the stretch from New Year's to the end of February seems to consist of little more than scraping the windshield and shoveling the driveway. What January needs is a little pick-me-upsomething to add a little pizzazz to computing.

This is the perfect time for a splash of graphics. There are quite a few good sources for graphics to perk up your documents, and just because graphics aren't in geoPaint format doesn't mean you can't use them for GEOS

You can convert just about any kind of graphic image into GEOS using one conversion utility or another. Commercially available packages include Graphics Integrator 2 from Inkwell Systems (P.O. Box 1997, Imperial Beach, California 91933) and Solutions Unlimited's Icon Factory (Briwall, P.O. Box 129, Kutztown, Pennsylvania 19530). Either of these programs will convert between Commodore formats. Graphics Integrator also includes a routine to convert to GEOS from Doodle, while a separate utility called Grafix Link does the conversion for Icon Factory.

GEOS users do have the option of making the conversions from within GEOS itself using a program called Graphics Storm (Storm Systems, 464 Beale Street, West Quincy, Massachusetts 02169) or Import Runner, two similar programs written by Joe Buckley. Each of these conversion programs has its own distinctive features; both will convert Doodle graphics format and standard bitmaps.

Import Runner will also convertregular or compressed mul-

ticolor images as well as MacPaint and RLE files. Graphics Storm also handles clip art from The Newsroom, The Print Shop, and PrintMaster, Between the two, there are few graphic files that can't be converted into the GEOS universe. Both programs can be found on Q-Link.

Armed with conversion programs like these, you're ready to track down a few new graphics. Some sources are pretty well known. Newsroom clip art disks, for example, are certainly some of the best buys.

The Print Shop graphics abound as well, not only in The Print Shop collections themselves but also in numerous collections by other artists. You'll find them on BBSs and in user group libraries; Q-Link also has a nice selection. You owe it to yourself to track down the collections by Kathy Wright (KathyW5/Syshelp KW on Q-Link); they are some of the best around.

The Print Shop, PrintMaster, or Newsroom graphics can be grabbed and converted into GEOS photo scraps using Graphic Storm or the Graphics Grabber found on the DeskPack Plus disk from Berkeley.

If you have a disk full of The Print Shop graphics you'd like to turn into GEOS photo scraps, GetGraphic V1.2 from Nick Vrtis (5863 Pinetree SE. Kentwood, Michigan 49508) will nicely automate the process. Vrtis' program displays clips by name, allowing you to select those you'd like to convert. The program then converts the ones you've picked until you have a new photo album filled with the selected clips.

Screen-sized high-resolution images, such as the ones created by Doodle, can be easily converted to GEOS using one of the conversion programs available. GEOS itself | beats scraping ice!

operates in high-resolution mode, so the image will not be distorted at all. Multicolor images, those generated by KoalaPaint, for example, are another matter. They can be converted, but the results may be less than perfect. Since the size of the pixels (the dots on the screen that make up the image) and the color information are different in the two modes, even a fine program like Import Runner may not do the job perfectly.

You needn't confine yourself to Commodore formats. If you have a modem, you have access to thousands of images in formats designed for other computers, images which you can download and convert into GEOS with the help of other utilities.

On IBM bulletin boards you'll find scads of graphics in a format called GIF. There are several utilities which will convert these into Commodore multicolor images, but since a conversion from multicolor to GEOS is problematic, it's better to convert them directly to GEOS. One program, geoGIF by Randy Weems, which is available on Q-Link, converts GIF files into a geoPaint image. The results can be quite spectacular when printed out.

Another common type of graphics image is from the Macintosh program called MacPaint. These files, identified by their MAC suffix, are full-page bitmaps just like geoPaint, so a conversion to GEOS is quick and painless. The job can be accomplished using Import Runner or with a program called MacAttack, also written by the ubiquitous and talented Joe Buckley.

So forget about shoveling the driveway. It'll just fill up with snow again anyhow. Come in out of the cold and liven the winter doldrums with a splash of graphics. It sure 

Come in out of the cold and let a splash of graphics liven the winter doldrums.

🕻 www.commodore.ca

The Gazette Productivity Manager

redifi

(Formerly PowerPak)

# Harness the productivity power of your 64 or 128!

Turn your Commodore into a powerful workhorse, keep track of finances, generate reports

in a snap, manage your money in minutes all with the new 1991 Gazette Productivity Manager! Look at all your 64/128 Productivity Manager disk contains.

## GemCalc 64 & 128-

A complete, powerful, userfriendly spreadsheet with all the features you'd expect

in an expensive commercial package (separate 64 and 128 versions are included). Most commands can be performed with a *single* keypress!

Memo Card—Unleashes the power of a full-blown database without the fuss! Nothing's easier—it's a truly simple computerized address file. Just type in your data on any one of the index cards. Need to edit? Just use the standard Commodore editing keys. Finished? Just save the data to floppy. What could be easier?

Financial Planner—Answers all of those questions concerning interest, investments, and money management that financial analysts charge big bucks for! You can plan for your children's education and know exactly how much it will cost and how much you need to save every month to reach your goal. Or, decide whether to buy or lease a new car. Use the compound interest and savings function to arrive at accurate estimates of how your money will work for you. Compute the answer at the click of a key!

## DON'T MISS OUT ON THIS POWERFUL WORKHORSE!

| (MasterCard and Visa | accepted | on | orders | with | subtotal | over | \$20) |
|----------------------|----------|----|--------|------|----------|------|-------|
|----------------------|----------|----|--------|------|----------|------|-------|

| <b>YES!</b> Please send me F (\$14.95 each).                                    | Productivity Manager disk(s)                                      |
|---------------------------------------------------------------------------------|-------------------------------------------------------------------|
| Subtotal                                                                        |                                                                   |
| Sales Tax (Residents of<br>priate sales tax for your<br>7% goods and services t | NC and NY please add appro-<br>area. Canadian orders, add<br>ax.) |
| surface mail, \$5.00 airn                                                       | (\$2.00 U.S. and Canada, \$3.00 nail per disk.)                   |
| Total Enclosed                                                                  | I C I WEL                                                         |
| Check or Money Order M                                                          | lasterCard _ VISA                                                 |
| Credit Card No                                                                  |                                                                   |
| Signature                                                                       |                                                                   |
| (1                                                                              | Required)                                                         |
| Daytime Telephone No                                                            |                                                                   |
| Name                                                                            |                                                                   |
| Address                                                                         |                                                                   |
| City                                                                            |                                                                   |
| State/<br>Province                                                              | ZIP/<br>Postal Code                                               |

Send your order to Gazette 1991 Productivity Manager, 324 W. Wendover Ave., Ste. 200, Greensboro, NC 27408.

## www.commodore.ca

# **D'IVERSIONS**

Fred D'Ignazio

## AS OTHERS SEE ME

Yesterday, I went to the beauty salon for my monthly facial tune-up. After hairdresser Laura Dantzler finished trimming the five or six hairs remaining on the top of my head, I lay back in her chair, and she began trimming my beard beneath my chin.

"This sure is an interesting perspective," Laura remarked as she snipped and clipped.

"I'll bet." I imagined her counting the hairs in my nostrils and the fillings in my teeth. I visualized the Neanderthal pose I struck—all nose, buck teeth, cavernous eyebrows, and massive forehead.

Embarrassing images such as these led me to speculate on images others may have of us, including dentists, aerobics instructors, gynecologists, morticians, and proctologists.

As Laura chopped at the jungle beneath my chin, it dawned on me that the "me" who preens and poses in the mirror each morning might not be the image that others see.

Like any vain human being, I wish other people would see me as I see myself—or even better! Because of this natural and powerful human longing, I predict a big business for a new kind of cosmetics industry—an industry based on electronic, digital cosmetics.

Today people spend billions of dollars on cosmetics to become prettier, sexier, and more handsome. The persona who walks out of the bathroom might be wearing a deliberate mask and creating an intentional illusion, but it is part of the consensual virtual reality that everyone shares.

Now think about life in the next century. We will do a lot less physical interacting with each other and a lot more *virtual* interacting. Instead of commuting to work and play, we will telecommute.

Many of us have already experienced telecommuting and are accustomed to working in virtual offices, peopled by office mates who may physically be thousands of miles apart. Today the cosmetics side of things doesn't get in the way. Our interaction is chiefly via voice, voice mail, electronic mail, and wide-area networking. It's strictly a text-and-talk kind of life, so how we look is delightfully unimportant.

Beware, however, of what happens when telecommunications merges with television.-Think about the video conferences of high-powered corporations. Can members sit around a virtual "tele-table" in undershorts, hair a mess, a can of beer in one hand and a Twinkie in the other?

I don't think so. Video teleconferences and picture phones will be an inescapable part of our work and leisure lives sometime in the next decade. But I bet they'll have an escape hatch built in. Unlike the Ma Bell television phones of yesteryear, the new picture phones will be nine-tenths computer and only one-tenth telephone and television. The computer will massage all images, data, and sound.

So if you don't want to look like you really are-all nostril hairs, beard stubble, and skimpy eyelashes-you can call up cosmetic clip art from a library of persona-enhancing facial templates online in your CD-ROM optical library. For example, I might be a wimp of a guy with glasses, thinning hair, and an understated bony body, but when I attend my corporate video conferences in 1997, I will appear with Mel Gibson's head on Arnold Schwarzenegger's body and sound like James Earl Jones. Similarly, a female attorney who needs a quick "do"

to attend a high-powered stockholder's meeting can assemble her persona from electronic body parts and appear with a Candice Bergen head, a Madonna body, and a Katherine Hepburn voice.

Today's computer networks are only a muted, shadowy reflection of the multimedia, video networks of the future. People who hang around electronic malls, game arcades, and forums today have only their words to introduce themselves or to judge others.

Think about electronic parties held on future networks. People will have gigantic CD-ROM libraries to mix-andmatch body parts from movie actors, musicians, circus performers, politicians, cartoon characters, or historical figures. Composite persons will come to these parties with bodies that resemble anything from King Kong to Attila the Hun; faces from Chewbacca to Freddie Kruger; and voices that mimic Dolly Parton, Judy Garland, or M. C. Hammer.

Things sound idyllic, don't they? Perhaps. But you'd better be on guard for "cosmetic viruses." For example, you might think you are transmitting an image of yourself with Oprah Winfrey's head atop Ann-Margret's body (a recent virtual composite person on the cover of TV Guide). But your colleagues at the video teleconference may be receiving your image as Pee Wee Herman's head atop Rosanne Barr's body, and they might hear you speaking with the voice of Strawberry Shortcake.

After a hectic and mystifying day at the virtual office of the future, staffed by dozens of mix-and-match telepresences, the rallying cry might be for a little sense, a little sanity. Wanting just one unedited shot, office buddies may cry: Will the real Fred D'Ignazio please stand up?

l predict a big business for a new kind of cosmetics industry based on electronic, digital cosmetics.

www.commodore.ca

# **BEGINNER BASIC**

Larry Cotton

# **MUSIC PATTERNS**

Happy 1992! We're nearing the finale of our series on RND, the BASIC keyword which creates randomness.

Sound and graphics can be enhanced by judicious use of the RND statement. This month, I'll try to prove it by rewriting one of my first programs, *Music Patterns*, which appeared in *COMPUTEI's Gazette* (February 1985). This 64 program creates colorful semirandom patterns accompanied by randomly generated tones. We begin with a classic randomizing statement to prevent the program's always starting with the same pattern:

#### 10 X=RND(-TI)

One statement, DEF FN, and one function, FN, work particularly well with RND. DEF FN and FN are always used together to create programmer-defined functions. These functions are usually written as formulas or equations. DEF FN and FN save you from having to type the same formula over and over. Enter these lines, which will be the next ones in our new *Music Patterns* program:

#### 20 DEFFNA(X)=INT(110\*RND(1))+ 20 30 DEFFNB(X)=INT(14\*RND(1))+1

40 DEFFNC(X)=INT(11\*RND(1))+1 50 DEFFND(X)=INT(25\*RND(1))+1 60 DEFFNE(X)=INT(959\*RND(0))+ 1024

Run this program now; then, in the immediate mode, type the following.

#### PRINT FN A(X)

Run the cursor up and repeat this a few times. You'll see several numbers from 20-129, inclusive. Thus a random statement must be defined only once, but it can then be executed using FN as many times and as late in the program as desired.

Next, we dimension a onedimensional array.

#### 70 DIM T(26)

This sets aside 26 pigeonholes which we now will fill.

#### 80 FORI=1T026:READT(I):NEXT

The data will appear later in the program, but we can enter it now. (As in the past, I know what the line numbers are since I've written the whole program. You don't normally program this way.)

#### 430 DATA81,95,105,127,160,170, 171,174,186,192,205,206, 209,214,215,219,221 440 DATA223,226,230,233,236, 251,252,254,255

What are these data? They're CHR\$ codes for some of the keyboard characters appropriate for the patterns. If you enter PRINT CHR\$(81) (in immediate mode), you'll see what character the first data item would produce. (If you'd like to use other characters, feel free to change this data.) After the program is run, the array T(1) through T(26) will be filled with these CHR\$ codes. We're going to choose one of these characters randomly later and then poke it to the screen in interesting patterns accompanied by randomly generated musical tones.

Speaking of tones, let's set up SID in our usual way.

#### 90 FORI=54272T054295:POKEI,0: NEXT: POKE54296,15: POKE54277,16:POKE54275,8

Generous use of constants (variables which don't vary) significantly speeds up the execution of a BASIC program. Let's define those which will be used the most. 100 FR=54273:VC=54276:SC= 1024:MN=1063:M0=1064:MA= 1983: C0=40:L0=39:LI=41 110 VN=65:V0=64:C=54272

By studying these constant values, the experienced BASIC programmer can get clues about what's going on.

FR and VC are obviously memory registers; they're too big to be pokeable numbers. They happen to be two SID registers—one to determine Voice 1's pitch (frequency)and the other to turn Voice 1 on and off.

SC, MN, MO, and MA are also too big to be pokeable; they are memory registers for screen locations. CO, LO, and LI are of pokeable size, but they also should remind you of screen width. Since the screen is 40 columns wide, these must be limits of some sort. (They are. We don't want characters poked offscreen!)

VN and VO are also pokeable values. You may recall that the square wave is turned on by poking a 65 and off by poking a 64. The most ambiguous constant is C, which could be a SID register, or it could be the number that's added to the screen memory location to add color to the poked characters. It happens to be the latter.

Later, you'll see what all these constants do. Now, let's prepare the screen and present a short message.

#### 120 PRINTCHR\$(147)CHR\$(5): POKE53280,0: POKE53281,0 130 FORT=1T010:PRINT:NEXT 140 PRINTTAB(4)"PRESS SPACE BAR FOR NEW PATTERN" 150 FORT=1T01000:NEXT 160 PRINTCHR\$(147)

You should know what all these lines do. Next month we'll finish *Music Patterns* and our study of RND.

Sound and graphics can be enhanced by the judicious use of the RND statement.

Fwww.commodore.ca

# **PROGRAMMER'S PAGE**

Randy Thompson

# **READER TIPS**

Here are more programming tips from our readers.

#### **Fast Format**

If you ever need to format a disk that has been formatted before, here's a quick way to get the job done. When you issue the format command, don't include the disk ID. For example, the usual way to format a disk is to issue a command such as the following.

#### OPEN 15,8,15,"NO: DISKNAME,ID":CLOSE 15

To perform a fast format, you change the syntax to look like the following.

OPEN 15,8,15,"NO: DISKNAME":CLOSE 15

If you decide to use this shorter command, the disk drive formats your floppy disk in about two seconds, and the disk ID remains the same. STEVE MILLER BAYVILLE, NJ

#### Secret Messages

Type in and run the following 64 program to see a secret message and a listing of all of the BASIC commands and error messages.

10 FOR I=40964 TO 40974 20 PRINT CHR\$(PEEK(I)); 30 NEXT 40 PRINT 50 FOR I=41118 TO 41767 60 PRINT CHR\$(PEEK(I)); 70 NEXT

If you own a 1581 disk drive, try running this program for yet another hidden message.

10 OPEN 1,8,15 20 PRINT#1,"M-R"CHR\$(50) CHR\$(167) CHR\$(45) 30 FOR I=1 TO 45 40 GET#1,A\$:M1\$=M1\$+A\$ 50 NEXT 60 PRINT#1, "M-R"CHR\$(96) CHR\$(167) CHR\$(26) 70 FOR I=1 TO 26 80 GET#1,A\$:M2\$=M2\$+A\$ 90 NEXT 100 CLOSE 1 110 PRINT M1\$CHR\$(13)M2\$ HENNING VAHLENKAMP MATAWAN NJ

#### **DIM for Faster Programs**

Believe it or not, you can actually speed up your programs by dimensioning nonarray variables. For example, type in and run the following program.

10 TI\$="000000" 20 DIM A\$(1000),B(1000), C%(1000) 30 A=1:B=75:C\$="D LEE" 40 PRINT TI/60;"SECONDS"

Now enter the line

#### 15 DIM A,B,C\$

and run the program again. Notice the difference? The program is noticeably faster with line 15.

In line 20, BASIC dimensions the variables A\$(), B(), and C%() by allocating array tables in computer memory just above the program code. Nonarray variables are always stored in memory between the program code and BASIC's array tables, so when BASIC encounters line 30, it must take the time to move up its array tables to make room for the three new variables A, B, and C\$.

By adding line 15, you force BASIC to allocate space for A, B and C\$ *before* the array tables are built. This saves the computer from having to move the array tables. In this simple example, you could simply switch lines 20 and 30 to speed up the program. In a much larger program, however, you might find it easier to use DIM to ensure the optimum order of variable definitions. DAVID LEE WAVERLY, TN

#### How Much Is a Period Worth?

How much is a period worth? Nothing. Or more accurately, 0. Wherever you use the digit 0 all by itself, you can replace it with a period. BASIC even interprets the period faster than it does the digit 0. In other words, the program

#### 10 POKE 53281,.: POKE 53281,1:GOTO 10

executes faster than the following program.

10 POKE 53281,0: POKE 53281,1:GOTO 10

RANDY THOMPSON EUGENE, OR

#### **Easy-Load Filenames**

Try this the next time you save a program to disk: Immediately after entering a filename in a Save command (before you enter the closing quotation mark), hold down the Shift key and press the space bar; hold down the Commodore key and type DUDE; hold down the Shift key and press @; and then type the terminating ",8 and press Return. When you list the disk directory, the computer shows the filename with a ,8,1 extension. Now, all you have to do to load and run the program is move the cursor to the first column of the line containing the filename and press Shift-Run/Stop. STACY OLIVAS GRAHAM, WA

Send your programming tips and tricks to Programmer's Page, COMPUTE's Gazette, 324 West Wendover Avenue, Suite 200, Greensboro, North Carolina 27408. We pay \$25– \$50 for each tip or trick we use in the magazine.

Format disks in

reveal secret

in your 64. speed

programs, and more.

seconds.

messages

up your

www.commodore.ca

# **IMPROVED FRE**

By Louis Giglio

Improved FRE is a small utility for the 64 that provides a quick, useful freememory function. The FRE command provided by the 64's BASIC interpreter is awkward to use, can be slow, and doesn't always provide the information you need. Unlike FRE, Improved FRE accurately reports free memory, program size, variable workspace size, arrayworkspace size, string workspace size, and total RAM available for programs and data. In addition, Improved FRE doesn't force the potentially time-consuming task of garbage collection.

To understand these benefits, it is important to understand how BASIC uses memory. A BASIC program is stored in memory starting at the bottom of the BA-SIC workspace. Directly above the program is a region of memory used to store variables created by the program. Just above this area is the section used to store array data. (These areas are created when the program is run, as variables are assigned and arrays are dimensioned.)

BASIC keeps information about strings in the variable and array storage areas, but the actual string data is stored in the string workspace, which expands from the top of memory downward. This is because BASIC strings are dynamic objects that have no fixed size. The region above the array workspace and below the string workspace is free memory.

If a string variable such as A\$ = "AP-PLE" is redefined as A\$ = "ORANGE", the new string will be added to the string workspace. This will leave the old string inactive, but still resident in the computer's memory.

The garbage collection process overwrites strings which are inactive with active strings, freeing up additional memory. In programs where a lot of string manipulation has occurred, the procedure can be time consuming.

In addition to forcing garbage collection, FRE has other drawbacks. For instance, if the amount of free memory is greater than 32,768 bytes, FRE returns a negative number instead of the actual amount of free memory. *Improved FRE* does not suffer from either of these limitations.

#### Typing It In

Improved FRE is a machine language program in the form of a BASIC loader. To avoid typing errors, type it in using The Automatic Proofreader. See "Typing Aids" elsewhere in this section. Be sure to save a copy before you exit The Automatic Proofreader.

#### **Counting Bytes**

To use the program, load and run it. A message will indicate that the machine language program has been installed. Now, you may go ahead and enter or load other programs.

Improved FRE commands are issued with the seldom-used USR function. For example, X=USR(n), where *n* is any BASIC variable or expression having an integer value in the range from 0 to 5, is a valid command. The value of *n* will determine the type of information returned by the USR function. The meanings of the values are listed in the table printed below.

# Function Return value (bytes) call

| USR(0)   | Free memory             |
|----------|-------------------------|
| USR(1)   | Program size            |
| USR(2)   | Variable workspace size |
| USR(3)   | Array workspace size    |
| USR(4)   | String workspace size   |
| USR(5)   | Total RAM available for |
| - States | program and variables   |

As an example, to determine the size of your BASIC program, you could use the command PRINT USR(1).

Keep in mind that even after performing a NEW, USR(1) will report a program size of two bytes. This is because a BASIC program is stored with two zero bytes attached to its end.

#### **Memory Conflicts**

The program resides in the 64's cassette buffer and modifies the USR vector at 785 (\$0311). Other programs that use these areas will probably not work with *Improved FRE*.

#### **IMPROVED FRE**

| 0801:16 | 08 | ØA | ØØ | 8F | 20 | 49 | 4D | 3C |  |
|---------|----|----|----|----|----|----|----|----|--|
| 0809:50 | 52 | 4F | 56 | 45 | 44 | 20 | 46 | E6 |  |
| Ø811:52 | 45 | 28 | 29 | ØØ | lF | Ø8 | 14 | D3 |  |
| 0819:00 | 43 | 4B | B2 | 30 | ØØ | 32 | 08 | 7C |  |
| Ø821:1E | ØØ | 81 | 20 | 49 | B2 | 38 | 32 | 2A |  |
| Ø829:38 | 20 | A4 | 20 | 31 | 30 | 31 | 34 | D4 |  |
|         |    |    |    |    |    |    |    |    |  |

|                    |          |          |          |          |          | ~~       | 10       |          |  |
|--------------------|----------|----------|----------|----------|----------|----------|----------|----------|--|
| 0831:00            | 48       | Ø8       | 28       | ØØ       | 87       | 20       | 42       | 77       |  |
| Ø839:3A            | 97       | 20       | 49       | 2C       | 42       | 3A       | 43       | 07       |  |
| Ø841:4B            | B2       | 43       | 4B       | AA       | 42       | 00       | 4E       | 6D       |  |
| 0849:08            | 32       | ØØ       | 82       | 00       | 7E       | Ø8       | 3C       | 58       |  |
| 0851:00            | 8B       | 20       | 43       | 4B       | B3       | B1<br>20 | 32       | 3B<br>34 |  |
| 0859:34            | 38       | 30       | 32       | 20       | A7       | 20       | 99<br>49 | 90       |  |
| Ø861:22            | 45       | 52       | 52       | 4F       | 52<br>41 | 20       | 53       | 80       |  |
| Ø869:4E            | 20       | 44       | 41<br>45 | 54<br>4D | 45       | 4E       | 54       | 4B       |  |
| 0871:54            | 41       | 54       | 45<br>9Ø | 00       | 93       | Ø8       | 46       | BØ       |  |
| 0879:53            | 22<br>97 | 3A<br>2Ø | 37       | 38       | 35       | 2C       | 36       | 14       |  |
| Ø881:ØØ<br>Ø889:3Ø | 3A       | 97       | 20       | 37       | 38       | 36       | 2C       | 68       |  |
| Ø891:33            | ØØ       | AF       | 08       | 50       | ØØ       | 99       | 20       | 87       |  |
| 0899:22            | 50       | 52       | 4F       | 47       | 52       | 41       | 4D       | 61       |  |
| Ø8A1:20            | 49       | 4E       | 53       | 54       | 41       | 4C       | 4C       | 9F       |  |
| Ø8A9:45            | 44       | 22       | 3A       | 80       | ØØ       | D4       | Ø8       | ØB       |  |
| Ø8B1:5A            | ØØ       | 83       | 20       | 33       | 32       | 2C       | 31       | 4D       |  |
| Ø8B9:36            | 31       | 2C       | 31       | 38       | 33       | 2C       | 32       | E2       |  |
| Ø8C1:32            | 34       | 2C       | 30       | 2C       | 32       | 3Ø       | 38       | 43       |  |
| Ø8C9:2C            | 31       | 39       | 2C       | 31       | 36       | 35       | 2C       | 1F       |  |
| Ø8D1:35            | 31       | ØØ       | F8       | 08       | 64       | ØØ       | 83       | AD       |  |
| Ø8D9:2Ø            | 31       | 33       | 33       | 2C       | 32       | 35       | 31       | A5<br>35 |  |
| Ø8E1:2C            | 31       | 36       | 35       | 2C       | 35       | 32       | 2C       | 35<br>7F |  |
| Ø8E9:31            | 33       | 33       | 2C<br>2C | 32<br>34 | 35       | 32<br>ØØ | 2C<br>1C | 34       |  |
| Ø8F1:31            | 36       | 35       | 83       | 20       | 31       | 33       | 33       | Cl       |  |
| Ø8F9:09<br>Ø901:2C | 6E<br>32 | ØØ<br>35 | 33       | 2C       | 31       | 36       | 35       | 57       |  |
| Ø909:2C            | 35       | 30       | 2C       | 31       | 33       | 33       | 2C       | 30       |  |
| Ø911:32            | 35       | 34       | 2C       | 37       | 36       | 2C       | 31       | EE       |  |
| Ø919:39            | 38       | ØØ       | 40       | 09       | 78       | ØØ       | 83       | 87       |  |
| 0921:20            | 33       | 2C       | 32       | 32       | 34       | 2C       | 31       | A4       |  |
| Ø929:2C            | 32       | 30       | 38       | 2C       | 31       | 39       | 2C       | 2C       |  |
| Ø931:31            | 36       | 35       | 2C       | 34       | 35       | 2C       | 31       | D2       |  |
| 0939:33            | 33       | 2C       | 32       | 35       | 31       | 00       | 64       | 2D       |  |
| 0941:09            | 82       | 00       | 83       | 20       | 31       | 36       | 35       | 18       |  |
| Ø949:2C            | 34       | 36       | 2C       | 31       | 33       | 33       | 2C<br>2C | FØ<br>CB |  |
| 0951:32            | 35       | 32<br>2C | 2C<br>31 | 31<br>33 | 36       | 35<br>2C | 32       | DB       |  |
| Ø959:34<br>Ø961:35 | 33<br>33 | 00       | 88       | 09       | 8C       | ØØ       | 83       | 61       |  |
| 0969:20            | 31       | 36       | 35       | 2C       | 34       | 34       | 2C       | B8       |  |
| 0971:31            | 33       | 33       | 2C       | 32       | 35       | 34       | 2C       | ØD       |  |
| 0979:37            | 36       | 2C       | 31       | 39       | 38       | 2C       | 33       | 83       |  |
| Ø981:2C            | 32       | 32       | 34       | 2C       | 32       | ØØ       | AB       | 95       |  |
| Ø989:Ø9            | 96       | ØØ       | 83       | 20       |          | 3Ø       | 38       | 60       |  |
| Ø991:2C            | 31       | 39       | 2C       | 31       | 36       | 35       | 2C       | E8       |  |
| 0999:34            | 37       | 2C       | 31       | 33       | 33       | 2C       | 32       | 1D       |  |
| Ø9A1:35            | 31       | 2C       | 31       | 36       | 35       | 2C       | 34       | 46       |  |
| Ø9A9:38            | ØØ       | CF       | 09       | AØ       | 00       | 83       | 20       | 8E       |  |
| Ø9B1:31            | 33       | 33       | 2C<br>2C | 32<br>34 | 35<br>35 | 32<br>2C | 2C<br>31 | 49<br>5B |  |
| Ø9B9:31            | 36       | 35<br>2C | 32       | 35       | 33       |          | 31       | E2       |  |
| Ø9C1:33<br>Ø9C9:36 | 35       | 2C       | 34       | 36       | 00       | F3       | 09       | AF       |  |
| Ø901:AA            |          |          | 20       |          |          |          |          |          |  |
| Ø9D9:32            |          | 34       | 2C       | 37       |          | 2C       | 31       | B7       |  |
| Ø9E1:39            |          | 2C       | 33       |          |          |          | 34       | 1A       |  |
| Ø9E9:2C            |          | 2C       | 32       |          |          | 2C       | 31       | 73       |  |
| Ø9F1:39            |          | 17       | ØA       |          |          |          | 20       | FØ       |  |
| Ø9F9:31            |          | 35       | 2C       | 34       |          |          | 31       | AB       |  |
| ØAØ1:33            |          | 2C       | 32       | 35       |          | 2C       | 31       | 10       |  |
| ØAØ9:36            |          | 2C       | 35       | 30       |          |          | 33       | 26       |  |
| ØA11:33            |          |          | 35<br>2Ø |          |          |          | ØA<br>2C | 75<br>F7 |  |
| ØA19:BE<br>ØA21:34 |          | 83<br>2C | 31       |          |          |          | 32       | AG       |  |
| ØA21:34<br>ØA29:35 | 33       | 20       | 31       |          |          |          |          | 50       |  |
| ØA31:38            |          |          | 33       |          |          |          | 35       | A9       |  |
| ØA39:34            |          |          | ØA       |          |          |          | 20       | 41       |  |
| ØA41:37            | 36       | 2C       | 31       | 39       |          |          | 33       | 4D       |  |
| ØA49:20            | 32       |          |          |          |          |          | 32       | 46       |  |
| ØA51:30            |          |          | 31       |          |          |          |          | 37       |  |
| ØA59:35            | 2C       | 35       | 35       | ØØ       | 82       | ØA       | D2       | FD       |  |
|                    |          | 11.00    |          |          |          | -        |          | -        |  |

| ØA61:00            | 83       | 20       | 31       | 33       | 33       | 2C       | 32       | 5E       |  |
|--------------------|----------|----------|----------|----------|----------|----------|----------|----------|--|
| ØA69:35            | 31       | 2C       | 31       | 36       | 35       | 2C       | 35       | 11       |  |
| ØA71:36            | 2C       | 31       | 33       | 33       | 2C       | 32       | 35       | E8       |  |
| ØA79:32            | 2C       | 31       | 36       | 35       | 2C       | 35       | 31       | 31       |  |
| ØA81:00            | A6       | ØA       | DC       | ØØ       | 83       | 20       | 31       | CD       |  |
| ØA89:33            | 33       | 2C       | 32       | 35       | 33       | 2C       | 31       | AC       |  |
| ØA91:36            | 35       | 2C       | 35       | 32       | 2C       | 31       | 33       | BE       |  |
| ØA99:33            | 2C       | 32       | 35       | 34       | 2C       | 37       | 36       | E2       |  |
| ØAA1:2C            | 31       | 39       | 38       | ØØ       | CB       | ØA       | E6       | EC       |  |
| ØAA9:00            | 83       | 20       | 33       |          | 32       | 32       | 34       | 98       |  |
| ØAB1:2C            | 35       | 2C       | 20       | 32       | 30       | 38       | 2C       | 9F       |  |
| ØAB9:34            | 31       | 2C       | 31       |          | 35       | 2C       | 35       | EØ       |  |
| ØAC1:35            | 2C       | 31       | 33       | 33       | 2C       | 32       | 35       | B8       |  |
| ØAC9:31            | ØØ       | EF       | ØA       |          | ØØ       | 83       | 20       | C3       |  |
| ØAD1:31            | 36       | 35       | 2C       | 35       | 36       | 2C       | 31       | 81       |  |
| ØAD9:33            | 33       | 2C       | 32       | 35       | 32       | 2C       | 31       | F8       |  |
| ØAE1:36            | 35       | 2C       | 34       | 33       | 2C       | 31       | 33       | 07       |  |
| ØAE9:33            | 2C       | 32       | 35       |          | 00       | 13       | ØB       | 07       |  |
| ØAF1:FA            | ØØ       | 83       | 20       | 31       | 36       | 35       | 2C       | EE       |  |
| ØAF9:34            | 34       | 2C       | 31       | 33       | 33       | 2C       | 32       | BE       |  |
| ØBØ1:35            | 34       |          | 33       |          | 2C       | 32       | 32       | 50       |  |
| ØBØ9:38<br>ØB11:34 | 2C<br>ØØ | 33<br>38 | 2C<br>ØB | 31<br>Ø4 | 36<br>Ø1 | 35<br>83 | 2C<br>2Ø | 68<br>44 |  |
| ØB19:31            | 36       | 34       | 2C       | 33       |          | 33       | 32       | 81       |  |
| ØB19:31<br>ØB21:2C | 31       |          | 35       | 2C       | 31       | 37       | 39       | 41       |  |
| ØB29:2C            | 33       | 32       | 2C       | 34       | 33       | 2C       | 31       | 23       |  |
| ØB31:38            | 38       | 2C       | 32       | 30       | 31       | 00       | 5D       | BD       |  |
| ØB39:ØB            | ØE       | 01       | 83       | 20       | 32       | 35       | 35       | 1A       |  |
| ØB41:2C            | 32       | 30       | 38       | 2C       | 37       | 2C       | 31       | 4B       |  |
| ØB49:36            | 39       | 2C       | 32       | 34       | 32       | 2C       | 31       | 65       |  |
| ØB51:36            | 30       | 2C       | 33       | 2C       | 33       | 32       | 2C       | 06       |  |
| ØB59:31            | 30       | 33       | ØØ       | 80       | ØB       | 18       | Ø1       | DB       |  |
| ØB61:83            | 20       | 31       | 38       | 34       | 2C       | 39       | 36       | E5       |  |
| ØB69:2C            | 31       | 36       | 32       | 2C       | 31       | 34       | 2C       | 86       |  |
| ØB71:31            | 30       | 38       | 2C       | 30       | 2C       | 33       | 2C       | BA       |  |
| ØB79:35            | 36       | 2C       | 31       | 36       | 35       | ØØ       | A4       | 7B       |  |
| ØB81:ØB            | 22       |          | 83       | 20       | 32       | 35       | 31       | 63       |  |
| ØB89:2C            | 32       | 32       | 39       | 2C       | 32       | 35       | 33       | E3       |  |
| ØB91:2C            | 31       |          | 33       | 2C       | 33       | 2C       | 31       | 5B       |  |
| ØB99:36            | 35       | 2C       | 32       | 35       | 32       | 2C       | 32       | BD       |  |
| ØBA1:32            | 39       | ØØ       | C7       | ØB       | 2C       | Ø1       | 83       | 2A       |  |
| ØBA9:20            | 32       | -        | 34       | 2C       | 31       | 33       | 33       | 06       |  |
| ØBB1:2C            | 34       | 2C       | 39       | 36       | 2C       | 31       | 34       | FC       |  |
| ØBB9:34            | 2C       | 31       | 32       | 37       | 2C       | 32       | 35       | 42       |  |
| ØBC1:35            | 2C       | 30       | 2C       | 30       | ØØ       | ØØ       | ØØ       | C7       |  |
|                    |          |          |          |          |          |          |          |          |  |

Louis Giglio is a 64 programmer who lives in Odenton, Maryland.

# **MULTI-SCREEN 64**

#### By Bryan Flick

We've all seen those programs that use raster interrupts to put text and bitmap graphics onscreen at the same time or let you have 16 instead of the normal 8 sprites. But they've always restricted where you could put the text or sprites.

Wouldn't it be great if we could print text anywhere on the screen with a bitmap backdrop to add some other effects? Wouldn't it be nice to line up 16 sprites in a row for large moving titles? *Multi-Screen 64* allows you to do just this and more.

Multi-Screen does this by using two G-26 COMPUTE JANUARY 1992 shadow registers. These shadow registers are each 47 bytes long and are arranged exactly like the VIC chip.

Now, suppose you want text and a bitmap screen on at the same time. You would first turn on one set of registers to the text screen and the second set to the bitmap screen. Both appear on the screen simultaneously! Not really, but it appears that way. Every 1/60 second, one set of shadow registers is copied into the VIC chip. During the next 1/60 second, the other set of shadow registers is copied in. This happens so fast that they appear to be onscreen at the same time.

#### Typing It In

*Multi-Screen 64* is written entirely in machine language. To enter this short program without errors, use *MLX*, our machine language editor, to type it in. See "Typing Aids" elsewhere in this section. When *MLX* prompts, respond with the following values.

#### Starting address: COOO Ending address: CO67

When you've finished typing, be sure to save a copy of the program before exiting *MLX*.

Turn your computer off and on, or press your reset button, before loading *Multi-Screen 64.* Load it with the ,8,1 extension. When you get a READY prompt, type NEW. This won't erase *Multi-Screen;* it'll just fix some pointers used by BASIC. Now type SYS 49152 to enable *Multi-Screen.* 

#### How to Use

Your 64 or 128 in 64 mode is now set up so you can easily take advantage of these extra features in your own programs. To make it easier to use these features, the first line of your program should always be the following.

#### 10 V1=53153: V2=53201

V1 is the variable that points to the first set of shadow registers. V2 points to the second set. The *Multi-Screen* shadow registers work exactly like the VIC chip, but you must poke different memory values. Use the Offset Table printed here for help regarding these locations in the shadow registers.

#### **A Border Shuffle**

Now let's write a simple demonstration. Suppose you want a black border. According to the table, the offset to change the border color is 32. This means that you must poke the figure at the start of the shadow registers plus 32.

To get a black border (color 0), type POKE V1+32,0. The border will change colors, but it won't be black. This is because you didn't change the second set of shadow registers. Multi-Screen is now flipping between a black border and the usual light blue border 60 times a second. This happens so fast that the two colors appear to blend together, making one unique color. While most color combinations flicker too much to be useful, a couple (such as black and dark gray, and red and purple) are quite stable. To make the border black, you must also change the second set of shadow registers. Do this by typing POKE V2+33,0. The border is now black.

#### **Text and Graphics**

For our second demonstration, we'll mix text and hi-res graphics. According to the *64 Programmer's Reference Guide*, the following lines will turn the bitmap screen on at memory location 8192. POKE 53265, PEEK(53265) OR 32 enables hi-res mode, and POKE 53272, PEEK(53272) OR 8 puts hi-res at 8192.

To find out where to poke our registers, subtract each number after POKE and PEEK by 53248. Doing this gives us 17 for the first POKE (53265-53248=17) and 24 for the second (53272-53248=24). This means that 17 is the register to poke to enable the hires screen and register 24 puts the bitmap screen at 8192. The table verifies this. So to enable hi-res mode at that location, type the following.

#### POKE V1+17, PEEK(V1+17) OR 32 POKE V1+24, PEEK(V1+24) OR 8

Now a bitmap and text screen are on simultaneously. You can type as you would with the normal screen editor, and you can perform hi-res functions as you would normally. For instance, to clear the hi-res screen, type FOR I=8192 TO 16191:POKE I,0:NEXT. If you have trouble seeing your cursor and text, type PRINT CHR\$(5) to set the text color to white. Note that all characters have different background colors. This is because the hi-res screen is getting its color data from the text screen. You can change this with the following two lines.

#### POKE V1+24,(PEEK(V1+24) AND 15) OR 48 FOR I=3072 TO 4071:POKE I,16:NEXT

Now the bitmap is getting its color data from location 3072. This completes the effect of the two screens being on simultaneously. To see a design on the hi-res screen, enter lines 50–130 from page 126 of the *Programmer's Reference Guide.* 

You'll notice that this interesting backdrop won't be erased by pressing the Clr/Home key. Try typing something or listing the program. You'll notice that the backdrop does not move. It becomes apparent that you can do some effects that would be impossible without Multi-Screen. You can even have a multicolored bitmap screen on with a regular text screen. POKE 53270, PEEK (53270) OR 16 turns on multicolor mode. Again, subtract the number after POKE and PEEK by 53248, to get 22. Now, POKE V1+22, PEEK(V1+22) OR 16 makes the hi-res screen turn to multicolored hires. These examples show how powerful Multi-Screen is. For more features and programming tips, see the demonstration programs.

#### **Different Banks**

You can also switch to different video banks. The VIC-II chip can only access 16K at a time, so if you have a hi-res screen that's not in the current bank, you must switch banks. Do this with the following line.

POKE V1-1, (PEEK(V1-1) AND 252) OR x, where x is a number from 0 to 3 which changes banks according to the following table.

#### X Bank VIC Chip Range

- 3 0 00000-16383
- 2 1 16384-32767
- 1 2 32768-49151
- 0 3 49152-65536

tion 40960, you'd type POKE V1-1,(PEEK(V1-1) AND 252) OR 2 to switch to video bank 1, since 40960 lies between 32768 and 49151. The VIC chip is usually in bank 0. If you would like to change the bank for the second set of shadow registers (the above sets the first set of registers), substitute V2 for V1.

#### **Demonstration Programs**

Included are three programs to type in and examine. These demonstrations are written entirely in BASIC. To avoid typing errors, enter them with *The Automatic Proofreader*. See "Typing Aids."

Demo 1 mixes hi-res and text graphics, Demo 2 puts 16 sprites onscreen, and Demo 3 shows how two colors can be mixed to form unique combinations. Press 1 in the final demo to step through the choices for the first color, and 2 for the second color. Press Q to quit.

I recommend that you examine these three programs to pick up several programming tricks. They are fairly short and easy to understand.

#### **How It Works**

As I said before, *Multi-Screen 64* works by flipping between two separate screens. It does this 60 times a second using an IRQ (interrupt). A variable is used to determine which screen is currently being displayed; then it flipflops. Then a new set of shadow registers is copied in. All this happens before you can blink. Since it happens so quickly, your eye retains both images.

#### **Offset Table**

| Oliget tuble               |
|----------------------------|
| 0 - Sprite 0 X Coordinate  |
| 1 - Sprite 0 Y Coordinate  |
| 2 - Sprite 1 X Coordinate  |
| 3 - Sprite 1 Y Coordinate  |
| 4 - Sprite 2 X Coordinate  |
| 5 - Sprite 2 Y Coordinate  |
| 6 - Sprite 3 X Coordinate  |
| 7 - Sprite 3 Y Coordinate  |
| 8 - Sprite 4 X Coordinate  |
| 9 - Sprite 4 Y Coordinate  |
| 10 - Sprite 5 X Coordinate |
| 11 - Sprite 5 Y Coordinate |
| 12 - Sprite 6 X Coordinate |
| 13 - Sprite 6 Y Coordinate |
| 14 - Sprite 7 X Coordinate |
| 15 - Sprite 7 Y Coordinate |

- 16 Sprites 0-7 X Most Significant Bit
- 17 Control Register 1
- 18 Not Available
- 19 Not Available
- 20 Not Available
- 21 Sprite Enable
- 22 Control Register 2
- 23 Sprites 0-7 Y Expansion
- 24 Memory Control
- 25 Not Available
- 26 Not Available
- 27 Sprite Background Priority
- 28 Sprites 0-7 MCM
- 29 Sprites 0-7 X Expansion
- 30 Not Available
- 31 Not Available 32 - Border Color
- 33 Background Color
- 34 Background Color 1
- 35 Background Color 2
- 36 Background Color 3
- 37 Sprite Multicolor Register 0
- 38 Sprite Multicolor Register 1
- 39 Sprite 0 Color
- 40 Sprite 1 Color
- 41 Sprite 2 Color
- 42 Sprite 3 Color
- 43 Sprite 4 Color 44 - Sprite 5 Color
- 45 Sprite 6 Color
- 46 Sprite 7 Color

#### **MULTI-SCREEN 64**

#### DEMO 1

| FQ | 5  | COPYRIGHT 1992 - COMPUTE   |
|----|----|----------------------------|
|    |    | {SPACE}PUBLICATIONS INTL   |
|    |    | {SPACE}LTD - ALL RIGHTS R  |
|    |    | ESERVED                    |
| PP | 10 | SYS 49152                  |
| BJ | 20 | V1=53153:V2=532Ø1          |
| MG | 30 | POKE V1+32, 0: POKE V1+33, |
|    |    | Ø                          |
| RA | 40 | POKE V2+32, Ø: POKE V2+33, |
|    |    | Ø                          |
| QA | 50 | POKE V1+17, PEEK (V1+17) 0 |
|    |    | R 32                       |
| EA | 60 | POKE V1+24, PEEK (V1+24) 0 |
|    |    | R 8                        |
|    |    |                            |

#### C www.commodore.ca

# PROGRAMS

| rs | 10  | PORE V1+24, (PEEK (V1+24)  |
|----|-----|----------------------------|
|    |     | {SPACE}AND 15) OR 48       |
| QX | 80  | FOR I=3072 TO 4071:POKE    |
|    |     | {SPACE}I,48:NEXT           |
| AB | 90  | FOR I=8192 TO 16191: POKE  |
|    |     | I,Ø:NEXT                   |
| GK | 100 | FOR X=Ø TO 319 STEP .5     |
| SK | 110 | Y=INT (90+80*SIN(X/10))    |
|    |     | CH%=X/8:RO%=Y/8            |
|    |     | LN=Y AND 7                 |
| SX | 140 | BY=8192+RO%*32Ø+CH%*8+L    |
|    |     | N                          |
| KM | 150 | BI=7-(X AND 7)             |
| JP | 160 | POKE BY, PEEK (BY) OR 2 TE |
|    |     | I                          |
| SQ | 170 | NEXT                       |
| SJ | 180 | PRINT CHR\$(147);          |
| KG | 190 | FOR I=Ø TO 100:C=I AND     |
|    |     | {SPACE}31                  |
| CA | 192 | POKE 646,C                 |
| DH | 195 | IF C>=16 THEN PRINT CHR    |
|    |     | \$(18);                    |
| MR | 200 | PRINT "THIS IS LINE #";    |
|    |     | I                          |
| PS | 210 | NEXT                       |
| CD | 220 | END                        |
|    |     |                            |
|    |     |                            |

#### DEMO 2

FQ 5 COPYRIGHT 1992 - COMPUTE {SPACE}PUBLICATIONS INTL {SPACE}LTD - ALL RIGHTS R ESERVED PP 10 SYS 49152 BJ 20 V1=53153:V2=53201 JK 30 FOR I=832 TO 894:POKE I, 255:NEXT BG 40 POKE V1+32,0:POKE V1+33, a JB 50 POKE V2+32,0:POKE V2+33, a QD 55 POKE V1+21,255 PC 56 POKE V2+21,255 JH 60 FOR I=0 TO 7: POKE 2040+I 13 70 POKE V1+39+1, I+2: POKE V2 MP +39+1,1+2 AK 80 NEXT GG 90 POKE V1+29,0:POKE V2+29, MD 95 POKE V1+23, 0: POKE V2+23, Ø HH 100 POKE V1+28,0:POKE V2+28 ,0 EM 110 FOR I=0 TO 15:X=24+I\*20 :Y=128 AK 120 GOSUB 1000 SK 130 NEXT CM 140 PRINT CHR\$(5); CHR\$(147) ;TAB(8); "YOU NOW HAVE 1 6 SPRITES," GD 150 PRINT TAB(10); "ON-SCREE N, AT ONCE !!" MX 160 END HS 1000 A=0:J=I:IF J>=8 THEN A =48 DK 1010 J=J AND 7 AJ 1020 POKE V1+A+J\*2,X AND 25 HA 1030 B=PEEK(V1+A+16):C=21J

FS 1040 IF X>=256 THEN 1060

CF 1050 POKE V1+A+16,B AND (25 5-C):GOTO 1070 DM 1060 POKE V1+A+16,B OR C RR 1070 POKE V1+A+J\*2+1,Y XF 1080 RETURN

#### DEMO 3

```
FQ 5 COPYRIGHT 1992 - COMPUTE
     {SPACE } PUBLICATIONS INTL
     {SPACE}LTD - ALL RIGHTS R
     ESERVED
PP 10 SYS 49152
BJ 20 V1=53153:V2=53201
PJ 30 C1=0
MK 40 C2=0
MP 100 PRINT CHR$(5); CHR$(147)
JB 110 PRINT "1ST COLOR=";C1 .
HR 120 PRINT "2ND COLOR=";C2
RX 122 PRINT
XJ 123 PRINT "PRESS 1 TO INCRE
       MENT 1ST COLOR"
XA 124 PRINT "PRESS 2 TO INCRE
       MENT 2ND COLOR"
EP 125 PRINT "PRESS Q TO QUIT"
ES 130 POKE V1+32, C1: POKE V1+3
       3,C1
XE 140 POKE V2+32, C2: POKE V2+3
       3,C2
QB 150 GET A$
JF 160 IF A$="1" THEN C1=C1+1
       {SPACE}AND 15:GOTO 100
SK 170 IF A$="2" THEN C2=C2+1
       {SPACE}AND 15:GOTO 100
RQ 175 IF AS="Q" THEN END
XX 180 GOTO 150
```

Bryan Flick lives in Stroudsburg, Pennsylvania.

# PADLOCK

#### By Albert and Emil Heyrovsky

If you have programs that you would like to keep private, then *Padlock* for the 64 is just the utility for you. This utility encodes programs with a given code word. If someone doesn't know that word, the program is impossible to run. You gain access to the file *only* after entering the correct word. There is no other way to unlock the coded information, so you'd better remember the password.

#### Typing It In

*Padlock* is written entirely in machine language, but it loads and runs like a BASIC program. Use *MLX*, our machine language entry program, to type it in. When *MLX* prompts, respond with the following values.

Starting address: 0801 Ending address: 0ED0 After you've entered the program, remember to save a copy before exiting *MLX*.

#### Locking Your Files

When you run *Padlock*, you'll see several prompts.

Source: This is the name of the file you wish to encode. Make a note of its name before you run *Padlock*, since the program has no privisions for reading a directory.

Destination: This is the new name for the encoded version. For maximum security, be sure to delete the unencoded version of your file after you make the coded copy.

SYS \$: This is the SYS address in hexadecimal notation with which to run your program. If your program is in BA-SIC or if it is a machine language program that runs from BASIC, enter A496. Other common SYS addresses include 49152 (\$C000), 828 (\$33C), 32768 (\$8000), and 24576 (\$6000).

\$0001: Enter the value at address \$0001. This value will be 37 in hex unless you have reconfigured the computer's memory locations.

Code Word: This is your secret word (up to 20 characters in length) that is needed to activate the encoded version of your program. You are strongly advised to write down the password or keep an unencoded version of your file hidden safely away as a backup. If you forget the password, the file is inaccessible. If you enter the wrong password, the data will be incorrectly decoded. If you make a mistake, you'll have to reload the file in order to type in the correct word.

Padlock and your source program don't have to be on the same disk. When you run Padlock, you'll be prompted to insert source and destination disks. Press Return at the prompts. Load the encoded file as you would any BASIC program. You'll be asked for a password when you run it.

#### How It Works

The encoding system employed in *Padlock* uses the code word that you supply to perform an exclusive OR (EOR) function on a byte-by-byte basis with the data in the program. It also performs another EOR function with the sum of the ASCII values of the code

#### 🕻 www.commodore.ca

word. This sum is increased with every new byte to take the encoding process even further. When decoding, the EOR process works identically, but this time in reverse. Commercial and military encrypting machines use variations of this logical procedure to encode and decode messages when security is required.

Ø9C1:38 BØ B7

Ø9C9:FB 85 FB

Ø9E1:A9 ØØ E5

Ø9F9:2E 6Ø A2

ØAØ1:16 E7 CA

ØA11:4F C3 ØØ

ØA19:53 59 D3

ØA21:55 43 45

0A29.0E 09 0D

A5 FC

18

85

2D

52

Ø9D1:85 FC

Ø9E9:E5 2E

Ø9F1:00 85

ØAØ9:3A 44

Ø9D9:FB

#### PADLOCK

|                    |          |           |          |          |          |          |          |          | ØA29:ØE            | Ø9       |          |          | Ø5       | 2E       | 2E       | 2E       | 64       |
|--------------------|----------|-----------|----------|----------|----------|----------|----------|----------|--------------------|----------|----------|----------|----------|----------|----------|----------|----------|
| Ø801:0B            | 08       | C7        | 07       | 9E       | 32       | 30       | 36       | 56       | ØA31:47            | 4E       | 2.2      |          | 4F       | 43       | 45       | C4       | CØ       |
| 0809:31            | 00       | ØØ        | ØØ       | A9       | 36       | 85       | Ø1       | E3       | ØA39:99            | 11       |          | 22.0     | 93       | 20       | 16       | E7       | CB       |
| Ø811:A2            | 00       | 8E        | 20       | DØ       | 8E       | 21       | DØ       | 1A       | ØA41:A9            | ØD       |          |          | E7       | A9       | Ø9       | 85       | 50       |
| Ø819:86            | 9D       | A9        | C1       | 8D       | 18       | Ø3       | A9       | Al       | ØA49:D3            | A9       |          | -        | D6       | 20       | 6C       | E5       | 60       |
| Ø821:FE            | 8D       | 19        | Ø3       | BD       | DF       | Ø9       | 9D       | 84       | ØA51:A2            | ~ ~      |          | _        | CE       | C9       | FF       | FØ       | ØB       |
| 0829:00            | CB       | E8        | DØ       | F7       | EE       | 27       | Ø8       | 28       | ØA59:1A            | C9       |          | FØ       | Ø6       | 20       | 16       | E7       | 62       |
| Ø831:EE            | 2A       | Ø8        | AD       | 2A       | 08       | C9       | DØ       | F4       | ØA61:E8            | -        |          | A9       | 05       | 85       | D3       | E6       | 83       |
| Ø839:DØ            | EA       | BD        | 54       | Ø8       | 9D       | ØØ       | Ø1       | 21       | ØA69:D6            | 8A       | 48       | 20       | 6C       | E5       | 68       | AA       | ØD       |
| Ø841:E8            | EØ       | 17        | DØ       | F5       | AØ       | Ø3       | B9       | DF       | ØA71:E8            | 100      |          | A2       | 04       | A9       | ØØ       | 95       | BØ       |
| Ø849:27            | ØA       | 20        | 16       | E7       | 88       | DØ       | F7       | CF       | ØA79:FB            | CA       |          |          | E8       | 86       | 02       | BD       | 23<br>B8 |
| Ø851:4C            | ØØ       | Ø1        | B9       | 6B       | Ø8       | 99       | ØD       | FE       | ØA81:D6            | CE       | 85       | D3       | 8A       | ØA       | 18       | 69       |          |
| 0859:08            | C8       | DØ        | F7       | B9       | 6B       | 09       | 99       | 60       | ØA89:Ø8            | 85       | DG       | 20       | 6C       | E5       | 20       | 42<br>48 | 5D<br>E6 |
| Ø861:ØD            | Ø9       | C8        | CØ       | Dl       | DØ       | F5       | 4C       | 69       | ØA91:F1            | C9       | ØD       | DØ       | 08       | A6<br>C9 | Ø2<br>14 | 40<br>DØ | 98       |
| Ø869:5D            | CB       | A2        | 00       | 86       | 7B       | 86       | FD       | 9C       | ØA99:B5            | FB       | DØ       | 39       | 68<br>D3 | DD       | D6       | CE       | 94       |
| Ø871:8E            | 20       | DØ        | 8E       | 21       | DØ       | A9       | C1       | 35       | ØAA1:10            | A6       | 02       | A5       | A9       | 14       | 20       | 16       | 86       |
| Ø879:8D            | 18       | 03        | A9       | FE       | 8D       | 19       | 03       | B4       | ØAA9:FØ            | Ø7<br>2Ø | D6<br>Ø3 | FB<br>CC | 48       | 14<br>A6 | 02       | 10<br>B5 | 85       |
| Ø881:A2            | 22       | BD        | A9       | 09       | 20       | 16       | E7       | 9A       | ØAB1:E7            | -        | DB       | CE       | DØ       | Ø6       | D6       | FB       | F3       |
| Ø889:CA            | 10       | F7        | 20       | 42       | Fl       | C9       | ØD       | 7E       | ØAB9:FB<br>ØAC1:68 | DD<br>4C | BØ       | CB       | 68       | 20       | 16       | E7       | C7       |
| Ø891:DØ            | 04       | A4        | FD       | DØ       | 3F       | C9       | 14       | AA       | ØAC1:08            | D3       | A9       | Øl       | 91       | F3       | A9       | 3C       | 56       |
| Ø899:DØ            | ØB       | A4        | D3       | CØ       | ØB       | FØ       | EB       | AG       | ØAD1:91            | DI       | 4C       | BØ       | CB       | 68       | 20       | 16       | ØE       |
| Ø8A1:C6            | FD       | 20        | 16       | E7       | 20       | 66       | 08       | 8E       | ØAD1:91<br>ØAD9:E7 | ES       | EØ       | 05       | DØ       | 9F       | 4C       | 3B       | 61       |
| Ø8A9:AØ            | 15       | C4        | FD       | DØ       | Ø5<br>E7 | C6<br>A4 | FD<br>D3 | ED<br>E3 | ØAE1:CC            | AG       | 02       | EØ       | 04       | FØ       | 04       | EØ       | 21       |
| Ø8B1:4C            | 2E       | 08        | 20       | 16       |          | A4<br>91 | DI       | 83       | ØAE9:02            | BØ       | 14       | C9       | AØ       | BØ       | ØB       | C9       | Fl       |
| Ø8B9:A9            | 01       | 91        | F3<br>C9 | A9       | 3C       | ØB       | C9       | C8       | ØAF1:80            | BØ       | 04       | C9       | 20       | BØ       | 03       | A9       | 03       |
| Ø8C1:4C            | 2E       | Ø8<br>Ø4  | C9       | AØ<br>20 | BØ       | 03       | A9       | D6       | ØAF9:00            | 60       | AG       | 02       | F6       | FB       | 60       | C9       | 4D       |
| Ø8C9:8Ø            | BØ<br>60 | 604<br>E6 | FD       | 60       | 20       | 9D       | 09       | 7E       | ØBØ1:30            | 90       | F4       | C9       | 3A       | 90       | F3       | C9       | 54       |
| Ø8D1:00            | DE       | 85        | FB       | A9       | 09       | 85       | FC       | 60       | ØBØ9:41            | 90       | EC       | C9       | 47       | 90       | EB       | C9       | 3C       |
| Ø8D9:A9<br>Ø8E1:AØ | ØØ       | AG        | FD       | 98       | 18       | 7D       | 5A       | 71       | ØB11:C1            | 90       | E4       | C9       | C7       | BØ       | EØ       | 90       | B8       |
| Ø8E9:04            | CA       | DØ        | FA       | 85       | FE       | A9       | 36       | 2A       | ØB19:E1            | A9       | ØØ       | AG       | FF       | 18       | 7D       | 8F       | DF       |
| Ø8F1:85            | Øl       | AG        | FD       | Bl       | FB       | 8D       | AC       | FE       | ØB21:06            | CA       | DØ       | FA       | 85       | 97       | AG       | FD       | 8C       |
| Ø8F9:04            | 5D       | 5A        | 04       | 45       | FE       | E6       | FE       | El       | ØB29:BD            | E9       | 05       | 20       | A5       | CC       | 95       | 4B       | 12       |
| 0901:91            | FB       | AS        | FB       | C9       | ØØ       | DØ       | 06       | 45       | ØB31:CA            | DØ       | F5       | AG       | FE       | BD       | 3A       | 06       | 73       |
| Ø909:A5            | FC       | C9        | ØØ       | FØ       | ØB       | E6       | FB       | E3       | ØB39:20            | A5       | CC       | 95       | 26       | CA       | DØ       | F5       | AF       |
| Ø911:DØ            | 02       | E6        | FC       | CA       | DØ       | DD       | FØ       | FE       | ØB41:A6            | FD       | B5       | 4B       | A8       | CA       | DØ       | 04       | AB       |
| Ø919:D9            | A9       | 20        | 8D       | AC       | 04       | AØ       | 7F       | 95       | ØB49:8A            | E8       | DØ       | 02       | B5       | 4B       | 20       | B5       | E9       |
| Ø921:B9            | 10       | 09        | 99       | 00       | Ø1       | 88       | 10       | 37       | ØB51:CC            | 95       | 4B       | CA       | DØ       | EC       | A6       | FD       | CE       |
| Ø929:F7            | A9       | DE        | 85       | FB       | A9       | 09       | 85       | F3       | ØB59:EØ            | Ø3       | ВØ       | ØA       | A5       | 4C       | 85       | 4B       | ØC       |
| Ø931:FC            | A9       | ØØ        | 85       | 2D       | A9       | ØØ       | 85       | 1A       | ØB61:A9            | ØØ       | 85       | 4C       | FØ       | 04       | B5       | 4A       | ØF       |
| Ø939:2E            | AØ       | ØØ        | AD       | D9       | Ø8       | C9       | Ø9       | FØ       | ØB69:85            | 4B       | A6       | FE       | EØ       | Ø2       | DØ       | ØC       | 96       |
| Ø941:9Ø            | 35       | DØ        | 07       | AD       | D5       | Ø8       | C9       | 12       | ØB71:A5            | 27       | A4       | 28       | 20       | B5       | CC       | 85       | 32       |
| Ø949:DE            | 90       | 2C        | 38       | AD       | A8       | Ø8       | E9       | Ø2       | ØB79:26            | 4C       | CØ       | CC       | A4       | 27       | 84       | 26       | 8B       |
| Ø951:DE            | 8D       | 67        | Ø1       | AD       | AE       | Ø8       | E9       | 55       | ØB81:4C            | CØ       | CC       | C9       | 18       | 90       | 09       | C9       | 18       |
| 0959:09            | 18       | 6D        | D9       | 08       | 8D       | 6D       | Ø1       | 93       | ØB89:41            | 90       | Ø2       | 69       | Ø8       | 29       | ØF       | 60       | 9E       |
| 0961:18            | AD       | 67        | Ø1       | 6D       | D5       | Ø8       | 8D       | 48       | ØB91:69            | 09       | 60       | ØA       | ØA       | ØA       | ØA       | 85       | 5D       |
| 0969:67            | Ø1       | 90        | 03       | EE       | 6D       | Øl       | A9       | 8A       | ØB99:02            | 98       | 18       | 65       | Ø2       | 60       | 20       | 62       | 64       |
| Ø971:49            | 8D       | Ø1        | Ø1       | 8D       | 08       | Ø1       | 4C       | 96       | ØBA1:CE            | 20       | FA       | CD       | 90       | 03       | 4C       | 5D       | E9       |
| 0979:00            | Ø1       | 20        | 7F       | 01       | B1       | FB       | 91       | 20       | ØBA9:CB            | 20       | EF       | CD       | A6       | FB       | BD       | 4C       | 75       |
| Ø981:2D            | 20       |           | Ø1       | E6       | 2D       | DØ       | Ø2       |          | ØBB1:05            | 20       | A8       | CE       | 9D       | EF       | CF       | CA       | 6B       |
| Ø989:E6            | 2E       | A5        | FB       | C9       | ØØ       | DØ       |          |          | ØBB9:DØ            | F4       | 20       | ØC       | CE       | 20       | 42       | Fl       | A7       |
| Ø991:A5            | FC       |           | ØØ       |          | 24       | E6       |          | D4       | ØBC1:FØ            | FB       | 20       | EF       | CD       | A5       | FB       | A2       | F1<br>91 |
| 0999:20            | 59       |           | 20       | 33       | A5       | BA       |          |          | ØBC9:FØ            | AØ       | CF       | 20       | F9       | FD       | A2       |          | 22       |
| Ø9A1:73            | 9D       | 2.2       | Ø1       |          |          | 9D       |          |          | ØBD1:AØ            | ØØ       | 20       | ØØ       | FE       | 20       | 4A       |          | 3D<br>53 |
| Ø9A9:01            | A9       |           | 20       |          |          | A9       | 2.2      | -        | ØBD9:90            | 06       | 20       | BE       | CD       | 4C       | 9D       |          | 2.2      |
| Ø9B1:8D            |          |           | A9       |          |          | 01       |          |          | ØBE1:20            | 3F       | CE       | A9       | 00       | A2       | DE       |          |          |
| Ø9B9:ØØ            | ØØ       | E6        | FB       | DØ       | BC       | E6       | FC       | AC       | ØBE9:09            | 20       | 9E       | F4       | 90       | Ø6       | 20       | BE       | 48       |
|                    |          |           |          |          |          |          |          |          |                    |          |          |          |          |          |          |          |          |

|   | 38  | AD       | 13       | Ø1       | E5       | 38       | ØBF1:CD 4C 9D CE A9 DE 85 FA 71             |
|---|-----|----------|----------|----------|----------|----------|---------------------------------------------|
|   | AD  | 19       | 01       | E5       | FC       | 2B       | ØBF9:A9 Ø9 85 FB AØ ØØ A6 AE 98             |
|   | A5  | FB       | 69       | DE       | 85       | ØC       | ØCØ1:DØ Ø2 C6 AF C6 AE A6 FF 14             |
|   | 69  | 09       | 85       | FC       | 38       | 1A       | ØCØ9:B1 FA 5D 8F Ø6 45 97 E6 B8             |
|   | 2D  | 85       | 2D       | A9       | ØØ       | 8C       | ØC11:97 91 FA A5 FA C5 AE DØ 30             |
|   | 2E  | 18       | A5       | 2D       | 69       | 29       | ØC19:09 A5 FB C5 AF DØ Ø3 4C ØE             |
| 1 | A5  | 2E       | 69       | ØØ       | 85       | Ø2       | ØC21:4F CD E6 FA DØ Ø2 E6 FB 39             |
| 1 | 10  | BD       | CD       | Ø9       | 20       | E7       | ØC29:CA DØ DD FØ D9 20 29 CE 16             |
|   | 10  | F7       | 60       | 9E       | 20       | 13       | ØC31:20 42 F1 FØ FB 20 EF CD 45             |
|   | 4F  | 57       | 20       | 45       | 44       | 94       | ØC39:A6 FC BD A1 Ø5 20 A8 CE 7E             |
| ſ | ØD  | ØD       | 4D       | 45       | 54       | ØB       | ØC41:9D EF CF CA DØ F4 A5 FC 6D             |
| 5 | 20  | 59       | 54       | 49       | 52       | AA       | ØC49:A2 FØ AØ CF 20 F9 FD A2 87             |
|   | D3  | ØØ       | 93       | 05       | 08       | F6       | Allegationed Emil Llourouplay live in       |
| ) | ØD  | 05       | 2E       | 2E       | 2E       | 64       | Albert and Emil Heyrovsky live in           |
| ) | 44  | 4F       | 43       | 45       | C4       | CØ       | Prague, Czechoslovakia.                     |
| ) | A9  | 93       | 20       | 16       | E7       | CB       |                                             |
| 9 | 16  | E7       | A9       | 09       | 85       | 50       | TRIBLOX                                     |
| 5 | 85  | DG       | 20       | 6C       | E5       | 60       | INIDEON                                     |
| ) | EØ  | CE<br>Ø6 | C9<br>20 | FF<br>16 | FØ<br>E7 | ØB<br>62 | By Mark Neri                                |
|   | E Ø | 05       | 85       | D3       | EG       | 83       | TriBlox is a highly addictive game of fall- |
|   | 20  | 6C       | E5       | 68       | AA       | ØD       |                                             |
| 2 | A2  | 04       | A9       | ØØ       | 95       | BØ       | ing blocks for the 64. In this arcade-      |
| 3 | FB  | E8       | 86       | 02       | BD       | 23       | style game, you must rotate and posi-       |
| 5 | D3  | 8A       | ØA       | 18       | 69       | B8       | tion groups of blocks to get three blocks   |
| 5 | 20  | 6C       | E5       | 20       | 42       | 5D       | of the same color in a row.                 |
| ) | DØ  | 08       | AG       | Ø2       | 48       | E6       |                                             |
| ð | 39  | 68       | C9       | 14       | DØ       | 98       | Entering the Program                        |
| 2 | A5  | D3       | DD       | D6       | CE       | 94       | TriBlox is written entirely in machine lan- |
| 5 | FB  | A9       | 14       | 20       | 16       | 86       |                                             |
| 3 | CC  | 48       | AG       | 02       | B5       | 85       | guage, but it can be loaded and run         |
| 3 | CE  | DØ       | Ø6       | D6       | FB       | F3       | like a BASIC program. To type in the pro-   |
| ð | CB  | 68       | 20       | 16       | E7       | C7       | gram, use MLX, our machine language         |
| 9 | 01  | 91       | F3       | A9       | 3C       | 56       | entry program. See "Typing Aids" else-      |
| 2 | ВØ  | CB       | 68       | 20       | 16       | ØE       | where in this section. When MLX asks        |
| ð | Ø5  | DØ       | 9F       | 4C       | 3B       | 61       | for the starting and ending addresses, re-  |
| 2 | EØ  | Ø4       | FØ       | Ø4       | EØ       | 21       |                                             |
| 4 | C9  | AØ       | BØ       | ØB       | C9       | Fl       | spond with the following values.            |
| 4 | C9  | 20       | BØ       | Ø3       | A9       | 03       | and the second second                       |
| 6 | 02  | F6       | FB       | 60       | C9       | 4D       | Starting address: 0801                      |
| 4 | C9  | 3A       | 90       | F3       | C9       | 54       | Ending address: 0E80                        |
| C | C9  | 47       | 90       | EB       | C9       | 3C       |                                             |
| 4 | C9  | C7       | BØ       |          | 90       | B8       | When you are finished typing, be sure       |
| Ø | AG  | FF       | 18       | 7D       | 8F       | DF       |                                             |
| Ø | FA  | 85       | 97       | AG       | FD<br>4B | 8C<br>12 | to save a copy of the program before        |
| 5 | 20  | A5       | CC       | 95       | 48       | 12       | exiting MLX.                                |
|   |     |          |          |          |          |          |                                             |

#### **Playing the Game**

After you load and run TriBlox, you'll see a bin in the center of your monitor's screen. This is the area where the game is played. To the left of the screen is your score and the level-selection meter.

To begin a game, move the joystick left or right to select which level you want to play. A black needle on the yellow meter indicates which level is currently selected. When the needle is positioned toward the left, the game plays slower. As you move it to the right, game speed increases. Once you have selected a level, press the joystick button to begin play.

When the game begins, groups of three blocks, stacked vertically, will

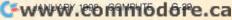

drop from the top of the screen. Each block in the group has its own color. Pressing the joystick button will rotate the colors in a group of blocks. Moving the joystick left or right will move the blocks from side to side. Pulling down on the joystick will cause the blocks to fall more guickly.

A group of blocks will stop falling when it encounters either the bottom of the bin or another block. The object of the game is to get three matching blocks in a row, either vertically, horizontally, or diagonally. When you align three blocks of the same color, those blocks will disappear, and the blocks above them will drop down.

You are awarded points for each block that you eliminate. The number of points depends on the difficulty level that you have selected. Faster levels earn more points per block. As you play the game for a while, your skill at maneuvering the blocks will increase. The computer takes note of this. After you eliminate a certain num-ber of blocks, your level increases, and the blocks fall faster. When the blocks stack up to the top of the bin, the game is over. To play again, press the joystick button.

#### TRIBLOX

| Ø801:0B | Ø8 | 70 | 17 | 9E | 32        | 34 | 30 | 6E |  |
|---------|----|----|----|----|-----------|----|----|----|--|
| 0809:37 | ØØ | ØØ | ØØ | 20 | 20        | 20 | 20 | 96 |  |
| Ø811:20 | 20 | 20 | 20 | 20 | AØ        | C4 | B9 | 06 |  |
| Ø819:3C | Ø8 | 99 | F8 | ØØ | B9        | FD | Ø8 | F6 |  |
| Ø821:99 | 33 | Ø3 | 88 | DØ | Fl        | AØ | 09 | 4C |  |
| Ø829:B9 | ØC | 08 | 99 | FF | Ø3        | 88 | DØ | Al |  |
| Ø831:F7 | A9 | EE | 85 | 2D | A9        | 13 | 85 | 99 |  |
| Ø839:2E | 4C | ØØ | Ø1 | Ø7 | 60        | Ø5 | EE | 36 |  |
| Ø841:13 | F3 | ØC | B9 | 6E | Ø9        | 99 | E8 | A8 |  |
| 0849:07 | C8 | DØ | F7 | EE | 02        | 01 | EE | 19 |  |
| 0851:05 | Øl | C6 | F9 | DØ | ED        | A2 | Ø3 | 23 |  |
| 0859:20 | 34 | Ø3 | FØ | 33 | C9        | 07 | DØ | 95 |  |
| Ø861:16 | A2 | Øl | 20 | 34 | Ø3        | DØ | ØA | AØ |  |
| Ø869:A2 | Ø4 | 20 | 34 | Ø3 | 18        | 69 | 07 | 65 |  |
| Ø871:1Ø | Ø5 | A2 | ØA | 20 | 34        | Ø3 | 85 | 1D |  |
| Ø879:A8 | A5 | A7 | 85 | A9 | A5        | FE | 85 | FB |  |
| Ø881:F7 | A5 | FF | 85 | F8 | 20        | 6C | 03 | 73 |  |
| Ø889:A5 | F8 | 85 | FF | A5 | F7        | 85 | FE | 72 |  |
| Ø891:E8 | 20 | 34 | Ø3 | DØ | 1E        | A2 | 08 | 21 |  |
| Ø899:2Ø | 34 | Ø3 | AØ | 02 | 84        | A8 | 85 | 2A |  |
| Ø8A1:A6 | 18 | A5 | FC | 65 | A6        | 85 | F7 | 58 |  |
| Ø8A9:A5 | FD | 65 | A7 | 85 | F8        | 20 | 6C | EF |  |
| Ø8B1:Ø3 | 4C | 13 | Ø1 | E8 | 20        | 34 | 03 | FB |  |
| Ø8B9:DØ | 1C | AØ | Ø3 | 84 | <b>A8</b> | E8 | 20 | 36 |  |
| Ø8C1:34 | Ø3 | FØ | Ø8 | A2 | Ø8        | 20 | 34 | F4 |  |
| 08C9:03 | 4C | 5C | Ø1 | A2 | ØA        | 2Ø | 34 | BB |  |
| Ø8D1:03 | E6 | A7 | 4C | 5C | Øl        | E8 | 20 | AF |  |
| Ø8D9:34 | Ø3 | DØ | ØA | E8 | 20        | 34 | Ø3 | B2 |  |
| Ø8E1:18 | 69 | Ø4 | A8 | DØ | D6        | E8 | 20 | 37 |  |
| Ø8E9:34 | Ø3 | DØ | ØA | A2 | Ø2        | 20 | 34 | 21 |  |
| Ø8F1:03 | 18 | 69 | 06 | DØ | ED        | A2 | Ø8 | A2 |  |
|         |    |    |    |    |           |    |    |    |  |

|    | 1 0859:20          |          |          |                                          |          |          |          |           |                                          | 2                  |     |          |     |     |          |     |    |    |    |  |
|----|--------------------|----------|----------|------------------------------------------|----------|----------|----------|-----------|------------------------------------------|--------------------|-----|----------|-----|-----|----------|-----|----|----|----|--|
| h  |                    |          |          | B D                                      |          |          |          |           |                                          | ØB29:1             | 14  | CØ       | E4  | C3  | 36       | 3C  | B1 | ØD | 65 |  |
| r. | Ø901:A7            |          |          |                                          |          |          |          |           |                                          | ØB31:2             | 29  | 01       | DØ  | 14  | 7C       | ØB  | 3F | 21 | 27 |  |
| е  | 0909:26            |          |          | FE                                       |          |          |          |           |                                          | ØB39:3             | 34  | ØA       | 98  | 48  | 20       | 9E  | ØB | 68 | 7D |  |
|    | 0911:60            |          |          |                                          |          |          |          |           |                                          | ØB41:A             | 8   | 5E       | DC  | FØ  | 18       | 94  | 18 | 11 | 5A |  |
| g  | 0919:85            |          |          |                                          |          |          |          |           |                                          | ØB49:7             | 12  | 4C       | 81  | Al  | 12       | A5  | ØD | CB | 03 |  |
| e  | Ø921:FF            |          |          |                                          |          |          | 1000     |           | 2 C 3                                    | ØB51:0             | :8  | ØD       | A5  | ØE  | CB       | ØE  | 4C | 13 | E6 |  |
| n  | Ø929:FF            |          |          |                                          |          |          |          |           | 1000                                     | ØB59:0             | JA  | 28       | 13  | C9  | D8       | FØ  | 14 | A9 | D9 |  |
| 0  | 0931:01            |          |          |                                          |          |          |          | 1 - A - A |                                          | ØB61:2             | 20  | 58       | A5  | 13  | 8F       | E6  | AØ | ØF | EB |  |
|    | 0939:22            |          |          |                                          |          |          |          |           |                                          | ØB69:F             | E   | 14       | E9  | E8  | 14       | 4C  | 53 | ØA | 52 |  |
| g  | Ø941:C6            |          |          |                                          |          |          |          |           |                                          | ØB71:8             | 88  | CØ       | FF  | DØ  | 8F       | 4C  | F6 | Ø9 | AD |  |
|    | Ø949:A8            |          |          |                                          |          |          |          |           |                                          | ØB79:6             | Ø   | A2       | ØØ  | 8E  | 21       | DØ  | 8E | 20 | DA |  |
| f  | Ø951:F7            |          |          |                                          |          |          |          |           | 1 1 1 1 1                                | ØB81:D             | Ø   | BD       | 1E  | ØC  | ØF       | Ø6  | 7F | Ø1 | 84 |  |
| of | Ø959:A9            |          |          |                                          |          |          |          |           |                                          | ØB89:0             | 5   | 18       | ØD  | 74  | 04       | BD  | 12 | ØE | 5A |  |
| g  | Ø961:F8            |          |          |                                          |          |          |          |           |                                          | ØB91:8             | 31  | 17       | Ø5  | BD  | ØC       | ØF  | 78 | Ø6 | 3E |  |
| -  | 0969:01            |          |          |                                          |          |          |          |           | 1                                        | ØB99:B             | BD  | 06       | 10  | 9D  | ØØ       | C1  | Ø5 | ØØ | FC |  |
| n  | Ø971:C7            |          |          | 1.1.1.1.1.1.1.1.1.1.1.1.1.1.1.1.1.1.1.1. |          |          |          |           |                                          | ØBA1:5             | 52  | FA       | D8  | BD  | FA       | 11  | 9D | F4 | E2 |  |
|    | 0979:00            |          |          |                                          |          |          |          |           |                                          | ØBA9:D             | 9   | BD       | F4  | 12  | 9D       | EE  | DA | E8 | 23 |  |
| е  | Ø981:1B            |          |          |                                          |          |          |          |           |                                          | ØBB1:E             | Ø   | FB       | DØ  | CB  | 60       | AØ  | 9D | AØ | 6F |  |
| S  | 0989:16            |          |          |                                          |          |          |          |           |                                          | ØBB9:1             | Ø   | FB       | AD  | 11  | DØ       | 30  | FB | 60 | 3D |  |
|    | Ø991:ØB            |          |          |                                          |          |          |          |           |                                          | ØBC1:A             | .9  | ØF       | E3  | 1E  | A9       | Ø4  | 59 | 20 | FE |  |
| h  | 0999:68            |          |          |                                          |          |          |          | A8        |                                          | ØBC9:A             | 9   | D8       | 14  | A2  | 16       | AØ  | Ø8 | B1 | 8C |  |
| of | Ø9A1:05            |          |          |                                          |          |          |          | 60        |                                          | ØBD1:1             | .1  | 38       | E9  | 5E  | 91       | 13  | 82 | 7C | FB |  |
| el | Ø9A9:85<br>Ø9B1:8Ø |          |          |                                          |          |          |          | 38        |                                          | ØBD9:F             | 6   | A5       | 11  | C6  | 18       | 28  | 85 | 11 | EØ |  |
|    |                    |          |          |                                          |          |          |          | 76        |                                          | ØBE1:8             |     | 13       | A5  | 12  | 80       | 2F  | 12 | 37 | 71 |  |
| S  | Ø9B9:08            | 85       |          |                                          |          |          |          | 26        |                                          | ØBE9:B             | 5   | D4       | 85  | 14  | 56       | DD  | 60 | 78 | 65 |  |
| 1  | Ø9C1:02            | ØA       |          |                                          |          |          | 81       | Ø8        |                                          | ØBF1:A             | 9   | Ø3       | A2  | 2E  | A9       | 38  | 8D | 76 | 94 |  |
| -  | 0909:06            | 07       |          |                                          |          |          | 18       | 65        | 1.1.1.1.1.1.1.1.1.1.1.1.1.1.1.1.1.1.1.1. | ØBF9:A             | 9   | DØ       | 8D  | 61  | ØF       | A2  | Ø8 | 14 | Ø8 |  |
| Э  | Ø9D1:07            |          |          |                                          |          |          | 10       | 08        |                                          | ØCØ1:B             |     | ØØ       | DØ  | 99  | ØØ       | 38  | 88 | ØD | A8 |  |
| u  | Ø9D9:69            | 64       |          |                                          | ØA       |          | ØE       | A5        |                                          | ØCØ9:7             |     | EE       | Ø8  | ØB  | EE       | ØB  | ØB | 82 | Ø9 |  |
| u  | Ø9E1:38<br>Ø9E9:Ø9 | 45<br>34 | Ø3<br>7B |                                          |          |          | 83       | 44        |                                          | ØC11:1             |     | EE       | A2  | 31  | BD       | 2D  | ØB | 9D | 2D |  |
|    | Ø9F1:28            |          |          | AD<br>A5                                 |          | 54       | 05       | AØ        |                                          | ØC19:F             |     | 3A       | 88  | CB  | F7       | A9  | 07 | 85 | 87 |  |
| 11 | Ø9F9:20            |          | ØA       | E4                                       | Ø6<br>6C | 90       | 04       | 07        |                                          | ØC21:0             |     | 58       | A9  | 1E  | 8D       | 18  | DØ | 60 | B5 |  |
| Э  | ØAØ1:05            | _        | 16       |                                          | 0.0      |          | CØ       | FØ        |                                          | ØC29:2             |     | 1F       |     | E7  | E7       | DB  | C1 | 8D | 57 |  |
| C  | ØAØ9:8D            | ØØ       | 10       | 4C<br>69                                 | 04       | 09       | ØØ       | 57        | 10.00                                    | ØC31:2             |     | ØØ       | Ø2  | AB  | D5       | E8  | ØØ | Ø4 | AB |  |
|    | ØA11:4F            | 10       | 91       |                                          | 44       | 27       | 1A       | 91        |                                          | ØC39:8             |     | ØØ       | A5  | 39  | A5       | C3  | C3 | A5 | 48 |  |
|    | ØA19:91            | Ø8       | 79       | 77                                       | 1D<br>1C | 91<br>A5 | C6       | 10        |                                          | ØC41:2             |     | ØF       | 99  | BD  | AA       | Ø1  | BD | 99 | AE |  |
|    | ØA21:20            |          | 29       | ØA                                       | 5E       | 12       | 16<br>AØ | A9        | 10.0                                     | ØC49:F             |     | FF       | C3  | ØD  | BD       |     | C3 | FF | 17 |  |
|    | ØA29:DØ            | 15       | 14       | A4                                       | 79       | D1       | Ø7       | DØ        | 01                                       | ØC51:A             | -   | DØ       | 29  | 68  | CB       | 20  | В4 | ØA | 7Ø |  |
|    | ØA31:06            |          | 03       | CØ                                       | 89       | 16       | 61       | 10        |                                          | ØC59:A             |     | DC       | Ø4  | 05  | 04       | DØ  | Ø6 | 53 | 93 |  |
|    | ØA39:02            |          | 48       | 03                                       | 80       | ØF       | A4       | 2E        | E5<br>73                                 | 0C61:0             |     | Ø6       | C6  | 61  | Ø8       | DØ  | Ø8 | E8 | 66 |  |
| -  | ØA41:C9            | ØØ       | DØ       | 6E                                       | 17       | FØ       | 17       | AS        | 8B                                       | ØC69:9             |     | ØC       | FØ  | 02  | 3A       | 26  | 8A | 11 | 9F |  |
| 2  | ØA49:04            |          | 05       | A4                                       | 06       | 85       | 05       | 86        | CA                                       | ØC71:Ø             | -   | 60       | 4C  | 62  | ØB       | A2  | ØD | A9 | 78 |  |
| 2  | ØA51:06            | 84       | CØ       | 39                                       | 18       | 68       | 17       | 4C        | 12                                       | ØC79:A             |     | 9D       | 07  | Ø6  | 6C       | 39  | FA | A6 | 6F |  |
| 1  | ØA59:2F            | 99       | Ø1       | 85                                       | 17       | AØ       | 78       | Bl        | Cl                                       | ØC81:1             |     | A9       | C2  | 9D  | Ø8       | 06  | 60 | 17 | 72 |  |
| 5  | ØA61:0D            | ØF       | 20       | FØ                                       | ØC       | 19       | 46       | Ø2        | 26                                       | ØC89:F             |     | 14       | 30  | 01  | C9       | ØA  | 90 | Ø3 | 50 |  |
|    | ØA69:83            | F4       | ØB       | 4C                                       | 59       | 09       | C6       | 15        | 34                                       | ØC91:D             | -   | 18       | 06  | F8  | 18       | 65  | 14 | 85 | 39 |  |
| 2  | ØA71:DØ            | ØF       | A9       | 10                                       | 38       | E5       | ØF       | 85        | E4                                       | ØC99:1             |     | A5       | 18  | E2  | 05       | 18  | A5 | 10 | B5 |  |
|    | ØA79:15            | E6       | 02       | AS                                       | 02       | C9       | 14       | BØ        | 7C                                       | ØCA1:6             |     | ØØ       | 85  | 10  | D8       | 20  | D4 | ØB | DC |  |
|    | ØA81:03            | 4C       | 5C       | 08                                       | 20       | F6       | 09       | 4C        | 71                                       | ØCA9:E             |     | 19       | A5  | 19  | C9       | 3F  | DØ | ØB | B9 |  |
|    | ØA89:25            |          | 8D       | 78                                       | DI       | 11       | 9E       | FF        | 7B                                       | ØCB1:A             |     | 18       | C9  | ØD  | FØ       | 05  | E6 | 18 | 2E |  |
|    | ØA91:8D            | ØE       | C3       | ØE                                       | ØF       | D4       | A9       | 80        | E8                                       | ØCB9:2             |     |          |     | F5  | EØ       | 3F  | 03 |    | 70 |  |
|    | ØA99:8D            |          |          |                                          |          |          |          |           |                                          | ØCC1:Ø             |     |          |     |     |          | 4A  |    |    |    |  |
| 5  | ØAA1:D4            | 29       | 07       | 00                                       | as       | Ba       | F7       | BØ        | 88                                       | ØCC9:1             |     |          |     |     |          |     |    |    | 20 |  |
|    | ØAA9:E7            |          |          |                                          | 37       |          | A2       |           |                                          | ØCD1:9             | 9   | TB       | 05  | 68  | ES       | 10  | ES | 60 | 36 |  |
|    | ØAB1:A9            |          |          |                                          |          |          | 5F       |           |                                          | ØCD9:A             | 2   | ØA       | BD  | 14  | 9C       | 00  | 09 | 05 | 39 |  |
|    | ØAB9:B7            |          |          |                                          |          | BD       |          |           |                                          | ØCE1:A             |     |          |     |     |          |     |    |    |    |  |
|    | ØAC1:85            |          |          |                                          |          |          |          |           |                                          | ØCE9:8:<br>ØCF1:1  |     |          |     |     |          |     |    |    | 17 |  |
|    | ØAC9:1E            | C9       | 60       | 90                                       | 14       | 27       | FC       | ai        | DC                                       |                    |     |          |     |     |          | 08  |    |    | 02 |  |
|    | ØAD1:ØA            |          |          |                                          |          |          |          |           |                                          | ØCF9:01<br>ØDØ1:30 |     | 00       | F4  | DA  | ØF       | 10  | 05 | 12 | ES |  |
|    | ØAD9:A9            |          |          |                                          |          |          | 40       |           |                                          | aDa0.0             |     | 09       | 22  | 10  | DA       | r Z | 38 | 88 | 96 |  |
|    | ØAE1:AØ            |          |          |                                          |          | C6       |          |           |                                          | ØDØ9:C:<br>ØD11:Ø: | 2 1 | ap       | 12  | 04  | EJ<br>E7 | 88  | 03 | 13 | 92 |  |
|    | ØAE9:84            |          |          |                                          |          | ØA       |          |           | Ø8                                       | ØD19:11            |     |          |     |     |          |     |    |    |    |  |
|    | ØAF1:C6            |          | 12       |                                          |          | DØ       |          |           |                                          |                    |     |          |     |     |          | E6  |    |    |    |  |
|    | ØAF9:DØ            | _        |          |                                          | 51       | 79       |          | Ø2        |                                          | ØD21:04            |     |          |     |     |          |     |    |    |    |  |
|    | ØBØ1:52            |          |          | -                                        |          | AA       |          | 5D        |                                          | ØD29:E             |     |          |     |     |          |     |    | 43 |    |  |
|    | ØBØ9:CØ            |          |          |                                          | 10.00    | C2       | 40       |           |                                          | ØD31:61            |     |          |     | 90  |          | 8A  |    |    |    |  |
|    | ØB11:C3            |          |          |                                          |          |          |          | 09        |                                          | ØD39:EH            |     |          |     |     |          | FC  |    |    |    |  |
|    | ØB19:A5            |          |          |                                          |          |          |          |           |                                          | ØD41:00            |     |          |     | Ø5  | DC 70    | 3D  | 59 | FI | AF |  |
|    | ØB21:A9            | Ca       | BA       | 97                                       | GQ.      | CI       | ac       | 61        | 86                                       | ØD49:70            |     | 01<br>71 | Dr' | E.T | 18       | ZA  | FI | 6B | C2 |  |
|    |                    |          | 50       | 01                                       | 00       | CI       | DC       | 04        | 00                                       | ØD51:39            |     | 11       | at  | ES  | 38       | ØA  | E2 | 10 | 94 |  |
|    |                    |          |          |                                          |          |          |          |           |                                          | A COLOR            |     |          |     |     |          |     |    |    |    |  |

| ØD59:28 | Ø2 | AØ | AØ | E8    | 6E | C5 | 4B | FD | Ľ |
|---------|----|----|----|-------|----|----|----|----|---|
| ØD61:E7 | 24 | CA | E3 | EE    | C9 | E3 | 7D | F3 |   |
| ØD69:C5 | E3 | E4 | C3 | 6D    | E7 | A4 | 43 | CF |   |
| ØD71:39 | 39 | F2 | 55 | 43    | 72 | 49 | 92 | 33 | L |
| ØD79:93 | 23 | 8F | 81 | 42    | 9C | 93 | 24 | FF |   |
| ØD81:43 | 43 | 43 | BF | 93    | 24 | ØF | A9 | 67 |   |
| ØD89:82 | A9 | 38 | 39 | Fl    | 28 | Ø1 | 88 | A4 |   |
| ØD91:39 | Ø2 | EØ | 69 | 6B    | 43 | 73 | ØF | D9 | l |
| ØD99:E9 | C4 | 6A | 20 | 4E    | AF | A9 | 4D | FA |   |
| ØDA1:20 | AE | 93 | 55 | 4B    | 20 | 4A | 49 | F7 |   |
| ØDA9:DC | 8F | 12 | 6A | 4E    | AF | 85 | ØA | 45 |   |
| ØDB1:4D | 74 | 2F | 93 | ØE    | ØF | 8C | ØD |    |   |
| ØDB9:8F | 82 | 38 | 04 | 77    | 77 | 77 | 3A | 46 |   |
| ØDC1:83 | 39 | 04 | 8A | ØØ    | 20 | 20 | 3A | 10 |   |
| ØDC9:89 | F2 | 78 | ØA | F2    | 38 | 88 | C9 | 68 |   |
| ØDD1:03 | 3F | Ø3 | E6 | 39    | 25 | 8F | 93 | 1D |   |
| ØDD9:ØD | 8F | E3 | 1C | Ø3    | 9F | 94 | ØB | 67 |   |
| ØDE1:8F | F7 | 1A | 8F | 93    | ØD | 8F | A7 | 95 |   |
| ØDE9:1B | 8F | ØØ | 40 | 81    | 93 | 3B | D8 | 23 |   |
| ØDF1:E7 | 38 | 49 | F1 | 18    | Ø4 | Ø4 | A8 | D7 |   |
| ØDF9:9E | C6 | 3C | 4E | 6A    | 3C | 4A | 8A | E4 |   |
| ØEØ1:E3 | 25 | 8F | ØØ |       | Ø5 | Ø5 | 33 | C3 | 1 |
| ØEØ9:B9 | 23 | Øl | 01 | Ø1    | CØ | 4E | 66 | Ø9 | 1 |
| ØE11:3C | EE | 92 | 3C |       | 2A | 3C | ØA | BA |   |
| ØE19:E2 | 78 | DC |    |       | 93 | 11 | 8F | 89 |   |
| ØE21:00 |    | Ø6 | 06 |       | 89 | F2 | 38 | FD |   |
| ØE29:49 |    | ØØ | C2 |       | E3 | 24 | C4 | 9D | 1 |
| ØE31:23 |    | 07 |    |       | 9E | 2E | 3D | ØC |   |
| ØE39:06 |    | 4E | 92 |       | 02 | Ø2 | Ø2 | C7 |   |
| ØE41:02 |    | E4 |    |       | 29 | C6 | 43 | 57 |   |
| ØE49:21 |    | 8E | 39 |       | 32 | 4C | ØØ | AØ |   |
| ØE51:E5 |    | 83 |    |       | BA |    | D8 | C5 |   |
| ØE59:C8 |    |    |    |       | 50 |    | 3C | D5 |   |
| ØE61:38 |    | 3C | 18 | 10.00 |    |    | 36 |    | 1 |
| ØE69:00 |    | ØA |    |       |    |    | ØE | F6 |   |
| ØE71:E8 |    |    |    |       |    |    | 00 |    |   |
| ØE79:00 | 39 | ØØ | 00 | ØØ    | ØØ | ØØ | ØØ | E3 |   |

Mark Neri, the author of *Castalia* (May 1991), lives in Longwood, Florida.

# SYNTHESIZER

#### By Todd Piltingsrud

Synthesizer was designed for those who simply enjoy experimenting with the 64's sophisticated SID chip. Since Synthesizer displays the SID chip as it appears to the computer, the serious user can also use the program to design complex sound effects for use in other programs.

Synthesizer is a full-function SID chip editor that is operated with a mockup of a real keyboard, which is composed of the upper two rows of the 64's keyboard. This keyboard appears at the top of your screen when the program is run. A joystick in port 2 controls the movement of the cursor.

#### **Entering the Program**

Synthesizer is a two-part program. The main part is written in BASIC. To help

 

 ØD59:28
 Ø2 AØ AØ E8 6E C5 4B FD
 avoid typing errors, enter it with The Automatic Proofreader. See "Typing

 ØD61:E7
 24 CA E3 EE C9 E3 7D F3
 avoid typing errors, enter it with The Automatic Proofreader. See "Typing

 ØD69:C5
 E3 E4 C3 6D E7 A4 43 CF
 Add SC

 ØD71:39
 39 F2 55 43 72 49 92 33
 BE 81 42 9C 93 24 FF

 ØD81:43 43 43 43 BF 93 24
 ØF A9 67
 For exiting Proofreader.

The second part of *Synthesizer* is a machine language routine. To enter it, use *MLX*, our machine language entry program. See "Typing Aids" again. When *MLX* prompts, respond with the following values.

#### Starting address: C000 Ending address: C6C7

Be sure to save this program with the name SYNTH ML before exiting *MLX*. The main program automatically loads this file, and it looks for that name.

#### **Making Sounds**

To edit the settings, use the joystick to move the musical note sprite to the desired setting on the screen; then press and hold the fire button. Move the joystick up or down to change the setting.

#### Modes

Synthesizer has four keyboard modes: Polyphonic, Solo, Bi-Voice, and Tri-Voice. To select a keyboard mode, simply press the space bar. The first keyboard mode, Poly, uses all three voices played in succession to make chords. This keyboard mode can be used to mimic instruments that can play more than one note at a time, such as the piano or organ.

The second keyboard mode, Solo, uses only Voice 1 and can be used to simulate instruments that can play only one note at a time, such as the flute or trumpet.

The third mode, Bi-Voice, combines Voices 1 and 2 and slightly offsets the frequency of Voice 2 to give a rich, deep choir effect. The last mode, Tri-Voice, is the same as Bi-Voice except that it uses all three voices and slightly offsets the frequencies of Voices 2 and 3, producing an even richer, deeper choir effect.

#### Voices

The SID chip has three voices. Their different settings are displayed in three vertical rows in the middle of the screen. The first setting in each voice is the waveform. While normal programs for the SID chip have only the four basic waveforms (Triangle, Sawtooth, Pulse, and Noise), *Synthesizer* adds another four waveforms. These additional waveforms are actually combinations of the original four.

#### Waveforms

Synthesizer starts with the first two basic waveforms, Triangle and Sawtooth, and then combines these two in the third. Synthesizer labels this new waveform as TrSa.

The fourth waveform is the normal Pulse waveform and the fifth is a combination of the Pulse and Triangle waveforms. This new waveform created by *Synthesizer* is labeled PuTr.

The sixth waveform is a combination of the Pulse and Sawtooth waveforms and is labeled PuSa. The seventh waveform is a combination of the Pulse, Triangle, and Sawtooth waveforms. This last combination is labeled PuTS.

Finally, the eighth waveform is the normal Noise waveform. By combining different waveforms, complex sound effects can be created.

#### **Pulse Rate**

The next setting on each voice is pulse rate. Holding the fire button down and pushing either up or down will change the value of this setting by 20. To fine-tune this setting, move the joystick to the right; this will increase the pulse rate value by 1.

#### Octaves

In addition to all the normal functions of each voice, there is also an Octave function displayed at the bottom of each voice. This function can have values from -5 to 7, giving each voice more than a seven-octave range. The lower octave numbers are merely there so that the user can slow down the frequencies enough to hear how complex some of the waveforms really are. For example, set the octave to -5 and the waveform to PuTr for a fascinating breakdown of this waveform.

#### **Equal Voices**

For ease of editing the three voices, an extra keyboard function has been added. Pressing the Equal (=) key will equalize all three voices by whatever voice the cursor is positioned on.

-www.commodore.ca

# PROGRAMS

#### Filter

The next feature is Filter, found at the bottom left of the screen. To use the filter, you must first turn it on. To do this, move the cursor to the voices setting and hold the fire button down until the desired voices have been selected for filtering. After selecting the voices to be filtered, choose a cutoff frequency, mode, or resonance setting to hear the desired effect.

#### Modulation

The last feature is Modulation, located on the bottom right of the screen. Modulation is similar to the Vibrato or Sweep functions found on other programs and can be used to create similar effects.

The Modulation feature uses the waveform and frequency settings of Voice 3 to produce a value which is then put into any three locations in the SID chip that the user chooses. The waveform controls the mode of this interesting feature.

Setting the waveform of Voice 3 to Triangle will cause the modulator to produce a value which oscillates from 0 to 255 and back again. This is useful for creating vibrato effects.

When the waveform setting is set to Sawtooth, the value starts from 0 and goes up to 255 and then starts back at 0 again. This is useful for creating sweep effects.

When the waveform is set to Pulse. the value switches immediately between 0 and 255.

Finally, when the waveform is set to Noise, the Modulation feature generates random numbers between the values of 0 and 255.

#### Frequency

The frequency setting is actually the frequency setting of Voice 3. This figure determines the speed at which the Modulation feature generates its numbers. Holding down the fire button and pressing up or down with this setting will increase or decrease the value by 100. To fine-tune this setting, simply press the joystick right or left; this will increase or decrease the frequency value by 1.

When using this feature, the user may want to turn off Voice 3 to silence any unwanted sounds that the voice G-32

| 100                                                                  |                                             | Sour                                              | nd effe                                    | cts for S                                  | Synthe                                        | esizer.                      |                                                  |                                            |
|----------------------------------------------------------------------|---------------------------------------------|---------------------------------------------------|--------------------------------------------|--------------------------------------------|-----------------------------------------------|------------------------------|--------------------------------------------------|--------------------------------------------|
|                                                                      | Explosion                                   | Bell                                              | Flute                                      | Synth1                                     | Airpla                                        | ine                          | Synth2                                           | Synth3                                     |
| Kybrd                                                                | Tri                                         | Solo                                              | Solo                                       | Tri                                        | Bi                                            |                              | Poly                                             | Poly                                       |
| Voices                                                               | =                                           | 1                                                 | 1                                          | -                                          | 1&2                                           | 3 *                          | 4                                                | =                                          |
| Wave<br>Puls<br>Ring<br>Sync<br>Attk<br>Dcay<br>Sust<br>Rels<br>Octv | Noiz<br>•<br>off<br>0<br>15<br>0<br>15<br>2 | Tria<br>•<br>on<br>off<br>0<br>12<br>0<br>12<br>3 | Tria<br>•<br>off<br>4<br>0<br>15<br>5<br>6 | Sawt<br>•<br>off<br>2<br>0<br>15<br>4<br>2 | Puls<br>•<br>off<br>15<br>0<br>15<br>15<br>15 | Tria<br>off<br>off<br>•<br>• | Tria<br>•<br>on<br>off<br>0<br>15<br>0<br>0<br>3 | Tria<br>•<br>off<br>0<br>14<br>0<br>0<br>4 |
| Filter                                                               | on                                          | off                                               | off                                        | off                                        | on                                            |                              | off                                              | on                                         |
| Cutoff<br>Voices<br>Mode<br>Res                                      | 1460<br>1 2 3<br>Lp<br>15                   | •<br>none<br>•                                    | •<br>none<br>•                             | •<br>none<br>•                             | 1380<br>1 2<br>Lp<br>15                       |                              | •<br>none<br>•                                   | 1420<br>1 2 3<br>Lp<br>15                  |
| Modulat<br>Freq<br>Add1<br>Add2<br>Add3                              | off<br>•<br>25<br>25<br>25                  | on<br>4000<br>25<br>25<br>25                      | on<br>100<br>0<br>25<br>25                 | off<br>•<br>25<br>25<br>25                 | on<br>100<br>2<br>25                          | 9<br>25                      | off<br>•<br>25<br>25<br>25<br>25                 | off<br>•<br>25<br>25                       |

\* Turn voice 3 off.

= All voices the same.

· Not applicable.

may produce. To do this, press the f1 key. This key turns the output of Voice 3 on and off.

#### Solo and Bi-Voice

The Solo and Bi-Voice keyboard modes were designed specifically with the use of the modulator in mind. Since these modes do not use Voice 3, using them will not interfere with the output of the modulator.

#### **Modulation Demo**

For an example of the power of the Modulation feature, use the space bar to set the keyboard mode to either Solo or Bi-Voice. Then set the waveform setting of Voice 1 to Triangle and press the Equal key. Next, move the cursor to the frequency setting of the modulator and set it to about 60. Then set the first address to 0 and the second to 7; these are the low frequency settings of Voices 1 and 2. Now, press a key on the Synthesizer keyboard. The modulator is putting new values into the low frequency settings of Voices 1 and 2, causing a vibrato effect.

To turn the modulator off, simply set all three addresses to 25; this is a value outside the SID chip's range and has no effect on the chip's output.

Use the list of sound effects for Synthesizer printed above to experiment and learn more about one of the 64's most complex and fascinating features: the SID chip.

#### SYNTHESIZER

- RP 1 COPYRIGHT 1992 COMPUTE {SPACE}PUBLICATIONS INTL {SPACE}LTD - ALL RIGHTS R ESERVED
- GA 5 IFPEEK(49152) <> 169THENPOK E53265, Ø:LOAD"SYNTH ML",8 ,1
- AP 10 SYS49152:KB\$(0) = "POLY":K B\$ (1) = "SOLO": KB\$ (2) = "BI-VOICE": KB\$ (3) = "TRI-VOICE
- GB 13 WV\$(1)="TRIA":WV\$(2)="SA WT":WV\$(3)="TRSA":WV\$(4) ="PULS":WV\$ (5) ="PUTR"
- QK 14 WV\$ (6) = "PUSA": WV\$ (7) = "PU TS":WV\$ (8) ="NOIZ":XP=14:  $\overline{YP} = 7$

Gwww.commodore.ca

24)=31:M(23)=240:M(22)=2 aa FD 25 M(28)=25:M(29)=25:M(30)= 25:B=24:B\$=" ={CLR}{F1}" :FORT=STOS+24:POKET,Ø:NE XTT FK 27 FORT=ØT02:POKE49248+T\*3, M(28) +T:NEXT PJ 30 POKES+22, M(22): POKES+24, M(24): POKE53264, Ø: GOSUB3 20: POKE 53265, 27 JH 35 DATA 8583,62,9094,31,963 4,68,10207,32,10814,50,1 1457,63,12139,34,12860,6 PH 40 DATA 13625,35,14435,70,1 5294,36,16203,66,17167,5 4,18188,38,19269,60 FC 45 DATA 20415,29,21629,61,2 2915, 45, 24278, 26, 25721, 2 3,27251,73,28871,75,3058 8,0 HE 50 DATA 32407,1 MS 55 REM \*\* WHICH KEYBOARD MO DE? \*\* FD 60 IFM(31)=1THEN125 RR 70 IFM(31)=2THEN230 MJ 75 IFM(31)=3THEN175 HB 80 IFPEEK(56320) <>127THEN43 PP 85 GETA\$: IFA\$=""THEN80 QB 90 IFASC (A\$)>950RASC (A\$)<19 THEN280 95 F=K(ASC(A\$)-19)/M(25+V/7 HR ):IFF=ØTHEN280 MX 100 H=INT (F/256):L=F-(256\*H BR 105 POKES+4+V, M(V+4) AND254: POKES+V, L: POKES+1+V, H 110 POKES+4+V, M(V+4)OR1:V=V SP +7:IFV=21THENV=Ø GR 115 GOTO8Ø AX 120 REM \*\* SOLO \*\* 125 GETA\$: IFPEEK(56320) <>12 MA 7THEN430 130 IFA\$=""THEN155 DP 135 IFASC(A\$)>950RASC(A\$)<1 PE 9THEN280 FM 140 F=K(ASC(A\$)-19)/M(25):I FF=ØTHEN28Ø SP 145 H=INT (F/256):L=F-(256\*H KF 150 POKES, L: POKES+1, H: POKES +4,M(4) GA 155 IFPEEK(KB) <>64THEN125 MP 160 IFPEEK(KB)=64THENPOKES+ 4, M(4) AND254 PA 165 GOT0125 QR 170 REM \*\* TRI-VOICE \*\* GD 175 GETA\$: IFPEEK (56320) <>12 7THEN430 FG 180 IFA\$=""THEN210 SJ 185 IFASC(A\$)>950RASC(A\$)<1 9THEN280 SA 190 FORV=0TO14STEP7:F=K(ASC (A\$)-19)/M(25+V/7):IFF=

HA 15 DIMK(76), M(31): FORT=1T02

JJ 20

4:READA, B:K(B) = A:NEXT:PO KE53248, 125:POKE53249,90

S=54272:M(5)=15:M(4)=17: M(25)=4:KB=197:M(3)=5:M(

| CD       | 175 | ):IFL-14<0THENL=L+14                               |
|----------|-----|----------------------------------------------------|
| RM       | 200 | POKES+1+V,H:POKES+V,L-V                            |
|          |     | :NEXT:V=Ø                                          |
| CH       | 205 | FORV=ØTO14STEP7:POKES+4                            |
|          |     | +V, M(V+4)OR1:NEXT:V=0                             |
|          | 210 | IFPEEK(KB) <> 64THEN175                            |
| CA       | 215 | IFPEEK(KB)=64THENFORV=Ø<br>TO14STEP7:POKES+4+V,M(V |
|          |     | +4) AND 254: NEXT: V=0                             |
| RF       | 220 | GOT0175                                            |
| AD       | 225 | REM ** BI-VOICE **                                 |
| HF       | 230 | GETA\$: IFPEEK (56320) <>12                        |
|          | 250 | 7THEN430                                           |
| AX       | 235 | IFA\$=""THEN260                                    |
| KM       | 240 | IFASC(A\$)>950RASC(A\$)<1                          |
|          |     | 9THEN280                                           |
| PG       | 245 | FORV=ØTO7STEP7:F=K(ASC(                            |
|          |     | A\$)-19)/M(25+V/7):IFF=Ø                           |
|          |     | THEN280                                            |
| FS       | 250 | H=INT (F/256):L=F-(256*H):IFL<7THENL=L+7           |
| 00       | 255 | POKES+V, L-V: POKES+1+V, H                         |
| GQ       | 255 | :NEXT:V=0:POKES+4,M(4)O                            |
|          |     | R1:POKES+11,M(11)OR1                               |
| HB       | 260 | IFPEEK(KB) <> 64THENGOTO2                          |
|          | 200 | 30                                                 |
| GQ       | 265 | IFPEEK(KB)=64THENFORV=Ø                            |
| 28       |     | TO14STEP7: POKES+4+V,M(V                           |
|          |     | +4) AND 254: NEXT: V=Ø                             |
| XE       | 270 | GOTO23Ø                                            |
| CJ       |     | REM ** KB MODE, EQUALIZ                            |
|          |     | E, RUN **                                          |
| FF       | 280 | FORT=1TO4:IFA\$<>MID\$(B\$                         |
|          |     | ,T,1)THENNEXT:GOTO60                               |
| CS       | 281 | ONTGOTO295,288,287,282                             |
| FQ       | 282 | PRINT" {HOME } {2 DOWN }"                          |
| EJ       | 283 | SYS50078,128,M(24),24:M                            |
|          |     | (24) = PEEK (780)                                  |
| DX       | 284 | IFM (24) AND128THENPRINTT                          |
|          |     | AB (29) " {7}OFF" : GOTO60                         |
| GQ       | 285 | PRINTTAB(29)"{3 SPACES}                            |
|          | 207 | ":GOTO60<br>RUN                                    |
| QC       | 287 | GOSUB320:GOTO60                                    |
| AJ       |     | REM ** KEYBOARD MODE **                            |
| BA<br>JB |     | FORV=ØTO14STEP7:POKES+4                            |
| UD       | 295 | +V, M(V+4) AND254:NEXT:V=                          |
|          |     | Ø:M(31)=M(31)+1                                    |
| MP       | 300 | POKES+14, M(14): POKES+15                          |
|          | 200 | ,M(15):IFM(31)=4THENM(3                            |
|          |     | 1)=Ø                                               |
| FM       | 305 | PRINT" {HOME } {2 DOWN }                           |
|          |     | {WHT} "TAB (20) KB\$ (M(31))                       |
|          |     | "{5 SPACES}":GOTO60                                |
| PC       | 315 | REM ** EQUALIZE VOICES                             |
|          |     | {SPACE}**                                          |
| BG       | 320 | FORV=ØTO14STEP7:M(V+2)=                            |
|          |     | M(E+2):M(V+3)=M(E+3):M(                            |
|          |     | V+4) =M(E+4) :M(V+5) =M(E+                         |
|          |     | 5)<br>M(W+C) = M(P+C) • M(25+W/7)                  |
| MP       | 323 |                                                    |
|          | 225 | =M(25+E/7)<br>POKES+2+V,M(E+2):POKES+              |
| MK       | 325 | 3+V, M(E+3): POKES+5+V, M(                         |
|          |     | E+5): POKES+6+V, M(E+6)                            |
| DU       | 326 |                                                    |
|          | 320 |                                                    |
| AD       | 541 | ADIA TRATI TIBODO                                  |
|          |     |                                                    |

ØTHEN28Ø

CD 195 H=INT (F/256):L=F-(256\*H

CK

HD

EH

FS

ED

QR

RD

AR

BX

CR

DP

XJ

RP

PS

MB

JK

KM

OE

SE

HA

JP

JM

JC

KA

DX

GQ

JQ

BP

BA

EA

GA

BD

BC

KF

| <pre>330 PRINT"{HOME}{2 DOWN}     {WHT}""AB (20) KBS (M(31)) 335 FORV=@TO14STEP7:T=7+V/7     *13:PRINT"8 (RED){HOME}     {5 DOWN}" 337 PRINTTAB (T+1)WV\$ ((M(E+4)     AND240)/16) 340 PRINTTAB (T)" (5 SPACES)     {5 LEFT}"M(E+2)+M(E+3)*     256"{PUR}" 345 IF (M(E+4) AND4)=@THENPRI     NTTAB (T)" OF":GOTO350 347 PRINTTAB (T)" ON " 350 IF (M(E+4) AND2)=@THENPRI     NTTAB (T)" OF":GOTO360 355 PRINTTAB (T)" ON " 360 PRINT"{3}"TAB (T)(M(E+5)     AND240)/16"{LEFT}" 365 PRINTTAB (T) M(E+6) AND15"     {LEFT}" 376 PRINTTAB (T) (M(E+6) AND15"     {LEFT}" 376 PRINTTAB (T) M(E+6) AND15"     {LEFT}" 376 PRINTTAB (T) M(E+6) AND15"     {LEFT}" 376 PRINTTAB (T) M(E+6) AND15"     {LEFT}" 386 PRINT"{BLU}"TAB (T) 6-(LO     G(M(E/7+25))/LOG(2)):NE     XT:V=0 385 PRINT"{CYN}{3 DOWN}"TAB     (14)M(21)+M(22)*8"{YEL}"     "TAB (31)M(14)+M(15)*256 396 IFM (23) AND1THENPRINTTAB     (15)"{CYN}{1}UP}" 392 IFM(23) AND1THENPRINTTAB     (15)"{CYN}{2}UP"" 394 IFM(23) AND4THENPRINTTAB     (15)"{CYN}{2}UP"" 394 IFM(23) AND4THENPRINTTAB     (15)"{CYN}{2}UP"" 395 PRINT"{YEL}"TAB (31)M(28     ) 400 IFM(24) AND64THENPRINTTAB     (15)"{CYN}{2}UP}" 401 IFM(24) AND64THENPRINTTA     B(15)"{CYN}{2}UP}" 402 IFM(24) AND64THENPRINTTA     B(15)"{CYN}{2}UP}" 403 PRINT"{YEL}"TAB (31)M(28     ) 404 IFM(24) AND64THENPRINTTA     B(15)"{CYN}{2}UP}" 405 PRINT"{YEL}"TAB (31)M(29     ) 416 PRINT"{YEL}"TAB (31)M(29     ) 416 PRINT"{YEL}"TAB (31)M(29     ) 416 PRINT"{YEL}"TAB (31)M(29     ) 416 PRINT"{YEL}"TAB (31)M(29     ) 417 PRINT"{YEL}"TAB (31)M(29     ) 418 PRINT"{YEL}"TAB (31)M(29     ) 419 PRINT"{YEL}"TAB (31)M(29     ) 410 PRINT"{YEL}"TAB (31)M(29     ) 410 PRINT"{YEL}"TAB (31)M(29     ) 413 PRINT"{YEL}"TAB (31)M(29     ) 414 PRINT"{YEL}"TAB (31)M(29     ) 515 IF(JAND16)=@THEN634 445 IF(JAND16)=@THEN634 445 IF(JAND16)=@THEN634 445 IF(JAND16)=@THEN634 445 IF(JAND16)=@THEN79*Y+1:     IFYP=16THENYP=19:GOTO57     Ø 550 IF(JAND4)=@ANDE&lt;&gt;14THEN</pre>                                                                                                    |    |      |                                                      |
|----------------------------------------------------------------------------------------------------|----|------|------------------------------------------------------|
| <pre>335 FORV=@TO14STEP7:T=7+V/7     *13:PRINT"{RED}{HOME}     {5 DOWN}" 337 PRINTTAB(T+1)WV\$((M(E+4)     AND240)/16) 340 PRINTTAB(T)"[5 SPACES]     {5 LEFT}"M(E+2)+M(E+3)*     256"{PUR}" 345 IF(M(E+4)AND4)=@THENPRI     NTTAB(T)" OFF":GOTO350 347 PRINTTAB(T)" ON " 360 IF(M(E+4)AND2]=@THENPRI     NTTAB(T)" ON " 360 PRINT"{3}"TAB(T)(M(E+5)AND15"     {LEFT}" 365 PRINTTAB(T)M(E+5)AND15"     {LEFT}" 376 PRINTTAB(T)M(E+5)AND15"     {LEFT}" 376 PRINTTAB(T)M(E+6)AND15"     {LEFT}" 388 PRINT"[ELU]"TAB(T)6-(LO     G(M(E/7+25))/LOG(2)):NE     XT:V=0 385 PRINT"{CYN}{3 DOWN}"TAB     (14)M(21)+M(22)*8"{YEL}     "TAB(31)M(14)+M(15)*256 396 IFM(23)AND1THENPRINTTAB     (15)"{CYN}{2UP}" 392 IFM(23)AND2THENPRINTTAB     (17)"{CYN}2[UP]" 394 IFM(23)AND4THENPRINTTAB     (17)"{CYN}2[UP]" 395 PRINT"{YEL}"TAB(31)M(28)     ) 406 IFM(24)AND64THENPRINTTA     B(15)"{CYN}LP[UP]" 401 IFM(24)AND64THENPRINTTA     B(15)"{CYN}LP[UP]" 402 IFM(24)AND64THENPRINTTA     B(15)"{CYN}LP[UP]" 404 IFM(24)AND64THENPRINTTA     B(15)"{CYN}LP[UP]" 405 PRINT"{YEL}"TAB(31)M(28)     ) 406 IFM(24)AND16THENPRINTTA     B(15)"{CYN}LP[UP]" 405 PRINT"{YEL}"TAB(31)M(29)     ) 416 PRINT"{CYN}HP[UP]" 405 PRINT"{CYN}HP[UP]" 405 PRINT"{CYN}HP[UP]" 405 PRINT"{CYN}HP[UP]" 406 IFM(24)AND64THENPRINTTA     B(18)"{CYN}HP[UP]" 407 IFM(24)AND64THENPRINTTA     B(18)"{CYN}HP[UP]" 408 IFM(24)AND64THENPRINTTA     B(18)"{CYN}HP[UP]" 409 IFM(24)AND64THENPRINTTA     B(18)"{CYN}HP[UP]" 404 IFM(24)AND64THENPRINTTA     B(18)"{CYN}HP[UP]" 405 PRINT"{YEL}"TAB(31)M(29     ) 416 PRINT"{CYN}HP[UP]" 405 PRINT"{CYN}HP[UP]" 406 IFM(24)AND64THENPRINTTA     B(18)"{CYN}HP[UP]" 407 IFM(24)AND64THENPRINTTA     B(18)"{CYN}HP[UP]" 408 IFM(24)AND64THENPRINTTA     B(18)"{CYN}HP[UP]" 409 IFM(24)AND64THENPRINTTA     B(18)"{CYN}HP[UP]" 405 PRINT"{YEL}"TAB(31)M(29     ) 516 IF(JAND4)=@ANDE&lt;&gt;*MOVE, V     OICES ** 430 IFYP&gt;16THEN570 435 POKE53248,13+XP*8:POKE5     3249,34+YP*8 440 J=PEEK(56320):IFJ=127TH     EN60 443 IF(JAND1)=@ANDE&lt;&gt;#MOVE, V     OICES ** 430 IFYP&gt;16THEN570 435 POKE53248,13+XP*8:POKE5     3249,34</pre>                                                                                                    |    | 330  |                                                      |
| <pre>*13: PRINT" {RED} {HOME}     {5 DOWN}" 337 PRINTTAB (T+1)WV\$ ((M (E+4     )AND240)/16) 340 PRINTTAB (T)" {5 SPACES}     {5 LEFT}"M (E+2)+M (E+3)*     256" {PUR}" 345 IF (M (E+4) AND4) = ØTHENPRI     NTTAB (T)" OFF":GOTO350 347 PRINTTAB (T)" ON " 350 IF (M (E+4) AND2) = ØTHENPRI     NTTAB (T)" OFF":GOTO360 355 PRINTTAB (T)" ON " 360 PRINT" {3}"TAB (T) (M (E+5)     AND240)/16" {LEFT} " 365 PRINTTAB (T) (M (E+6) AND15"     {LEFT} " 376 PRINTTAB (T) (M (E+6) AND15"     {LEFT} " 380 PRINT" {BLU}"TAB (T) (M (E+6) AND15"     {LEFT} " 380 PRINT" {BLU}"TAB (T) 6- (LO     G (M (E/7+25))/LOG (2)) :NE     XT: V=0 385 PRINT" {CYN} {3 DOWN}"TAB     (14) M (21) +M (22) *8" {YEL}     "TAB (31)M (14) +M (15) *256 390 IFM (23) AND2THENPRINTTAB     (17)" (CYN) { UP}" 392 IFM (23) AND2THENPRINTTAB     (17)" (CYN) 3 (UP)" 395 PRINT" {YEL}"TAB (31)M (28     ) 400 IFM (24) AND16THENPRINTTAB     (19)" (CYN) 3 UP}" 401 IFM (24) AND16THENPRINTTAB     (19)" (CYN) 3 UP}" 402 IFM (24) AND16THENPRINTTAB     (19)" (CYN) 3 UP}" 403 PRINT" {YEL}"TAB (31)M (28     ) 400 IFM (24) AND16THENPRINTTAB     (17)" (CYN) 3 UP}" 401 IFM (24) AND16THENPRINTTA     B (18)" (CYN) HP {UP}" 402 IFM (24) AND16THENPRINTTA     B (18)" (CYN) HP {UP}" 403 IFMNT" {YEL}"TAB (31)M (29     ) 410 PRINT" {CYN}"TAB (14) (M (2     3) AND240)/16" {YEL}"TAB (31)M (29     ) 410 PRINT" {CYN}"TAB (14) (M (2     3) AND240)/16" {YEL}"TAB (31)M (29     ) 410 PRINT" {CYN}"TAB (14) (M (2     3) AND240)/16" {YEL}"TAB (31)M (24     )AND15 420 RETURN 425 REM{2 SPACES}** MOVE, V     OICES ** 430 IFYP&gt;16THEN570 435 POKE53248, 13+XP*8:POKE5     3249, 34+YP*8 440 J=PEEK (56320):IFJ=127TH     EN60 443 IF (JAND1) = ØANDY&lt;&gt;7THEN     YP=YP-1 500 IF (JAND4) = ØANDE&lt;&gt;14THEN     E=-7:XP=XP-13 550 IF (JAND4) = ØANDE&lt;&gt;14THEN     E=-7:XP=XP-13 560 IF (YAND4) = ØANDE&lt;&gt;14THEN     E=+7:XP=XP+13 560 IF XP&lt;&gt;40ANDY&lt;&gt;8THENPOK </pre>                                                                                                    |    | 335  |                                                      |
| <pre>337 PRINTTAB (T+1)WV\$ ((M(E+4<br/>) AND 240)/16)<br/>340 PRINTTAB (T)" {5 SPACES}<br/>{5 LEFT}"M(E+2)+M(E+3)*<br/>256" {PUR}"<br/>345 IF (M(E+4) AND 4) = ØTHENPRI<br/>NTTAB (T)" OFF":GOTO 350<br/>347 PRINTTAB (T)" ON "<br/>350 IF (M(E+4) AND 2) = ØTHENPRI<br/>NTTAB (T)" OFF":GOTO 360<br/>355 PRINTTAB (T)" ON "<br/>366 PRINT"{3}"TAB (T) (M(E+5)<br/>AND 240)/16" {LEFT}"<br/>365 PRINTTAB (T) M(E+5) AND 15"<br/>{LEFT}"<br/>376 PRINTTAB (T) M(E+6) AND 15"<br/>{LEFT}"<br/>377 PRINTTAB (T) M(E+6) AND 15"<br/>{LEFT}"<br/>388 PRINT"{BLU}"TAB (T) 6-(LO<br/>G(M(E/7+25))/LOG(2)):NE<br/>XT:V=0<br/>385 PRINT"{CVN}{3 DOWN}"TAB<br/>(14) M(21)+M(22)*8"{YEL}"<br/>"TAB (31) M(14)+M(15)*256<br/>390 IFM(23) AND 1THENPRINTTAB<br/>(15)"{CVN}{UP}"<br/>392 IFM(23) AND 1THENPRINTTAB<br/>(15)"{CVN}{UP}"<br/>394 IFM(23) AND 1THENPRINTTAB<br/>(19)"{CVN}{3}UP}"<br/>395 PRINT"{YEL}"TAB (31) M(28<br/>)<br/>400 IFM(24) AND 16THENPRINTTA<br/>B(15)"{CVN}{LP}UP}"<br/>401 IFM(24) AND 16THENPRINTTA<br/>B(15)"{CVN}}EVUP<br/>402 IFM(24) AND 2THENPRINTTA<br/>B(15)"{CVN}}EVUP<br/>403 IFM(24) AND 2THENPRINTTA<br/>B(15)"{CVN}}FUP<br/>404 IFM(24) AND 2THENPRINTTA<br/>B(16)"{CVN}}FUP<br/>405 PRINT"{YEL}"TAB (31) M(28<br/>)<br/>406 IFM(24) AND 2THENPRINTTA<br/>B(16)"{CVN}}FUP<br/>405 PRINT"{YEL}"TAB (31) M(29<br/>)<br/>416 PRINT"{CVN}"TAB (14) (M(2<br/>3) AND 240)/16"{YEL}"TAB<br/>(31) M(30)<br/>415 PRINT"{CVN}"TAB (14) M(24<br/>3) AND 240)/16"{YEL}"TAB<br/>(31) M(30)<br/>415 PRINT"{CVN}"TAB (14) M(24<br/>3) AND 240)/16"{YEL}"TAB<br/>(31) M(30)<br/>415 PRINT"{CVN}"TAB (14) M(24<br/>3) AND 240)/16"{YEL}"TAB<br/>(31) M(30)<br/>415 PRINT"{CVN}"TAB (14) M(24<br/>3) AND 240)/16"{YEL}"TAB<br/>(31) M(30)<br/>415 PRINT"{CVN}"TAB (14) M(24<br/>3) AND 240)/16"{YEL}"TAB<br/>(31) M(30)<br/>415 PRINT"{CVN}"TAB (14) M(24<br/>3) AND 240)/16"{YEL}"TAB<br/>(31) M(30)<br/>415 PRINT"{CVN}"TAB (14) M(24<br/>3) AND 240)/16"{YEL}"TAB<br/>(31) M(30)<br/>415 PRINT"{CVN}"TAB (14) M(24<br/>3) AND 240)/16"{YEL}"TAB<br/>(31) M(30)<br/>415 PRINT"{CVN}"TAB (14) M(24<br/>3) AND 240)/16"{YEL}"TAB<br/>(350 IF (JAND 1) = ØAND 2&lt;&gt;TTHEN<br/>EN 60<br/>550 IF (JAND 1) = ØAND 2&lt;&gt;TTHEN<br/>EN 60<br/>550 IF (JAND 1) = ØAND 2&lt;&gt;TTHEN<br/>EE +7:XP=XP-13<br/>550 IF (JAND 4) = ØAND 2&lt;&gt;14THEN<br/>EE +7:XP=XP-13<br/>560 IFX</pre>                                                                                                    |    |      | *13:PRINT"{RED}{HOME}                                |
| ) AND 240)/16)<br>340 PRINTTAB (T) "{5 SPACES}<br>{5 LEFT}"M(E+2)+M(E+3)*<br>256"{PUR}"<br>345 IF (M(E+4) AND 4) = ØTHENPRI<br>NTTAB (T) " OFF":GOTO 350<br>347 PRINTTAB (T) " ON "<br>350 IF (M(E+4) AND 2) = ØTHENPRI<br>NTTAB (T) " OFF":GOTO 360<br>355 PRINTTAB (T) " ON "<br>360 PRINT"{3}"TAB (T) (M(E+5)<br>AND 240)/16"{LEFT} "<br>365 PRINTTAB (T) (M(E+6) AND 15"<br>{LEFT} "<br>376 PRINTTAB (T) (M(E+6) AND 15"<br>{LEFT} "<br>380 PRINT"{BLU}"TAB (T) 6-(LO<br>G(M(E/7+25))/LOG(2)):NE<br>XT:V=0<br>385 PRINT"{CYN}{3 DOWN}"TAB<br>(14) M(21)+M(22)*8"{YEL}<br>"TAB (31) M(14)+M(15)*256<br>390 IFM(23) AND 1THENPRINTTAB<br>(15)"{CYN}{UP}"<br>392 IFM(23) AND 1THENPRINTTAB<br>(15)"{CYN}{UP}"<br>394 IFM(23) AND 2THENPRINTTAB<br>(17)"{CYN}3{UP}"<br>395 PRINT"{YEL}"TAB (31) M(28<br>)<br>400 IFM(24) AND 16THENPRINTTAB<br>(19)"{CYN}3{UP}"<br>395 PRINT"{YEL}"TAB (31) M(28<br>)<br>400 IFM(24) AND 16THENPRINTTAB<br>(19)"{CYN}3{UP}"<br>401 IFM(24) AND 2THENPRINTTAB<br>(19)"{CYN}3{UP}"<br>402 IFM(24) AND 2THENPRINTTAB<br>(19)"{CYN}3{UP}"<br>405 PRINT"{YEL}"TAB (31) M(28<br>)<br>406 IFM(24) AND 2THENPRINTTAB<br>(19)"{CYN}3{UP}"<br>405 PRINT"{YEL}"TAB (31) M(29<br>)<br>410 PRINT"{CYN}"TAB (14) (M(2<br>3) AND 240)/16"{YEL}"TAB (31) M(29<br>)<br>410 PRINT"{CYN}"TAB (14) M(24<br>3) AND 240)/16"{YEL}"TAB (31) M(29<br>)<br>410 PRINT"{CYN}"TAB (14) M(24<br>3) AND 240)/16"{YEL}"TAB (31) M(29<br>)<br>410 PRINT"{CYN}"TAB (14) M(24<br>3) AND 240)/16"{YEL}"TAB (31) M(29<br>)<br>410 PRINT"{CYN}"TAB (14) M(24<br>3) AND 240)/16"{YEL}"TAB (31) M(29<br>)<br>410 PRINT"{CYN}"TAB (14) M(24<br>3) AND 240)/16"{YEL}"TAB (31) M(29<br>)<br>413 PRINT"{CYN}"TAB (14) M(24<br>3) AND 240)/16"{YEL}"TAB (31) M(29<br>3)<br>414 PRINT"{CYN}"TAB (14) M(24<br>3) AND 240)/16"{YEL}"TAB (31) M(29<br>)<br>415 PRINT"{CYN}"TAB (14) M(24<br>3) AND 240)/16"{YEL}"TAB (31) M(29<br>)<br>516 IF (JAND 1) = ØAND 2<>TTHEN<br>EN 60<br>526 IF (JAND 1) = ØAND 2<>TTHEN<br>E=-7:XP=XP-13<br>526 IF (JAND 4) = ØAND 2<>14THEN<br>E=+7:XP=XP-13<br>526 IF (JAND 4) = ØAND 2<>14THEN<br>E=+7:XP=XP+13<br>526 IF (JAND 4) = ØAND 2<>14THEN<br>E=+7:XP=XP+13<br>526 IF (XAND 4) = ØAND 2<>14THEN<br>E=+7:XP=XP+13<br>527 IF (XAND 4) = ØAND 2<>14THEN<br>E=+7:XP=XP+13<br>528 IF (XAND                                                                                                    |    | 227  | {5 DOWN}"                                            |
| <pre>34Ø PRINTTAB(T)"{5 SPACES}     {5 LEFT}"M(E+2)+M(E+3)*     256"{PUR}" 345 IF(M(E+4)AND4)=ØTHENPRI     NTTAB(T)" OFF":GOTO35Ø 347 PRINTTAB(T)" ON " 350 IF(M(E+4)AND2)=ØTHENPRI     NTTAB(T)" OFF":GOTO36Ø 355 PRINTTAB(T)" ON " 360 PRINT"{3}"TAB(T)(M(E+5)AND15"     {LEFT}" 376 PRINTTAB(T)(M(E+6)AND15"     {LEFT}" 377 PRINTTAB(T)(M(E+6)AND15"     {LEFT}" 380 PRINT"{BLU}"TAB(T)6-(LO     G(M(E/7+25))/LOG(2)):NE     XT:V=Ø 385 PRINT"{BLU}"TAB(T)6-(LO     G(M(E/7+25))/LOG(2)):NE     XT:V=Ø 385 PRINT"{CYN}{3 DOWN}"TAB     (14)M(21)+M(22)*8"{YEL}     "TAB(31)M(14)+M(15)*256 396 IFM(23)AND2THENPRINTTAB     (17)"{CYN}{10P}" 392 IFM(23)AND2THENPRINTTAB     (17)"{CYN}{2(UP}" 394 IFM(23)AND2THENPRINTTAB     (17)"{CYN}{2(UP}" 395 PRINT"{YEL}"TAB(31)M(28     ) 400 IFM(24)AND64THENPRINTTA     B(15)"{CYN}LP{UP}" 401 IFM(24)AND64THENPRINTTA     B(15)"{CYN}LP{UP}" 402 IFM(24)AND64THENPRINTTA     B(15)"{CYN}LP{UP}" 403 PRINT"{YEL}"TAB(31)M(28     ) 410 PRINT"{YEL}"TAB(31)M(29     ) 410 PRINT"{YEL}"TAB(14)(M(2     3)AND240)/16"{YEL}"TAB(31)M(29     ) 410 PRINT"{CYN}"TAB(14)(M(24     3)AND240)/16"{YEL}"TAB(31)M(29     ) 410 PRINT"{CYN}"TAB(14)(M(24     3)AND240)/16"{YEL}"TAB(31)M(29     ) 410 PRINT"{CYN}"TAB(14)(M(24     3)AND240)/16"{YEL}"TAB(31)M(29     ) 410 PRINT"{CYN}"TAB(14)(M(24     3)AND240)/16"{YEL}"TAB(31)M(29     ) 410 PRINT"{CYN}"TAB(14)(M(24     3)AND240)/16"{YEL}"TAB(31)M(29     ) 410 PRINT"{CYN}"TAB(14)(M(24     3)AND240)/16"{YEL}"TAB(31)M(24     3)AND240)/16"{YEL}"TAB(31)M(24     3)AND240)/16"{YEL}"T</pre>                                                                                                    |    | 221  | )AND240)/16)                                         |
| <pre>256"{PUR}" 345 IF (M(E+4) AND4) =ØTHENPRI NTTAB(T)" OFF":GOT035Ø 347 PRINTTAB(T)" ON " 350 IF (M(E+4) AND2) =ØTHENPRI NTTAB(T)" OFF":GOT036Ø 355 PRINTTAB(T)" ON " 360 PRINT"{3}"TAB(T) (M(E+5) AND240)/16"{LEFT}" 365 PRINTTAB(T) M(E+5) AND15" {LEFT}" 376 PRINTTAB(T) (M(E+6) AND14" (0)/16"{LEFT}" 375 PRINTTAB(T) (M(E+6) AND15" {LEFT}" 380 PRINT"{BLU}"TAB(T)6-(LO G(M(E/7+25))/LOG(2)):NE XT:V=Ø 385 PRINT"{CYN}{3 DOWN}"TAB (14)M(21)+M(22)*8"{YEL}" "TAB(31)M(14)+M(15)*256 396 IFM(23) AND1THENPRINTAB (15)"{CYN}{UP}" 392 IFM(23) AND1THENPRINTAB (15)"{CYN}{UP}" 394 IFM(23) AND4THENPRINTAB (19)"{CYN}3{UP}" 395 PRINT"{YEL}"TAB(31)M(28) ) 400 IFM(24) AND16THENPRINTAB (19)"{CYN}3{UP}" 395 PRINT"{YEL}"TAB(31)M(28) ) 400 IFM(24) AND16THENPRINTAB (15)"{CYN}LP{UP}" 401 IFM(24) AND16THENPRINTA B(16)"{CYN}LP{UP}" 402 IFM(24) AND16THENPRINTA B(16)"{CYN}LP{UP}" 405 PRINT"{YEL}"TAB(31)M(29) ) 410 PRINT"{CYN}"TAB(14)(M(2 3) AND240)/16"{YEL}"TAB(31)M(29) ) 410 PRINT"{CYN}"TAB(14)(M(2 3) AND240)/16"{YEL}"TAB(31)M(29) ) 410 PRINT"{CYN}"TAB(14)(M(24))AND15 420 RETURN 425 REM{2} SPACES}** MOVE, V OICES ** 430 IFYP&gt;16THEN570 435 POKE53248,13+XP*8:POKE5 3249,34+YP*8 440 J=PEEK(56320):IFJ=127TH EN60 443 IF(JAND16)=@THEN634 445 IF(JAND16)=@THEN634 445 IF(JAND8)=@ANDE&lt;&gt;14THEN E=-7:XP=XP-13 560 IFX</pre>                                                                                                    |    | 340  | PRINTTAB(T)" {5 SPACES}                              |
| <pre>345 IF (M(E+4)AND4) = ØTHENPRI<br/>NTTAB(T)" OFF":GOTO35Ø<br/>347 PRINTTAB(T)" ON "<br/>350 IF (M(E+4)AND2) = ØTHENPRI<br/>NTTAB(T)" OFF":GOTO36Ø<br/>355 PRINTTAB(T)" ON "<br/>366 PRINT"{3}"TAB(T)(M(E+5)<br/>AND24Ø)/16"{LEFT}"<br/>365 PRINTTAB(T)M(E+5)AND15"<br/>{LEFT}"<br/>376 PRINTTAB(T)(M(E+6)AND24<br/>Ø)/16"{LEFT}"<br/>380 PRINT"{BLU}"TAB(T)6-(LO<br/>G(M(E/7+25))/LOG(2)):NE<br/>XT:V=Ø<br/>385 PRINT"{CYN}{3 DOWN}"TAB<br/>(14)M(21)+M(22)*8"{YEL}<br/>"TAB(31)M(14)+M(15)*256<br/>390 IFM(23)AND1THENPRINTTAB<br/>(15)"(CYN)1{UP}"<br/>392 IFM(23)AND1THENPRINTTAB<br/>(17)"{CYN}2{UP}"<br/>394 IFM(23)AND2THENPRINTTAB<br/>(17)"{CYN}3{UP}"<br/>395 PRINT"{YEL}"TAB(31)M(28<br/>)<br/>400 IFM(24)AND6THENPRINTTA<br/>B(15)"(CYN]LP{UP}"<br/>401 IFM(24)AND6THENPRINTTA<br/>B(15)"(CYN]BFUP}<br/>402 IFM(24)AND6THENPRINTTA<br/>B(15)"(CYN]BFUP}<br/>404 IFM(24)AND6THENPRINTTA<br/>B(16)"(CYN]BFUP}<br/>405 PRINT"{YEL}"TAB(31)M(29<br/>)<br/>416 PRINT"{CYN}"TAB(14)(M(2<br/>3)AND24Ø)/16"{YEL}"TAB(<br/>3)M(30)<br/>415 PRINT"{CYN}"TAB(14)(M(2<br/>3)AND24Ø)/16"{YEL}"TAB(<br/>435 POKE53248,13+XP*8:POKE5<br/>3249,34+YP*8<br/>440 J=PEEK(56320):IFJ=127TH<br/>EN6Ø<br/>443 IF (JAND16)=ØTHEN634<br/>445 IF (JAND16)=ØTHEN634<br/>445 IF (JAND16)=ØTHEN634<br/>445 IF (JAND16)=ØTHEN634<br/>445 IF (JAND16)=ØTHEN634<br/>445 IF (JAND16)=ØTHEN634<br/>445 IF (JAND16)=ØTHEN634<br/>445 IF (JAND19)=ØANDY&lt;&gt;7THEN<br/>YP=YP-1<br/>500 IF (JAND2)=ØTHENYP=YP+1:<br/>IFYP=16THENYP=19:GOTO57<br/>Ø<br/>550 IF (JAND8)=ØANDE&lt;&gt;0THENE<br/>==-7:XP=XP-13<br/>555 IF (JAND8)=ØANDE&lt;&gt;14THEN<br/>E=+7:XP=XP+13<br/>560 IFXP&lt;&gt;400ANDP&lt;&gt;8THENPOKE</pre>                                                                                                    |    |      | {5 LEFT}"M(E+2)+M(E+3)*<br>256"{pup}"                |
| NTTAB (T) " OFF":GOTO350<br>347 PRINTTAB (T) " ON "<br>350 IF (M(E+4)AND2) = ØTHENPRI<br>NTTAB (T) " OFF":GOTO360<br>355 PRINTTAB (T) " ON "<br>360 PRINT"{3}"TAB(T) (M(E+5)<br>AND240)/16"{LEFT} "<br>365 PRINTTAB (T) M(E+5)AND15"<br>{LEFT} "<br>376 PRINTTAB (T) M(E+6)AND24<br>Ø)/16"{LEFT} "<br>387 PRINTTAB (T) M(E+6)AND15"<br>{LEFT} "<br>388 PRINT"{EUU}"TAB (T) 6-(LO<br>G(M(E/7+25))/LOG(2)):NE<br>XT:V=Ø<br>385 PRINT"{CYN}{3 DOWN}"TAB<br>(14) M(21) + M(22) *8"{YEL}<br>"TAB (31) M(14) + M(15) *256<br>390 IFM(23) AND1THENPRINTTAB<br>(15) "{CYN}{UP}"<br>392 IFM(23) AND1THENPRINTTAB<br>(17) "{CYN}2{UP}"<br>394 IFM(23) AND2THENPRINTTAB<br>(17) "{CYN}3{UP}"<br>395 PRINT"{YEL}"TAB (31) M(28<br>)<br>400 IFM(24) AND16THENPRINTTA<br>B(15) "{CYN}HP{UP}"<br>401 IFM(24) AND64THENPRINTTA<br>B(18) "{CYN}HP{UP}"<br>402 IFM(24) AND32THENPRINTTA<br>B(18) "{CYN}HP{UP}"<br>403 IFM(24)AND2THENPRINTTA<br>B(18) "{CYN}HP{UP}"<br>404 IFM(24)AND2THENPRINTTA<br>B(18) "{CYN}HP{UP}"<br>405 PRINT"{YEL}"TAB(31) M(29<br>)<br>410 PRINT"{CYN}"TAB(14) (M(2<br>3) AND240)/16"{YEL}"TAB(3)<br>415 PRINT"{CYN}"TAB(14) (M(2<br>3) AND240)/16"{YEL}"TAB(3)<br>416 PRINT"{CYN}"TAB(14) M(24<br>) AND15<br>420 RETURN<br>425 REM{2 SPACES}** MOVE, V<br>OICES **<br>430 IFYP>16THEN570<br>435 POKE53248,13+XP*8:POKE5<br>3249,34+YP*8<br>440 J=PEEK(56320):IFJ=127TH<br>EN60<br>443 IF (JAND1) =@ANDY<>7THEN<br>YP=YP-1<br>500 IF (JAND2) =0THEN634<br>445 IF (JAND1) =@ANDY<>7THEN<br>YP=YP-1<br>500 IF (JAND2) =0THEN92+1:<br>IFYP=16THENYP=19:GOTO57<br>Ø<br>550 IF (JAND4) =@ANDE<>0THENE<br>==-7:XP=XP-13<br>550 IF (JAND4) =@ANDE<>14THEN<br>E=+7:XP=XP+13<br>560 IFXP<>400ANDE<>8THENPOK                                                                                                    |    | 345  | IF (M(E+4) AND4) = ØTHENPRI                          |
| <pre>350 IF (M(E+4) AND2) = ØTHENPRI<br/>NTTAB (T) " OFF":GOTO360<br/>355 PRINTTAB (T) " ON "<br/>360 PRINT" {3} "TAB (T) (M(E+5)<br/>AND240)/16" {LEFT} "<br/>365 PRINTTAB (T) M(E+5) AND15"<br/>{LEFT} "<br/>376 PRINTTAB (T) M(E+6) AND15"<br/>{LEFT} "<br/>380 PRINT" {BLU} "TAB (T) 6- (LO<br/>G (M (E/7+25))/LOG (2)):NE<br/>XT:V=0<br/>385 PRINT" {CYN} {3 DOWN} "TAB<br/>(14) M(21) + M(22) *8" {YEL}<br/>"TAB (31) M(14) + M(15) *256<br/>390 IFM (23) AND1THENPRINTTAB<br/>(15) "{CYN} {UP}"<br/>392 IFM (23) AND2THENPRINTTAB<br/>(15) "{CYN} {UP}"<br/>394 IFM (23) AND4THENPRINTTAB<br/>(19) "(CYN) 3 {UP}"<br/>395 PRINT" {YEL} "TAB (31) M(28<br/>)<br/>400 IFM (24) AND16THENPRINTTA<br/>B (15) "{CYN} LP {UP}"<br/>401 IFM (24) AND16THENPRINTTA<br/>B (15) "{CYN} MP {UP}"<br/>402 IFM (24) AND16THENPRINTTA<br/>B (12) "{CYN} MP {UP}"<br/>403 IFM (24) AND16THENPRINTTA<br/>B (12) "{CYN} MP {UP}"<br/>404 IFM (24) AND32THENPRINTTA<br/>B (12) "{CYN} MP {UP}"<br/>405 PRINT" {YEL} "TAB (31) M (29<br/>)<br/>410 PRINT" {CYN} "TAB (14) (M(2<br/>3) AND240) / 16" {YEL} "TAB (3<br/>3) M (30)<br/>415 PRINT" {CYN} "TAB (14) M(24<br/>3) AND240) / 16" {YEL} "TAB (3<br/>3) M (30)<br/>415 PRINT" {CYN} "TAB (14) M(24<br/>3) AND240) / 16" {YEL} "TAB (3<br/>3) M (30)<br/>415 PRINT" {CYN} "TAB (14) M(24<br/>3) AND240) / 16" {YEL} "TAB (3<br/>3) M (30)<br/>415 PRINT" {CYN} "TAB (14) M(24<br/>3) AND240) / 16" {YEL} "TAB (3<br/>3) M (30)<br/>415 PRINT" {CYN} "TAB (14) M(24<br/>3) AND240) / 16" {YEL} "TAB (3<br/>3) M (30)<br/>415 PRINT" {CYN} "TAB (14) M(24<br/>3) AND240) / 16" {YEL} "TAB (3<br/>3) M (30)<br/>415 PRINT" {CYN} "TAB (14) M(24<br/>3) AND240) / 16" {YEL} "TAB (3<br/>3) M (30)<br/>415 PRINT * {CYN} "TAB (14) M(24<br/>3) AND240) / 16" {YEL} "TAB (3<br/>3) M (30)<br/>415 PRINT * {CYN} * TAB (14) M(24<br/>3) AND240) / 16" {YEL} * TAB (3<br/>3) M (30)<br/>415 PRINT * {CYN} * TAB (14) M(24<br/>3) AND240) / 16" {YEL} * TAB (3<br/>3) M (30)<br/>415 PRINT * {CYN} * TAB (14) M(24<br/>3) AND240) / 16" {YEL} * TAB (3<br/>3) M (30)<br/>415 PRINT * {CYN} * TAB (14) M(24<br/>3) AND240) / 16" {YEL} * TAB (3<br/>3) M (30)<br/>415 PRINT * {CYN} * TAB (14) M(24<br/>3) AND240) / 16" {YEL} * TAB (3<br/>3) M (30)<br/>415 PRINT * {CYN} * TAB (14) M(24<br/>3) AND240) / 16" {YEL} * TAB (3<br/>3) M (30)<br/>415 PRINT * {CYN} * TAB (3<br/>3) M (30)<br/>416 PRINT * {CYN} * TAB (3<br/>3) M (30)<br/>417</pre>                                                                |    |      | NTTAB (T) " OFF": GOT0350                            |
| <pre>NTTAB(T)" OFF":GOTO360<br/>355 PRINTTAB(T)" ON "<br/>360 PRINT"{3}"TAB(T)(M(E+5)<br/>AND240)/16"{LEFT}"<br/>365 PRINTTAB(T)(M(E+5)AND15"<br/>{LEFT}"<br/>376 PRINTTAB(T)(M(E+6)AND24<br/>0)/16"{LEFT}"<br/>375 PRINTTAB(T)(M(E+6)AND15"<br/>{LEFT}"<br/>380 PRINT"{BLU}"TAB(T)6-(LO<br/>G(M(E/7+25))/LOG(2)):NE<br/>XT:V=0<br/>385 PRINT"{CYN}{3 DOWN}"TAB<br/>(14)M(21)+M(22)*8"{YEL}<br/>"TAB(31)M(14)+M(15)*256<br/>390 IFM(23)AND1THENPRINTTAB<br/>(15)"{CYN}{UP}"<br/>392 IFM(23)AND1THENPRINTTAB<br/>(15)"{CYN}{UP}"<br/>394 IFM(23)AND2THENPRINTTAB<br/>(19)"{CYN}{3}UP}"<br/>395 PRINT"{YEL}"TAB(31)M(28)<br/>)<br/>400 IFM(24)AND16THENPRINTTA<br/>B(15)"{CYN}<u>L</u>P{UP}"<br/>401 IFM(24)AND64THENPRINTTA<br/>B(15)"{CYN}<u>L</u>P{UP}"<br/>402 IFM(24)AND64THENPRINTTA<br/>B(18)"{CYN}<u>H</u>P{UP}"<br/>405 PRINT"{YEL}"TAB(31)M(29)<br/>)<br/>410 PRINT"{CYN}<u>TAB(14)(M(2<br/>3)AND240)/16"{YEL}"TAB(3<br/>3)M(20)<br/>415 PRINT"{CYN}"TAB(14)(M(2<br/>3)AND240)/16"{YEL}"TAB(3<br/>3)M(240)/16"{YEL}"TAB(3<br/>435 POKE53248,13+XP*8:POKE5<br/>3249,34+YP*8<br/>440 J=PEEK(56320):IFJ=127TH<br/>EN60<br/>443 IF(JAND16)=0THEN634<br/>445 IF(JAND16)=0THEN634<br/>445 IF(JAND2)=0THEN7F16<br/>500 IF(JAND2)=0THEN7F127THEN<br/>EE-7:XP=XP-13<br/>500 IF(JAND4)=0ANDE&lt;&gt;0THENE<br/>EE-7:XP=XP-13<br/>500 IF(JAND4)=0ANDE&lt;&gt;0THENE<br/>EE-7:XP=XP-13<br/>500 IF(JAND4)=0ANDE&lt;&gt;0THENE<br/>EE-7:XP=XP-13<br/>500 IF(XP=XP=XP+13)<br/>500 IF(XP=XP=XP=13)<br/>500 IF(XP=XP=XP=XP=13)</u></pre> |    |      | PRINTTAB (T) " ON "<br>TF (M (F+4) AND2) = 0 THENPRI |
| <pre>355 PRINTTAB(T)" ON " 360 PRINT"{3}"TAB(T)(M(E+5) AND240)/16"{LEFT}" 365 PRINTTAB(T)M(E+5)AND15" {LEFT}" 376 PRINTTAB(T)(M(E+6)AND24 0)/16"{LEFT}" 375 PRINTTAB(T)M(E+6)AND15" {LEFT}" 380 PRINT"{BLU}"TAB(T)6-(LO G(M(E/7+25))/LOG(2)):NE XT:V=0 385 PRINT"{CYN}{3 DOWN}"TAB (14)M(21)+M(22)*8"{YEL} "TAB(31)M(14)+M(15)*256 390 IFM(23)AND1THENPRINTTAB (15)"(CYN)1{UP}" 392 IFM(23)AND2THENPRINTTAB (15)"(CYN)3{UP}" 394 IFM(23)AND4THENPRINTTAB (19)"{CYN}3{UP}" 395 PRINT"{YEL}"TAB(31)M(28) ) 400 IFM(24)AND16THENPRINTTA B(15)"(CYN]EP{UP}" 401 IFM(24)AND6THENPRINTTA B(15)"{CYN}EP{UP}" 402 IFM(24)AND6THENPRINTTA B(16)"{CYN}EP{UP}" 403 IFM(24)AND6THENPRINTTA B(18)"(CYN]EP{UP}" 405 PRINT"{YEL}"TAB(31)M(29) ) 410 PRINT"{CYN}"TAB(14)(M(2 3)AND240)/16"{YEL}"TAB(31)M(29) ) 410 PRINT"{CYN}"TAB(14)(M(2 3)AND240)/16"{YEL}"TAB(31)M(29) ) 410 PRINT"{CYN}"TAB(14)M(24)AND15 420 RETURN 425 REM{2 SPACES}** MOVE, V OICES ** 430 IFYP&gt;16THEN570 435 POKE53248,13+XP*8:POKE5 3249,34+YP*8 440 J=PEEK(56320):IFJ=127TH EN60 443 IF(JAND16)=0THEN634 445 IF(JAND16)=0THEN634 445 IF(JAND2)=0THEN634 445 IF(JAND2)=0THEN634 445 IF(JAND2)=0THEN634 445 IF(JAND2)=0THEN634 445 IF(JAND4)=0ANDE&lt;&gt;0THENE ==-7:XP=XP</pre>                                                                                                    |    | 220  | NTTAB (T) " OFF": GOTO360                            |
| AND240)/16"{LEFT} "<br>365 PRINTTAB (T) M (E+5) AND15"<br>{LEFT} "<br>376 PRINTTAB (T) (M (E+6) AND24<br>0)/16"{LEFT} "<br>375 PRINTTAB (T) M (E+6) AND15"<br>{LEFT} "<br>380 PRINT"{BLU} "TAB (T) 6- (LO<br>G (M (E/7+25))/LOG (2)):NE<br>XT:V=0<br>385 PRINT"{CYN}{3 DOWN}"TAB<br>(14) M (21) +M (22) *8"{YEL}<br>"TAB (31) M (14) +M (15) *256<br>390 IFM (23) AND1HENPRINTTAB<br>(15) "{CYN}1{UP}"<br>392 IFM (23) AND2THENPRINTTAB<br>(17) "{CYN}3{UP}"<br>394 IFM (23) AND4THENPRINTTAB<br>(19) "{CYN}3{UP}"<br>395 PRINT"{YEL}"TAB (31) M (28<br>)<br>400 IFM (24) AND16THENPRINTTA<br>B (15) "{CYN}LP{UP}"<br>401 IFM (24) AND16THENPRINTTA<br>B (15) "{CYN}LP{UP}"<br>402 IFM (24) AND32THENPRINTTA<br>B (18) "{CYN}HP{UP}"<br>405 PRINT"{YEL}"TAB (31) M (29<br>)<br>410 PRINT"{CYN}"TAB (14) (M (2<br>3) AND240)/16"{YEL}"TAB (31) M (24<br>) AND15<br>420 RETURN<br>425 REM{2 SPACES}** MOVE, V<br>OICES **<br>430 IFYP>16THEN570<br>435 POKE53248, 13+XP*8:POKE5<br>3249, 34+YP*8<br>440 J=PEEK (56320):IFJ=127TH<br>EN60<br>443 IF (JAND16) =ØTHEN634<br>445 IF (JAND16) =ØTHEN634<br>445 IF (JAND16) =ØTHEN634<br>445 IF (JAND1) =ØANDY<>7THEN<br>YP=YP-1<br>500 IF (JAND2) =ØTHENYP=YP+1:<br>IFYP=16THENYP=19:GOTO57<br>0<br>550 IF (JAND4) =ØANDE<>0THENE<br>==-7:XP=XP-13<br>550 IF (JAND8) =ØANDE<>14THEN<br>E=+7:XP=XP+13<br>560 IFXP<>400AND2>8THENPOK                                                                                                    |    |      | PRINTTAB (T) " ON "                                  |
| <pre>365 PRINTTAB (T) M (E+5) AND15" {LEFT} " 376 PRINTTAB (T) (M (E+6) AND24</pre>                                                                                                    |    | 360  |                                                      |
| <pre>{LEFT} " 376 PRINTTAB(T)(M(E+6)AND24 0)/16"{LEFT}" 375 PRINTTAB(T)M(E+6)AND15" {LEFT}" 380 PRINT"{BLU}"TAB(T)6-(LO G(M(E/7+25))/LOG(2)):NE XT:V=0 385 PRINT"{CYN}{3 DOWN}"TAB (14)M(21)+M(22)*8"{YEL}" "TAB(31)M(14)+M(15)*256 390 IFM(23)AND1HENPRINTTAB (15)"{CYN}1{UP}" 392 IFM(23)AND2THENPRINTTAB (17)"{CYN}2{UP}" 394 IFM(23)AND4THENPRINTTAB (19)"{CYN}3{UP}" 395 PRINT"{YEL}"TAB(31)M(28 ) 400 IFM(24)AND16THENPRINTTA B(15)"{CYN}LP{UP}" 401 IFM(24)AND16THENPRINTTA B(15)"{CYN}LP{UP}" 405 PRINT"{YEL}"TAB(31)M(28 ) 400 IFM(24)AND6THENPRINTTA B(15)"{CYN}LP{UP}" 401 IFM(24)AND2THENPRINTTA B(12)"{CYN}LP{UP}" 405 PRINT"{YEL}"TAB(31)M(29 ) 410 PRINT"{CYN}"TAB(31)M(29 ) 410 PRINT"{CYN}"TAB(31)M(29 ) 410 PRINT"{CYN}"TAB(14)(M(2 3)AND240)/16"{YEL}"TAB(31)M(29 ) 410 PRINT"{CYN}"TAB(14)M(24 3)AND240)/16"{YEL}"TAB(31)M(29 ) 410 PRINT"{CYN}"TAB(14)M(24 3)AND240)/16"{YEL}"TAB(31)M(29 ) 410 PRINT"{CYN}"TAB(14)M(24 3)AND240)/16"{YEL}"TAB(31)M(24 3)AND240)/16"{YEL}"TAB(31)M(24 3)AND240)/16"{YEN} 500 IF(JAND1)=0AND4&lt;&gt;0THENE 500 IF(JAND1)=0AND4&lt;&gt;0THENE 500 IF(JAND4)=0ANDE&lt;&gt;14THEN 500 IF(JAND4)=0ANDE&lt;&gt;14THEN 500 IF(Y&lt;</pre>                                                                                                    |    | 365  | PRINTTAB (T) M (E+5) AND15"                          |
| <pre>Ø)/16"{LEFT} " 375 PRINTTAB(T)M(E+6)AND15" {LEFT}" 380 PRINT"{BLU}"TAB(T)6-(LO G(M(E/7+25))/LOG(2)):NE XT:V=0 385 PRINT"{CYN}{3 DOWN}"TAB (14)M(21)+M(22)*8"{YEL} "TAB(31)M(14)+M(15)*256 390 IFM(23)AND1THENPRINTTAB (15)"(CYN)1{UP}" 392 IFM(23)AND2THENPRINTTAB (17)"(CYN)2{UP}" 394 IFM(23)AND4THENPRINTTAB (19)"{CYN}3{UP}" 395 PRINT"{YEL}"TAB(31)M(28) ) 400 IFM(24)AND16THENPRINTTA B(15)"(CYN)LP{UP}" 401 IFM(24)AND6THENPRINTTA B(18)"{CYN}HP{UP}" 402 IFM(24)AND16THENPRINTTA B(18)"{CYN}HP{UP}" 405 PRINT"{YEL}"TAB(31)M(29) ) 410 PRINT"{CYN}EP{UP}" 405 PRINT"{YEL}"TAB(31)M(29) ) 410 PRINT"{CYN}EP{UP}" 405 PRINT"{YEL}"TAB(31)M(29) ) 410 PRINT"{CYN}TAB(14)(M(2 3)AND240)/16"{YEL}"TAB(31)M(24) ) 415 PRINT"{CYN}"TAB(14)M(24 )AND15 420 RETURN 425 REM{2 SPACES}** MOVE, V OICES ** 430 IFYP&gt;16THEN570 435 POKE53248,13+XP*8:POKE5 3249,34+YP*8 440 J=PEEK(56320):IFJ=127TH EN60 443 IF(JAND16)=0THEN634 445 IF(JAND16)=0THEN634 445 IF(JAND1)=0ANDY&lt;&gt;7THEN YP=YP-1 500 IF(JAND2)=0THENYP=YP+1: IFYP=16THENYP=19:GOTO57 0 550 IF(JAND4)=0ANDE&lt;&gt;0THENE ==-7:XP=XP-13 551 IF(JAND4)=0ANDE&lt;&gt;14THEN E=+7:XP=XP+13 560 IFXP&lt;&gt;40ANDXP&lt;&gt;8THENPOK</pre>                                                                                                    |    |      | {LEFT} "                                             |
| <pre>375 PRINTTAB(T)M(E+6)AND15" {LEFT}" 380 PRINT"{BLU}"TAB(T)6-(LO G(M(E/7+25))/LOG(2)):NE XT:V=0 385 PRINT"{CYN}{3 DOWN}"TAB (14)M(21)+M(22)*8"{YEL} "TAB(31)M(14)+M(15)*256 390 IFM(23)AND1HENPRINTTAB (15)"(CYN)1{UP}" 392 IFM(23)AND2THENPRINTTAB (17)"{CYN}2{UP}" 394 IFM(23)AND2THENPRINTTAB (19)"{CYN}3{UP}" 395 PRINT"{YEL}"TAB(31)M(28 ) 400 IFM(24)AND16THENPRINTTA B(15)"{CYN}LP{UP}" 401 IFM(24)AND16THENPRINTTA B(15)"{CYN}LP{UP}" 402 IFM(24)AND16THENPRINTTA B(12)"{CYN}BP{UP}" 405 PRINT"{YEL}"TAB(31)M(29 ) 410 PRINT"{CYN}BP{UP}" 405 PRINT"{YEL}"TAB(31)M(29 ) 410 PRINT"{CYN}BP{UP}" 405 PRINT"{CYN}"TAB(14)(M(2 3)AND240)/16"{YEL}"TAB(31)M(29 ) 410 PRINT"{CYN}"TAB(14)M(24 )AND15 420 RETURN 425 REM{2 SPACES}** MOVE, V OICES ** 430 IFYP&gt;16THEN570 435 POKE53248,13+XP*8:POKE5 3249,34+YP*8 440 J=PEEK(56320):IFJ=127TH EN60 443 IF(JAND16)=0THEN634 445 IF(JAND16)=0THEN634 445 IF(JAND16)=0THEN634 445 IF(JAND1)=0ANDY&lt;&gt;7THEN YP=YP-1 500 IF(JAND2)=0THENYP=YP+1: IFYP=16THENYP=19:GOTO57 0 550 IF(JAND4)=0ANDE&lt;&gt;0THENE ==-7:XP=XP+13 560 IFXP&lt;&gt;40ANDXP&lt;&gt;8THENPOK</pre>                                                                                                    |    | 370  |                                                      |
| <pre>380 PRINT "{BLU}"TAB(T)6-(LO<br/>G(M(E/7+25))/LOG(2)):NE<br/>XT:V=0<br/>385 PRINT"{CYN}{3 DOWN}"TAB<br/>(14)M(21)+M(22)*8"{YEL}<br/>"TAB(31)M(14)+M(15)*256<br/>390 IFM(23)AND1THENPRINTAB<br/>(15)"{CYN}{UP}"<br/>392 IFM(23)AND2THENPRINTAB<br/>(17)"{CYN}2{UP}"<br/>394 IFM(23)AND4THENPRINTAB<br/>(17)"{CYN}2{UP}"<br/>395 PRINT"{YEL}"TAB(31)M(28)<br/>)<br/>400 IFM(24)AND16THENPRINTTA<br/>B(15)"{CYN}LP{UP}"<br/>401 IFM(24)AND64THENPRINTTA<br/>B(15)"{CYN}LP{UP}"<br/>402 IFM(24)AND64THENPRINTTA<br/>B(18)"{CYN}HP{UP}"<br/>405 PRINT"{YEL}"TAB(31)M(29)<br/>)<br/>410 PRINT"{CYN}"TAB(14)(M(2<br/>3)AND240)/16"{YEL}"TAB(<br/>3)M(30)<br/>415 PRINT"{CYN}"TAB(14)M(24<br/>)AND15<br/>420 RETURN<br/>425 REM{2 SPACES}** MOVE, V<br/>OICES **<br/>430 IFYP&gt;16THEN570<br/>435 POKE53248,13+XP*8:POKE5<br/>3249,34+YP*8<br/>440 J=PEEK(56320):IFJ=127TH<br/>EN60<br/>443 IF(JAND1)=0ANDY&lt;&gt;7THEN<br/>YP=YP-1<br/>500 IF(JAND2)=0THEN92+1:<br/>IFYP=16THENYP=19:GOTO57<br/>0<br/>550 IF(JAND4)=0ANDE&lt;&gt;0THENE<br/>=E-7:XP=XP-13<br/>550 IF(JAND4)=0ANDE&lt;&gt;14THEN<br/>E=+7:XP=XP+13<br/>560 IFXP&lt;&gt;40ANDXP&lt;&gt;8THENPOK</pre>                                                                                                    |    | 375  | PRINTTAB (T) M (E+6) AND15"                          |
| G (M (E/7+25))/LOG (2)):NE<br>XT:V=Ø<br>385 PRINT"{CYN}{3 DOWN}"TAB<br>(14) M(21)+M(22)*8"{YEL}<br>"TAB (31) M(14)+M(15)*256<br>390 IFM (23) AND ITHENPRINTTAB<br>(15)"{CYN}1{UP}"<br>392 IFM (23) AND 2THENPRINTTAB<br>(17)"{CYN}2{UP}"<br>394 IFM (23) AND 4THENPRINTTAB<br>(19)"{CYN}3{UP}"<br>395 PRINT"{YEL}"TAB (31) M(28<br>)<br>400 IFM (24) AND 16THENPRINTTA<br>B (15)"{CYN}LP{UP}"<br>401 IFM (24) AND 64THENPRINTTA<br>B (18)"{CYN}HP{UP}"<br>402 IFM (24) AND 64THENPRINTTA<br>B (18)"{CYN}BP{UP}"<br>405 PRINT"{YEL}"TAB (31) M (29<br>)<br>410 PRINT"{CYN}"TAB (14) (M(2<br>3) AND 240)/16"{YEL}"TAB<br>(31) M (30)<br>415 PRINT"{CYN}"TAB (14) M (24<br>) AND 15<br>420 RETURN<br>425 REM{2 SPACES}** MOVE, V<br>OICES **<br>430 IFYP>16THEN570<br>435 POKE53248,13+XP*8:POKE5<br>3249,34+YP*8<br>440 J=PEEK (56320):IFJ=127TH<br>EN60<br>443 IF (JAND 1)=ØANDY<>7THEN<br>YP=YP-1<br>500 IF (JAND 2)=ØTHENYP=YP+1:<br>IFYP=16THENYP=19:GOTO57<br>0<br>550 IF (JAND 4)=ØANDE<>0THENE<br>=E-7:XP=XP-13<br>550 IF (JAND 4)=ØANDE<>14THEN<br>E=+7:XP=XP+13<br>560 IFXP<>40AND XP<>8THENPOK                                                                                                    |    |      | {LEFT} "                                             |
| <pre>XT:V=0<br/>385 PRINT"{CYN}{3 DOWN}"TAB<br/>(14) M(21) +M(22) *8"{YEL}<br/>"TAB (31) M(14) +M(15) *256<br/>390 IFM(23) AND1THENPRINTAB<br/>(15) "{CYN}1{UP}"<br/>392 IFM(23) AND2THENPRINTAB<br/>(17) "{CYN}2{UP}"<br/>394 IFM(23) AND4THENPRINTAB<br/>(19) "{CYN}3{UP}"<br/>395 PRINT"{YEL}"TAB(31) M(28<br/>)<br/>400 IFM(24) AND16THENPRINTA<br/>B(15) "{CYN}LP{UP}"<br/>401 IFM(24) AND6THENPRINTA<br/>B(18) "{CYN}HP{UP}"<br/>402 IFM(24) AND32THENPRINTA<br/>B(18) "{CYN}BP{UP}"<br/>405 PRINT"{YEL}"TAB(31) M(29<br/>)<br/>410 PRINT"{CYN}"TAB(14) (M(2<br/>3) AND240) /16"{YEL}"TAB(<br/>31) M(30)<br/>415 PRINT"{CYN}"TAB(14) M(24<br/>) AND15<br/>420 RETURN<br/>425 REM{2 SPACES}** MOVE, V<br/>OICES **<br/>430 IFYP&gt;16THEN570<br/>435 POKE53248,13+XP*8:POKE5<br/>3249,34+YP*8<br/>440 J=PEEK(56320):IFJ=127TH<br/>EN60<br/>443 IF (JAND16)=0THEN634<br/>445 IF (JAND16)=0THEN634<br/>445 IF (JAND1)=0ANDY&lt;&gt;7THEN<br/>YP=YP-1<br/>500 IF (JAND2)=0THENYP=YP+1:<br/>IFYP=16THENYP=19:GOTO57<br/>0<br/>550 IF (JAND4)=0ANDE&lt;&gt;0THENE<br/>=E-7:XP=XP-13<br/>555 IF (JAND8)=0ANDE&lt;&gt;14THEN<br/>E=E+7:XP=XP+13<br/>560 IFXP&lt;&gt;40ANDXP&lt;&gt;8THENPOK</pre>                                                                                                    |    | 380  |                                                      |
| <pre>(14) M(21) +M(22) *8" {YEL}<br/>"TAB(31) M(14) +M(15) *256<br/>390 IFM(23) AND1THENPRINTTAB<br/>(15) "{CYN}]{UP}"<br/>392 IFM(23) AND4THENPRINTTAB<br/>(17) "{CYN}2{UP}"<br/>394 IFM(23) AND4THENPRINTTAB<br/>(19) "{CYN}3{UP}"<br/>395 PRINT"{YEL}"TAB(31) M(28)<br/>)<br/>400 IFM(24) AND16THENPRINTTA<br/>B(15) "{CYN}LP{UP}"<br/>401 IFM(24) AND6THENPRINTTA<br/>B(18) "{CYN}HP{UP}"<br/>402 IFM(24) AND32THENPRINTTA<br/>B(18) "{CYN}HP{UP}"<br/>405 PRINT"{YEL}"TAB(31) M(29)<br/>)<br/>410 PRINT"{CYN}"TAB(14) (M(2<br/>3) AND240) /16" {YEL}"TAB(<br/>31) M(30)<br/>415 PRINT"{CYN}"TAB(14) M(24<br/>) AND15<br/>420 RETURN<br/>425 REM{2 SPACES}** MOVE, V<br/>OICES **<br/>430 IFYP&gt;16THEN570<br/>435 POKE53248, 13+XP*8: POKE5<br/>3249, 34+YP*8<br/>440 J=PEEK(56320): IFJ=127TH<br/>EN60<br/>443 IF (JAND16) =ØTHEN634<br/>445 IF (JAND16) =ØTHEN634<br/>445 IF (JAND1) =ØANDY&lt;&gt;7THEN<br/>YP=YP-1<br/>500 IF (JAND2) =ØTHENYP=YP+1:<br/>IFYP=16THENYP=19:GOTO57<br/>0<br/>550 IF (JAND4) =ØANDE&lt;&gt;ØTHENE<br/>=E-7:XP=XP-13<br/>550 IF (JAND4) =ØANDE&lt;&gt;14THEN<br/>E=E+7:XP=XP+13<br/>560 IFXP&lt;&gt;40ANDXP&lt;&gt;8THENPOK</pre>                                                                                                    |    |      | XT:V=Ø                                               |
| <pre>"TAB (31) M (14) +M (15) *256 390 IFM (23) AND 1HENPRINTTAB (15) "{CYN}1{UP}" 392 IFM (23) AND 2THENPRINTTAB (17) "{CYN}2{UP}" 394 IFM (23) AND 4THENPRINTTAB (19) "{CYN}3{UP}" 395 PRINT"{YEL}"TAB (31) M (28 ) 400 IFM (24) AND 16THENPRINTTA B (15) "{CYN}LP{UP}" 401 IFM (24) AND 6THENPRINTTA B (15) "{CYN}LP{UP}" 402 IFM (24) AND 3ZTHENPRINTTA B (18) "{CYN}LP{UP}" 405 PRINT"{YEL}"TAB (31) M (29 ) 410 PRINT"{CYN}"TAB (14) (M (2 3) AND 240) /16"{YEL}"TAB (31)M (29 ) 410 PRINT"{CYN}"TAB (14) M (24 3) AND 240) /16"{YEL}"TAB (31)M (29 ) 410 PRINT"{CYN}"TAB (14) M (24 3) AND 240) /16"{YEL}"TAB (31)M (29 ] 500 IF (JAND 1) =0AND 2000000000000000000000000000000000000</pre>                                                                                                    |    | 385  | PRINT"{CYN}{3 DOWN}"TAB                              |
| <pre>390 IFM (23) AND1THENPRINTTAB<br/>(15)"(CYN) 1 {UP}"<br/>392 IFM (23) AND2THENPRINTTAB<br/>(17)"(CYN) 2 {UP}"<br/>394 IFM (23) AND4THENPRINTTAB<br/>(19)"{CYN} 3 {UP}"<br/>395 PRINT" {YEL}"TAB (31) M (28<br/>)<br/>400 IFM (24) AND16THENPRINTTA<br/>B (15)" {CYN} LP {UP}"<br/>401 IFM (24) AND64THENPRINTTA<br/>B (18)" {CYN} HP {UP}"<br/>402 IFM (24) AND64THENPRINTTA<br/>B (21)" {CYN} BP {UP}"<br/>405 PRINT" {YEL}"TAB (31) M (29<br/>)<br/>410 PRINT" {CYN}"TAB (14) (M (2<br/>3) AND240) /16" {YEL}"TAB (<br/>31) M (30)<br/>415 PRINT" {CYN}"TAB (14) M (24<br/>) AND15<br/>420 RETURN<br/>425 REM {2 SPACES}** MOVE, V<br/>OICES **<br/>430 IFYP&gt;16THEN570<br/>435 POKE53248, 13+XP*8: POKE5<br/>3249, 34+YP*8<br/>440 J=PEEK (56320): IFJ=127TH<br/>EN60<br/>443 IF (JAND16)=0THEN634<br/>445 IF (JAND16)=0THEN634<br/>445 IF (JAND16)=0THEN634<br/>445 IF (JAND1)=0ANDY&lt;&gt;7THEN<br/>YP=YP-1<br/>500 IF (JAND2)=0THENYP=YP+1:<br/>IFYP=16THENYP=19:GOTO57<br/>0<br/>550 IF (JAND4)=0ANDE&lt;&gt;0THENE<br/>=E-7:XP=XP-13<br/>550 IF (JAND4)=0ANDE&lt;&gt;14THEN<br/>E=+7:XP=XP+13<br/>560 IFXP&lt;&gt;40ANDXP&lt;&gt;8THENPOK</pre>                                                                                                    |    |      | (14) M(21) + M(22) * 8" {YEL}                        |
| <pre>(15) "{CYN}1{UP}"<br/>392 IFM(23)AND2THENPRINTTAB<br/>(17) "{CYN}2{UP}"<br/>394 IFM(23)AND4THENPRINTTAB<br/>(19) "{CYN}3{UP}"<br/>395 PRINT"{YEL}"TAB(31)M(28)<br/>)<br/>400 IFM(24)AND16THENPRINTTA<br/>B(15) "{CYN}LP{UP}"<br/>401 IFM(24)AND64THENPRINTTA<br/>B(18) "{CYN}HP{UP}"<br/>402 IFM(24)AND64THENPRINTTA<br/>B(18) "{CYN}BP{UP}"<br/>405 PRINT"{YEL}"TAB(31)M(29)<br/>)<br/>410 PRINT"{CYN}"TAB(14)(M(2<br/>3)AND240)/16"{YEL}"TAB(<br/>31)M(30)<br/>415 PRINT"{CYN}"TAB(14)M(24<br/>)AND15<br/>420 RETURN<br/>425 REM{2 SPACES}** MOVE, V<br/>OICES **<br/>430 IFYP&gt;16THEN570<br/>435 POKE53248,13+XP*8:POKE5<br/>3249,34+YP*8<br/>440 J=PEEK(56320):IFJ=127TH<br/>EN60<br/>443 IF(JAND1)=0ANDY&lt;&gt;7THEN<br/>YP=YP-1<br/>500 IF(JAND2)=0THEN92+1:<br/>IFYP=16THENYP=19:GOTO57<br/>0<br/>550 IF(JAND4)=0ANDE&lt;&gt;0THENE<br/>=E-7:XP=XP-13<br/>550 IF(JAND4)=0ANDE&lt;&gt;14THEN<br/>E=+7:XP=XP+13<br/>560 IFXP&lt;&gt;40ANDE&lt;&gt;8THENPOK</pre>                                                                                                    |    | 390  | IFM (23) AND ITHENPRINTTAB                           |
| <pre>(17) "{CYN}2{UP}"<br/>394 IFM(23)AND4THENPRINTTAB<br/>(19) "{CYN}3{UP}"<br/>395 PRINT"{YEL}"TAB(31)M(28<br/>)<br/>400 IFM(24)AND16THENPRINTTA<br/>B(15)"{CYN}LP{UP}"<br/>401 IFM(24)AND64THENPRINTTA<br/>B(18)"{CYN}HP{UP}"<br/>402 IFM(24)AND32THENPRINTTA<br/>B(21)"{CYN}BP{UP}"<br/>405 PRINT"{YEL}"TAB(31)M(29<br/>)<br/>410 PRINT"{CYN}"TAB(14)(M(2<br/>3)AND240)/16"{YEL}"TAB(<br/>31)M(30)<br/>415 PRINT"{CYN}"TAB(14)M(24<br/>)AND15<br/>420 RETURN<br/>425 REM{2 SPACES}** MOVE, V<br/>OICES **<br/>430 IFYP&gt;16THEN570<br/>435 POKE53248,13+XP*8:POKE5<br/>3249,34+YP*8<br/>440 J=PEEK(56320):IFJ=127TH<br/>EN60<br/>443 IF(JAND16)=0THEN634<br/>445 IF(JAND16)=0THEN634<br/>445 IF(JAND1)=0ANDY&lt;&gt;7THEN<br/>YP=YP-1<br/>500 IF(JAND2)=0THENYP=YP+1:<br/>IFYP=16THENYP=19:GOTO57<br/>0<br/>550 IF(JAND4)=0ANDE&lt;&gt;0THENE<br/>=E-7:XP=XP-13<br/>550 IF(JAND8)=0ANDE&lt;&gt;14THEN<br/>E=E+7:XP=XP+13<br/>560 IFXP&lt;&gt;40ANDXP&lt;&gt;8THENPOK</pre>                                                                                                    |    |      | (15) "{CYN}1{UP}"                                    |
| <pre>394 IFM (23) AND4THENPRINTTAB</pre>                                                                                                    |    | 392  | IFM (23) AND 2THENPRINTTAB                           |
| <pre>(19) "{CYN}3{UP}"<br/>395 PRINT "{YEL}"TAB(31)M(28)<br/>)<br/>400 IFM(24)AND16THENPRINTTA<br/>B(15)" (CYN}LP{UP}"<br/>401 IFM(24)AND64THENPRINTTA<br/>B(18)" (CYN}HP{UP}"<br/>402 IFM(24)AND32THENPRINTTA<br/>B(21)" {CYN}BP{UP}"<br/>405 PRINT" {YEL}"TAB(31)M(29)<br/>)<br/>410 PRINT" {CYN}"TAB(31)M(29)<br/>)<br/>410 PRINT" {CYN}"TAB(14)(M(2<br/>3)AND240)/16" {YEL}"TAB(<br/>31)M(30)<br/>415 PRINT" {CYN}"TAB(14)M(24<br/>)AND15<br/>420 RETURN<br/>425 REM{2 SPACES}** MOVE, V<br/>OICES **<br/>430 IFYP&gt;16THEN570<br/>435 POKE53248,13+XP*8:POKE5<br/>3249,34+YP*8<br/>440 J=PEEK(56320):IFJ=127TH<br/>EN60<br/>443 IF(JAND1)=0THEN634<br/>445 IF(JAND1)=0THEN634<br/>445 IF(JAND1)=0THEN634<br/>445 IF(JAND1)=0THEN77<br/>500 IF(JAND2)=0THENYP=YP+1:<br/>IFYP=16THENYP=19:GOTO57<br/>0<br/>550 IF(JAND4)=0ANDE&lt;&gt;0THENE<br/>=E-7:XP=XP-13<br/>550 IF(JAND4)=0ANDE&lt;&gt;14THEN<br/>E=+7:XP=XP+13<br/>560 IFXP&lt;&gt;40ANDXP&lt;&gt;8THENPOK</pre>                                                                                                    |    | 394  |                                                      |
| )<br>400 IFM (24) AND16THENPRINTTA<br>B (15) " {CYN}LP {UP}"<br>401 IFM (24) AND64THENPRINTTA<br>B (18) " [CYN]HP {UP}"<br>402 IFM (24) AND 32THENPRINTTA<br>B (21) " {CYN}BP {UP}"<br>405 PRINT" {YEL}"TAB (31)M (29<br>)<br>410 PRINT" {CYN}"TAB (14) (M (2<br>3) AND 240) /16" {YEL}"TAB (<br>31)M (30)<br>415 PRINT" {CYN}"TAB (14)M (24<br>) AND 15<br>420 RETURN<br>425 REM {2 SPACES}** MOVE, V<br>OICES **<br>430 IFYP>16THEN570<br>435 POKE53248, 13+XP*8: POKE5<br>3249, 34+YP*8<br>440 J=PEEK (56320): IFJ=127TH<br>EN60<br>443 IF (JAND16)=0THEN634<br>445 IF (JAND1)=0ANDY<>7THEN<br>YP=YP-1<br>500 IF (JAND2)=0THENYP=YP+1:<br>IFYP=16THENYP=19:GOTO57<br>0<br>550 IF (JAND4)=0ANDE<>0THENE<br>=E-7:XP=XP-13<br>550 IF (JAND8)=0ANDE<>14THEN<br>E=27:XP=XP+13<br>560 IFXP<>40ANDXP<>8THENPOK                                                                                                    |    |      | (19) "{CYN}3{UP}"                                    |
| <pre>400 IFM(24)AND16THENPRINTTA<br/>B(15)"{CYN}LP{UP}"<br/>401 IFM(24)AND6THENPRINTTA<br/>B(18)"{CYN}HP{UP}"<br/>402 IFM(24)AND32THENPRINTTA<br/>B(21)"{CYN}BP{UP}"<br/>405 PRINT"{YEL}"TAB(31)M(29)<br/>)<br/>410 PRINT"{CYN}"TAB(14)(M(2<br/>3)AND240)/16"{YEL}"TAB(<br/>31)M(30)<br/>415 PRINT"{CYN}"TAB(14)M(24<br/>)AND15<br/>420 RETURN<br/>425 REM{2 SPACES}** MOVE, V<br/>OICES **<br/>430 IFYP&gt;16THEN570<br/>435 POKE53248,13+XP*8:POKE5<br/>3249,34+YP*8<br/>440 J=PEEK(56320):IFJ=127TH<br/>EN60<br/>443 IF(JAND16)=0THEN634<br/>445 IF(JAND16)=0THEN634<br/>445 IF(JAND1)=0ANDY&lt;&gt;7THEN<br/>YP=YP-1<br/>500 IF(JAND2)=0THENYP=YP+1:<br/>IFYP=16THENYP=19:GOTO57<br/>0<br/>550 IF(JAND4)=0ANDE&lt;&gt;0THENE<br/>=E-7:XP=XP-13<br/>550 IF(JAND8)=0ANDE&lt;&gt;14THEN<br/>E=27:XP=XP+13</pre>                                                                                                    |    | 395  |                                                      |
| <pre>B (15) "{CYN}LP{UP}"<br/>401 IFM (24) AND 64THENPRINTTA<br/>B (18) "{CYN}HP{UP}"<br/>402 IFM (24) AND 32THENPRINTTA<br/>B (21) "{CYN}BP{UP}"<br/>405 PRINT"{YEL}"TAB (31)M (29<br/>)<br/>410 PRINT"{CYN}"TAB (31)M (29<br/>)<br/>410 PRINT"{CYN}"TAB (14) (M (2<br/>3) AND 240)/16" {YEL}"TAB (<br/>31)M (30)<br/>415 PRINT"{CYN}"TAB (14)M (24<br/>) AND 15<br/>420 RETURN<br/>425 REM{2 SPACES}** MOVE, V<br/>OICES **<br/>430 IFYP&gt;16THEN570<br/>435 POKE53248, 13+XP*8: POKE5<br/>3249, 34+YP*8<br/>440 J=PEEK (56320): IFJ=127TH<br/>EN60<br/>443 IF (JAND16)=0THEN634<br/>445 IF (JAND16)=0THEN634<br/>445 IF (JAND1)=0ANDY&lt;&gt;7THEN<br/>YP=YP-1<br/>500 IF (JAND2)=0THENYP=YP+1:<br/>IFYP=16THENYP=19:GOTO57<br/>0<br/>550 IF (JAND4)=0ANDE&lt;&gt;0THENE<br/>=E-7:XP=XP-13<br/>555 IF (JAND8)=0ANDE&lt;&gt;14THEN<br/>E=E+7:XP=XP+13<br/>560 IFXP&lt;&gt;40ANDXP&lt;&gt;8THENPOK</pre>                                                                                                    |    | 400  |                                                      |
| <pre>B (18) "{CYN}HP{UP}"<br/>402 IFM (24) AND 32THENPRINTTA<br/>B (21) "{CYN}BP{UP}"<br/>405 PRINT"{YEL}"TAB (31)M(29<br/>)<br/>410 PRINT"{CYN}"TAB (14) (M(2<br/>3) AND 240) /16"{YEL}"TAB (<br/>31)M(30)<br/>415 PRINT"{CYN}"TAB (14)M(24<br/>) AND 15<br/>420 RETURN<br/>425 REM{2 SPACES}** MOVE, V<br/>OICES **<br/>430 IFYP&gt;16THEN570<br/>435 POKE53248,13+XP*8:POKE5<br/>3249,34+YP*8<br/>440 J=PEEK (56320):IFJ=127TH<br/>EN60<br/>443 IF (JAND 16) =0THEN634<br/>445 IF (JAND 16) =0THEN634<br/>445 IF (JAND 16) =0THEN634<br/>445 IF (JAND 16) =0THEN634<br/>445 IF (JAND 16) =0THEN757<br/>500 IF (JAND 2) =0THENYP=YP+1:<br/>IFYP=16THENYP=19:GOT057<br/>0<br/>550 IF (JAND 4) =0ANDE&lt;&gt;0THENE<br/>=E-7:XP=XP-13<br/>555 IF (JAND 8) =0ANDE&lt;&gt;14THEN<br/>E=E+7:XP=XP+13<br/>560 IFXP&lt;&gt;40AND 2&gt;8THENPOK</pre>                                                                                                    |    | 100  | B(15)"{CYN}LP{UP}"                                   |
| <pre>402 IFM(24)AND32THENPRINTTA<br/>B(21)"(CYN)BP(UP)"<br/>405 PRINT"{YEL}"TAB(31)M(29<br/>)<br/>410 PRINT"{CYN}"TAB(14)(M(2<br/>3)AND240)/16"{YEL}"TAB(<br/>31)M(30)<br/>415 PRINT"{CYN}"TAB(14)M(24<br/>)AND15<br/>420 RETURN<br/>425 REM{2 SPACES}** MOVE, V<br/>OICES **<br/>430 IFYP&gt;16THEN570<br/>435 POKE53248,13+XP*8:POKE5<br/>3249,34+YP*8<br/>440 J=PEEK(56320):IFJ=127TH<br/>EN60<br/>443 IF(JAND16)=0THEN634<br/>445 IF(JAND16)=0THEN634<br/>445 IF(JAND1)=0ANDY&lt;&gt;7THEN<br/>YP=YP-1<br/>500 IF(JAND2)=0THENYP=YP+1:<br/>IFYP=16THENYP=19:GOT057<br/>0<br/>550 IF(JAND4)=0ANDE&lt;&gt;0THENE<br/>=E-7:XP=XP-13<br/>555 IF(JAND8)=0ANDE&lt;&gt;14THEN<br/>E=E+7:XP=XP+13</pre>                                                                                                    |    | 401  | IFM (24) AND64THENPRINTTA                            |
| <pre>B (21) "{CYN}BP{UP}"<br/>405 PRINT" {YEL}"TAB (31) M (29<br/>)<br/>410 PRINT" {CYN}"TAB (14) (M (2<br/>3) AND240) /16" {YEL}"TAB (<br/>31) M (30)<br/>415 PRINT" {CYN}"TAB (14) M (24<br/>) AND15<br/>420 RETURN<br/>425 REM {2 SPACES}** MOVE, V<br/>0ICES **<br/>430 IFYP&gt;16THEN570<br/>435 POKE53248, 13+XP*8: POKE5<br/>3249, 34+YP*8<br/>440 J=PEEK (56320): IFJ=127TH<br/>EN60<br/>443 IF (JAND16) =0THEN634<br/>445 IF (JAND16) =0THEN634<br/>445 IF (JAND1) =0ANDY&lt;&gt;7THEN<br/>YP=YP-1<br/>500 IF (JAND2) =0THENYP=YP+1:<br/>IFYP=16THENYP=19:GOT057<br/>0<br/>550 IF (JAND4) =0ANDE&lt;&gt;0THENE<br/>=E-7:XP=XP-13<br/>555 IF (JAND8) =0ANDE&lt;&gt;14THEN<br/>E=E+7:XP=XP+13</pre>                                                                                                    |    | 402  | IFM (24) AND 32THENPRINTTA                           |
| <pre>) 410 PRINT"{CYN}"TAB(14)(M(2 3)AND240)/16"{YEL}"TAB( 3)AND240)/16"{YEL}"TAB( 3)M(30) 415 PRINT"{CYN}"TAB(14)M(24 )AND15 420 RETURN 425 REM{2 SPACES}** MOVE, V OICES ** 430 IFYP&gt;16THEN570 435 POKE53248,13+XP*8:POKE5 3249,34+YP*8 440 J=PEEK(56320):IFJ=127TH EN60 443 IF(JAND16)=0THEN634 445 IF(JAND16)=0THEN634 445 IF(JAND1)=0ANDY&lt;&gt;7THEN YP=YP-1 500 IF(JAND2)=0THENYP=YP+1: IFYP=16THENYP=19:GOT057 0 550 IF(JAND4)=0ANDE&lt;&gt;0THENE ==-7:XP=XP-13 560 IFXP&lt;&gt;40ANDE&lt;&gt;14THEN E=+7:XP=XP+13 560 IFXP&lt;&gt;40ANDXP&lt;&gt;8THENPOK</pre>                                                                                                    |    |      | B(21)"{CYN}BP{UP}"                                   |
| <pre>410 PRINT"{CYN}"TAB(14)(M(2 3)AND240)/16"{YEL}"TAB( 31)M(30) 415 PRINT"{CYN}"TAB(14)M(24 )AND15 420 RETURN 425 REM{2 SPACES}** MOVE, V OICES ** 430 IFYP&gt;16THEN570 435 POKE53248,13+XP*8:POKE5 3249,34+YP*8 440 J=PEEK(56320):IFJ=127TH EN60 443 IF(JAND16)=0THEN634 445 IF(JAND16)=0THEN634 445 IF(JAND1)=0ANDYP&lt;7THEN YP=YP-1 500 IF(JAND2)=0THENYP=YP+1: IFYP=16THENYP=19:GOT057 0 550 IF(JAND4)=0ANDE&lt;&gt;0THENE ==-7:XP=XP-13 550 IF(JAND8)=0ANDE&lt;&gt;14THEN E=E+7:XP=XP+13 560 IFXP&lt;&gt;40ANDXP&lt;&gt;8THENPOK</pre>                                                                                                    |    | 405  |                                                      |
| 3) AND240)/16" {YEL}"TAB (<br>31) M(30)<br>415 PRINT" {CYN}"TAB (14) M(24<br>) AND15<br>420 RETURN<br>425 REM{2 SPACES}** MOVE, V<br>OICES **<br>430 IFYP>16THEN570<br>435 POKE53248,13+XP*8:POKE5<br>3249,34+YP*8<br>440 J=PEEK(56320):IFJ=127TH<br>EN60<br>443 IF (JAND16)=0THEN634<br>445 IF (JAND1)=0ANDYP<7THEN<br>YP=YP-1<br>500 IF (JAND2)=0THENYP=YP+1:<br>IFYP=16THENYP=19:GOT057<br>0<br>550 IF (JAND4)=0ANDE<>0THENE<br>=E-7:XP=XP-13<br>555 IF (JAND8)=0ANDE<>14THEN<br>E=E+7:XP=XP+13<br>560 IFXP<>40ANDXP<>8THENPOK                                                                                                    |    | 410  | PRINT" {CYN } "TAB (14) (M(2                         |
| <pre>415 PRINT"{CYN}"TAB(14)M(24     )AND15 420 RETURN 425 REM{2 SPACES}** MOVE, V OICES ** 430 IFYP&gt;16THEN570 435 POKE53248,13+XP*8:POKE5     3249,34+YP*8 440 J=PEEK(56320):IFJ=127TH EN60 443 IF(JAND16)=0THEN634 445 IF(JAND1)=0ANDY&lt;&gt;7THEN YP=YP-1 500 IF(JAND2)=0THENYP=YP+1: IFYP=16THENYP=19:GOTO57 0 550 IF(JAND4)=0ANDE&lt;&gt;0THENE =E-7:XP=XP-13 560 IFXP&lt;&gt;40ANDE&lt;&gt;14THEN E=+7:XP=XP+13 560 IFXP&lt;&gt;40ANDXP&lt;&gt;8THENPOK</pre>                                                                                                    |    |      | 3) AND24Ø) /16" {YEL}"TAB (                          |
| ) AND15<br>420 RETURN<br>425 REM{2 SPACES}** MOVE, V<br>OICES **<br>430 IFYP>16THEN570<br>435 POKE53248,13+XP*8:POKE5<br>3249,34+YP*8<br>440 J=PEEK(56320):IFJ=127TH<br>EN60<br>443 IF(JAND16)=0THEN634<br>445 IF(JAND1)=0ANDY<>7THEN<br>YP=YP-1<br>500 IF(JAND2)=0THENYP=YP+1:<br>IFYP=16THENYP=19:GOT057<br>0<br>550 IF(JAND4)=0ANDE<>0THENE<br>=E-7:XP=XP-13<br>560 IFXP<>40ANDE<>14THEN<br>E=47:XP=XP+13<br>560 IFXP<>40ANDXP<>8THENPOK                                                                                                    |    | 415  |                                                      |
| <pre>425 REM{2 SPACES}** MOVE, V<br/>OICES **<br/>430 IFYP&gt;16THEN570<br/>435 POKE53248,13+XP*8:POKE5<br/>3249,34+YP*8<br/>440 J=PEEK(56320):IFJ=127TH<br/>EN60<br/>443 IF(JAND16)=0THEN634<br/>445 IF(JAND1)=0ANDY&lt;&gt;7THEN<br/>YP=YP-1<br/>500 IF(JAND2)=0THENYP=YP+1:<br/>IFYP=16THENYP=19:GOT057<br/>0<br/>550 IF(JAND4)=0ANDE&lt;&gt;0THENE<br/>=E-7:XP=XP-13<br/>555 IF(JAND8)=0ANDE&lt;&gt;14THEN<br/>E=E+7:XP=XP+13<br/>560 IFXP&lt;&gt;40ANDXP&lt;&gt;8THENPOK</pre>                                                                                                    |    | 415  |                                                      |
| OICES **<br>430 IFYP>16THEN570<br>435 POKE53248,13+XP*8:POKE5<br>3249,34+YP*8<br>440 J=PEEK(56320):IFJ=127TH<br>EN60<br>443 IF(JAND16)=0THEN634<br>445 IF(JAND1)=0ANDY<>7THEN<br>YP=YP-1<br>500 IF(JAND2)=0THENYP=YP+1:<br>IFYP=16THENYP=19:GOT057<br>0<br>550 IF(JAND4)=0ANDE<>0THENE<br>=E-7:XP=XP-13<br>555 IF(JAND8)=0ANDE<>14THEN<br>E=E+7:XP=XP+13<br>560 IFXP<>40ANDXP<>8THENPOK                                                                                                    |    |      | RETURN                                               |
| <pre>430 IFYP&gt;16THEN570<br/>435 POKE53248,13+XP*8:POKE5<br/>3249,34+YP*8<br/>440 J=PEEK(56320):IFJ=127TH<br/>EN60<br/>443 IF(JAND16)=0THEN634<br/>445 IF(JAND1)=0ANDY&lt;&gt;7THEN<br/>YP=YP-1<br/>500 IF(JAND2)=0THENYP=YP+1:<br/>IFYP=16THENYP=19:GOTO57<br/>0<br/>550 IF(JAND4)=0ANDE&lt;&gt;0THENE<br/>=E-7:XP=XP-13<br/>555 IF(JAND8)=0ANDE&lt;&gt;14THEN<br/>E=E+7:XP=XP+13<br/>560 IFXP&lt;&gt;40ANDXP&lt;&gt;8THENPOK</pre>                                                                                                    |    | 425  |                                                      |
| <pre>435 POKE53248,13+XP*8:POKE5 3249,34+YP*8 440 J=PEEK(56320):IFJ=127TH EN60 443 IF(JAND16)=0THEN634 445 IF(JAND1)=0ANDYP&lt;&gt;7THEN YP=YP-1 500 IF(JAND2)=0THENYP=YP+1: IFYP=16THENYP=19:GOT057 0 550 IF(JAND4)=0ANDE&lt;&gt;0THENE =E-7:XP=XP-13 555 IF(JAND8)=0ANDE&lt;&gt;14THEN E=E+7:XP=XP+13 560 IFXP&lt;&gt;40ANDXP&lt;&gt;8THENPOK</pre>                                                                                                    |    | 430  |                                                      |
| <pre>440 J=PEEK(56320):IFJ=127TH<br/>EN60<br/>443 IF(JAND16)=0THEN634<br/>445 IF(JAND1)=0ANDYP&lt;&gt;7THEN<br/>YP=YP-1<br/>500 IF(JAND2)=0THENYP=YP+1:<br/>IFYP=16THENYP=19:GOT057<br/>0<br/>550 IF(JAND4)=0ANDE&lt;&gt;0THENE<br/>=E-7:XP=XP-13<br/>555 IF(JAND8)=0ANDE&lt;&gt;14THEN<br/>E=E+7:XP=XP+13<br/>560 IFXP&lt;&gt;40ANDXP&lt;&gt;8THENPOK</pre>                                                                                                    |    |      | POKE53248,13+XP*8:POKE5                              |
| EN60<br>443 IF (JAND16) = 0THEN634<br>445 IF (JAND1) = 0ANDYP<>7THEN<br>YP=YP-1<br>500 IF (JAND2) = 0THENYP=YP+1:<br>IFYP=16THENYP=19:GOT057<br>0<br>550 IF (JAND4) = 0ANDE<>0THENE<br>=E-7:XP=XP-13<br>555 IF (JAND8) = 0ANDE<>14THEN<br>E=E+7:XP=XP+13<br>560 IFXP<>40ANDXP<>8THENPOK                                                                                                    |    |      |                                                      |
| <pre>443 IF (JAND16) = ØTHEN634<br/>445 IF (JAND1) = ØANDYP&lt;&gt;7THEN<br/>YP=YP-1<br/>500 IF (JAND2) = ØTHENYP=YP+1:<br/>IFYP=16THENYP=19:GOTO57<br/>0<br/>550 IF (JAND4) = ØANDE&lt;&gt;0THENE<br/>=E-7:XP=XP-13<br/>555 IF (JAND8) = ØANDE&lt;&gt;14THEN<br/>E=E+7:XP=XP+13<br/>560 IFXP&lt;&gt;4ØANDXP&lt;&gt;8THENPOK</pre>                                                                                                    |    | 440  |                                                      |
| <pre>YP=YP-1 500 IF (JAND2) =0THENYP=YP+1: IFYP=16THENYP=19:GOT057 0 550 IF (JAND4) =0ANDE&lt;&gt;0THENE =E-7:XP=XP-13 555 IF (JAND8) =0ANDE&lt;&gt;14THEN E=E+7:XP=XP+13 560 IFXP&lt;&gt;40ANDXP&lt;&gt;8THENPOK</pre>                                                                                                    | -  | 1000 | IF (JAND16) = ØTHEN634                               |
| <pre>500 IF (JAND2) =0THENYP=YP+1:<br/>IFYP=16THENYP=19:GOT057<br/>0<br/>550 IF (JAND4) =0ANDE&lt;&gt;0THENE<br/>=E-7:XP=XP-13<br/>555 IF (JAND8) =0ANDE&lt;&gt;14THEN<br/>E=E+7:XP=XP+13<br/>560 IFXP&lt;&gt;40ANDXP&lt;&gt;8THENPOK</pre>                                                                                                    |    | 445  |                                                      |
| IFYP=16THENYP=19:GOTO57<br>Ø<br>550 IF (JAND4)=ØANDE<>ØTHENE<br>=E-7:XP=XP-13<br>555 IF (JAND8)=ØANDE<>14THEN<br>E=E+7:XP=XP+13<br>560 IFXP<>4ØANDXP<>8THENPOK                                                                                                    |    | 500  |                                                      |
| <pre>550 IF(JAND4)=@ANDE&lt;&gt;@THENE<br/>=E-7:XP=XP-13<br/>555 IF(JAND8)=@ANDE&lt;&gt;14THEN<br/>E=E+7:XP=XP+13<br/>560 IFXP&lt;&gt;4@ANDXP&lt;&gt;8THENPOK</pre>                                                                                                    |    |      | IFYP=16THENYP=19:GOTO57                              |
| =E-7:XP=XP-13<br>555 IF(JAND8)=ØANDE<>14THEN<br>E=E+7:XP=XP+13<br>560 IFXP<>4ØANDXP<>8THENPOK                                                                                                    |    | FER  |                                                      |
| 555 IF(JAND8)=ØANDE<>14THEN<br>E=E+7:XP=XP+13<br>560 IFXP<>4ØANDXP<>8THENPOK                                                                                                    |    | 550  |                                                      |
| 560 IFXP<>40ANDXP<>8THENPOK                                                                                                    |    | 555  | IF (JAND8) = ØANDE <> 14THEN                         |
|                                                                                                    | 11 | 560  |                                                      |
|                                                                                                    |    | 200  |                                                      |
|                                                                                                    |    |      |                                                      |

#### C-www.commodore.ca

# PROGRAMS

| KS | 561 | IFXP=40THENPOKE53264,1:                                                                                                    | GX  | 725 | IF(JAND2)=ØANDP>19THENF                              |
|----|-----|----------------------------------------------------------------------------------------------------|-----|-----|------------------------------------------------------|
| вм | 562 | XP=8<br>GOT0435                                                                                                    | мх  | 727 | =P-20<br>IF(JAND8)=0ANDP<4095THE                     |
| JS | 563 | REM ** FILTER AND MOD *                                                                                                    |     |     | NP=P+1<br>PRINTTAB(7+13*E/7)P"                       |
|    |     | IFXP<>8THEN600                                                                                                    | CE  | 130 | {LEFT} {UP}":POKES+E+2,                              |
|    |     | REM ** MODULATION **<br>IFYP=23THENYP=22                                                                                                    | 1.0 |     | PAND255: POKES+E+3, INT (F                           |
|    |     | POKE53248,13+XP*8:POKE5                                                                                                    | EX  | 735 | /256)<br>IFJ=127THENM(E+2)=PAND2                     |
|    |     | 3249,34+YP*8                                                                                                    |     |     | 55:M(E+3)=INT(P/256):GO                              |
| PC | 574 | J=PEEK(56320):IFJ=127TH<br>EN60                                                                                                    |     | 740 | T060                                                 |
| SS | 575 | IF (JAND16) = ØTHEN634                                                                                                    |     |     | GOTO724<br>REM ** RING OR SYNC **                    |
|    |     | IF (JAND1) = ØTHENYP=YP-1:                                                                                                    |     |     | PRINT" {PUR}":EO=4:GOTO7                             |
|    |     | IFYP=18THENXP=14+E/7*13<br>:YP=15:GOT0560                                                                                                    |     |     | 50                                                   |
| GK | 580 | IF (JAND2) =ØANDYP<>22THE                                                                                                    |     |     | PRINT" { PUR } ":EO=2<br>SYS50078,EO,M(E+4),E+4:     |
|    |     | NYP=YP+1                                                                                                    |     |     | M(E+4)=PEEK(78Ø):POKES+                              |
|    |     | IF (JAND4) = ØTHEN600<br>GOTO573                                                                                                    | DV  | 755 | E+4, M(E+4) AND 254                                  |
|    |     | REM ** FILTER **                                                                                                    | RX  | 155 | IF (M(E+4) ANDEO) = ØTHENPR<br>INTTAB(8+13*E/7) "OFF |
|    |     | XP=26: POKE53264,0                                                                                                    |     |     | {UP}":GOTO760                                        |
| HM | 605 | POKE53248,13+XP*8:POKE5<br>3249,34+YP*8                                                                                                    | KH  | 757 | PRINTTAB (8+13*E/7) "ON                              |
| GA | 607 | J=PEEK(56320):IFJ=127TH                                                                                                    | RF  | 760 | {UP}"<br>GOTO60                                      |
|    |     | EN6Ø                                                                                                    | GQ  | 765 | REM ** A, S **                                       |
|    |     | IF (JAND16) = ØTHEN634<br>IF (JAND1) = ØTHENYP=YP-1:                                                                                                    |     |     | PRINT \$3}":E0=5:GOT0774                             |
| БП | 010 | IFYP=18THENXP=14+13*E/7                                                                                                    |     |     | PRINT"{3}":EO=6<br>P=(M(E+EO)AND24Ø)/16              |
|    |     | :YP=15:GOT0560                                                                                                    | FS  |     | J=PEEK (56320) : IF (JAND1)                          |
| MR | 615 | IF (JAND2) = ØANDYP<>23THE<br>NYP=YP+1                                                                                                    |     |     | =ØANDP<>15THENP=P+1                                  |
| JD | 620 | IF (JAND8) = ØTHENPOKE 5326                                                                                                    | нк  | 780 | IF (JAND2) = ØANDP<>ØTHENP<br>=P-1                   |
|    |     | 4,1:XP=8:GOT0572                                                                                                    | SA  | 785 | PRINTTAB (7+13*E/7) P"                               |
|    |     | GOTO605                                                                                                    |     |     | {LEFT} {UP}":POKES+E+EO                              |
|    |     | REM ** COMPUTE **<br>POKE214,YP-2:IFYP>16THE                                                                                                    | YA  | 790 | , (M(E+EO)AND15)+P*16<br>IFJ=127THENM(E+EO)=(M(E     |
|    |     | N655                                                                                                    | AA  | 190 | +E0) AND15) +P*16:GOT060                             |
| CG | 640 | REM ** COMPUTE, VOICES<br>{SPACE}**                                                                                                    |     |     | GOT0775                                              |
| AE | 645 | ONYP-6GOT0685,720,745,7                                                                                                    |     |     | REM ** D,R **<br>PRINT"{3}":E0=5:GOT0815             |
|    |     | 47,770,805,773,810,850                                                                                                    |     |     | PRINT"{3}":E0=6                                      |
| GC | 650 | REM ** COMPUTE, FILTER<br>{SPACE}OR MOD **                                                                                                    |     |     | P=M(E+EO)AND15                                       |
| MF | 655 | IFXP=8THEN675                                                                                                    | JX  | 820 | J=PEEK(56320):IF(JAND1)<br>=0ANDP<>15THENP=P+1       |
|    |     | REM ** COMPUTE, FILTER                                                                                                    | KF  | 825 | IF (JAND2) = ØANDP<>ØTHENP                           |
| DD | 665 | {SPACE}**<br>ONYP-18GOT0880,915,960,                                                                                                    |     |     | =P-1                                                 |
| FR | 005 | 995,997                                                                                                    | PG  | 830 | PRINTTAB(7+13*E/7)P"<br>{LEFT} {UP}":POKES+E+EO      |
| FF | 670 | REM ** COMPUTE, MODULAT                                                                                                    |     |     | , (M(E+EO)AND24Ø)+P                                  |
| PD | 675 | ION **<br>ONYP-18GOTO1035,1080,10                                                                                                    | EE  | 835 | IFJ=127THENM(E+EO)=(M(E                              |
| DP | 015 | 81,1082                                                                                                    | CP  | 840 | +E0) AND240) +P:GOT060<br>GOT0820                    |
|    |     | REM ** WAVEFORM **                                                                                                    |     |     | REM ** OCTAVE **                                     |
|    |     | PRINT" {RED}"                                                                                                    | HJ  | 850 | PRINT" {BLU}": P=6-(LOG(M                            |
| DQ | 090 | J=PEEK(56320):IF(JAND1)<br>=0AND(M(E+4)AND128)=0TH                                                                                                    | SP  | 855 | (E/7+25))/LOG(2))<br>J=PEEK(5632Ø):IF(JAND1)         |
|    |     | ENM (E+4) =M (E+4) +16                                                                                                    | UR  | 000 | =ØANDP<>7THENP=P+1                                   |
| KG | 695 | IF $(JAND2) = \emptyset AND (M (E+4) AN$                                                                                                    | BJ  | 856 | IF (JAND2) = ØANDP<>-5THEN                           |
|    |     | D240)>16THENM(E+4)=M(E+<br>4)-16                                                                                                    | OP  | 860 | P=P-1<br>PRINTTAB(7+13*E/7)P"                        |
| AM | 700 | PRINTTAB (8+13*E/7) WV\$ (I                                                                                                    | ME. | 500 | {UP}"                                                |
|    |     | NT (M(E+4)/16))"{UP}":PO                                                                                                    | SD  | 865 | IFJ=127THENM(E/7+25)=21                              |
| YP | 705 | KES+E+4, M(E+4) AND254<br>IFJ=127THEN60                                                                                                    | CA  | 870 | (6-P):GOTO60<br>GOTO855                              |
|    |     | GOTO690                                                                                                    |     |     | REM ** CUTOFF FREQ **                                |
| FF | 715 | REM ** PULSE **                                                                                                    |     |     | PRINT" {CYN } ": P=M (21) +M (                       |
| SQ | 720 | P=M(E+2)+M(E+3)*256:PRI<br>NT"{RED}"                                                                                                    | YP  | 885 | 22) *8                                               |
|    |     | and the second state of the second state of th | AF  | 005 | J=PEEK(56320):IF(JAND1)<br>=0ANDP<2028THENP=P+20     |
| MP | 724 | J=PEEK(56320):IF(JAND1)                                                                                                    |     |     | -UNNDE CEUEDINENE-ETZU                               |

| GX | 125 | $IF(JAND2) = \emptyset ANDP > 19THENP$<br>= $P - 2\emptyset$ |
|----|-----|--------------------------------------------------------------|
| MX | 727 |                                                              |
|    |     | NP=P+1                                                       |
| CE | 730 |                                                              |
|    |     | {LEFT} {UP}":POKES+E+2,                                      |
|    |     | PAND255: POKES+E+3, INT (P                                   |
| 1  |     | /256)                                                        |
| EX | 735 | IFJ=127THENM(E+2)=PAND2                                      |
|    |     | 55:M(E+3)=INT(P/256):GO                                      |
|    |     | T06Ø                                                         |
| RE | 740 | GOTO724                                                      |
| SK | 743 | REM ** RING OR SYNC **                                       |
| FA | 745 | PRINT" {PUR}":E0=4:GOTO7                                     |
| JF | 747 | 50<br>DDINUM (DUD) #-DO-2                                    |
| XR | 750 | PRINT" { PUR } ":EO=2<br>SYS50078,EO,M(E+4),E+4:             |
| AR | 150 | M(E+4) = PEEK(78Ø) : POKES+                                  |
|    |     | E+4, M(E+4) AND254                                           |
| RX | 755 | IF (M (E+4) ANDEO) = ØTHENPR                                 |
|    |     | INTTAB (8+13*E/7) "OFF                                       |
|    |     | {UP}":GOTO760                                                |
| KH | 757 | PRINTTAB (8+13*E/7) "ON                                      |
|    |     | {UP}"                                                        |
| RF | 760 | GOTO6Ø                                                       |
| GQ | 765 | REM ** A,S **                                                |
| HK | 770 | PRINT" \$3}":E0=5:GOT0774                                    |
| AP | 773 | PRINT" {3}":EO=6                                             |
| KR | 774 | P = (M(E+EO)AND240)/16                                       |
| FS | 775 | J=PEEK(56320):IF(JAND1)                                      |
|    |     | =ØANDP<>15THENP=P+1                                          |
| HK | 780 | IF (JAND2) = ØANDP<>ØTHENP                                   |
|    |     | =P-1                                                         |
| SA | 785 | PRINTTAB(7+13*E/7)P"                                         |
|    |     | {LEFT} {UP}":POKES+E+EO                                      |
| XA | 790 | , (M(E+EO) AND15) +P*16                                      |
| AA | 190 | IFJ=127THENM(E+EO) = (M(E+EO)AND15)+P*16:GOTO60              |
| EX | 795 | GOTO775                                                      |
| XX | 800 | REM ** D,R **                                                |
| SR | 805 | PRINT" {3}":E0=5:GOT0815                                     |
| XJ | 810 | PRINT" {3}":E0=6                                             |
| JM | 815 | P=M(E+EO)AND15                                               |
| JX | 820 | J=PEEK(56320):IF(JAND1)                                      |
|    |     | =ØANDP<>15THENP=P+1                                          |
| KF | 825 | IF (JAND2) = ØANDP <> ØTHENP                                 |
|    |     | =P-1                                                         |
| PG | 830 | PRINTTAB (7+13*E/7) P"                                       |
|    |     | {LEFT} {UP}":POKES+E+EO                                      |
| -  |     | , (M(E+E0)AND24Ø)+P                                          |
| EE | 835 | IFJ=127THENM(E+EO) = (M(E))                                  |
| -  | 010 | +E0) AND240) +P:GOT060                                       |
| CP | 840 | GOTO820                                                      |
| QK | 845 | REM ** OCTAVE **                                             |
| HJ | 850 | PRINT"{BLU}":P=6-(LOG(M<br>(E/7+25))/LOG(2))                 |
| SR | 855 | J=PEEK(56320): IF (JAND1)                                    |
| OK | 055 | =ØANDP<>7THENP=P+1                                           |
| BJ | 856 | IF (JAND2) = ØANDP<>-5THEN                                   |
|    |     | P=P-1                                                        |
| OP | 860 | PRINTTAB (7+13*E/7) P"                                       |
| -  |     | {UP}"                                                        |
| SD | 865 | IFJ=127THENM(E/7+25)=21                                      |
|    |     | (6-P):GOTO60                                                 |
| CA | 870 | GOTO855                                                      |
| CS | 875 | REM ** CUTOFF FREQ **                                        |
| GB | 880 | PRINT"{CYN}":P=M(21)+M(                                      |
|    |     | 22)*8                                                        |
| XP | 885 | J=PEEK(56320):IF(JAND1)                                      |
|    | 000 | =ØANDP<2028THENP=P+20                                        |
| CF | 890 | IF (JAND2) = ØANDP>19THENP                                   |
|    |     |                                                              |

#### ca

| i        |        |                                                    |
|----------|--------|----------------------------------------------------|
| PD       | 893    | =P-20                                              |
| 20       | 093    | IF (JAND8) = ØANDP<2047THE<br>NP=P+1               |
| GK       | 895    | PRINTTAB(14)P"{LEFT}                               |
|          |        | {UP}"                                              |
| KF       | 897    | M(21)=PAND7:M(22)=INT(P                            |
|          |        | <pre>/8):POKES+21,M(21):POKE</pre>                 |
| FD       | 900    | S+22, M(22)                                        |
| FR<br>CE |        | IFJ=127THEN6Ø<br>GOT0885                           |
| HA       |        | REM ** VOICES **                                   |
| DF       |        | PRINTTAB (15) "{CYN}                               |
|          |        | {DOWN} {5 SPACES} {UP}":P                          |
|          |        | =M(23)AND7                                         |
| XS       | 920    | P=P+1: POKES+23, (M(23) AN                         |
| JB       | 930    | D248)+P:IFP=8THENP=Ø<br>IFPAND1THENPRINTTAB(15)    |
| 0.0      | 550    | "{CYN}1{UP}"                                       |
| QJ       | 935    | IFPAND2THENPRINTTAB(17)                            |
|          | -      | "{CYN}2{UP}"                                       |
| DR       | 940    | IFPAND4THENPRINTTAB(19)                            |
| JF       | 950    | "{CYN}3{UP}"<br>M(23) = (M(23)AND248)+P:G          |
| JF       | 330    | OTO60                                              |
| XF       | 955    | REM ** MODE **                                     |
| QK       | 960    | PRINTTAB(15)"{CYN}                                 |
|          |        | {DOWN} {8 SPACES} {UP}":P                          |
|          |        | =M(24)AND112                                       |
| KS<br>GP | 965    | P=P+16:IFP=128THENP=0                              |
| GP       | 967    | POKES+24, (M(24)AND143)+<br>P                      |
| BC       | 970    | IFPAND16THENPRINTTAB(15                            |
|          | 1010-  | )"{CYN}LP{UP}"                                     |
| AA       | 975    | IFPAND32THENPRINTTAB(18                            |
|          |        | )"{CYN}BP{UP}"                                     |
| FE       | 980    | IFPAND64THENPRINTTAB(21                            |
| GJ       | 985    | ) "{CYN}HP{UP}"<br>M(24) = (M(24)AND143)+P:G       |
| 00       | 505    | OTO60                                              |
| DQ       | 990    | REM ** RESONANCE, VOLUM                            |
|          |        | E **                                               |
| PD       | 995    | EO=23:A=15:SI=16:P=(M(E                            |
| KH       | 997    | 0) AND240) /16:GOT0998<br>E0=24:A=240:SI=1:P=M (E0 |
| KII      | 551    | ) AND15                                            |
| SH       | 998    | PRINT" {CYN}"                                      |
| CK       | 1000   |                                                    |
|          | Sec. 1 | )=ØANDP<>15THENP=P+1                               |
| AS       | 1005   |                                                    |
| DS       | 1010   | P=P-1<br>PRINTTAB(14)P"{LEFT}                      |
| 00       | 1010   | {UP}":POKES+EO, (M(EO)A                            |
|          |        | NDA)+P*SI                                          |
| HA       | 1020   | IFJ=127THENM(EO)=(M(EO                             |
|          |        | )ANDA)+P*SI:GOTO60                                 |
| DX       | 1025   |                                                    |
| EK       | 1030   | REM ** MODULATION FREQ                             |
| RA       | 1035   | PRINT" {YEL}": P=M(14)+M                           |
|          | 2000   | (15)*256                                           |
| GG       | 1040   |                                                    |
|          |        | )=@ANDP<65436THENP=P+1                             |
| 23       |        | 00                                                 |
| EQ       | 1045   |                                                    |
| FF       | 1047   | P=P-100                                            |
| 22       | 104/   | IF (JAND4) = ØANDP>ØTHENP<br>=P-1                  |
| QR       | 1050   | IF (JAND8) = ØANDP<65535T                          |
| -        |        | HENP=P+1                                           |
| BC       | 1055   | PRINTTAB (31) P"{LEFT}                             |
| ne.      |        | w commodore                                        |
| 5        | W W    | w.commodore.c                                      |

|         |       | {2   | SPA   | CES  | }{0  | P } " |      |       |        | C160:9C | 20 | 20   | 20 | D2 | 49  | 45   | 41   | DF. |
|---------|-------|------|-------|------|------|-------|------|-------|--------|---------|----|------|----|----|-----|------|------|-----|
| AB      | 1060  | M(1  | 5)=   | INT  | (P/  | 256   | ):M  | (14   |        | C168:20 | 20 | 20   | 20 | 20 | 20  | 20   | 20   | EB  |
|         |       |      | INT   |      |      |       |      |       |        | C170:20 | D2 | 49   | 4E | 47 | 20  | 20   | 20   | El  |
|         |       |      | 4,M   |      |      | 1     |      |       |        | C178:20 |    | D.C. | 20 | 20 |     |      | 49   | 8A  |
|         |       |      |       | 114  | 1.5  | ORE   | DIT  | 5,14  |        |         |    |      |    | 20 |     | D3   | 59   | 23  |
| 1.72    | -     | 15)  |       | -    |      | -     |      |       |        | C180:4E |    |      | 20 |    |     |      | 100  |     |
| AK      | 1065  | IFJ  | =12   | 7TH  | EN6  | ø     |      |       |        | C188:4E | 43 | 20   | 2Ø | 20 | 20  | 20   | 20   | EB  |
| QC      | 1070  | GOT  | 010   | 40   |      |       |      |       |        | C190:20 | 20 | 20   | D3 | 59 | 4E  | 43   | 20   | 18  |
| DC      | 1075  | REM  | **    | AD   | D1,  | 2,3   | **   |       |        | C198:20 | 20 | 20   | 20 | 20 | 20  | 20   | 20   | 1C  |
|         | 1080  |      |       |      |      |       |      |       |        | CIAØ:D3 |    |      | 43 | ØD | 20  | 20   | 20   | AB  |
|         |       |      |       |      |      |       |      |       |        |         |    |      |    |    |     | 20   |      | F2  |
|         | 1081  |      |       | 010  | 100  | 5     |      |       |        | C1A8:96 |    | 1212 | 54 | 4B |     |      |      |     |
|         | 1082  |      |       |      |      |       |      |       |        | C1B0:20 | 20 | 20   | 20 | 20 | 100 | Cl   |      | AB  |
| SC      | 1085  | PRI  | NT"   | {YE  | L}"  | :P=   | M(2  | 8+E   | 0      | C1B8:54 | 4B | 20   | 20 | 20 | 20  | 20   | 20   | 21  |
|         |       | )    |       |      |      |       |      |       |        | C1C0:20 | 20 | 20   | C1 | 54 | 54  | 4B   | ØD   | 14  |
| RS      | 1090  | T=0  | FFK   | 156  | 320  | 1 · T | F (J | AND   | 1      | C1C8:20 |    |      | C4 | 43 | 41  | 59   | 20   | AG  |
| ND      | 1030  |      | AND   |      |      |       |      |       | -      |         |    |      | 20 | 20 | 20  | 20   | 20   | 54  |
|         | 1000  |      |       |      |      |       |      |       |        | C1D0:20 |    |      |    |    |     |      |      |     |
| ED      | 1095  |      |       | DZ)  | =ØA  | NDP   | >0.1 | HEN   | P      | C1D8:C4 | 43 | 41   | 59 | 20 | 20  | 20   | 20   | 2F  |
|         |       | =P-  | 100 C |      |      |       |      |       |        | C1E0:20 | 20 | 20   | 20 | 20 | C4  | 43   | 41   | 5E  |
| XG      | 1100  | PRI  | NTT   | AB ( | 31)  | P"{   | LEF  | T }   |        | C1E8:59 | ØD | 20   | 20 | 20 | D3  | 55   | 53   | BØ  |
|         |       | {UP  | 11    |      |      |       |      |       |        | ClFØ:54 | 20 | 20   | 20 | 20 | 20  | 20   | 20   | 8E  |
| ME      | 1115  |      |       | 700  | FNM  | 128   | TEO  | 1=D   |        | C1F8:20 |    | D3   | 55 | 53 | 54  | 20   |      | BØ  |
| ME      | TITT  |      |       |      |      |       |      |       |        |         |    | -    |    |    |     |      |      | -   |
|         |       | POR  | E49   | 248  | +E0  | -31   | P:G  | 0.1.0 | 0      | C200:20 | 20 | 20   | 2Ø | 20 | 20  | 20   | D3   | 39  |
|         |       | Ø    |       |      |      |       |      |       |        | C208:55 | 53 | 54   | ØD | 20 | 20  | 20   | D2   | FC  |
| AJ      | 1120  | GOT  | 010   | 90   |      |       |      |       |        | C210:45 | 4C | 53   | 20 | 20 | 20  | 20   | 20   | 99  |
|         |       |      |       |      |      |       |      |       |        | C218:20 | 20 | 20   | 20 | D2 | 45  | 4C   | 53   | 53  |
| CVA     | 1711  |      |       |      |      |       |      |       |        |         | 20 | 20   | 20 | 20 | 20  | 20   | 1000 | A5  |
| SYN     | N HTN | L    |       |      |      |       |      |       |        | C220:20 |    |      |    |    |     |      | 1000 |     |
|         |       |      |       |      |      |       |      |       | 1.1    | C228:20 | D2 | 45   | 4C | 53 | ØD  | 20   | 20   | ØF  |
| CØ      | 00:A9 | ØØ   | 8D    | 20   | DØ   | 8D    | 21   | DØ    | D9     | C230:20 | lF | CF   | 43 | 54 | 56  | 20   | 20   | 18  |
| 12.71.5 | 8:AØ  |      | A9    |      |      | FB    | 85   | FC    | 12     | C238:20 | 20 | 20   | 20 | 20 | 20  | 20   | CF   | 6D  |
|         | US:AØ |      |       | FB   |      | ØA    | 20   | 16    | 1000   | C240:43 | 54 | 56   | 20 | 20 | 20  | 20   | 20   | 2B  |
|         |       |      |       |      |      |       |      |       |        | C248:20 | 20 | 20   |    | CF | 43  | 54   | 56   | 76  |
| CQT     | L8:E7 | C8   | DØ    | F6   | 20.0 | FC    | DØ   | F2    | 09     |         |    |      |    |    |     |      | CØ   | 72  |
| CØ      | 20:A9 | 40   | 8D    | 8A   | 02   | 78    | A9   | 5C    | 82     | C250:0D |    | CØ   |    |    | CØ  | 100  |      |     |
| CØ      | 28:8D | 14   | Ø3    | A9   | CØ   | 8D    | 15   | 03    | D9     | C258:CØ | CØ |      | CØ |    | CØ  | CØ   | CØ   | DD  |
|         | 30:58 |      |       | B9   | 5E   | C3    | 99   | 40    | FE     | C260:CØ | CØ | CØ   | CØ | CØ | CØ  | CØ   | CØ   | E5  |
|         |       |      |       |      |      | Ø1    | 8D   |       | 60     | C268:CØ |    | CØ   | CØ | CØ | CØ  | CØ   | CØ   | ED  |
|         | 38:03 |      | 10    | 1200 |      |       |      |       | 1000   |         |    |      |    |    | CØ  |      | CØ   |     |
| CØ      | 4Ø:DØ | 8D   | 27    | DØ   |      | ØD    | 8D   | F8    | 15     | C270:C0 |    |      |    |    |     |      | 100  |     |
| CØ      | 48:07 | A9   | 00    | 8D   | 1B   | DØ    | AØ   | 18    | Ø6     | C278:CØ |    | 9F   | 20 | 20 | 20  | C6   | 49   |     |
| CØS     | 5Ø:B9 | D9   | ØØ    | Ø9   | 80   | 99    | D9   | ØØ    | D3     | C280:4C | 54 | 45   | 52 | 20 | 20  | 20   | 20   | FØ  |
|         | 58:88 |      | F5    | 60   | AD   | 18    | D4   | 8D    | F7     | C288:20 | 20 | 20   | 20 | 20 | 20  | 20   | 20   | ØE  |
|         |       |      | 8D    | 19   | D4   | 8D    |      |       | CA     | C290:20 | 20 | 20   | 20 | 20 | 20  | 9E   | CD   | CØ  |
|         | 60:19 |      |       |      |      |       |      |       | 100    |         | 44 | 55   | 4C | 41 | 54  | 49   | 4F   | 83  |
|         | 68:4C |      |       | Ø8   | ØE   | 93    | 05   | 20    | 23     | C298:4F |    |      |    |    |     |      |      |     |
| CQ.     | 70:20 | 20   | 20    | 20   | A7   | 12    | 20   | 1D    |        | C2AØ:4E | ØD | 9F   | 20 | 20 | 20  | 0.00 | CØ   | 4A  |
| CQ.     | 78:20 | 1D   | 20    | DD   | 20   | 1D    | 20   | 1D    | Ø6     | C2A8:CØ | CØ | CØ   | CØ | 20 | 20  | 20   | 20   | C4  |
|         | 80:20 |      | 20    | DD   | 20   | 1D    | 20   | 1D    | ØE     | C2BØ:20 | 20 | 20   | 20 | 20 | 20  | 20   | 20   | 36  |
|         | 88:20 |      | 20    | 1D   | 20   | 10    | 20   | 10    | 3A     | C2B8:20 | 20 | 20   | 20 | 20 | 20  | 9E   | CØ   | DB  |
|         |       |      | -     |      |      |       |      |       | 124651 |         |    |      |    |    | CØ  |      | CØ   | 46  |
|         | 90:20 |      | A5    | ØD   | 20   | 20    | 20   | 20    | 2E     | C2C0:C0 |    |      | CØ | CØ |     |      |      |     |
| CØS     | 98:20 | A7   | 12    | 51   | DD   | 57    | DD   | 45    | B8     | C2C8:CØ | ØD | 9F   | 20 | 20 | 20  | C3   | 55   | 46  |
| CØ      | AØ:DD | 52   | DD    | 54   | DD   | 59    | DD   | 55    | ØC     | C2DØ:54 | 4F | 46   | 46 | 20 | C6  | 52   | 45   | 87  |
| CØ      | A8:DD | 49   | DD    | 4F   | DD   | 50    | DD   | 40    | 48     | C2D8:51 | 20 | 20   | 20 | 20 | 20  | 20   | 20   | F6  |
|         | BØ:DD |      | DD    | 5E   | DD   | C4    | 92   | A5    | 1A     | C2E0:20 | 20 | 20   | 20 | 20 | 20  | 9E   | C6   | ØA  |
|         |       |      | 20    | 20   | 20   | 20    | 20   | 20    | BØ     | C2E8:52 | 45 | 51   | ØD | 9F | 20  | 20   | 20   | C1  |
|         | B8:0D |      |       |      |      |       | 42   | 4F    | 7E     |         |    | 49   | 43 | 45 | 53  | 20   | 20   |     |
|         | CØ:20 |      | 20    | CB   | 45   | 59    |      |       |        | C2FØ:D6 | 4F |      |    |    |     |      |      | 7E  |
|         | C8:41 |      | 44    | 3A   | ØD   |       | 9A   |       | 9D     | C2F8:20 |    | 20   | 20 | 20 | 20  | 20   | 20   |     |
| CØI     | DØ:20 | 20   | D6    | 4F   | 49   |       | 45   | 31    | 4D     | C300:20 | 20 | 20   | 20 | 20 | 20  | 20   |      | 87  |
| Ca      | D8:20 | 20   | 20    | 20   | 20   | 20    | 20   | D6    | 11     | C3Ø8:9E | C1 | 44   | 44 | 31 | ØD  | 9F   | 20   | 39  |
|         | EØ:4F |      |       | 45   | 32   | 20    | 20   | 20    | 8B     | C310:20 | 20 | CD   | 4F | 44 | 45  | 20   | 20   | F5  |
| 00      | E0:41 | 47   | 20    |      | DE   | AF    | 10   | 12    |        | C318:20 |    |      |    | 20 | 20  | 20   | 20   |     |
|         | E8:20 |      |       |      |      |       |      |       |        |         |    |      |    |    |     |      |      |     |
| CØ      | FØ:45 | 33   | ØD    | CØ   | CQ   | CØ    | 00   | CØ    |        | C320:20 |    | 20   | 20 | 20 | 20  | 20   |      | A7  |
| CØ      | F8:C0 | CØ   | CØ    | CØ   | CØ   | CØ    | CØ   | CØ    | 7A     | C328:20 | 20 | 9E   |    | 44 | 44  | 32   | ØD   |     |
| CI      | 00:C0 | Ca   | CØ    | CØ   | CØ   | CØ    | CØ   | CØ    | 83     | C330:9F | 20 | 20   | 20 | D2 | 45  | 53   | 4F   | 37  |
| CI      | 08:C0 | Ca   | Ca    | Ca   | Ca   | CØ    | CØ   | CØ    | 8B     | C338:4E |    | 4E   | 43 | 45 | 20  | 20   | 20   | 40  |
| CI      | 00:00 | 00   | 00    | Ca   | Ca   | Ca    | Ca   | Ca    | 93     | C340:20 |    | 20   | 20 | 20 | 20  | 20   |      | C7  |
| Cl      | 10:00 | CØ   | 00    | 00   | 00   | 00    | 00   | 00    | 05     |         |    |      |    |    |     |      |      |     |
| C1      | 18:CØ | CØ   | CØ    |      | 20   | 20    |      | D7    |        | C348:20 |    | 20   | 20 |    | Cl  |      |      | B6  |
| C1      | 20:41 | 56   | 45    | 20   | 20   | 20    | 20   | 20    | 66     | C350:33 |    |      | 20 | 20 | 20  |      |      |     |
| CI      | 28:20 | 20   | 20    | 20   | D7   | 41    | 56   | 45    | 7F     | C358:4C | 55 | 4D   | 45 | 13 | ØØ  | ØC   | 00   | ØA  |
|         |       |      |       | 20   | 20   | 20    | 20   |       | B3     | C360:00 |    | ØØ   | 00 |    |     | 00   | ØD   | 33  |
|         | 30:20 |      |       |      |      |       |      |       |        | C368:8Ø |    | ØD   | ØØ | ØØ |     |      |      |     |
|         | 38:20 |      |       |      | 45   |       | 20   | 20    |        |         |    |      |    |    |     |      |      | DG  |
|         | 40:20 |      | 55    |      | 53   | 20    | 20   |       | F2     | C370:0C |    | 00   | ØC |    |     |      |      |     |
| C1      | 48:20 | 20   | 20    | 20   | 20   |       | DØ   |       | 62     | C378:00 | ØC | ØØ   | ØØ | 70 |     |      | FC   |     |
| C1      | 50:40 | : 53 | 20    | 20   | 20   |       | 20   |       | B6     | C380:00 | 00 | FC   | ØØ | ØØ | 78  |      |      | 89  |
| CI      | 58:20 | 20   | 20    | DØ   |      |       |      |       |        |         | 00 | ØØ   | 00 | ØØ | ØØ  | 00   | ØØ   | 10  |
| LL      | 10:26 | 20   | 20    | 20   | 22   | 10    | 22   |       |        |         |    | -    |    |    |     |      |      |     |

{2 SPACES}{UP}" |C160:9C 20 20 20 D2 49 4E 47 DF

| C390:00 | ØØ | ØØ | 00 | ØØ | ØØ | ØØ | ØØ | 18 |
|---------|----|----|----|----|----|----|----|----|
| C398:00 | ØØ | ØØ | ØØ | ØØ | ØØ | 20 | FD | 5E |
| C3A0:AE | 20 | 9E | B7 | 8E | B7 | C3 | 20 | Dl |
| C3A8:FD | AE | 20 | 9E | B7 | 8A | 48 | 20 | 61 |
| C3BØ:FD | AE | 20 | 9E | B7 | 68 | 49 | ØØ | C2 |
| C3B8:9D | ØØ | D4 | 60 | ØØ | ØØ | ØØ | ØØ | AF |
|         |    |    |    |    |    |    |    |    |

Todd Piltingsrud is a music major at Concordia College in Morehead, Minnesota. He always wanted a good synthesizer program, so he wrote his own.

## LISA

#### By Bruce M. Bowden

*Little Isometric Artist*, better known as *LISA*, is a way to draw three-dimensional diagrams which can be rotated and saved for future viewing on your 64's high-resolution screen.

To begin, *LISA* requires a set of vertexes (corner points) and information about which of these points are to be connected to form a screen image. When the wire-frame image is drawn, you'll have the option of rotating it, seeing what it looks like at various angles, and saving the image as a straight bitmap, which may be loaded into *The Print Shop* and other drawing programs for further manipulation.

#### **3-D** Coordinates

LISA uses a mathematical description of an object that consists of three coordinate lines or axes. These lines intersect with each other at one point, called the origin. Each line or axis is at right angles, or perpendicular, to the other two. The axes, typically labeled *x*, *y*, and *z*, are lines with distance values on them, relative to the origin, which has a distance of 0. Negative values are on one side of the origin, and positive values are on the other.

To imagine the coordinate system and how *LISA* uses it, pretend that you're standing near the corner of a room, with a wall to your left and a wall in front. The point of intersection of the two walls and the floor is the origin, or zero point, of our system model. The edge where the front wall meets the floor models the positive part of the *x*axis. The edge where both walls meet models the positive part of the *y*-axis. And the edge where the left wall and floor meet models the positive part of the *z*-axis. Remember that there are also negative parts to each axis, extending off in the opposite directions from the origin. Actual three-dimensional coordinate systems can then be abstracted from the model and applied as follows.

If you want to describe where a point is located in the room, simply give its distance from the origin along the three axes. The directions might be two feet from the origin in the *x* direction, then five feet in the *y* direction (up from the floor), and then four feet in the *z* direction (parallel to the left wall). The coordinates of this point, using a scale in feet, could be represented by 2, 5, and 4.

In general, then, once a convenient origin and axes have been created, any figure which can be specified as points connected by lines is easy to describe. Just figure how far across (x), how far up (y), and how far out (z)each of the points is. (I'm sure you'll remember all about Cartesian coordinates from high school math classes.)

#### **Entering the Program**

LISA is a two-part program, with one part written in BASIC and the other in machine language. To help avoid typing errors, use *The Automatic Proofreader* to enter the main program; see "Typing Aids" elsewhere in this section. Be sure to save a copy of the program when you've finished typing.

The second part of the program is a graphics package written entirely in machine language, so use *MLX*, our machine language entry program, to type it in. When prompted by *MLX*, respond with the values given below.

#### Starting address: COOO Ending address: C6C7

The main program automatically loads the machine language program, so be sure to save this second program with the name LISA.ML. Make sure that both programs are on the same disk. When you load and run *LISA*, it will set up arrays and variables before displaying the menu screen. Each option on the menu has a letter in parentheses that shows which key must be pressed to make that selection. We'll explain each of the options, but out of the order in which they appear onscreen.

#### Options

Option G chooses the graphics screen. If pressed before any graphics have been drawn, it will probably display garbage. Press any other key to return to the text screen.

Option D selects the demonstration figure. Press D, and after a moment's delay for generating data, the graphics screen will appear, and a design will be drawn. This demo design resembles a flying saucer or igloo with an open hatchway. Because this figure has a symmetrical shape, the hatchway serves as a reference when rotating the figure.

Whenever a calculated drawing (one which isn't simply a picture file that has been loaded) is being displayed, press either cursor key to rotate the drawing. After a moment's delay for recalculation, the object will be redrawn in its new position. Pressing any other key will return you to the text screen and main menu.

Option S saves the figure. Make sure your disk has at least 32 free blocks in order to save the picture. Because the demo picture is the first saved, its name is SLIDE00. Subsequent saves will result in SLIDE01, SLIDE02, and so on. After the save operation, you'll be returned to the text screen.

Option N is for creating a new figure. For demonstration purposes, let's draw a cube. A cube has eight corners (vertexes) and twelve edges. Our cube will measure  $1 \times 1 \times 1$  and have point 1 at the origin.

#### Draw a Cube

If you haven't done so already, load and run the program and then press N. When asked how many points you are entering, enter 8 and press Return. Now the program goes through and asks for the *x*, *y*, and *z* values for each of the points. The first point will be at the origin, so its coordinates are 0, 0, 0. Enter a 0 at each request.

The program now moves on to point 2. Remember that the numbers which you use to label each point are arbitrary. What matters is how the points are connected when we supply the edge data. When I sketched out my diagram of a cube before entering the data into the program, I labeled the point with the coordinates 1, 0, 0 as point 2. So enter 1 for x, 0 for y, and 0 for z. Now continue through with the following coordinates.

Point 3: 1, 1, 0 Point 4: 0, 1, 0 Point 5: 0, 0, 1 Point 6: 1, 0, 1 Point 7: 1, 1, 1 Point 8: 0, 1, 1

After these points have been entered, you'll be asked how many edges there are. Since a cube has 12 edges, reply by entering 12. According to the scheme by which I've numbered my points, point 1 is connected to point 5. So when asked for the starting point for edge 1, enter 1; then enter 5 for the ending point. (See the accompanying figure.)

Notice that the edge number is arbitrary, too. For example, I could just as easily have responded that edge 1 is the edge which connects point 7 to point 8. The edge number simply shows the order in which each edge will be drawn.

If I indicate that point 1 is connected to point 5 by responding to the onscreen prompts, the remaining edges are as follows.

Edge 2: 2, 6 Edge 3: 3, 7 Edge 4: 4, 8 Edge 5: 1, 2 Edge 6: 2, 3 Edge 7: 3, 4 Edge 8: 4, 1 Edge 9: 5, 6 Edge 10: 6, 7 Edge 11: 7, 8 Edge 12: 8, 5

With the edge data entered, some scaling and centering calculations are done, and the figure appears on the screen. Because of the initial point of view, the figure looks more like a hexagon than a cube. The cubical shape will become apparent when you use the cursor keys to rotate the shape.

In this example we had three edges of the cube against the three axes, and each was of unit size, but our drawing could've been anywhere in space and of any size. The program will shift and scale the data so that the figure always fits and is centered upon the screen.

#### **Other Options**

Option È will allow you to edit the data you've entered.

Option A allows you to set the number of radians (there are pi radians per 180 degrees) by which the figure can be turned each time. The default value is a twelfth of a rotation. Enter a negative number to abort. The program will take the input and modify it so that a rotation is completed in a whole number of turns. For example, enter 2, and you'll be informed that the program will be using three steps per rotation. Press any key to return to the main menu.

Option M will let you make a slideshow set of your figure with rotation. If you followed the steps in option A above, now place a blank disk in the disk drive and press M. You'll be notified how many blocks the slides will take—96 in this case. Press a key and watch the different views being drawn and saved. Because SLIDE00 was saved earlier, the slide numbers will be 01 through 03.

Option L will load a saved picture. If you saved the demo figure earlier, press L now to reload it. You'll be prompted for the name of the picture. Enter SLIDE00, and the graphics screen will appear so that you can watch the picture load. You'll then be returned to the main menu.

Finally, option H is used for calling up a quick reference screen whenever you need help.

To quit the program, merely press the Run/Stop key.

#### **Additional Notes**

LISA was written with clear programming in mind. The BASIC code is well documented to help programmers use *LISA* routines in their own projects. In addition, the machine language program is a package of useful routines for high-resolution graphics: go to the graphics screen, clear the graphics screen, draw a line, return to text mode, save the graphic, load the graphic. These routines have SYS addresses referenced in the BASIC remarks.

To change the text screen colors,

change line 40 so that new color values are being poked into border and background addresses 53280 and 53281. To change the graphic screen colors, add a line to the program, following the part where the machine code has been loaded, which pokes the background color value into address 49173 and the drawing color into address 49174. The line might look like the following.

#### 25 POKE 49173, color1 :POKE 49174, color2

The color values are the standard Commodore colors, ranging from 0 to 15.

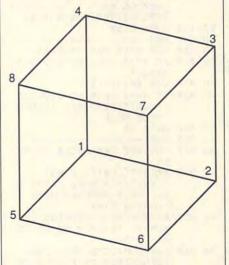

#### LISA

- GD 10 REM COPYRIGHT 1991 COM PUTE PUBLICATIONS INTL L TD - ALL RIGHTS RESERVED
- QF 20 IF DK=0 THEN DK=1:LOAD"L ISA.ML",8,1
- PP 30 Y=INT (32768/256):X=INT (( 32768/256-Y)\*256+.5):POK E55,X:POKE56,Y:CLR
- FC 40 DIM PT (300,2),LN (300,2), RP (300,3):POKE53280,6:PO KE53281,6:PRINT"{CLR}"
- RR 50 PI=3.14159265:NP=1:NL=1: CS=SQR(3)/2:SN=.5:AN=PI/ 6:MD=0:PC=0
- BJ 60 :
- KP 70 IF MD=1 THEN MD=0:SYS 49 152+6:REM TEXT MODE SF 80 PRINT"{CLR}{WHT}{N}":A\$=
  - "LISA LITTLE ISOMETRIC ARTIST":GOSUB 1760:PRIN T"{CYN}"
- MX 90 PRINT: AS="COPYRIGHT 1991

|      |     | :GOSUB 1760                                                                   |
|------|-----|-------------------------------------------------------------------------------|
| AS   | 100 | AS="COMPUTE PUBLICATION                                                       |
|      |     | S INTL, LTD":GOSUB 1760<br>AS="ALL RIGHTS RESERVED<br>":GOSUB 1760:PRINT:PRIN |
| GF   | 110 | AS="ALL RIGHTS RESERVED                                                       |
|      |     | ":GOSUB 1760:PRINT:PRIN                                                       |
|      |     | T                                                                             |
| KQ   | 120 | A\$="PLEASE CHOOSE:":GOS                                                      |
| -    |     | UB1760:PRINT                                                                  |
| SS   | 130 | A\$="(N)EW FIGURE":GOSUB                                                      |
|      |     | 1760:AS=" (G) RAPHIC SCRE                                                     |
|      |     | EN":GOSUB1760                                                                 |
| FC   | 140 | AS="(S)AVE PICTURE":GOS                                                       |
|      |     | UB 1760:AS="SET (A)NGLE                                                       |
|      |     | OF TURN": GOSUB 1760                                                          |
| BH   | 150 | A\$="(L)OAD PICTURE":GOS                                                      |
|      |     | UB 1760:AS=" (M) AKE SLID                                                     |
|      |     | E SET":GOSUB 1760                                                             |
| JX   | 160 | AS="(E)DIT":GOSUB 1760:                                                       |
|      |     | A\$="(H)ELP":GOSUB 1760:                                                      |
|      |     | A\$=" (D) EMO": GOSUB 1760                                                    |
| BB   | 170 | GET AS: IF AS="" THEN 17                                                      |
| 00   |     | Ø                                                                             |
| хк   | 180 | FL=Ø:B\$="NGHDSAMEL"                                                          |
| RA   | 190 | FOR X=1 TO LEN(B\$): IF A                                                     |
| MA   | 190 | S=MIDS(BS,X,1) THEN FL=                                                       |
|      |     | X                                                                             |
| 2.14 | 200 | NEXT:IF FL=Ø THEN 170                                                         |
|      | 210 | ON FL GOTO 230,570,630,                                                       |
| KA   | 210 | 810,850,910,1020,350,52                                                       |
|      |     |                                                                               |
|      | 224 | Ø                                                                             |
| MR   |     | REM INPUT A NEW FIGURE                                                        |
| HG   |     |                                                                               |
| CC   | 240 | INPUT"{CLR}{DOWN}{CYN}H                                                       |
|      |     | OW MANY POINTS ARE YOU                                                        |
|      |     | {SPACE}ENTERING";NP                                                           |
| MF   | 250 | FOR X=1 TO NP:PRINT"<br>{CLR}{2 DOWN}":FOR Y=AS                               |
|      |     | {CLR}{2 DOWN}":FOR Y=AS                                                       |
|      |     | C("X") TO ASC("Z")                                                            |
| HE   | 260 | PRINT"ENTER THE "; CHR\$ (                                                    |
|      |     | Y);" VALUE FOR POINT";X                                                       |
|      |     | ;": ";                                                                        |
| RB   | 270 | INPUT RP(X,Y-ASC("W")):                                                       |
|      |     | NEXT Y,X                                                                      |
| HA   | 280 | INPUT" {CLR } {DOWN } HOW MA                                                  |
|      |     | NY EDGES ARE YOU ENTERI                                                       |
|      |     | NG";NL                                                                        |
| RR   | 290 |                                                                               |
|      |     | {CLR}{2 DOWN}"                                                                |
| XX   | 300 | PRINT"ENTER THE STARTIN                                                       |
|      |     | G POINT FOR EDGE";X;":                                                        |
|      |     | {SPACE}":INPUT LN(X,1)                                                        |
| AS   | 310 | PRINT"ENTER THE ENDING                                                        |
|      |     | {SPACE FOINT FOR EDGE";                                                       |
|      |     | X;": ": INPUT LN(X,2)                                                         |
| BB   | 320 | NEXT: PRINT" {YEL}":A\$="C                                                    |
|      |     | ALCULATING ": GOSUB 17                                                        |
|      |     | 60:GOTO 1150                                                                  |
| SG   | 330 | REM                                                                           |
| DH   | 340 | REM EDIT THE DATA                                                             |
| XX   |     |                                                                               |
|      |     | {CLR} {2 DOWN}":FOR Y=AS                                                      |
|      |     | C("X") TO ASC("Z")                                                            |
| BO   | 360 |                                                                               |
| 22   | 500 | ALUE FOR POINT";X;": ";                                                       |
|      |     | RP(X,Y-ASC("W")):NEXT Y                                                       |
| PE   | 370 |                                                                               |
| E.C. | 510 | S POINT? (Y/N) ":GOSUB 1                                                      |
|      |     | 800                                                                           |
| KA   | 380 |                                                                               |
|      |     |                                                                               |
| 55   | 390 |                                                                               |
|      |     | SC("X") TO ASC("Z")                                                           |

C www.commodore.ca

# PROGRAMS

BO 400 PRINT"ENTER THE ".CHPS/ | OD 720 AC-BOAUGE & DEMO RECUPE

| BQ   | 400        |                                                     |
|------|------------|-----------------------------------------------------|
|      |            | Y); " VALUE FOR POINT"; X                           |
|      |            | ;": ";                                              |
| PP   | 410        |                                                     |
| 00   | 120        | NEXT Y                                              |
| CQ   | 420        | NEXT X:FOR X=1 TO NL:PR                             |
| DT   | 430        | INT"{CLR}{2 DOWN}"<br>PRINT"THE STARTING POIN       |
| RU   | 450        | T FOR EDGE";X;": ";LN (X                            |
|      |            | ,1)                                                 |
| OF   | 440        |                                                     |
| 20   | 110        | {SPACE FOR EDGE"; X; ": "                           |
|      |            | ;LN(X,2)                                            |
| AX   | 450        |                                                     |
|      |            | S EDGE? (Y/N)":GOSUB 18                             |
|      |            | 00                                                  |
| QR   | 460        |                                                     |
| KQ   | 470        |                                                     |
|      |            | TARTING POINT FOR EDGE"                             |
|      |            | ;X;": ":INPUT LN(X,1)                               |
| PR   | 480        | PRINT: PRINT"ENTER THE E<br>NDING POINT FOR EDGE";X |
|      |            | NDING POINT FOR EDGE";X                             |
|      | 12121      | ;": ":INPUT LN(X,2)                                 |
| RC   | 490        | GOTO 320                                            |
| EQ   | 500        | REM COND BUR DECEMBER                               |
| CF   | 51Ø<br>52Ø | REM LOAD THE PICTURE                                |
| HS   | 520        | PRINT"{CLR}{2 DOWN}WHAT                             |
|      |            | IS THE NAME OF THE PIC<br>TURE?":INPUT AS           |
| 00   | E 2 0      | X=LEN(A\$):POKE 53050,X:                            |
| QC   | 530        | FOR Y=1 TO X:POKE 53050,X:                          |
|      |            | +Y,ASC(MID\$(A\$,Y,1)):NE                           |
|      |            | XT                                                  |
| PA   | 540        |                                                     |
|      |            | 9152+3                                              |
| FF   | 550        | SYS 49152+18:PC=0:GOTO6                             |
|      |            | 00                                                  |
| RH   | 560        | REM                                                 |
| EQ   | 570        | REM GO TO THE GRAPHIC S                             |
|      |            | CREEN                                               |
| JJ   | 580        | IF MD=Ø THEN MD=1:SYS 4                             |
|      |            | 9152+3:IF PC THEN 1500                              |
| SM   | 590        | GOSUB 1800                                          |
| MP   | 600        | IF MD=1 THEN MD=0:PRINT<br>"{CLR}":SYS 49152+6:REM  |
|      |            | TEXT MODE                                           |
| HP   | 610        | GOTO 70                                             |
| JE   | 620        | REM                                                 |
| QE   | 630        | REM POST HELP SCREEN                                |
| MJ   | 640        | PRINT" {CLR} {WHT} ":A\$="M                         |
|      |            | AIN MENU HELP": GOSUB 17                            |
|      |            | 60:PRINT"{CYN}"                                     |
| SC   | 650        | A\$="CREATE A NEW FIGURE                            |
|      |            | BY CHOOSING 'N' AT":GO                              |
|      |            | SUB 1760                                            |
| AC   | 660        | AS="THE MAIN MENU AND E                             |
|      |            | NTERING POINT AND":GOSU                             |
|      | -          | B 176Ø                                              |
| PK   | 670        | AS="EDGE DATA WHEN PROM                             |
| ~    |            | PTED.":GOSUB 1760<br>A\$="IF A FIGURE EXISTS        |
| GH   | 680        | {SPACE}ON THE GRAPHIC":                             |
|      |            | GOSUB 1760                                          |
| ve   | 690        | A\$="SCREEN, IT WILL BE                             |
| AG   | 090        | {SPACE}DISPLAYED BY":GO                             |
|      |            | SUB 1760                                            |
| CK   | 700        | AS="PRESSING 'G' AT THE                             |
|      |            | MAIN MENU. ": GOSUB 1760                            |
| KM   | 710        | A\$="CHOOSING 'D' AT THE                            |
|      |            | MAIN MENU WILL": GOSUB                              |
|      |            | {SPACE}1760                                         |
| G-38 | 3 0        | OMPUTE JANUARY 1992                                 |
|      |            |                                                     |

| SD                                                                   | 720                                                                           | A\$="CAUSE A DEMO FIGURE<br>TO BE CREATED,":GOSUB                                                                                                    |
|----------------------------------------------------------------------|-------------------------------------------------------------------------------|----------------------------------------------------------------------------------------------------|
|                                                                      |                                                                               | {SPACE}1760                                                                                                    |
| QH                                                                   | 730                                                                           | AS="WITH ALL THE NORMAL                                                                                                    |
| Qn                                                                   | 150                                                                           | FIGURE OPTIONS":GOSUB                                                                                                    |
|                                                                      |                                                                               | CDACE 1760                                                                                                    |
|                                                                      | 740                                                                           | {SPACE}1760                                                                                                    |
| HP                                                                   | 740                                                                           |                                                                                                    |
|                                                                      | -                                                                             | 760                                                                                                    |
| XM                                                                   | 750                                                                           | A = "THE (L)OAD AND (S)A                                                                                                    |
|                                                                      |                                                                               | VE OPTIONS WORK": GOSUB                                                                                                    |
|                                                                      |                                                                               | {SPACE}1760                                                                                                    |
| AH                                                                   | 760                                                                           | AS="WITH A HIGH-RESOLUT                                                                                                    |
|                                                                      |                                                                               | ION IMAGE.": GOSUB 1760                                                                                                    |
| SH                                                                   | 770                                                                           | A\$="THE SLIDE SET OPTIO                                                                                                    |
|                                                                      |                                                                               | N SAVES A": GOSUB 1760                                                                                                    |
| PR                                                                   | 780                                                                           | A\$="FULL ROTATION SEQUE                                                                                                    |
| LK                                                                   | 100                                                                           | NCE.": GOSUB 1760: PRINT                                                                                                    |
| 03                                                                   | 790                                                                           | GOSUB 1790:GOTO 70                                                                                                    |
| QA                                                                   |                                                                               |                                                                                                    |
| KB                                                                   | 800                                                                           | REM                                                                                                    |
| JP                                                                   | 810                                                                           | REM RUN DEMO                                                                                                    |
| FR                                                                   | 820                                                                           | PRINT: PRINT" {YEL}":A\$="                                                                                                    |
|                                                                      |                                                                               | GETTING DATA ": GOSUB                                                                                                    |
|                                                                      |                                                                               | [SPACE]1760:GOSUB 1640                                                                                                    |
| FJ                                                                   | 830                                                                           | GOTO 1150                                                                                                    |
| KG                                                                   | 840                                                                           | REM                                                                                                    |
| FB                                                                   | 85Ø                                                                           | REM SAVE THE PICTURE                                                                                                    |
| DR                                                                   | 860                                                                           | IF MD=Ø THEN MD=1:SYS 4                                                                                                    |
|                                                                      |                                                                               | 9152+3                                                                                                    |
| KD                                                                   | 870                                                                           | SYS 49152+15                                                                                                    |
| SE                                                                   | 880                                                                           | IF MD=1 THEN MD=0:PRINT                                                                                                    |
| 96                                                                   | 000                                                                           |                                                                                                    |
|                                                                      |                                                                               | "{CLR}":SYS 49152+6:REM                                                                                                    |
|                                                                      |                                                                               | TEXT MODE                                                                                                    |
|                                                                      | 890                                                                           | GOTO 70                                                                                                    |
| CP                                                                   | 900                                                                           | REM                                                                                                    |
| SR                                                                   | 910                                                                           | REM SET THE ANGLE OF TU                                                                                                    |
|                                                                      |                                                                               | RN                                                                                                    |
|                                                                      |                                                                               |                                                                                                    |
| AP                                                                   | 920                                                                           | PRINT" {CLR} {2 DOWN}                                                                                                    |
| AP                                                                   | 920                                                                           |                                                                                                    |
| AP                                                                   | 920                                                                           | PRINT"{CLR} {2 DOWN}                                                                                                    |
| AP                                                                   | 920                                                                           | PRINT"{CLR}{2 DOWN}<br>{CYN}":A\$="WHEN FIRST R<br>UN, THIS PROGRAM USES A                                                                                                    |
|                                                                      |                                                                               | PRINT"{CLR}{2 DOWN}<br>{CYN}":A\$="WHEN FIRST R<br>UN, THIS PROGRAM USES A<br>":GOSUB 1760                                                                                                    |
| AP                                                                   | 92Ø<br>93Ø                                                                    | PRINT"{CLR}{2 DOWN}<br>{CYN}":A\$="WHEN FIRST R<br>UN, THIS PROGRAM USES A<br>":GOSUB 1760<br>A\$="DEFAULT TURNING INC                                                                                                    |
|                                                                      |                                                                               | PRINT"{CLR}{2 DOWN}<br>{CYN}":A\$="WHEN FIRST R<br>UN, THIS PROGRAM USES A<br>":GOSUB 1760<br>A\$="DEFAULT TURNING INC<br>REMENT OF 1/12 OF A":GO                                                                                                    |
| 55                                                                   | 930                                                                           | PRINT"{CLR}{2 DOWN}<br>{CYN}":A\$="WHEN FIRST R<br>UN, THIS PROGRAM USES A<br>":GOSUB 1760<br>A\$="DEFAULT TURNING INC<br>REMENT OF 1/12 OF A":GO<br>SUB 1760                                                                                                    |
|                                                                      |                                                                               | PRINT"{CLR}{2 DOWN}<br>{CYN}":A\$="WHEN FIRST R<br>UN, THIS PROGRAM USES A<br>":GOSUB 1760<br>A\$="DEFAULT TURNING INC<br>REMENT OF 1/12 OF A":GO<br>SUB 1760<br>A\$="COMPLETE ROTATION.                                                                                                    |
| 55                                                                   | 930                                                                           | PRINT"{CLR}{2 DOWN}<br>{CYN}":A\$="WHEN FIRST R<br>UN, THIS PROGRAM USES A<br>":GOSUB 1760<br>A\$="DEFAULT TURNING INC<br>REMENT OF 1/12 OF A":GO<br>SUB 1760<br>A\$="COMPLETE ROTATION.<br>{SPACE}PLEASE EITHER EN                                                                                                    |
| SS<br>SE                                                             | 93Ø<br>94Ø                                                                    | PRINT"{CLR}{2 DOWN}<br>{CYN}":A\$="WHEN FIRST R<br>UN, THIS PROGRAM USES A<br>":GOSUB 1760<br>A\$="DEFAULT TURNING INC<br>REMENT OF 1/12 OF A":GO<br>SUB 1760<br>A\$="COMPLETE ROTATION.<br>{SPACE}PLEASE EITHER EN<br>TER":GOSUB 1760                                                                                                    |
| 55                                                                   | 93Ø<br>94Ø                                                                    | PRINT"{CLR}{2 DOWN}<br>{CYN}":A\$="WHEN FIRST R<br>UN, THIS PROGRAM USES A<br>":GOSUB 1760<br>A\$="DEFAULT TURNING INC<br>REMENT OF 1/12 OF A":GO<br>SUB 1760<br>A\$="COMPLETE ROTATION.<br>{SPACE}PLEASE EITHER EN<br>TER":GOSUB 1760<br>A\$="A NEW INCREMENT (IN                                                                                                    |
| SS<br>SE                                                             | 93Ø<br>94Ø                                                                    | PRINT"{CLR}{2 DOWN}<br>{CYN}":A\$="WHEN FIRST R<br>UN, THIS PROGRAM USES A<br>":GOSUB 1760<br>A\$="DEFAULT TURNING INC<br>REMENT OF 1/12 OF A":GO<br>SUB 1760<br>A\$="COMPLETE ROTATION.<br>{SPACE}PLEASE EITHER EN<br>TER":GOSUB 1760<br>A\$="A NEW INCREMENT (IN<br>RADIANS), OR A":GOSUB                                                                                                    |
| SS<br>SE                                                             | 93Ø<br>94Ø                                                                    | PRINT"{CLR}{2 DOWN}<br>{CYN}":A\$="WHEN FIRST R<br>UN, THIS PROGRAM USES A<br>":GOSUB 1760<br>A\$="DEFAULT TURNING INC<br>REMENT OF 1/12 OF A":GO<br>SUB 1760<br>A\$="COMPLETE ROTATION.<br>{SPACE}PLEASE EITHER EN<br>TER":GOSUB 1760<br>A\$="A NEW INCREMENT (IN                                                                                                    |
| SS<br>SE                                                             | 93Ø<br>94Ø                                                                    | PRINT"{CLR}{2 DOWN}<br>{CYN}":A\$="WHEN FIRST R<br>UN, THIS PROGRAM USES A<br>":GOSUB 1760<br>A\$="DEFAULT TURNING INC<br>REMENT OF 1/12 OF A":GO<br>SUB 1760<br>A\$="COMPLETE ROTATION.<br>{SPACE}PLEASE EITHER EN<br>TER":GOSUB 1760<br>A\$="A NEW INCREMENT (IN<br>RADIANS), OR A":GOSUB<br>{SPACE}1760<br>A\$="NEGATIVE VALUE TO A                                                                                                    |
| SS<br>SE<br>FF                                                       | 93Ø<br>94Ø<br>95Ø                                                             | PRINT"{CLR}{2 DOWN}<br>{CYN}":A\$="WHEN FIRST R<br>UN, THIS PROGRAM USES A<br>":GOSUB 1760<br>A\$="DEFAULT TURNING INC<br>REMENT OF 1/12 OF A":GO<br>SUB 1760<br>A\$="COMPLETE ROTATION.<br>{SPACE}PLEASE EITHER EN<br>TER":GOSUB 1760<br>A\$="A NEW INCREMENT (IN<br>RADIANS), OR A":GOSUB<br>{SPACE}1760<br>A\$="NEGATIVE VALUE TO A<br>BORT.":GOSUB 1760                                                                                                    |
| SS<br>SE<br>FF                                                       | 93Ø<br>94Ø<br>95Ø                                                             | PRINT"{CLR}{2 DOWN}<br>{CYN}":A\$="WHEN FIRST R<br>UN, THIS PROGRAM USES A<br>":GOSUB 1760<br>A\$="DEFAULT TURNING INC<br>REMENT OF 1/12 OF A":GO<br>SUB 1760<br>A\$="COMPLETE ROTATION.<br>{SPACE}PLEASE EITHER EN<br>TER":GOSUB 1760<br>A\$="A NEW INCREMENT (IN<br>RADIANS), OR A":GOSUB<br>{SPACE}1760<br>A\$="NEGATIVE VALUE TO A<br>BORT.":GOSUB 1760                                                                                                    |
| SS<br>SE<br>FF<br>DX                                                 | 93Ø<br>94Ø<br>95Ø<br>96Ø                                                      | PRINT"{CLR}{2 DOWN}<br>{CYN}":A\$="WHEN FIRST R<br>UN, THIS PROGRAM USES A<br>":GOSUB 1760<br>A\$="DEFAULT TURNING INC<br>REMENT OF 1/12 OF A":GO<br>SUB 1760<br>A\$="COMPLETE ROTATION.<br>{SPACE}PLEASE EITHER EN<br>TER":GOSUB 1760<br>A\$="A NEW INCREMENT (IN<br>RADIANS), OR A":GOSUB<br>{SPACE}1760<br>A\$="NEGATIVE VALUE TO A<br>BORT.":GOSUB 1760<br>PRINT:INPUT"ANGLE";X:PR                                                                                                    |
| SS<br>SE<br>FF<br>DX                                                 | 93Ø<br>94Ø<br>95Ø<br>96Ø                                                      | PRINT"{CLR}{2 DOWN}<br>{CYN}":A\$="WHEN FIRST R<br>UN, THIS PROGRAM USES A<br>":GOSUB 1760<br>A\$="DEFAULT TURNING INC<br>REMENT OF 1/12 OF A":GO<br>SUB 1760<br>A\$="COMPLETE ROTATION.<br>{SPACE}PLEASE EITHER EN<br>TER":GOSUB 1760<br>A\$="A NEW INCREMENT (IN<br>RADIANS), OR A":GOSUB<br>{SPACE}1760<br>A\$="NEGATIVE VALUE TO A<br>BORT.":GOSUB 1760<br>PRINT:INPUT"ANGLE";X:PR<br>INT:PRINT"{YEL}":IF X<0                                                                                                    |
| SS<br>SE<br>FF<br>DX<br>PD                                           | 930<br>940<br>950<br>960<br>970                                               | PRINT"{CLR}{2 DOWN}<br>{CYN}":A\$="WHEN FIRST R<br>UN, THIS PROGRAM USES A<br>":GOSUB 1760<br>A\$="DEFAULT TURNING INC<br>REMENT OF 1/12 OF A":GO<br>SUB 1760<br>A\$="COMPLETE ROTATION.<br>{SPACE}PLEASE EITHER EN<br>TER":GOSUB 1760<br>A\$="NEW INCREMENT (IN<br>RADIANS), OR A":GOSUB<br>{SPACE}1760<br>A\$="NEGATIVE VALUE TO A<br>BORT.":GOSUB 1760<br>PRINT:INPUT"ANGLE";X:PR<br>INT:PRINT"{YEL}":IF X<0<br>THEN 70                                                                                                    |
| SS<br>SE<br>FF<br>DX<br>PD                                           | 93Ø<br>94Ø<br>95Ø<br>96Ø                                                      | PRINT"{CLR}{2 DOWN}<br>{CYN}":A\$="WHEN FIRST R<br>UN, THIS PROGRAM USES A<br>":GOSUB 1760<br>A\$="DEFAULT TURNING INC<br>REMENT OF 1/12 OF A":GO<br>SUB 1760<br>A\$="COMPLETE ROTATION.<br>{SPACE}PLEASE EITHER EN<br>TER":GOSUB 1760<br>A\$="A NEW INCREMENT (IN<br>RADIANS), OR A":GOSUB<br>{SPACE}1760<br>A\$="NEGATIVE VALUE TO A<br>BORT.":GOSUB 1760<br>PRINT:INPUT"ANGLE";X:PR<br>INT:PRINT"{YEL}":IF X<0<br>THEN 70<br>IF X>2*PI THEN A\$="TOO                                                                                                    |
| SS<br>SE<br>FF<br>DX<br>PD                                           | 930<br>940<br>950<br>960<br>970                                               | PRINT"{CLR}{2 DOWN}<br>{CYN}":A\$="WHEN FIRST R<br>UN, THIS PROGRAM USES A<br>":GOSUB 1760<br>A\$="DEFAULT TURNING INC<br>REMENT OF 1/12 OF A":GO<br>SUB 1760<br>A\$="COMPLETE ROTATION.<br>{SPACE}PLEASE EITHER EN<br>TER":GOSUB 1760<br>A\$="A NEW INCREMENT (IN<br>RADIANS), OR A":GOSUB<br>{SPACE}1760<br>A\$="NEGATIVE VALUE TO A<br>BORT.":GOSUB 1760<br>PRINT:INPUT"ANGLE";X:PR<br>INT:PRINT"{YEL}":IF X<0<br>THEN 70<br>IF X>2*PI THEN A\$="TOO<br>{SPACE}LARGE USING D                                                                                                    |
| SS<br>SE<br>FF<br>DX<br>PD                                           | 930<br>940<br>950<br>960<br>970                                               | PRINT"{CLR}{2 DOWN}<br>{CYN}":A\$="WHEN FIRST R<br>UN, THIS PROGRAM USES A<br>":GOSUB 1760<br>A\$="DEFAULT TURNING INC<br>REMENT OF 1/12 OF A":GO<br>SUB 1760<br>A\$="COMPLETE ROTATION.<br>{SPACE}PLEASE EITHER EN<br>TER":GOSUB 1760<br>A\$="A NEW INCREMENT (IN<br>RADIANS), OR A":GOSUB<br>{SPACE}1760<br>A\$="NEGATIVE VALUE TO A<br>BORT.":GOSUB 1760<br>PRINT:INPUT"ANGLE";X:PR<br>INT:PRINT"{YEL}":IF X<0<br>THEN 70<br>IF X>2*PI THEN A\$="TOO<br>{SPACE}LARGE USING D<br>EFAULT":GOSUB 1760:AN=P                                                                                                    |
| SS<br>SE<br>FF<br>DX<br>PD<br>PD                                     | 930<br>940<br>950<br>960<br>970<br>980                                        | PRINT"{CLR}{2 DOWN}<br>{CYN}":A\$="WHEN FIRST R<br>UN, THIS PROGRAM USES A<br>":GOSUB 1760<br>A\$="DEFAULT TURNING INC<br>REMENT OF 1/12 OF A":GO<br>SUB 1760<br>A\$="COMPLETE ROTATION.<br>{SPACE}PLEASE EITHER EN<br>TER":GOSUB 1760<br>A\$="A NEW INCREMENT (IN<br>RADIANS), OR A":GOSUB<br>{SPACE}1760<br>A\$="NEGATIVE VALUE TO A<br>BORT.":GOSUB 1760<br>PRINT:INPUT"ANGLE";X:PR<br>INT:PRINT"{YEL}":IF X<0<br>THEN 70<br>IF X>2*PI THEN A\$="TOO<br>{SPACE}LARGE USING D<br>EFAULT":GOSUB 1760:AN=P<br>I/6:GOTO 790                                                                                                    |
| SS<br>SE<br>FF<br>DX<br>PD                                           | 930<br>940<br>950<br>960<br>970                                               | PRINT"{CLR}{2 DOWN}<br>{CYN}":A\$="WHEN FIRST R<br>UN, THIS PROGRAM USES A<br>":GOSUB 1760<br>A\$="DEFAULT TURNING INC<br>REMENT OF 1/12 OF A":GO<br>SUB 1760<br>A\$="COMPLETE ROTATION.<br>{SPACE}PLEASE EITHER EN<br>TER":GOSUB 1760<br>A\$="A NEW INCREMENT (IN<br>RADIANS), OR A":GOSUB<br>{SPACE}1760<br>A\$="NEGATIVE VALUE TO A<br>BORT.":GOSUB 1760<br>PRINT:INPUT"ANGLE";X:PR<br>INT:PRINT"{YEL}":IF X<0<br>THEN 70<br>IF X>2*PI THEN A\$="TOO<br>{SPACE}LARGE USING D<br>EFAULT":GOSUB 1760:AN=P<br>I/6:GOTO 790<br>X=INT(2*PI/X+.5):IF X<=                                                                                                    |
| SS<br>SE<br>FF<br>DX<br>PD<br>PD<br>PX                               | 930<br>940<br>950<br>960<br>970<br>980                                        | PRINT"{CLR}{2 DOWN}<br>{CYN}":A\$="WHEN FIRST R<br>UN, THIS PROGRAM USES A<br>":GOSUB 1760<br>A\$="DEFAULT TURNING INC<br>REMENT OF 1/12 OF A":GO<br>SUB 1760<br>A\$="COMPLETE ROTATION.<br>{SPACE}PLEASE EITHER EN<br>TER":GOSUB 1760<br>A\$="A NEW INCREMENT (IN<br>RADIANS), OR A":GOSUB<br>{SPACE}1760<br>A\$="NEGATIVE VALUE TO A<br>BORT.":GOSUB 1760<br>PRINT:INPUT"ANGLE";X:PR<br>INT:PRINT"{YEL}":IF X<0<br>THEN 70<br>IF X>2*PI THEN A\$="TOO<br>{SPACE}LARGE USING D<br>EFAULT":GOSUB 1760:AN=P<br>I/6:GOTO 790<br>X=INT(2*PI/X+.5):IF X<=<br>1 THEN X=2                                                                                                    |
| SS<br>SE<br>FF<br>DX<br>PD<br>PD                                     | 930<br>940<br>950<br>960<br>970<br>980                                        | PRINT"{CLR}{2 DOWN}<br>{CYN}":A\$="WHEN FIRST R<br>UN, THIS PROGRAM USES A<br>":GOSUB 1760<br>A\$="DEFAULT TURNING INC<br>REMENT OF 1/12 OF A":GO<br>SUB 1760<br>A\$="COMPLETE ROTATION.<br>{SPACE}PLEASE EITHER EN<br>TER":GOSUB 1760<br>A\$="A NEW INCREMENT (IN<br>RADIANS), OR A":GOSUB<br>{SPACE}1760<br>A\$="NEGATIVE VALUE TO A<br>BORT.":GOSUB 1760<br>PRINT:INPUT"ANGLE";X:PR<br>INT:PRINT"{YEL}":IF X<0<br>THEN 70<br>IF X>2*PI THEN A\$="TOO<br>{SPACE}LARGE USING D<br>EFAULT":GOSUB 1760:AN=P<br>I/6:GOTO 790<br>X=INT(2*PI/X+.5):IF X<=<br>1 THEN X=2<br>AN=2*PI/X:A\$="USING"+S                                                                                                    |
| SS<br>SE<br>FF<br>DX<br>PD<br>PD<br>PX                               | 930<br>940<br>950<br>960<br>970<br>980                                        | PRINT"{CLR}{2 DOWN}<br>{CYN}":A\$="WHEN FIRST R<br>UN, THIS PROGRAM USES A<br>":GOSUB 1760<br>A\$="DEFAULT TURNING INC<br>REMENT OF 1/12 OF A":GO<br>SUB 1760<br>A\$="COMPLETE ROTATION.<br>{SPACE}PLEASE EITHER EN<br>TER":GOSUB 1760<br>A\$="A NEW INCREMENT (IN<br>RADIANS), OR A":GOSUB<br>{SPACE}1760<br>A\$="NEGATIVE VALUE TO A<br>BORT.":GOSUB 1760<br>PRINT:INPUT"ANGLE";X:PR<br>INT:PRINT"{YEL}":IF X<0<br>THEN 70<br>IF X>2*PI THEN A\$="TOO<br>{SPACE}LARGE USING D<br>EFAULT":GOSUB 1760:AN=P<br>I/6:GOTO 790<br>X=INT(2*PI/X+.5):IF X<=<br>1 THEN X=2<br>AN=2*PI/X:A\$="USING"+S<br>TR\$(X)+" STEPS PER ROT                                                                                                  |
| SS<br>SE<br>FF<br>DX<br>PD<br>PD<br>PX                               | 930<br>940<br>950<br>960<br>970<br>980                                        | PRINT"{CLR}{2 DOWN}<br>{CYN}":A\$="WHEN FIRST R<br>UN, THIS PROGRAM USES A<br>":GOSUB 1760<br>A\$="DEFAULT TURNING INC<br>REMENT OF 1/12 OF A":GO<br>SUB 1760<br>A\$="COMPLETE ROTATION.<br>{SPACE}PLEASE EITHER EN<br>TER":GOSUB 1760<br>A\$="A NEW INCREMENT (IN<br>RADIANS), OR A":GOSUB<br>{SPACE}1760<br>A\$="NEGATIVE VALUE TO A<br>BORT.":GOSUB 1760<br>PRINT:INPUT"ANGLE";X:PR<br>INT:PRINT"{YEL}":IF X<0<br>THEN 70<br>IF X>2*PI THEN A\$="TOO<br>{SPACE}LARGE USING D<br>EFAULT":GOSUB 1760:AN=P<br>I/6:GOTO 790<br>X=INT(2*PI/X+.5):IF X<=<br>1 THEN X=2<br>AN=2*PI/X:A\$="USING"+S                                                                                                    |
| SS<br>SE<br>FF<br>DX<br>PD<br>PD<br>PX                               | 930<br>940<br>950<br>960<br>970<br>980                                        | PRINT"{CLR}{2 DOWN}<br>{CYN}":A\$="WHEN FIRST R<br>UN, THIS PROGRAM USES A<br>":GOSUB 1760<br>A\$="DEFAULT TURNING INC<br>REMENT OF 1/12 OF A":GO<br>SUB 1760<br>A\$="COMPLETE ROTATION.<br>{SPACE}PLEASE EITHER EN<br>TER":GOSUB 1760<br>A\$="A NEW INCREMENT (IN<br>RADIANS), OR A":GOSUB<br>{SPACE}1760<br>A\$="NEGATIVE VALUE TO A<br>BORT.":GOSUB 1760<br>PRINT:INPUT"ANGLE";X:PR<br>INT:PRINT"{YEL}":IF X<0<br>THEN 70<br>IF X>2*PI THEN A\$="TOO<br>{SPACE}LARGE USING D<br>EFAULT":GOSUB 1760:AN=P<br>I/6:GOTO 790<br>X=INT(2*PI/X+.5):IF X<=<br>1 THEN X=2<br>AN=2*PI/X:A\$="USING"+S<br>TR\$(X)+" STEPS PER ROT                                                                                                  |
| SS<br>SE<br>FF<br>DX<br>PD<br>PD<br>PX<br>FD                         | 930<br>940<br>950<br>960<br>970<br>980                                        | PRINT"{CLR}{2 DOWN}<br>{CYN}":A\$="WHEN FIRST R<br>UN, THIS PROGRAM USES A<br>":GOSUB 1760<br>A\$="DEFAULT TURNING INC<br>REMENT OF 1/12 OF A":GO<br>SUB 1760<br>A\$="COMPLETE ROTATION.<br>{SPACE}PLEASE EITHER EN<br>TER":GOSUB 1760<br>A\$="A NEW INCREMENT (IN<br>RADIANS), OR A":GOSUB<br>{SPACE}1760<br>A\$="NEGATIVE VALUE TO A<br>BORT.":GOSUB 1760<br>PRINT:INPUT"ANGLE";X:PR<br>INT:PRINT"{YEL}":IF X<0<br>THEN 70<br>IF X>2*PI THEN A\$="TOO<br>{SPACE}LARGE USING D<br>EFAULT":GOSUB 1760:AN=P<br>I/6:GOTO 790<br>X=INT(2*PI/X+.5):IF X<=<br>1 THEN X=2<br>AN=2*PI/X:A\$="USING"+S<br>TR\$(X)+" STEPS PER ROT<br>ATION":GOSUB 1760:GOTO<br>790                                                                 |
| SS<br>SE<br>FF<br>DX<br>PD<br>PD<br>PX                               | 930<br>940<br>950<br>960<br>970<br>980<br>990<br>1000                         | PRINT"{CLR}{2 DOWN}<br>{CYN}":A\$="WHEN FIRST R<br>UN, THIS PROGRAM USES A<br>":GOSUB 1760<br>A\$="DEFAULT TURNING INC<br>REMENT OF 1/12 OF A":GO<br>SUB 1760<br>A\$="COMPLETE ROTATION.<br>{SPACE}PLEASE EITHER EN<br>TER":GOSUB 1760<br>A\$="A NEW INCREMENT (IN<br>RADIANS), OR A":GOSUB<br>{SPACE}1760<br>A\$="NEGATIVE VALUE TO A<br>BORT.":GOSUB 1760<br>PRINT:INPUT"ANGLE";X:PR<br>INT:PRINT"{YEL}":IF X<0<br>THEN 70<br>IF X>2*PI THEN A\$="TOO<br>{SPACE}LARGE USING D<br>EFAULT":GOSUB 1760:AN=P<br>I/6:GOTO 790<br>X=INT(2*PI/X+.5):IF X<=<br>1 THEN X=2<br>AN=2*PI/X:A\$="USING"+S<br>TR\$(X)+" STEPS PER ROT<br>ATION":GOSUB 1760:GOTO<br>790                                                                 |
| SS<br>SE<br>FF<br>DX<br>PD<br>PD<br>PD<br>PX<br>FD                   | 930<br>940<br>950<br>960<br>970<br>980<br>990<br>1000                         | PRINT"{CLR}{2 DOWN}<br>{CYN}":A\$="WHEN FIRST R<br>UN, THIS PROGRAM USES A<br>":GOSUB 1760<br>A\$="DEFAULT TURNING INC<br>REMENT OF 1/12 OF A":GO<br>SUB 1760<br>A\$="COMPLETE ROTATION.<br>{SPACE}PLEASE EITHER EN<br>TER":GOSUB 1760<br>A\$="A NEW INCREMENT (IN<br>RADIANS), OR A":GOSUB<br>{SPACE}1760<br>A\$="NEGATIVE VALUE TO A<br>BORT.":GOSUB 1760<br>PRINT:INPUT"ANGLE";X:PR<br>INT:PRINT"{YEL}":IF X<0<br>THEN 70<br>IF X>2*PI THEN A\$="TOO<br>{SPACE}LARGE USING D<br>EFAULT":GOSUB 1760:AN=P<br>I/6:GOTO 790<br>X=INT(2*PI/X:A\$="USING"+S<br>TR\$(X)+" STEPS PER ROT<br>ATION":GOSUB 1760:GOTO<br>790<br>REM                                                                                                |
| SS<br>SE<br>FF<br>DX<br>PD<br>PD<br>PX<br>FD                         | 930<br>940<br>950<br>960<br>970<br>980<br>990<br>1000                         | PRINT"{CLR}{2 DOWN}<br>{CYN}":A\$="WHEN FIRST R<br>UN, THIS PROGRAM USES A<br>":GOSUB 1760<br>A\$="DEFAULT TURNING INC<br>REMENT OF 1/12 OF A":GO<br>SUB 1760<br>A\$="COMPLETE ROTATION.<br>{SPACE}PLEASE EITHER EN<br>TER":GOSUB 1760<br>A\$="A NEW INCREMENT (IN<br>RADIANS), OR A":GOSUB<br>{SPACE}1760<br>A\$="NEGATIVE VALUE TO A<br>BORT.":GOSUB 1760<br>PRINT:INPUT"ANGLE";X:PR<br>INT:PRINT"{YEL}":IF X<0<br>THEN 70<br>IF X>2*PI THEN A\$="TOO<br>{SPACE}LARGE USING D<br>EFAULT":GOSUB 1760:AN=P<br>I/6:GOTO 790<br>X=INT(2*PI/X+.5):IF X<=<br>1 THEN X=2<br>AN=2*PI/X:A\$="USING"+S<br>TR\$(X)+" STEPS PER ROT<br>ATION":GOSUB 1760:GOTO<br>790<br>REM MAKE THE SET OF SL                                       |
| SS<br>SE<br>FF<br>DX<br>PD<br>PD<br>PD<br>PX<br>FD<br>DP<br>MD       | 930<br>940<br>950<br>960<br>970<br>980<br>990<br>1000<br>1010                 | PRINT"{CLR}{2 DOWN}<br>{CYN}":A\$="WHEN FIRST R<br>UN, THIS PROGRAM USES A<br>":GOSUB 1760<br>A\$="DEFAULT TURNING INC<br>REMENT OF 1/12 OF A":GO<br>SUB 1760<br>A\$="COMPLETE ROTATION.<br>{SPACE}PLEASE EITHER EN<br>TER":GOSUB 1760<br>A\$="A NEW INCREMENT (IN<br>RADIANS), OR A":GOSUB<br>{SPACE}1760<br>A\$="NEGATIVE VALUE TO A<br>BORT.":GOSUB 1760<br>PRINT:INPUT"ANGLE";X:PR<br>INT:PRINT"{YEL}":IF X<0<br>THEN 70<br>IF X>2*PI THEN A\$="TOO<br>{SPACE}LARGE USING D<br>EFAULT":GOSUB 1760:AN=P<br>I/6:GOTO 790<br>X=INT(2*PI/X+.5):IF X<=<br>1 THEN X=2<br>AN=2*PI/X:A\$="USING"+S<br>TR\$(X)+" STEPS PER ROT<br>ATION":GOSUB 1760:GOTO<br>790<br>REM MAKE THE SET OF SL<br>IDES                               |
| SS<br>SE<br>FF<br>DX<br>PD<br>PD<br>PD<br>PX<br>FD                   | 930<br>940<br>950<br>960<br>970<br>980<br>990<br>1000                         | PRINT"{CLR}{2 DOWN}<br>{CYN}":A\$="WHEN FIRST R<br>UN, THIS PROGRAM USES A<br>":GOSUB 1760<br>A\$="DEFAULT TURNING INC<br>REMENT OF 1/12 OF A":GO<br>SUB 1760<br>A\$="COMPLETE ROTATION.<br>{SPACE}PLEASE EITHER EN<br>TER":GOSUB 1760<br>A\$="A NEW INCREMENT (IN<br>RADIANS), OR A":GOSUB<br>{SPACE}1760<br>A\$="NEGATIVE VALUE TO A<br>BORT.":GOSUB 1760<br>PRINT:INPUT"ANGLE";X:PR<br>INT:PRINT"{YEL}":IF X<0<br>THEN 70<br>IF X>2*PI THEN A\$="TOO<br>{SPACE}LARGE USING D<br>EFAULT":GOSUB 1760:AN=P<br>I/6:GOTO 790<br>X=INT(2*PI/X+.5):IF X<=<br>1 THEN X=2<br>AN=2*PI/X:A\$="USING"+S<br>TR\$(X)+" STEPS PER ROT<br>ATION":GOSUB 1760:GOTO<br>790<br>REM<br>REM MAKE THE SET OF SL<br>IDES<br>PRINT"{CLR}{2 DOWN} |
| SS<br>SE<br>FF<br>DX<br>PD<br>PD<br>PD<br>FD<br>FD<br>DP<br>MD<br>PA | 930<br>940<br>950<br>960<br>970<br>980<br>990<br>1000<br>1010<br>1020<br>1030 | PRINT"{CLR}{2 DOWN}<br>{CYN}":A\$="WHEN FIRST R<br>UN, THIS PROGRAM USES A<br>":GOSUB 1760<br>A\$="DEFAULT TURNING INC<br>REMENT OF 1/12 OF A":GO<br>SUB 1760<br>A\$="COMPLETE ROTATION.<br>{SPACE}PLEASE EITHER EN<br>TER":GOSUB 1760<br>A\$="A NEW INCREMENT (IN<br>RADIANS), OR A":GOSUB<br>{SPACE}1760<br>A\$="NEGATIVE VALUE TO A<br>BORT.":GOSUB 1760<br>PRINT:GOSUB 1760<br>PRINT:INPUT"ANGLE";X:PR<br>INT:PRINT"{YEL}":IF X<0<br>THEN 70<br>IF X>2*PI THEN A\$="TOO<br>{SPACE}LARGE USING D<br>EFAULT":GOSUB 1760:AN=P<br>I/6:GOTO 790<br>X=INT(2*PI/X+.5):IF X<=<br>1 THEN X=2<br>AN=2*PI/X:A\$="USING"+S<br>TR\$(X)+" STEPS PER ROT<br>ATION":GOSUB 1760:GOTO<br>790<br>REM                                      |
| SS<br>SE<br>FF<br>DX<br>PD<br>PD<br>PD<br>FD<br>FD<br>DP<br>MD<br>PA | 930<br>940<br>950<br>960<br>970<br>980<br>990<br>1000<br>1010                 | PRINT"{CLR}{2 DOWN}<br>{CYN}":A\$="WHEN FIRST R<br>UN, THIS PROGRAM USES A<br>":GOSUB 1760<br>A\$="DEFAULT TURNING INC<br>REMENT OF 1/12 OF A":GO<br>SUB 1760<br>A\$="COMPLETE ROTATION.<br>{SPACE}PLEASE EITHER EN<br>TER":GOSUB 1760<br>A\$="A NEW INCREMENT (IN<br>RADIANS), OR A":GOSUB<br>{SPACE}1760<br>A\$="NEGATIVE VALUE TO A<br>BORT.":GOSUB 1760<br>PRINT:INPUT"ANGLE";X:PR<br>INT:PRINT"{YEL}":IF X<0<br>THEN 70<br>IF X>2*PI THEN A\$="TOO<br>{SPACE}LARGE USING D<br>EFAULT":GOSUB 1760:AN=P<br>I/6:GOTO 790<br>X=INT(2*PI/X+.5):IF X<=<br>1 THEN X=2<br>AN=2*PI/X:A\$="USING"+S<br>TR\$(X)+" STEPS PER ROT<br>ATION":GOSUB 1760:GOTO<br>790<br>REM                                                          |

D FIGURE": GOSUB 1760:G OTO 790 CE 1050 IF 2\*PI/AN > 20 THEN A N = 2\*PI/20GJ 1060 AS="THIS SLIDE SET WIL L TAKE"+STR\$ (INT (2\*PI/ AN+.5)\*32) BS 1070 AS=AS+" BLOCKS.":GOSUB 1760:GOSUB 1790 DQ 1080 SYS 49152+3:FOR SX=1 T O 2\*PI/AN EE 1090 SYS 49152+15 HG 1100 GOSUB 1570:GOSUB 1180: NEXT QG 1110 IF MD=1 THEN MD=0:PRIN T"{CLR}":SYS 49152+6:R EM TEXT MODE PA 1120 GOTO 70 ED 1130 REM -----PA 1140 REM DRAWING THE FIGURE SH 1150 GOSUB 1180:GOTO 1500 DR 1160 REM ------GA 1170 REM CALCULATING THE GE OMETRIC CENTER OX 1180 AX=0:AY=0:AZ=0 DO 1190 FOR X=1 TO NP:AX=AX+RP (X,1):AY=AY+RP(X,2):AZ =AZ+RP(X,3):NEXT MA 1200 AX=AX/NP:AY=AY/NP:AZ=A Z/NP DQ 1210 : AQ 1220 FOR X=1 TO NP:REM CONV ERT TO ISOMETRIC IMAGE EC 1230 PT (X, 1) = (RP(X, 2) - RP(X, 2))1)-AY+AX)\*CS GC 1240 PT (X, 2) = RP (X, 3) - AZ-SN\* (RP(X,2)+RP(X,1)-AX-AY)RA 1250 NEXT RA 1260 : EJ 1270 MAX=PT (1,1):MIN=MAX:RE M INITIALIZE EXTREMA SE 1280 FOR X=1 TO NP:FOR Y=1 {SPACE}TO 2 RF 1290 IF PT (X, Y) >MAX THEN MA X=PT(X,Y) CR 1300 IF PT(X,Y) < MIN THEN MI N=PT(X,Y)CQ 1310 NEXT Y,X JR 1320 SR=199/(MAX-MIN):REM T HE SCALE RATIO RH 1330 AR=152/115:REM THE ASP ECT RATIO ES 1340 OS=160+MIN\*SR\*AR:REM X -OFFSET TO CENTER THE {SPACE}DRAWING RA 1350 FOR X=1 TO NP:FOR Y=1 {SPACE}TO 2 GG 1360 PT (X, Y) = (PT (X, Y) - MIN)\*SR PD 1370 NEXT Y,X KP 1380 IF MD=0 THEN MD=1:SYS {SPACE}49152+3:REM SWI TCH TO THE GRAPHICS SC REEN SH 1390 SYS 49152+12:REM CLEAR SCREEN HD 1400 FOR X=1 TO NL BM 1410 X1 = INT (PT (LN (X, 1), 1)

#### Cwww.commodore.ca

|          |        | *AR+OS+.5):Y1 = INT (PT                                  |
|----------|--------|----------------------------------------------------------|
| AC       | 1420   | (LN(X,1),2)+.5)<br>X2 = INT(PT(LN(X,2),1)                |
| AC       | 1420   | *AR+OS+.5):Y2 = INT(PT)                                  |
|          |        | (LN(X,2),2)+.5)                                          |
| JS       | 1430   | V(2)=INT(X1/256):V(1)=                                   |
|          |        | INT ((X1/256-V(2))*256+                                  |
| CH       | 1140   | .5)<br>W(A) = TNM (V1 (256) + W(2) =                     |
| GM       | 1440   | V(4)=INT(Y1/256):V(3)=<br>INT((Y1/256-V(4))*256+         |
|          |        | .5)                                                      |
| AE       | 1450   | V(6)=INT(X2/256):V(5)=                                   |
|          |        | INT ((X2/256-V(6))*256+                                  |
| MD       | 1460   | .5)                                                      |
| MD       | 1400   | V(8) = INT (Y2/256) : V(7) =<br>INT ((Y2/256-V(8)) *256+ |
|          |        | .5)                                                      |
| FB       | 1470   | FOR Y=0 TO 7: POKE 5300                                  |
|          |        | Ø+Y,V(Y+1):NEXT                                          |
| AQ       | 1480   | PC=-1:SYS 49152+9:REM                                    |
| VI       | 1490   | {SPACE}DRAW THE LINE                                     |
| XM<br>DD |        | NEXT:RETURN<br>GET A\$:IF A\$="" THEN 1                  |
| 50       | 1500   | 500                                                      |
| EX       | 1510   | IF AS="{RIGHT}" THEN A                                   |
|          |        | N = ABS(AN):GOSUB 1570                                   |
|          | 1505   | :GOSUB 1180:GOTO 1500                                    |
| DB       | 1520   | IF A\$="{LEFT}" THEN AN<br>= -ABS(AN):GOSUB 1570         |
|          |        | :GOSUB 1180:GOTO 1500                                    |
| FJ       | 1530   | IF MD=1 THEN MD=0:PRIN                                   |
|          |        | T"{CLR}":SYS 49152+6:R                                   |
|          |        | EM TEXT MODE                                             |
| JR       |        | GOTO 70                                                  |
| DC       |        | :                                                        |
| QS       | 1200   | REM ROTATING THE OBJEC<br>T                              |
| KC       | 1570   |                                                          |
| HH       |        | FOR X=1 TO NP<br>XX=RP(X,1):YY=RP(X,2)                   |
| CP       | 1590   | RP(X, 1) = XX * COS(AN) - YY *                           |
|          | 1000   | SIN (AN)                                                 |
| FC       | 1600   | RP(X,2)=XX*SIN(AN)+YY*<br>COS(AN)                        |
| QX       | 1610   | NEXT:MD=1:RETURN                                         |
| AG       |        | :                                                        |
| DM       |        | REM GENERATING DATA FO                                   |
|          |        | R DEMO FIGURE                                            |
| XF       |        | NP=1:NL=1:A=10:B=5                                       |
| ME       | 1650   | FOR TH=Ø TO 3:FOR PH=Ø<br>TO 9:GOSUB 1710                |
| FA       | 1660   | LN (NL, 1) = NP: LN (NL, 2) = N                          |
| EA       | 1008   | P+1:LN(NL+1,1)=NP:LN(N                                   |
|          |        | L+1,2)=NP+10:NL=NL+2:N                                   |
|          |        | P=NP+1                                                   |
| SE       | 1670   | NEXT PH:NL=NL-1:LN (NL-                                  |
|          |        | 1,1)=NP-1:LN(NL-1,2)=N                                   |
| PO       | 1680   | P+9:NEXT TH<br>TH=4:FOR PH=Ø TO 9:GOS                    |
| E.V.     | 1000   | UB 1710                                                  |
| QH       | 1690   | LN (NL, 1) = NP: LN (NL, 2) = N                          |
| -        |        | P+1:NL=NL+1:NP=NP+1:NE                                   |
|          |        | XT PH                                                    |
| QK       | 1700   | NP=NP-1:NL=NL-1:LN(NL,                                   |
|          |        | 1) =NP:LN(NL,2) =NP-9:RE                                 |
| AK       | 1710   | TURN<br>RP(NP,1)=A*COS(TH*PI/1                           |
| AP       | 1110   | Ø)*COS(PH*PI/5)                                          |
| SA       | 1720   | RP(NP,2)=A*COS(TH*PI/1                                   |
|          |        | Ø)*SIN(PH*PI/5)                                          |
| GC       | ; 173Ø | RP(NP,3)=B*SIN(TH*PI/1                                   |
|          |        |                                                          |

/1 150 Ø):RETURN

| C000:4C            | 7D       | CØ       | 4C       | 21       | CØ       | 4C       | 5B       | E3       |
|--------------------|----------|----------|----------|----------|----------|----------|----------|----------|
| CØØ8:CØ            | 4C       | CE       | CØ       | 4C       | 64       | CØ       | 4C       | A4       |
| CØ10:54            | C6       | 4C       | AØ       | C6       | Ø6       | 07       | ØØ       | 5D       |
| CØ18:00            | 53       | 4C       | 49       | 44       | 45       | 30       | 30       | 54       |
| CØ2Ø:ØØ            | 20       | 7D       | CØ       | AD       | 15       | CØ       | 8D       | 36       |
| CØ28:20            | DØ       | A2       | 84       | 86       | FC       | A2       | 00       | F7       |
| CØ3Ø:86            | FB       | AØ       | 00       | AD       | 16       | CØ       | ØA       | 59       |
| CØ38:ØA            | ØA<br>A6 | ØA<br>FC | ØD<br>EØ | 15<br>87 | CØ<br>FØ | 91<br>Ø9 | FB<br>CØ | 1E<br>50 |
| CØ40:C8<br>CØ48:ØØ | DØ       | F3       | EG       | FC       | 4C       | 3E       | CØ       | 41       |
| CØ50:8C            | 17       | CØ       | AE       | 17       | CØ       | EØ       | E8       | 47       |
| CØ58:DØ            | E4       | 60       | 20       | AT       | CØ       | A9       | 93       | BØ       |
| CØ60:20            | D2       | FF       | 60       | A9       | ØØ       | 85       | FB       | Ø1       |
| CØ68:A9            | AØ       | 85       | FC       | A9       | ØØ       | A8       | 91       | 97       |
| CØ7Ø:FB            | C8       | DØ       | FB       | E6       | FC       | A6       | FC       | 71       |
| CØ78:EØ            | CØ       | 90       | F3       | 60       | AD       | 11       | DØ       | 98       |
| CØ80:09            | 20       | Ø9       | 10       | 8D       | 11       | DØ       | AD       | BØ       |
| CØ88:16            | DØ       | 18       | 29       | DF       | 8D       | 16       | DØ       | 11       |
| CØ90:AD            | 18       | DØ       | 18       | 29       | FØ       | Ø9       | Ø8       | B1       |
| CØ98:8D            | 18       | DØ       | 18       | AD       | ØØ       | DD       | 29       | D4       |
| CØAØ:FC            | 09       | 01       | 8D       | ØØ       | DD       | 60       | AD       | Cl       |
| CØA8:11            | DØ       | 18       | 29       | DF       | 8D       | 11<br>FØ | DØ<br>Ø9 | A4<br>ØA |
| CØBØ:18            | AD<br>8D | 18       | DØ<br>DØ | 18<br>18 | 29<br>AD | 16       | DØ       | 25       |
| CØB8:06<br>CØCØ:29 | EF       | 8D       | 16       | DØ       | AD       | ØØ       | DD       | Ø1       |
| CØC8:09            | 03       | 8D       | ØØ       | DD       | 60       | 20       | 6E       | 60       |
| CØDØ:C1            | 18       | AD       | 42       | C6       | 8D       | 4E       | C6       | E2       |
| CØD8:AD            | 43       | C6       | 8D       | 4F       | C6       | AD       | 44       | E8       |
| CØEØ:C6            | 8D       | 50       | C6       | AD       | 45       | C6       | 8D       | 3D       |
| CØE8:51            | C6       | 20       | B5       | C5       | C9       | Ø3       | FØ       | 70       |
| CØFØ:1B            | C9       | Ø5       | FØ       | 17       | 18       | AD       | 47       | DD       |
| CØF8:C6            | C9       | ØØ       | DØ       | Ø3       | 20       | 23       | Cl       | FD       |
| C100:20            | 6E       | C1       | AD       | 46       | C6       | 8D       | 4C       | F6       |
| C108:C6            | 4C       | 41       | C3       | 18       | AD       | 46       | C6       | 31       |
| C110:C9            | ØØ       | DØ       | 03       | 20       | 23       | Cl       | 20       | F3       |
| C118:6E            | Cl       | AD       | 47       | C6       | 8D       | 4D       | C6       | 3B       |
| C120:4C            | C3       | C1       | AD       | 08       | CF<br>Ø8 | 8D<br>CF | 6C<br>AD | D4<br>50 |
| C128:C1            | AD       | ØC<br>8D | CF       | 8D<br>CF | AD       | 09       | CF       | E3       |
| C130:6C<br>C138:8D | C1<br>6C | C1       | AD       | ØD       | CF       | 8D       | 09       | 7C       |
| C138:0D<br>C140:CF | AD       | 6C       | C1       | 8D       | ØD       | CF       | AD       | AE       |
| C140:CF<br>C148:ØA | CF       | 8D       | 6C       | Cl       | AD       | ØE       | CF       | ED       |
| C150:8D            | ØA       | CF       | AD       | 6C       | Cl       | 8D       | ØE       | 85       |
| C158:CF            | AD       | ØB       | CF       | 8D       | 6C       | C1       | AD       | DC       |
| C160:0F            | CF       | 8D       | ØB       | CF       | AD       | 6C       | C1       | 91       |
| C168:8D            | ØF       | CF       | 60       | ØØ       | ØØ       | AD       | Ø8       | D9       |
| C170:CF            | 8D       | 4E       | C6       | AD       | 09       | CF       | 8D       | 34       |
| C178:4F            | C6       | AD       | ØC       | CF       | 8D       | 50       | C6       | E7       |
| C180:AD            | ØD       | CF       | 8D       | 51       | C6       | 20       | F7       | CE       |
| C188:C5            | 8D       | 46       | C6       | AD       | 52       | C6       | 8D       | 59       |
| C190:42            | C6       | AD       | 53       | C6       | 8D       | 43       | C6       | 8B       |
| C198:AD            | ØA       | CF       | 8D       | 4E       | C6       | AD       | ØB       | 30       |
| Cla0:CF            | 8D       | 4F       | C6       | AD       | ØE       | CF       | 8D       | 98       |

#### L

| AS  | 1740  | the second second second second second second second second second second second second second second second s |
|-----|-------|----------------------------------------------------------------------------------------------------|
| HP  | 1750  | REM CENTER PRINT                                                                                               |
| SA  | 1760  | IF LEN(A\$)<38 THEN FOR                                                                                        |
|     |       | LP=1 TO 20-LEN(A\$)/2:                                                                                         |
|     |       | PRINT CHR\$(32);:NEXT                                                                                          |
| CJ  | 1770  | PRINTA\$:RETURN                                                                                                |
| HB  | 1780  | :                                                                                                    |
| SX  | 1790  | PRINT: PRINT" {YEL }":AS=                                                                                      |
|     |       | "PRESS ANY KEY": GOSUB                                                                                         |
|     |       | [SPACE]1760                                                                                                    |
| DM  | 1800  | GET AS:IF AS="" THEN 1                                                                                         |
|     |       | 800                                                                                                    |
| HD  | 1810  | RETURN                                                                                                    |
|     |       |                                                                                                    |
| 110 | A.ML  |                                                                                                    |
| LIS | A.ML  |                                                                                                    |
| CØ  | 00:4C | 7D CØ 4C 21 CØ 4C 5B E3                                                                                        |
| CØ  | Ø8:CØ | 4C CE CØ 4C 64 CØ 4C A4                                                                                        |
| ca  | 10.54 | C6 4C 10 C6 06 07 00 50                                                                                        |

|   | C1A8:50  | C6 | AD | ØF | CF | 8D        | 51 | C6 | CA  |  |
|---|----------|----|----|----|----|-----------|----|----|-----|--|
|   | C1BØ:20  | F7 | C5 | 8D | 47 | C6        | AD | 52 | D6  |  |
|   | C1B8:C6  | 8D | 44 | C6 | AD | 53        | C6 | 8D | CD  |  |
|   |          |    |    |    |    |           |    |    |     |  |
|   | C1C0:45  | C6 | 60 | 18 | AD | 43        | C6 | 6A | 98  |  |
|   | C1C8:8D  | 3E | C3 | AD | 42 | C6        | 6A | 8D | 85  |  |
|   | ClDØ:3D  | C3 | 18 | A9 | ØØ | 8D        | 3F | C3 | F9  |  |
|   | C1D8:AD  | 46 | C6 | C9 | ØØ | DØ        | 05 | A9 | 31  |  |
|   | ClEØ:01  | 8D | 3F | C3 | AD | Ø8        | CF | 8D | 27  |  |
|   | C1E8:48  | C6 | AD | 09 | CF | 8D        | 49 | C6 | 96  |  |
|   | C1FØ:AD  | ØA | CF | 8D | 4A | C6        | AD | ØB | 74  |  |
|   |          |    |    |    |    |           |    |    |     |  |
|   | C1F8:CF  | 8D | 4B | C6 | 20 | BF        | C4 | AD | D4  |  |
|   | C200:48  | C6 | 8D | 4E | C6 | AD        | 49 | C6 | 38  |  |
|   | C208:8D  | 4F | C6 | AD | ØC | CF        | 8D | 50 | E6  |  |
|   | C210:C6  | AD | ØD | CF | 8D | 51        | C6 | 20 | 62  |  |
|   | C218:B5  | C5 | C9 | 05 | DØ | Ø1        | 60 | AD | 6C  |  |
|   | C220:3F  | C3 | C9 | 00 | FØ | 18        | 18 | AD | 41  |  |
|   | C228:3D  | C3 | 6D | 44 | C6 | 8D        | 3D | C3 | D9  |  |
| 3 | C230:90  | Ø3 | EE | 3E | C3 | AD        | 3E | C3 | 95  |  |
|   | C238:6D  | 45 | CG | 8D | 3E | C3        | 4C | A3 | B4  |  |
| 5 | C240:C2  | AD | 44 | C6 | 8D | 50        | CG | AD | 70  |  |
| í |          |    |    |    |    |           |    |    |     |  |
|   | C248:45  | C6 | 8D | 51 | C6 | AD        | 3D | C3 | 14  |  |
| 5 | C250:8D  | 4E | C6 | AD | 3E | C3        | 8D | 4F | 4F  |  |
|   | C258:C6  | 20 | B5 | C5 | C9 | Ø3        | FØ | 17 | AF  |  |
| ) | C260:20  | F7 | C5 | AD | 52 | C6        | 8D | 3D | 8D  |  |
|   | C268:C3  | AD | 53 | C6 | 8D | 3E        | C3 | A9 | A8  |  |
| 3 | C270:01  | 8D | 3F | C3 | 4C | A3        | C2 | AD | 22  |  |
|   | C278:44  | C6 | 8D | 4E | C6 | AD        | 45 | C6 | A6  |  |
| 7 | C280:8D  | 4F | C6 | AD | 3D | C3        | 8D | 50 | B8  |  |
| 3 | C288:C6  | AD | 3E | C3 | 8D | 51        | C6 | 20 | 40  |  |
|   | C290:F7  | C5 | AD | 52 | C6 | 8D        | 3D | C3 | 09  |  |
| - | C298:AD  | 53 | C6 | 8D | 3E | C3        | A9 | ØØ | CF  |  |
|   | C2AØ:8D  | 3F | C3 | AD | 3F | C3        | C9 | Ø1 | AD  |  |
|   | C2A8:FØ  | 03 | 4C | 2F | C3 | AD        | 4D | C6 | 1A  |  |
| 3 | C2BØ:C9  | 00 | FØ | ØB | EE | 4A        | CG | DØ | E8  |  |
|   | C2B8:13  | EE | 4B | C6 | 4C | CC        | C2 | CE | 43  |  |
|   |          |    |    | 4A | C6 | C9        | FF | DØ | AS  |  |
| 1 | C2CØ:4A  | C6 | AD |    |    |           |    |    | 19  |  |
|   | C2C8:Ø3  | CE | 4B | C6 | AD | 3F        | C3 | CD |     |  |
|   | C2D0:46  | C6 | FØ | 10 | 18 | AD        | 3D | C3 | CØ  |  |
| 1 | C2D8:6D  | 42 | C6 | 8D | 3D | C3        | 90 | 03 | 74  |  |
| 4 | C2EØ:EE  | 3E | C3 | 18 | AD | 3E        | C3 | 6D | C2  |  |
| 5 | C2E8:43  | C6 | 8D | 3E | C3 | 4C        | 2F | C3 | C8  |  |
| L | C2FØ:AD  | 3D | C3 | 8D | 50 | C6        | AD | 3E | 25  |  |
| 3 | C2F8:C3  | 8D | 51 | C6 | AD | 42        | C6 | 8D | EB  |  |
| 2 | C300:4E  | C6 | AD | 43 | C6 | 8D        | 4F | C6 | 1C  |  |
| 3 | C308:20  | F7 | C5 | 8D | 40 | C3        | AD | 52 | ED  |  |
|   | C310:C6  | 8D | 3D | C3 | AD | 53        | C6 | 8D | 18  |  |
| 8 | C318:3E  | C3 | AD | 40 | C3 | CD        | 3F | C3 | 01  |  |
| 2 | C320:FØ  | 08 | A9 | ØØ | 8D | 3F        | C3 | 4C | 94  |  |
|   | C328:2F  | C3 | A9 | 01 | 8D | 3F        | C3 | EE | 5D  |  |
| 6 | C33Ø:48  | C6 | DØ | 03 | EE | 49        | C6 | 20 | 22  |  |
| 1 | C338:BF  | C4 | 4C | FF | C1 | 00        | 00 | 00 | 68  |  |
| 3 | C340:00  | 18 | AD | 45 | C6 | 6A        | 8D | BC | 8F  |  |
| B | C348:C4  |    | 44 | C6 | 6A | 8D        | BB | C4 | 58  |  |
| 4 | C350:18  | A9 | 00 | 8D | BD | C4        | AD | 47 | CA  |  |
| 0 |          | C9 | 00 | DØ | 05 | A9        | Øl | 8D | 21  |  |
|   | C358:C6  |    |    | 08 | CF | 8D        | 48 | C6 | 3A  |  |
| 3 | C360:BD  | C4 | AD |    |    | CG        | AD | ØA | AG  |  |
|   | C368:AD  | 09 | CF | 8D | 49 |           |    |    |     |  |
| E | C370:CF  | 8D | 4A | C6 | AD | ØB        | CF | 8D | BF  |  |
| D | C378:4B  | C6 | 20 | BF | C4 | AD        | 4A | C6 | 8F  |  |
| 5 | C380:8D  | 4E | C6 | AD | 4B | C6        | 8D | 4F | F5  |  |
| C | C388:C6  | AD | ØE | CF | 8D | 50        | C6 | AD | 86  |  |
| 1 | C390:0F  | CF | 8D | 51 | C6 | 20        | B5 | C5 | 42  |  |
| 9 | C398:C9  | Ø5 | DØ | Ø1 | 60 | AD        | BD | C4 | 6A  |  |
| 4 | C3AØ:C9  | ØØ | FØ | 18 | 18 | AD        | BB | C4 | 90  |  |
| 7 | C3A8:6D  | 42 | C6 | 8D | BB | C4        | 90 | Ø3 | 3E  |  |
| E | C3BØ:EE  | BC | C4 | AD | BC | C4        | 6D | 43 | 69  |  |
| 9 | C3B8:C6  | 8D | BC | C4 | 4C | 21        | C4 | AD | Ø9  |  |
| В | C3CØ:42  | C6 | 8D | 50 | C6 | AD        | 43 | C6 | ØC  |  |
| C | C3C8:8D  | 51 | C6 | AD | BB | C4        | 8D | 4E | 79  |  |
| 8 | C3DØ:C6  | AD | BC | C4 | 8D | 4F        | C6 | 20 | 62  |  |
| - | 10300.00 | no | 50 |    | 50 |           |    |    |     |  |
|   |          |    |    |    |    | - · · · · |    |    | 000 |  |

JANUARY 1992 COMPUTE G-39

| C3D8:B5 | C5 | C9 | Ø3       | FØ                                       | 17 | 20         | F7 | 32  |
|---------|----|----|----------|------------------------------------------|----|------------|----|-----|
| C3EØ:C5 | AD | 52 | C6       | 8D                                       | BB | C4         | AD | FF  |
| C3E8:53 | C6 | 8D | BC       | C4                                       | A9 | Ø1         | 8D | A5  |
| C3FØ:BD | C4 | 4C | 21       | C4                                       | AD | 42         | C6 | 4C  |
| C3F8:8D | 4E | C6 | AD       | 43                                       | C6 | 8D         | 4F | 2E  |
| C400:C6 | AD | BB |          | 8D                                       | 50 | C6         | AD | Ø5  |
| C408:BC | C4 | 8D |          | C6                                       | 20 | F7         |    | 54  |
| C410:AD | 52 |    | 8D       | BB                                       |    | AD         | 53 | 56  |
| C418:C6 | 8D | BC |          | 1.1.1.1.1.1.1.1.1.1.1.1.1.1.1.1.1.1.1.1. |    | 8D         | BD | 72  |
| C410.C0 |    | BD | C4       | C9                                       | 01 | FØ         | 03 | B2  |
|         | AD |    |          |                                          |    |            |    |     |
| C428:4C | AD | C4 |          | 4C                                       | C6 | C9         | ØØ | C7  |
| C430:F0 | ØB | EE | 48       | C6                                       |    | 13         |    | E5  |
| C438:49 |    |    |          | C4                                       | CE | 48         |    | FE  |
|         |    | C6 |          |                                          | DØ |            | CE | 40  |
|         |    |    | BD       | C4                                       |    |            | C6 | 6C  |
| C450:F0 |    | 18 |          |                                          | C4 | 6D         | 44 | 47  |
| C458:C6 | 8D | BB | C4       | 90                                       | Ø3 | EE         | BC | 97  |
| C460:C4 | 18 | AD | BC       | C4                                       | 6D | 45         | C6 | Ø1  |
| C468:8D | BC | C4 | 4C       | AD                                       | C4 | AD         | BB | DC  |
| C470:C4 | 8D | 50 | C6       | AD                                       | BC | C4         | 8D | AD  |
| C478:51 | C6 | AD | 44       | C6                                       | 8D | 4E         | C6 | 26  |
|         | 45 | C6 | 8D       |                                          | C6 | 20         | F7 | B1  |
|         | 8D |    |          | AD                                       | 52 | C6         | 8D | 4E  |
|         | C4 | AD |          |                                          | 8D |            |    | BE  |
| C498:AD |    |    | CD       |                                          | C4 | FØ         | 08 |     |
|         |    | 8D |          | C4                                       |    |            | C4 | 0.0 |
|         |    |    | BD       |                                          | EE |            | CG |     |
|         | Ø3 |    |          | CG                                       |    | BF         |    |     |
|         | 7D |    |          |                                          |    |            |    |     |
| C4B8:4C |    |    | ØØ       | ØØ                                       |    | 00         |    | 58  |
| C4CØ:A5 |    | 29 |          | 85                                       |    |            | A9 |     |
| C4C8:C7 | ED | 4A |          |                                          | B4 | C5         |    | DB  |
| C4D0:00 | 8D | BØ | 100      | A9                                       |    |            | B1 |     |
|         |    | B4 | C5       |                                          |    |            | 8D |     |
| C4EØ:B2 | C5 |    | ØØ       |                                          |    | C5         |    | D3  |
| C4E8:06 | 18 | AD | B2       | C5                                       | 2A | 8D         | B2 |     |
| C4F0:C5 | AD | B3 | C5       | 2A                                       | 8D | <b>B</b> 3 | C5 | 50  |
| C4F8:CA | DØ | EE | A2       | Ø5                                       | 18 | AD         | B2 | BA  |
| C500:C5 | 6D | BØ | C5       | 8D                                       | BØ | C5         | 90 | 87  |
| C508:03 | EE | B1 | C5       | 18                                       | AD | B3         | C5 | 08  |
| C510:6D | B1 | C5 | 8D       | B1                                       | C5 | CA         | DØ | 5B  |
| C518:E4 |    | 48 | C6       | 8D                                       |    | C5         | AD | 67  |
| C520:49 | C6 | 8D | B3       | C5                                       | A2 |            |    | C5  |
| C528:AD | B3 | C5 |          | 8D                                       |    | C5         | AD |     |
| C530:B2 | C5 | 6A | 8D       | B2                                       | C5 | CA         |    |     |
| C538:EE | A2 | 03 | 18       | AD                                       | B2 | C5         | 2A |     |
| C540:8D | B2 |    | AD       | B3                                       |    | 2A         | 8D | 69  |
| C548:B3 |    | CA | DØ       |                                          | 18 | AD         |    | 6B  |
|         | 6D | BØ |          | 8D                                       |    | C5         | 90 |     |
| C558:03 | EE |    |          |                                          | AD | B3         |    | 58  |
|         | Bl |    | 8D       |                                          | C5 | 18         |    |     |
|         |    |    |          |                                          |    |            | AD | 23  |
|         |    |    | 07       |                                          |    |            |    |     |
|         |    |    | 90       |                                          |    | Bl         |    | AD  |
| C578:18 | AD | 48 | C6       | 29                                       | 01 | 8D         | B2 | 24  |
| C580:C5 |    |    |          |                                          | B2 |            | AA |     |
| C588:18 | A9 | Ø1 | EØ       | 00                                       | FØ | Ø4         | ØA | 8E  |
| C590:CA | DØ | FC | 8D       | B2                                       | C5 | AD         | BØ | E6  |
| C598:C5 | 85 | FB | AD       | Bl                                       | C5 | 85         | FC | 6F  |
| C5AØ:AØ | ØØ | B1 | FB       | ØD                                       | B2 | C5         | 91 | C2  |
| C5A8:FB | A5 | 01 | Ø9       | 01                                       | 85 | Øl         | 60 | CC  |
| C5BØ:00 | ØØ | ØØ | ØØ       | ØØ                                       | AD | 4F         | C6 | 58  |
| C5B8:CD | 51 | C6 | FØ       | Ø8                                       | BØ | 03         | A9 | 1A  |
| C5CØ:04 | 60 | A9 | 03       | 60                                       | AD | 4E         | C6 | E8  |
| C5C8:CD |    | C6 | FØ       | Ø5                                       | BØ |            | A9 |     |
| C5DØ:04 | 60 | A9 | 05       | 60                                       | A9 | 00         | 8D | 33  |
| C5D8:53 | C6 | 18 | AD       |                                          | C6 | 6D         | 50 | 56  |
| C5EØ:C6 | 8D | 52 | C6       | 90                                       | 03 | EE         | 53 | AB  |
| C5E8:C6 | 18 | AD | 4F       | C6                                       | 6D | 51         | C6 | DD  |
| C5FØ:6D | 53 | C6 | 4r<br>8D | 53                                       | CG |            | 20 |     |
| C5F8:B5 |    | C9 |          |                                          |    | 60         |    | 50  |
|         | C5 |    | 03       |                                          | 22 | AD         | 51 | F6  |
| C600:C6 | 8D | 53 | C6       | 38                                       | AD | 50         | C6 | ØB  |

| C608:ED | 4E                                                                                                    | C6                                                                                                    | 8D                                                                                                    | 52                                                                                                    | C6                                                   | BØ                                                   | 03                                                   | E3                                                   |                                                      |
|---------|----------------------------------------------------------------------------------------------------|----------------------------------------------------------------------------------------------------|----------------------------------------------------------------------------------------------------|----------------------------------------------------------------------------------------------------|------------------------------------------------------|------------------------------------------------------|------------------------------------------------------|------------------------------------------------------|------------------------------------------------------|
| C610:CE | 53                                                                                                    | C6                                                                                                    | 38                                                                                                    | AD                                                                                                    | 53                                                   | C6                                                   | ED                                                   | 6C                                                   |                                                      |
| C618:4F | C6                                                                                                    | 8D                                                                                                    | 53                                                                                                    | C6                                                                                                    | A9                                                   | Ø1                                                   | 60                                                   | 25                                                   |                                                      |
| C620:AD | 4F                                                                                                    | C6                                                                                                    | 8D                                                                                                    | 53                                                                                                    | C6                                                   | 38                                                   | AD                                                   | DD                                                   |                                                      |
| C628:4E | C6                                                                                                    | ED                                                                                                    | 50                                                                                                    | C6                                                                                                    | 8D                                                   | 52                                                   | C6                                                   | 29                                                   |                                                      |
| C630:BØ | 03                                                                                                    | CE                                                                                                    | 53                                                                                                    | C6                                                                                                    | 38                                                   | AD                                                   | 53                                                   | AB                                                   |                                                      |
| C638:C6 | ED                                                                                                    | 51                                                                                                    | C6                                                                                                    | 8D                                                                                                    | 53                                                   | C6                                                   | A9                                                   | 2C                                                   |                                                      |
| C640:00 | 60                                                                                                    | ØØ                                                                                                    | ØØ                                                                                                    | ØØ                                                                                                    | ØØ                                                   | ØØ                                                   | ØØ                                                   | E5                                                   |                                                      |
| C648:00 | ØØ                                                                                                    | ØØ                                                                                                    | ØØ                                                                                                    | ØØ                                                                                                    | ØØ                                                   | ØØ                                                   | ØØ                                                   | D5                                                   |                                                      |
| C650:00 | ØØ                                                                                                    | ØØ                                                                                                    | ØØ                                                                                                    | A5                                                                                                    | 01                                                   | 29                                                   | FE                                                   | 60                                                   |                                                      |
| C658:85 | Øl                                                                                                    | A9                                                                                                    | 19                                                                                                    | 85                                                                                                    | FB                                                   | A9                                                   | CØ                                                   | DF                                                   |                                                      |
| C660:85 | FC                                                                                                    | A9                                                                                                    | ØF                                                                                                    | A2                                                                                                    | Ø8                                                   | AØ                                                   | FF                                                   | 8C                                                   |                                                      |
| C668:20 | BA                                                                                                    | FF                                                                                                    | A9                                                                                                    | 07                                                                                                    | A6                                                   | FB                                                   | A4                                                   | BE                                                   |                                                      |
| C670:FC | 20                                                                                                    | BD                                                                                                    | FF                                                                                                    | A2                                                                                                    | ØØ                                                   | A9                                                   | AØ                                                   | 45                                                   |                                                      |
| C678:85 | FC                                                                                                    | A9                                                                                                    | ØØ                                                                                                    | 85                                                                                                    | FB                                                   | A9                                                   | FB                                                   | A8                                                   |                                                      |
|         | BF                                                                                                    | A2                                                                                                    | 40                                                                                                    | 20                                                                                                    | D8                                                   | FF                                                   | EE                                                   | F9                                                   |                                                      |
|         | CØ                                                                                                    | AD                                                                                                    | 1F                                                                                                    | CØ                                                                                                    | C9                                                   | 3A                                                   | 90                                                   | AF                                                   |                                                      |
|         | A9                                                                                                    | 30                                                                                                    | 8D                                                                                                    | lF                                                                                                    | CØ                                                   | EE                                                   | lE                                                   | 63                                                   |                                                      |
| C698:CØ | A5                                                                                                    | Ø1                                                                                                    | Ø9                                                                                                    | Ø1                                                                                                    | 85                                                   | Øl                                                   | 60                                                   | 21                                                   |                                                      |
| C6A0:A9 | 3B                                                                                                    | 85                                                                                                    | FB                                                                                                    | A9                                                                                                    | CF                                                   | 85                                                   | FC                                                   | D6                                                   |                                                      |
| C6A8:A9 | ØF                                                                                                    | A2                                                                                                    | Ø8                                                                                                    | AØ                                                                                                    | ØØ                                                   | 20                                                   | BA                                                   | A3                                                   |                                                      |
| C6BØ:FF | AD                                                                                                    | 3A                                                                                                    | CF                                                                                                    | AG                                                                                                    | FB                                                   | A4                                                   | FC                                                   | 59                                                   |                                                      |
| C6B8:20 | BD                                                                                                    | FF                                                                                                    | A9                                                                                                    | ØØ                                                                                                    | A2                                                   | 00                                                   | AØ                                                   | 8B                                                   |                                                      |
| C6C0:A0 | 20                                                                                                    | D5                                                                                                    | FF                                                                                                    | 60                                                                                                    | ØØ                                                   | ØØ                                                   | ØØ                                                   | 64                                                   |                                                      |
| 2.0.0   |                                                                                                    |                                                                                                    |                                                                                                    |                                                                                                    |                                                      |                                                      |                                                      |                                                      |                                                      |
|         | C610:CE<br>C618:4F<br>C620:AD<br>C628:4E<br>C630:BØ<br>C638:C6<br>C640:00<br>C648:00<br>C658:85<br>C660:85<br>C660:85<br>C660:85<br>C660:85<br>C660:85<br>C660:85<br>C660:40<br>C670:FC<br>C670:85<br>C680:A0<br>C680:C6<br>C680:C6<br>C680:C | C610:CE 53<br>C618:4F C6<br>C620:AD 4F<br>C628:4E C6<br>C630:B0 03<br>C638:C6 ED<br>C640:00 60<br>C640:00 60<br>C650:00 00<br>C658:85 FC<br>C660:85 FC<br>C668:20 BA<br>C670:FC 20<br>C670:FC 20<br>C678:85 FC<br>C688:A0 BF<br>C688:1F C0<br>C698:C0 A5<br>C640:A9 3F<br>C6A8:A9 0F<br>C680:FF AD | C610:CE 53 C6<br>C618:4F C6 8D<br>C620:AD 4F C6<br>C620:AD 4F C6<br>C620:AD 4F C6<br>C630:B0 03 CE<br>C630:C6 ED 51<br>C640:00 60 00<br>C648:00 00 00<br>C648:00 00 00<br>C658:85 01 A9<br>C660:85 FC A9<br>C660:85 FC A9<br>C660:A0 BF A2<br>C688:1F C0 AD<br>C680:C0 A5 01<br>C640:A9 3B 85<br>C6A0:A9 0F A2<br>C680:FF AD 3A<br>C680:C7 BD FF | C610:CE 53 C6 38<br>C618:4F C6 8D 53<br>C620:AD 4F C6 8D<br>C628:4E C6 ED 50<br>C630:B0 03 CE 53<br>C638:C6 ED 51 C6<br>C640:00 60 00 00<br>C648:00 00 00 00<br>C648:00 00 00 00<br>C658:85 01 A9 19<br>C660:85 FC A9 0F<br>C668:20 BA FF A9<br>C670:FC 20 BD FF<br>C678:85 FC A9 00<br>C688:A0 BF A2 40<br>C688:1F C0 AD 1F<br>C690:08 A9 30 8D<br>C698:C0 A5 01 09<br>C6A0:A9 3B 85 FB<br>C6A0:A9 0F A2 08<br>C680:FF AD 3A CF<br>C688:20 BD FF A9 | $\begin{array}{cccccccccccccccccccccccccccccccccccc$ | $\begin{array}{cccccccccccccccccccccccccccccccccccc$ | $\begin{array}{cccccccccccccccccccccccccccccccccccc$ | $\begin{array}{cccccccccccccccccccccccccccccccccccc$ | $\begin{array}{cccccccccccccccccccccccccccccccccccc$ |

Bruce Bowden is one of *COMPUTE*'s programmers. He can be reached on QuantumLink as GazetteBMB.

# **BUG-SWATTER**

The machine language listing for *Song Machine* (October 1991) contained several errors. In order to correct them, load and run *MLX* and respond with *Song Machine's* original starting and ending addresses. Then select Load File from the *MLX* menu and load the corrupted copy of *Song Machine*.

When the *MLX* Command Menu returns, select Enter Data. When prompted for a starting address, give the address listed below and then enter the first block of data. Press Return on an empty line to return to the Command Menu. Select Enter Data again for the second block of data, using its starting address. When both blocks of data have been entered, save the program with a new name before exiting *MLX*.

A similar problem occured with Add Check (October 1991).It can be corrected in the same manner.

#### Starting address: 0C69

 F3
 A9
 B3
 ØC69:ØØ
 85
 FE
 18
 A5
 30
 69
 28
 2D

 ØØ
 8D
 33
 ØC71:85
 30
 A5
 31
 69
 ØØ
 85
 31
 A7

 GD
 50
 56
 ØC79:18
 A5
 32
 69
 28
 85
 32
 A5
 45

 EE
 53
 AB
 ØC81:33
 69
 ØØ
 85
 33
 E8
 EØ
 ØD
 F1

 51
 C6
 DD
 ØC89:DØ
 A9
 6Ø
 A2
 ØØ
 A9
 DØ
 A9
 DØ
 A9
 DØ
 A9
 DØ
 A9
 DØ
 A9
 DØ
 A9
 DØ
 A9
 DØ
 A9
 DØ
 A9
 DØ
 A9
 DØ
 A9
 DØ
 A9
 DØ
 A9
 DØ
 A9
 DØ
 A9
 DØ
 A9
 DØ
 A9
 DØ
 A9
 DØ
 A9
 DØ
 A9
 DØ
 A9
 DØ
 A9
 DØ
 A9
 DØ
 A9
 DØ
 A9</td

| ØCB1:8E    | EF   | Ø2    | AE   | F3 | Ø3 | EØ | Øl | A6 |  |
|------------|------|-------|------|----|----|----|----|----|--|
| ØCB9:FØ    | 52   | AE    | D7   | Ø2 | EØ | Ø1 | BØ | 78 |  |
| ØCC1:11    | AE   | D8    | Ø2   | EØ | Ø1 | ВØ | ØA | BF |  |
| ØCC9:AE    | D9   | 02    | EØ   | Øl | BØ | Ø3 | 4C | 1B |  |
| ØCD1:4D    | 84   | A2    | ØF   | 8E | 18 | D4 | 4C | Cl |  |
| ØCD9:52    | 84   | A2    | ØØ   | 8E | 18 | D4 | AE | BD |  |
| ØCE1:D7    | Ø2   | EØ    | ØØ   | FØ | 2C | CA | 8E | DE |  |
| ØCE9:D7    | 02   | EØ    | ØØ   | FØ | 24 | AE | D8 | D8 |  |
| ØCF1:02    | EØ   | ØØ    | FØ   | 26 | CA | 8E | D8 | A4 |  |
| Ctarting a | ddwo |       | 0.54 |    |    |    |    |    |  |
| Starting a | uure | 55. 1 | 9E I |    |    |    |    |    |  |
| 19E1:91    | 8E   | 83    | Ø3   | C8 | C8 | C8 | C8 | E4 |  |
| 19E9:C8    | A2   | ØØ    | B9   | 35 | 03 | 9D | 89 | 3F |  |
| 19F1:03    | E8   | C8    | CC   | 34 | 03 | BØ | Ø3 | D7 |  |
| 19F9:4C    | 5E   | 91    | 8E   | 88 | 03 | EØ | Ø4 | 18 |  |
| lAØ1:BØ    | C4   | 88    | CØ   | ØØ | FØ | BF | B9 | D8 |  |
| 1AØ9:35    | Ø3   | C9    | 56   | DØ | F4 | C8 | B9 | DC |  |
| 1A11:35    | Ø3   | C9    | 31   | FØ | Ø9 | C9 | 32 | 5E |  |
| 1A19:FØ    | 20   | C9    | 33   | FØ | 37 | 60 | AD | ØD |  |
| 1A21:A7    | 02   | 8D    | 7A   | Ø3 | AD | A8 | Ø2 | 25 |  |
| 1A29:8D    | 7B   | Ø3    | AD   | A9 | Ø2 | 8D | 7C | 2B |  |
| 1A31:03    | AD   | AA    | Ø2   | 8D | 7D | Ø3 | 4C | 7C |  |
| 1A39:EØ    | 91   | AD    | AB   | Ø2 | 8D | 7A | Ø3 | FØ |  |
| 1A41:AD    | AC   | 02    | 8D   | 7B | 03 | AD | AD | 81 |  |
| 1A49:02    | 8D   | 7C    | Ø3   | AD | AE | 02 | 8D | 5B |  |
| 1A51:7D    | 03   | 4C    | EØ   | 91 | AD | AF | Ø2 | 41 |  |
| 1A59:8D    | 7A   | 03    | AD   | BØ | Ø2 | 8D | 7B | 52 |  |
| 1A61:03    | AD   | B1    | Ø2   | 8D | 7C | Ø3 | AD | EA |  |
| 1A69:B2    | 02   | 8D    | 7D   | Ø3 | 20 | D8 | 8F | DA |  |
| 1A71:C9    | ØD   | FØ    | AA   | 18 | AD | 76 | Ø3 | FD |  |
| 1A79:6D    | F5   | 02    | 85   | FB | AD | 77 | 03 | Ø3 |  |
| 1A81:6D    | F6   | 02    | 85   | FC | 18 | AD | 78 | DE |  |
| 1A89:Ø3    | 6D   | F5    | Ø2   | 85 | FD | AD | 79 | 72 |  |
| 1A91:03    | 6D   | F6    | Ø2   | 85 | FE | AØ | ØØ | ØB |  |

ØCA9:D2 FF C8 CØ 1E DØ F5 60 DØ

| 1A89:Ø3 | 6D | F5 | 02 | 85 | FD | AD | 79 | 72 |
|---------|----|----|----|----|----|----|----|----|
| 1A91:03 | 6D | F6 | 02 | 85 | FE | AØ | ØØ | ØB |
| 1A99:B9 | 84 | 03 | 99 | 7F | 03 | C8 | CC | 2C |
| 1AA1:83 | Ø3 | DØ | F4 | 4C | 1B | 92 | 60 | 16 |
| 1AA9:AD |    |    |    |    |    |    |    |    |
| lAB1:8F | C9 | ØD | FØ | F2 | 18 | AD | 76 | 9A |
| 1AB9:03 | 6D | F5 | Ø2 | 85 | 30 | AD | 77 | 69 |
| 1AC1:03 | 6D | F6 | 02 | 85 | 31 | 18 | AD | AØ |
| 1AC9:78 | 03 | 6D | F5 | 02 | 85 | 32 | AD | 40 |
| 1AD1:79 | 03 | 6D | F6 | 02 | 85 | 33 | AØ | CD |

#### ADD CHECK

#### Starting address: 0861

| Ø8F1:00 | DØ | Ø3 | 4C | CC | Ø8 | A2 | ØØ | 27 |  |
|---------|----|----|----|----|----|----|----|----|--|
| Ø8E9:69 | ØØ | 85 | FE | 20 | B7 | FF | C9 | F8 |  |
| Ø8E1:A5 | FD | 69 | Øl | 85 | FD | A5 | FE | EF |  |
| Ø8D9:BB | 02 | 69 | 00 | 8D | BB | 02 | 18 | EC |  |
| Ø8D1:BA | 02 | 69 | Øl | 8D | BA | 02 | AD | 06 |  |
| 0809:02 | AØ | ØØ | 20 | E4 | FF | 18 | AD | ØA |  |
| Ø8C1:FE | A9 | ØØ | 8D | BA | 02 | 8D | BB | 49 |  |
| Ø8B9:85 | FD | 20 | E4 | FF | 85 | FC | 85 | F3 |  |
| Ø8B1:2Ø | C6 | FF | 20 | E4 | FF | 85 | FB | B3 |  |
| Ø8A9:B2 | 02 | C9 | FF | FØ | 48 | A2 | Ø2 | BC |  |
| Ø8A1:FF | 8D | B2 | 02 | 4C | 93 | Ø8 | AD | F9 |  |
| Ø899:C9 | ØD | FØ | ØB | 4C | 93 | Ø8 | A9 | ØB |  |
| Ø891:DØ | ØD | 20 | CF | FF | 20 | D2 | FF | 74 |  |
| 0889:20 | CF | FF | 20 | D2 | FF | C9 | 30 | F9 |  |
| Ø881:C6 | FF | 20 | CF | FF | 20 | D2 | FF | 10 |  |
| Ø879:A9 | ØD | 20 | D2 | FF | A2 | ØF | 20 | 9B |  |
| Ø871:AØ | 02 | 20 | BA | FF | 20 | CØ | FF | 04 |  |
| 0869:03 | 20 | BD | FF | A9 | 02 | A2 | Ø8 | 5D |  |
| 0861:34 | Ø3 | AD | 34 | 03 | A2 | 35 | AØ | F2 |  |
|         |    |    |    |    |    |    |    |    |  |

G-40 COMPUTE JANUARY 1992

# REVIEWS

# THE TERMINATOR

Not many games leave players with the desire to stalk the streets brandishing an AK-47 rifle. The cartoon violence in most action adventure games these days shows opponents disappearing in flashes of light or simply falling in a neat heap on stone floors. You don't find such effects in *The Terminator*.

Based on the relentless action film, *The Terminator* mirrors its 1984 namesake, offering a wealth of destructive potential. You can play either the killer cyborg from the future or the cunning tactical expert Kyle Reese, who must protect the Terminator's target, Sarah Conner, the mother of an unborn revolutionary.

Gun stores and army depots await in central Los Angeles. Pick up bulletproof jackets, automatic weapons, and even a Stinger missile—but mounting this offense (and defense) takes time—time in which your opponent might decide to end the conflict.

As the Terminator, strategy doesn't much concern you. Simply pick up your rifles and hunt down Sarah Conner. But even a twenty-first-century cyborg isn't indestructible. Reese will do everything he can to stop you—a lot rides on his success. And those LA police officers are no wimps.

When you zero in on civilians or law enforcement officers, a closeup of your hit appears onscreen. The wounded don't just fall; bullets knocks them off their feet and force out blood. Bethesda claims these scenes were so popular early on that it now offers a separate disk with more of these closeups.

If you prefer strategy over pure violence, make Reese your choice. He'll need more time to plan and gather supplies, but the blows dealt deliver greater satisfaction than what you would get by playing a remorseless cyborg. Sarah Conner stands by your side when you begin. Protect her well. She can carry supplies if you become too weightthrough their eyes (if they can still see). Step into a weapons store or shooting range and a 256-color screen appears.

Kill or destroy one of your opponents and you'll be treated to full-screen action cine-

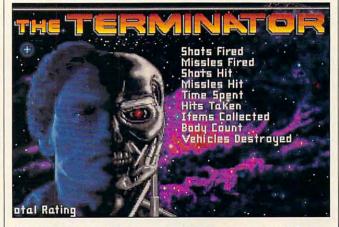

Everyone's favorite killer cyborg is back to wreak havoc in The Terminator from Bethesda Softworks.

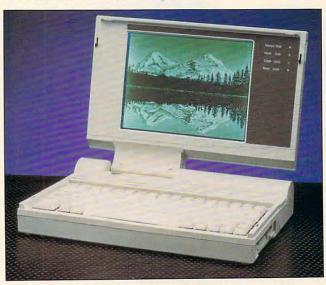

On the leading edge costwise, the elegant and lightweight Leading Technology 9800NB runs at 20 MHz and uses a Cirrus Logic VGA controller.

ed down with weaponry and ammunition, and remember that she'll teach her unborn son the ways of a rebel.

Unlike other recent 3-D games, this product puts you in direct control of the characters. You see the world matography. These great shots make up for the less than superb point-of-view game graphics in which characters sometimes disappear seemingly at will or walk through walls.

When you play the part of

the Terminator, a heads-up display overlays your optical vision, providing accurate target acquisition information. Just be aware that the faster the pace, the slower the action. This means greater frustration in attack mode, so choose less detail even on a faster than average machine.

The Terminator sports impressive sound. In addition to providing sound card support, this game lends the internal speaker some respectability via Real Sound technology. Be sure to remove any TSR programs and use expanded memory. Otherwise, The Terminator is sluggish and prone to nondescript buzzes and graphical errors.

Even with the occasional annoying bugs, *The Terminator* offers magnificent detail in its graphics and movement options. There's nothing like taking a few shots at your target as you make a strategic withdrawal from the ever-present police force. Load that 9-mm Uzi and take aim. The fate of humanity rests on your shoulders. JONATHAN BELL

IBM PC and compatibles (80286 or faster recommended); 640K RAM; EGA or VGA; requires hard drive; supports Ad Lib and Sound Blaster; joystick optional—\$54.95

Animated Combat Sequence Disk-\$24.95

BETHESDA SOFTWORKS P.O. Box 7877 Gaithersburg, MD 20898 (800) 677-0700 Circle Reader Service Number 324

#### LEADING TECHNOLOGY 9800NB

The steady stream of new 386SX notebooks is starting to look like the circus act where one clown after another spills out of a car. After a while, you lose count and JANUARY 1992 COMPUTE 113

they all begin to look alike.

To grab our attention these days, savvy notebook manufacturers have to offer one or more unique features or a substantially lower price. While the 9800NB has a few interesting features, its primary claim to fame is cost. Leading Technology computers are sold at highly competitive prices in many of the mass-market discount chains. But even if the price is right, should you buy it?

First, let's look at what's good about this machine. It runs at 20 MHz (many 386SX notebooks still run at 16 MHz), takes as much as 8MB of RAM (more than most), uses the Cirrus Logic VGA controller (still the best one for converting color to 32 shades of gray), gets a healthy 2-21/2 hours on a battery charge with the built-in power-saving features, weighs only 6.6 pounds, includes an easy-to-use DOS shell, and can plug into an optional expansion chassis.

With these features, the 9800NB stands out from the crowd. In addition, if you care about looks, it has a stylish, almost machine-like appearance that's quite attractive.

Other features work well but are slightly flawed. The keyboard has a nice springy feel, although I didn't care for the reverse L placement of the arrow keys (other notebook computers use the more intuitive upside-down T shape.) And while the 40MB Seagate hard drive is reasonably fast, I couldn't get it to work with Stacker 1.1.

What doesn't work at all? Only one thing, although it could be a major problem for many notebook users. Because there's no provision for an internal modem and the 9800NB has only one serial port, you can't use a mouse and a modem at the

114 COMPUTE JANUARY 1992 same time. That means you can't use Windows communications programs unless you use them with keyboard commands (good luck!).

On the other hand, if you don't think you'll be using your notebook to go online or you're happy with your current text-based communica-

of cereal in single-serving boxes, probably only two or three were kinds you really liked. This all brings us to Fast-Lynx LapPack, "the complete software system for the laptop computer.'

Packaged in a box large enough to hold a football. FastLynx LapPack offers ten

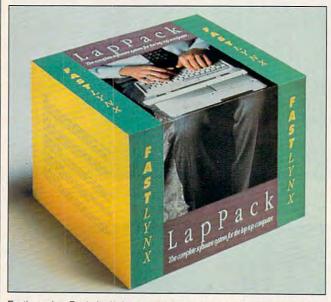

FastLynx LapPack includes ten programs for your laptop computer.

tions program, this shouldn't be a problem. To sum up, if you can find the 9800NB for a great price, this could be the notebook for you. DAVID ENGLISH

Leading Technology 9800NB, 2MB of RAM, VGA screen, 20MB hard drive-\$2,249

LEADING TECHNOLOGY 10430 SW Fifth St. Beaverton, OR 97005-3447 (503) 646-3424

**Circle Reader Service Number 325** 

# FASTLYNX LAPPACK

If you saw double features as a kid, you probably wouldn't have minded skipping one of the movies some of the time. If you bought sampler packs

software packages for a suggested price of \$299.95. which the Rupp Corporation claims would cost \$1,049.00 if purchased separately. Is it a bargain in a big box, then, or an overabundant bundle?

To begin with, it's hard to consider something with no word processor, spreadsheet, or full communications program "a complete software system."

On the other hand, Fast-Lynx LapPack's ten programs generally work well. providing a variety of functions-though some are more useful than others.

The package includes The Maximizer, a contact management program for business professionals; Fast-

fer of information between desktop and laptop computers; and Mergelt! Phonelist, a well-designed phone-number-and-address database. You also get FastLock, which provides hard drive security by requiring a password to boot up, and EZC Smart Cursor, which (drum roll, please) allows you to change the shape of your cursor!

Obviously, some of Fast-Lynx LapPack's programs are more valuable than others, and no bundle-even a package with this many programs-can possibly please all users.

For instance, The Maximizer would probably interest a business user who must keep in close contact with clients (besides an appointment calendar and strippeddown ledger function, it includes ready-made letters to be mailed for birthdays and anniversaries), but it would be of little use to just about anyone else.

The enclosed Compu-Serve starter kit will prove valuable to a telecommunications newcomer, but for someone already using Compu-Serve or someone without a modem, this part of the package isn't of much use.

Most of the FastLynx Lap-Pack programs are easy to install, easy to learn, and quite efficient, however. Both CO/ Session, which lets one PC control another via modem, and the previously mentioned FastLynx program make it easy for your laptop to interact with your desktop computer, and Switch-It allows for quick entrances and exits between programsmuch like going back and forth between windows in a word processing program.

SitBack backs up your files automatically, and Lynx, which allows easy trans- | FastJuice provides the often

Fwww.commodore.ca

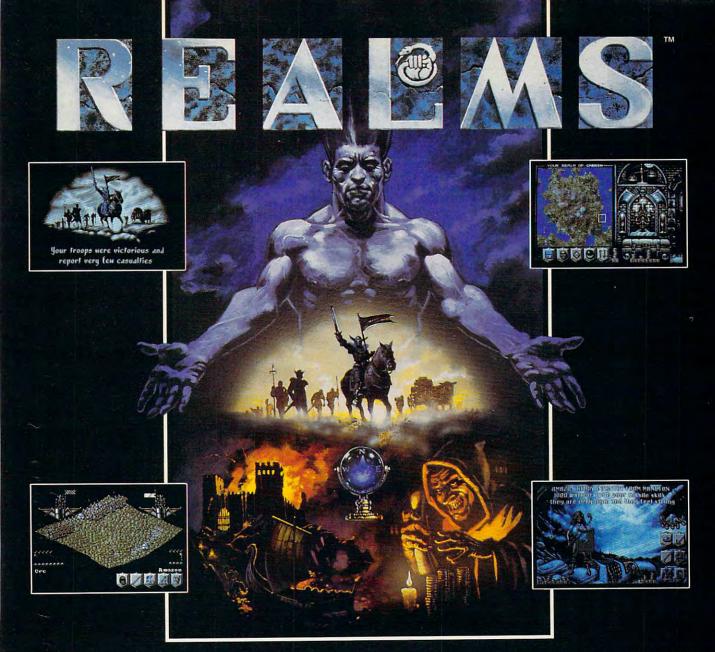

The King is dead. Long live the new King - you.

Endowed with the divine right to rule, your father bequeaths to you his Realm. Unfortunately, as your sphere of influence grows, so does the resentment from the rulers of neighbouring Realms. Jealousy is such an ugly thing.

The fragile peace has been shattered and war rages between the Realms. Now your brief reign has become a fight for survival. The neighboring Realms are growing in strength at your expense.

Do you build lines of supplies to barter with them? Or do you build armies to battle with them? Each Realm vies to be the ultimate power.

But there can only be one. Just make sure its yours.

# GAMES

Enter the world of REALMS and you could control:

- ∼OVER 125,000 SQUARE MILES OF FRACTALLY-GENERATED LANDSCAPE
- ~128 ARMIES, EACH A THOUSAND STRONG WITH DEFINABLE BATTLE FORMATIONS
- ∼SIX DISTINCT HUMANOID RACES

COUNTLESS FOLLOWERS AND THEIR MONEY

Created by the award-winning Graftgold development team, REALMS combines the intuitive playability of an arcade game with the depth of strategy usually found only in the most complex simulations.

LOVE THY NEIGHBOR ? OR PUT HIM TO THE SWORD? THE CHOICE IS YOURS.

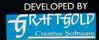

AMIGA SCREEN SHOTS SHOWN.

Realms is a trademark of Virgin Games, Inc. © 1991 Virgin Games, Inc. All rights reserved. © 1991 Graftgold Ltd. Virgin is a registered trademark of Virgin Enterprises, Ltd. Illustration by Dermot Power.

FOR PRICING AND ORDERS, PLEASE CALL 800-VRG-IN07. VISA, MASTERCARD, AMERICAN EXPRESS, AND CHECKS ACCEPTED.

**Circle Reader Service Number 151** 

#### IMPORTANT NOTICE FOR COMPUTE DISK SUBSCRIBERS

COMPUTE offers two different disk products for PC readers; the SharePak disk and PC Disk. SharePak is monthly and has a subscription price of \$59.95 for 51/4-inch disks and \$64.95 for 31/2-inch disks. A subscription to Share-Pak does not include a subscription to the magazine. PC Disk appears in evennumbered months and has a subscription price of \$49.95, which includes a subscription to the PC edition of COMPUTE. You can subscribe to either disk or to both, but a subscription to one does not include a subscription to the other.

# **IF YOUR IQ IS 1/2 OF 1/4 OF** 1/10 **OF 10,560**, **READ ON.**

If your IQ measures at or above 132\*, you're Mensa material. Take our at-home pre-test to see whether you may qualify to join, or let our brochure tell you if you've already qualified. In Mensa, intellectual stimulation is a mathematical certainty.

Name .

Address .

#### City/State/Zip \_

Send me the Mensa brochure.

I'll try the at-home pre-test. Enclosed is \$12.00 (check or money order in U.S. funds only, please).

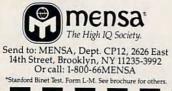

**Circle Reader Service Number 182** 

# REVIEWS

indispensable service of monitoring your laptop's battery charge. Just weigh your needs before letting *FastLynx Lap-Pack* substitute for careful software shopping.

So is *FastLynx LapPack* a ten-pack of your favorite Chocolate-Frosted Sugar Bombs or a disappointing medley of Bombs, Nutty Berries, and Nothing but Bran? Probably the medley, but maybe a boxful of favorites if you're lucky. Check the ingredients first. Then purchase with care. EDDIE HUFFMAN

IBM PC and compatible portables, 640K RAM-\$299.95 RUPP 7285 Franklin Ave.

285 Franklin Ave. Los Angeles, CA 90046 (213) 850-5394 Circle Reader Service Number 326

## PERSONAL COMPUTING FOR WOMEN

What's the advantage women have in learning to use a PC? "Women can type." If that line doesn't convince you not to buy this superfluous course in personal computing, keep reading. *I'll* convince you.

My first question is why a beginners' guide to PCs should be gender-specific. Author Maria Hoath's observations such as "When we start our cars we don't know how the gas gets to the engine" and questions like "Remember how befuddled you were when your VCR arrived?" tell all.

Women are innately computerphobic, she claims. Why? We're afraid we "might press the wrong key and erase everything."

When I finally got through the pages of endless male bashing, "case histories" of women who have actually used personal computers (imagine that), and "facts" that ironically emphasize Hoath's lack of confidence in her own gender, I was halfway through the book.

Nowhere does she list a single source of information to support her statements, and yet she offers strange assertions like "software is usually regional in its popularity—what people use in one state may be unknown in another state." Tell that to the manufacturers. Unfortunately, Hoath devotes only 26 pages to what should have been the focus of her effort—personal computers. While not in-depth, her information is at least useful to a novice, but mysteriously enough, she deems that part of the book optional. Go figure.

In Maria Hoath's world, every boss is a condescending male, and every woman an aimless airhead, perplexed by the complex. "This is an awful lot of techy terms, isn't it?" I can almost see her wink. At \$9.95 for 152 pages of nothing, this book is an expensive joke. JILL CHAMPION

Author: Maria Hoath 152 pages-\$9.95

WRITE BYTE PUBLISHING P.O. Box 835 Alpharetta, GA 30201-9998 (404) 740-0659 Circle Reader Service Number 327

# "TALKING" ONCE UPON A TIME .... VOLUME III: JOURNEY THROUGH TIME

My nine-year-old daughter used Once upon a Time to write a book. What she didn't know was how much spelling, grammar, and linear logic she was learning in the process. Once upon a Time combines word-processing and drawing software in a unique educational experience that kids will think is nothing but fun. Volume III of Once upon a Time lets kids actually create books set in medieval times, in the Wild West. or in outer space-all on the PC. Volume I offers Farm Life, Down Main Street, and On Safari scenarios. The variety of stories and pictures that kids can actually create within each scenario is almost entirely up to them.

Referring to Once upon a Time as a drawing program is misleading. The child doesn't actually draw anything on the screen. Instead, he or she selects an appropriate background (four per scenario including a blank) and then places any number of picture elements, selected from an on screen list, anywhere on that background. The upper two-thirds of the screen is the child's selected background. The bottom third offers a list of commands that can be

# EYE OF BEHOLDER II Connections

Yes! The exciting sequel to Eye of the Beholder is here!

Like its awesome predecessor, EYE OF THE BEHOLDER II; THE LEGEND OF DARKMOON is a graphically based AD&D computer fantasy roleplaying saga — with stunning pictures, realistic animation and 3-D "you-are-there" point

animation and 3-D "you-are-there" point of view. EYE II gives you all this... and more — much more!

**BIGGER!** A bigger adventure includes forest, temple, catacomb and three huge towers. The bigger

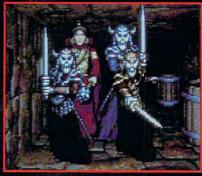

3-D View!

story gives you more people to meet, clues to learn and mysteries to unravel! **BETTER!** Better graphics and improved "pointand-click" interface make playing even easier. **MEANER!** Lots of new, smarter, meaner monsters!

Brave the haunting forest on the way to the dread Temple Darkmoon.

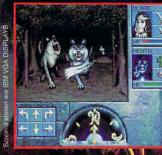

One slip—in combat or in conversation—can bring the whole force of the enemy against you!

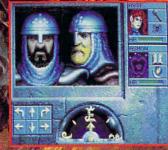

Transfer your characters and items from *Eye of the Beholder*, or create your own experienced group of characters. Either way, you're in for more of the best fantasy role-playing experience!

> TO ORDER BY VISA/MC: call 1-800-245-4525 (in USA & Canada). To receive SSI's complete product catalog, send \$1,00 to: SSI, 675 Almanor Avenue, Suite 201, Sunnyvale, CA 94086.

of characters. Either way, you're in for more of the best fantasy role-playing experience! TO ORDER BY VISA/MC: call

> IBM + AMIGA Clue Book available!

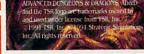

STRATEGIC SIMULATIONS, INC.

selected by simply moving a highlight bar. Backgrounds can be switched, for example, by simply highlighting the Background command and hitting the Return key. The Draw option allows the child to place a picture element directly on the background he or she has selected. The F1 key displays a list of all available picture elements for the selected scenario. In a flash of brilliance. the creators of Once upon a Time have set things up so that the child types in the name of each selected picture element before it will appear on the background. The child thus reads the list and learns the words. Each of the three scenarios allows selection from roughly two dozen different picture elements. In the Medieval Times scenario, for example, the child can put wizards, horses, knights, tables, and much more on backgrounds illustrating a castle's interior. hills and a distant village, or a blank or black screen. Using the computer's arrow keys, a child can place each selected element anywhere on a background. Highlighting the appropriate command at the bottom of the screen and typing in the element's name allows your child to flip, delete, or move elements.

Most amazing, however, is the program's ability to actually speak the name of each picture element, crisply and clearly, through the computer's existing speaker. The child simply highlights a picture element on the on screen list and then hits F2, and its name is spoken. This, of course, makes Once upon a Time an even better reading and spelling aid than it might have otherwise been. It's certainly convenient, too, since you don't 118 COMPUTE JANUARY 1992

need any additional hardware or software to perform this nearly miraculous feat.

When I said my daughter wrote a book, I wasn't kidding. Once upon a Time also has some attractive wordprocessing capabilities. They will at first seem limited, but this is a program for children ages 7–12. Kids that age don't want or need comprehensive features such as block move or search-andthat I've seen in a long time. ALAN R. BECHTOLD

IBM PC and compatibles; 384K RAM; CGA, EGA, MCGA, VGA, Tandy 16-color, or Hercules; joystick or mouse—\$49.95

Also available for Apple II series (nontalking)—49.95, Apple IIgs—\$59.95, and Macintosh—\$49.95

COMPU-TEACH 78 Olive St. New Haven, CT 06511 (800) 44-TEACH Circle Reader Service Number 328

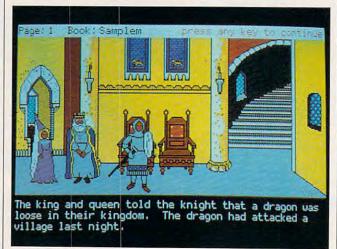

Volume III of Once Upon a Time lets kids explore medieval time, the Wild West, outer space, and the universe of their own immaginations.

replace. They just want to write, and Once upon a Time lets them do just that.

No, my daughter didn't sell her book to a major publisher and make enough money to buy me a new car, but she was happy and busy for hours, writing her story and creating pictures to go with it, then coloring the final printed results. She learned a lot of new words and organizational skills in the process. Now she's bugging me to get off the computer and let her start on her next creation, and she hasn't caught on that she's learning while she creates. That's why I think Once upon a Time is one of the best examples of quality educational software

# EPSON EQUITY 386SX/20 PLUS

When was the last time you were dazzled by a computer? In addition to power, speed, and a commitment to the needs of the average user, Epson's EQUITY 386SX/ 20 PLUS offers remarkable graphics based on Edsun's CEG anti-aliasing chip.

The power and speed come from the 20-MHz 386SX microprocessor, 2MB of fast zero-wait-state DRAM (Dynamic Random Access Memory), a 100MB hard drive (a 40MB drive is available), and a 32K SRAM (Static Random Access Memory) cache. For computation-intensive applications, the cache optimizes system performance by holding oft-used instruction sequences, allowing the microprocessor to use them without any wait states. While the DRAM offers fast performance with its 80-ns rating, the SRAM wins the race with its blazing 25-ns rating.

If you need more speed, and especially if you plan to run *Windows*, I recommend adding more memory. This Epson allows you to expand RAM to 16MB maximum, 14MB on the system board alone with Single In-line Memory Modules (SIMMs).

You have room for three drives altogether, two mounted horizontally and one (unexposed, for a hard drive) mounted vertically. While Epson offers a choice of VGA monitors (monochrome, regular, and extended) and operating systems (MS-DOS 3.3, 4.01, and 5.0), I was surprised to find that you pay extra for them. Epson will, however, throw in Microsoft Windows software free with every purchase of the operating system for this computer. and Epson also gives you Bitstream's Facelift, a fontgeneration program for Windows that allows you to create scalable fonts for your printer and screen.

Epson's commitment to the needs of the computer user is apparent in its documentation and in the design of the computer. I give Epson an A for its excellent User's Guide, which offers attractive design, a multitude of illustrations, thoroughness, and readability. In addition to the usual information on set up and use of the computer, this manual covers safety, installation of options, system diagnostics, troubleshooting, and more. Throughout, Epson includes boxes with notes, cautions, and other information deserv-

| SOFTWARE HI                                                                                                    | EADQUARTERS                                                                                                    | MIR                                                                                                    |                                                                                               |
|----------------------------------------------------------------------------------------------------|----------------------------------------------------------------------------------------------------|----------------------------------------------------------------------------------------------------|-----------------------------------------------------------------------------------------------|
| A full selection of software and accesso                                                                                                    | wise four the IRM and Amiga                                                                                                    |                                                                                                    |                                                                                               |
| Specialists in International Sales • Co                                                                                                    | mpetitive Pricing • Same day shipping                                                                                                    | CONT                                                                                                    | TROL                                                                                          |
| GAMES Dick Tracy/Sound Source                                                                                                    | Leviense 30 Railmad Turoon 34                                                                                                    | Space Quest 4                                                                                                    |                                                                                               |
| 4D Boxing                                                                                                    | Lexicross                                                                                                    | Spellcasting 101                                                                                                    | DIUBARONS                                                                                     |
| AD&D Collector's Edition40 Dragon Wars                                                                                                    | Life & Death II: The Brain                                                                                                    | Star Control                                                                                                    |                                                                                               |
| Sound Commander<br>by MediaSonic, Inc.                                                                                                    | LightQuest                                                                                                    | Starflight 2         22           Stratego         32           Strike Commander         47           Strin Poker 3         33               |                                                                                               |
| II-Voice Fm Music Synthesizer     Playback digitized voice, Built-in Amplifier     CD Studio, Media Karaoke, Media Soundtrack     Monologues, Software, TV Media Soundtrack | Links: The Challenge of Golf37<br>Loom 23<br>Ad Lib Gold 1000 \$190                                                                                                    | Strip Poker 3                                                                                                    |                                                                                               |
| · Includes Speakare                                                                                                    | Lord of the Rings II                                                                                                    | Terminator         34           Test Drive 3         35           Tetris         24           Theme Park Mystery         32                  | PRODUCTIVITY Animation Studio                                                                 |
| AdLib and Covox Compatible \$99                                                                                                    | Lost Patrol                                                                                                    | TimeQuest                                                                                                    | Bannermania                                                                                   |
| ABC Sports Winter Games                                                                                                    | Matrix Cubed                                                                                                    | Tony La Russa NL Stadium18<br>Tony La Russa Great Teams18<br>Tracon 2:Air Traffic Controller43                                               | Dvorak's Top 3037                                                                             |
| Allied Forces Bundle                                                                                                    | Romance of Three Kingdoms 243                                                                                                    | Trump Castle 2                                                                                                    | 1 1 1 1 1 1 1 1 1 1 1 1 1 1 1 1 1 1 1                                                         |
| Andretti's Racing Challenge                                                                                                    | The Ultimate Strategy Puzzle<br>Swap is a sophisticated europe                                                                                                    | Ultima 7                                                                                                    |                                                                                               |
| Are We There Yet?                                                                                                    | will challenge your brainpower to it's limits.<br>You'll reed all your analytical abilities and<br>speed to master the situation.                                                       | Uncharted Waters43<br>Vaxine                                                                                                    |                                                                                               |
| B.A.T                                                                                                    | So if you think you're a puzzle master, think<br>again!<br>by Titus Software                                                                                                    | Vette                                                                                                    | Flight Stick by CH \$42                                                                       |
| Bard's Tale III                                                                                                    | for IBM/Amiga & Mac \$32                                                                                                    | Wayne Gretzky2 :Canada's Cup.35<br>Western Front                                                                                             | FloorPlan                                                                                     |
| Battle Chess                                                                                                    | MegaToress.mission Dia 227<br>MegaTraveller II                                                                                                    | Where in Europe is Carmen                                                                                                    | Advanced Mail List                                                                            |
| BattleHawks 1942/Finest Hour.40 The Godfather                                                                                                    | Mickey's Jigsaw Puzzle                                                                                                    | Where in World is Carmen32<br>Where in World is Carmen VGA48                                                                                 | Screen Works                                                                                  |
| THE BLUES BROTHERS                                                                                                    | MicroLeague Football Deluxe42<br>Mike Ditka Football                                                                                                    | Enjoy the Best in Authentic<br>Response with True Hands On<br>Stick and Throttle Flying!                                                     | Ten Best Publisher's                                                                          |
| Back by Popular Demand! The greatest<br>Rock N' Roll game is about to commence.<br>They drove the crowd into a frenzy and                                                   | MoonBase                                                                                                    | compatible with:<br>Falcon 3.0 • Flight Simulator IV •<br>Stealth Fighter • Wing Commander II                                                | Ad Lib Card (Micro Channel)139                                                                |
| they're ready to do it again! This time, it's<br>a video game packed w/ an exclusive mix<br>of adventure, comedy and music.                                                 | NCAX Road to the Final Four                                                                                                    | et Fighter II • Flight of the Intruder•<br>Weapons Control Systems<br>or Flight Control System                                               | Ad Lib Gold 1000                                                                              |
| by Titus Software \$32                                                                                                    | Obitus                                                                                                    | by THRUSTMASTERI EACH                                                                                                    | Speakers for soundcards20<br>Sound Blaster                                                    |
| Blitzkrieg                                                                                                    | 0il Baron                                                                                                    | White Death                                                                                                    | Soundmaster II                                                                                |
| Blues Brothers                                                                                                    | Patton Vs. Rommel                                                                                                    | Wing Commander 2                                                                                                    | Gameport Auto CH Products34<br>Gameport (MicroChanni) by CH .48                               |
| Bridge 6.0                                                                                                    | PGA Course Disk                                                                                                    | Wing Commander                                                                                                    | Hi res Serial mouse w/software.32<br>2400 baud Internal Modem69<br>2400 baud External Modem79 |
| MAXX Yoke is a full sized multi-<br>functional aircraft joy stick.                                                                                                    | Police Quest 3                                                                                                    | WordTris                                                                                                    | Suncom Icontroller PC                                                                         |
| modular attachments, Just plug                                                                                                    |                                                                                                    | EDUCATIONAL<br>Algeblaster Plus                                                                                                    | ErgoStick                                                                                     |
| in and play!<br>New Heights in Realism!                                                                                                    | Deless of Develop 07 Cim Earth for Windows 42                                                                                                    | Challenge of Ancient Empire32<br>Donald's Alphabet Chase14<br>Geo Jigsaw                                                                     | Flight Stick w/Falcon                                                                         |
| with Foot Pedals \$109                                                                                                    | Call us and use your Mastercard or Visa                                                                                                    | Goofy's Railway Express14<br>Grammar Gremlins                                                                                                | BUDGET                                                                                        |
| California Games II                                                                                                    | 800-999-7995                                                                                                    | Kid Pix                                                                                                    | Wico Analog                                                                                   |
| Castles         37         Home Alone         27           Champions of Krynn                                                                                               | In NY State 212-962-7168<br>Fax 212-962-7263                                                                                                    | Math Rabbit                                                                                                    | Chip N' Dale                                                                                  |
| Civilization                                                                                                    | Hours: 9am to 7pm Monday - Friday (Saturday 10am - 5pm)<br>Methods of Payment: We accept Visa, M/C, certified checks                                                                    | Mickey's Runaway Zoo                                                                                                    | Expert Home Design                                                                            |
| Conflict:Middle East                                                                                                    | & Money orders. Personal checks allow 14 days to clear. COD<br>add \$4.00 . School, State & City purchase orders accepted.<br>Shipping: UPS (\$4 min). APO/FPO(\$5 min.) 2 Day Air (\$7 | OutNumbered                                                                                                    | Expert Lottery Expert                                                                         |
| Covert Action                                                                                                    | min.) CANADA, HI, AK & PR (\$9 min). Overseas minimum<br>\$20 (please fax orders if possible).                                                                                          | Read & Roll VGA         32           Reader Rabbit 2         37           Reading & Me         32           Spell It Plus Talking         32 | ExpertPerfect Typing                                                                          |
| Depereration                                                                                                    | NY residents add 8.25% Sales Tax.<br>Send money orders or checks to: MISSION CONTROL,                                                                                                   | Super Spellicopter                                                                                                    | Muppets Adventure                                                                             |
| Death Knights of Krynn                                                                                                    | 170 Broadway, Suite 201, COM12, New York, NY 10038<br>FREE DEMO DISKS & CATALOGUE WITH ORDER                                                                                            | What's My Angle                                                                                                    | Super Mario Bros. Print World19<br>IF YOU DON'T SEE IT, CALL!                                 |
|                                                                                                    |                                                                                                    |                                                                                                    |                                                                                               |

**Circle Reader Service Number 174** 

Gwww.commodore.ca

# REVIEWS

ing special attention. There's also a glossary of computer terms at the end of the guide.

The first time you set the computer up, you'll need to run Epson's setup program, which defines your configuration. This is probably the only part of the guide you'll need to consult if you have some computer experience under your belt. If you need more guidance, Epson covers everything from finding an appropriate location for your computer to connecting system components and running through your options in the setup program. Your options include setting a password, enabling or disabling the cache, turning your speaker on or off, and setting the keyboard repeat rate.

Access to the EQUITY system box couldn't be easier. Forget about screwdriversjust turn a wheel lock, push in two releases on the back of the box, and tilt the top up and off. At six inches high, this box offers plenty of room for installation and adequate ventilation. If you need access to the right portion of the system board, you can easily lift out the drive bay/power supply subassembly-once again, without using a screwdriver.

This EQUITY gives you four full-size card slotsthree 16-bit and one 8-bit. Because the video output, mouse port, serial port, parallel port, and video adapter port are integrated into the system board, you really don't need many slots.

On the front of the box. you'll find a power button on the right, out of the way of the keyboard but recessed to help you avoid hitting it accidentally. To the left you'll find a hard disk access light. Below it is a light to let you know when the computer is in turbo (20-MHz) 120 COMPUTE JANUARY 1992

mode, and below that is a small, recessed reset button. Accidental reboots should be a thing of the past; you have to aim and deliberately try to hit this one.

The 101-key keyboard served my purposes well, and I didn't find anything remarkable to distinguish it

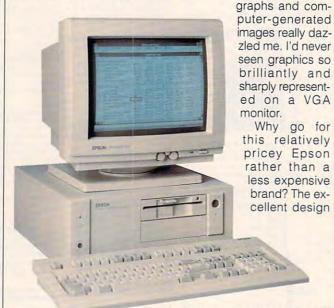

from most other keyboards. The built-in VGA adapter

There are now CEG display drivers for Windows, PageMaker, Excel, Ami Pro, and several other programs.

and documentation speak well for the computer, and Epson has a reputation for durability and dependability. Also, you can bet that Epson will be around for some time. If you depend heavily on your computer and need that kind of reliability and reputation, this is a computer to consider. And if you want the marvels of the CEG chip now. this Epson is the way to go. MIKE HUDNALL

(For a current listing, contact

Edsun Laboratories, Market-

ing Department, 564 Main

Street, Waltham, Massachu-

setts 02154; 617-647-9300.)

driver and was impressed

with many of the features as

well as the CEG screen blank-

er. A CEG demo with photo-

I used the Windows CEG

Epson EQUITY 386SX/20 PLUS with 2MB RAM, 32K SRAM cache, 31/2inch 1.44MB drive, and 100MB drive-\$2,799 Super VGA monitor-\$635, DOS 3.3-\$95, DOS 4.01-\$125, DOS 5.0-\$155

EPSON AMERICA 2770 Madrona Ave. Torrance, CA 90509-2842 (800) 922-8911 Circle Reader Service Number 329

# **NEC GRAPHICS CDs**

Where can a desktop publisher go in search of stock art? Where can you find useful black-and-white and color photographs, images, and clip art? NEC provides the answer to this question with its wide-ranging collection of graphics CDs that includes Photo Gallery (black-andwhite photos), Image Folio (color photos), Clip Art 3-D, and Image Gallery (conventional clip art). Type Gallery PS, another product, provides attractive, professional typefaces.

Photo Gallery comes with a book illustrating each of the hundreds of professionally photographed images available through this program, categorized by content. The images are in TIF format with gray scale information, so they're easy to use with most desktop publishing and word processing programs that can import art.

Because this collection was designed for broad use, the art looks generic. However, you're virtually guaranteed that something here will meet your needs.

If you're generating a publication for personal use, for use within your company, or for nonprofit use, you can reproduce any of the images as often as you please. However, if you're publishing for profit, you'll have to pay UNIPHOTO Picture Agency, the photo service owning the copyright to the photographs, for use of the images above the cost of the CD product. (This also applies to the Image Folio, which contains color photos.) Color versions of many of the photos are available from UNIPHOTO.

One thing you should be aware of before purchasing this package is the graini-

🕬www.commodore.ca

with 512K of video memory supports up to 800 × 600 pixels in 16 colors or up to 640 × 480 pixels in 256 colors. With a CEG chip, however, you have an apparent resolution of at least 1563 x 1280, and that's with a standard VGA monitor. Here's how it works: The CEG chip uses a technique called antialiasing to blend colors between adjacent pixels, getting rid of the jagged edges typical of most displays. You see rounder curves and, according to Epson, you have access to a color palette of more than 700,000 shades.

# Learn to Use Your Course from Course from Cle!

If you've been hesitating about upgrading your computer skills because you couldn't find the time or locate the right program to teach you everything you need to know to be successful in today's world of computers, you'll be happy to hear that CIE's new career course can provide you with the computer technology curriculum you seek in an independent study program you can afford to invest your time in.

CIE's COMPUTER OPERATION and PROGRAMMING course was designed and developed by CIE to provide a complete overall understanding of the unlimited potential today's computers offer, once you learn and discover their full capabilities, in today's high tech environment. CIE's new computer course quickly provides you with the electronics fundamentals essential to fully understand and master the computer's technological potentials for your personal and professional advancement. Upon mastering the fundamentals you will move into high level language programming such as BASIC and C-Language and then use that programming in order to relate the interfacing of electronic hardware circuitry

to programming software. As a graduate of the Computer Operation and Programming course, you will be able to successfully understand, analyze, install, troubleshoot, program and maintain the various types of electronic equipment used in business, manufacturing, and service industries.

Since 1934, CIE has been the world leader in home study electronics by providing our 150,000plus graduates with the curriculum and hands-on training they've needed to become successful in

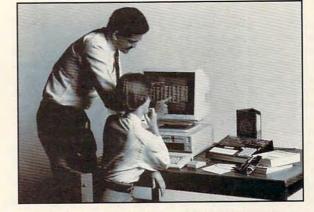

today's highly competitive and computer oriented society. As a CIE student you'll receive a first rate education from a faculty and staff with only one desire. Your future success!

We encourage you to look, but you won't find a more comprehensive computer course anywhere!

And it's a course designed to fit around your lifestyle and commitments today, so you can be assured of professional successes and financial gains tomorrow.

Please, do yourself a favor and send the attached card or fill out and mail the coupon below for more information about CIE's

Computer Operation and Programming course. Do It Today!

> Computer not included with course

□ YES! I want to get started. Send me my CIE school catalog including details about the Associate Degree program (for your convenience, CIE will have a representative contact you - there is no obligation).

| Print Name                                                                    |             |                   |                                                                           |
|-------------------------------------------------------------------------------|-------------|-------------------|---------------------------------------------------------------------------|
| Address                                                                       |             | _ Apt             |                                                                           |
| City                                                                          | State _     | Zip               |                                                                           |
| Age Area Code/Phone No<br>Check box for G.I. Bulletin on Educational Benefits | Active Duty | COME DITED CONOD- | A school of thousands.<br>A class of one.<br>Since 1934. <sub>ансоз</sub> |

ness of gray scale images when they're reproduced on a laser printer. Photos are more appropriate for use in typeset documents, and laser printers are more appropriate for proofing photos prior to typesetting (making sure you're using the right photo in the right place, that the picture is right side up, and so on). If your final output is on a laser printer, you might be better off either using conventional vector clip art or using the photos for scanning purposes to create your own vector clip art.

I often use photographs in desktop publishing as raw material for scanning and tracing. A product like Photo Gallery reduces the need for scanning. By and large, however, the images aren't good candidates for tracing-they aren't usually highcontrast images with simple content. More often, blackand-white photography gets its power from complex shadings that defy all but the most gymnastic of scanning software. The images work with any graphics package that uses the TIF format.

Type Gallery PS allows you instant access to any 3 typeface families out of 116—a family is a collection of roman, bold, italic, and bold italic fonts—on the CD. Once you've accessed three, to access additional typeface families you have to pay NEC a premium (on top of the \$399 price of the product) between \$49 and \$249, depending on the size of the family. These typefaces must be used with a PostScript device.

Image Gallery offers a similar arrangement. For the price of the CD, you're allowed access to any 6 of the 20 categories of clip art provided on the disc. Additional categories (like Fashion and Food, containing an average of 210 images each) will be unlocked for \$99 each.

Image Folio gives you access to over 4000 color images in "VGA resolution"—320 × 200 pixels. Clip Art 3-D comes with 2500 three-dimensional clip art images. ROBERT BIXBY

IBM PC and compatibles; 640K RAM; EGA, VGA, or Hercules; hard disk; CD-ROM supporting ISO 9660 format; MS-DOS CD extensions

Clip Art 3-D, Image Folio, Image Gallery, Photo Gallery, Type Gallery PS—\$399 each

NEC HOME ELECTRONICS 1255 Michael Dr. Wood Dale, IL 60191 (800) 366-3632

Circle Reader Service Number 330

#### PANASONIC KX-P1123 PRINTER

How do you choose the right printer? Price comes first on many lists and often determines the quality and number of features you'll get. If you can afford a price tag of \$400, you should take a look at Panasonic's new KX-P1123, a quality printer with a number of attractive features.

Just right for home, office, or school, this 24-pin printer offers multiple fonts, an easyto-use push-button front panel, and simple installation.

Available fonts include Courier and Prestige in draft or LQ modes and proportional spacing and script modes. In addition, you can take advantage of the printer's bold, italic, doubleheight, double-width, and double-strike capabilities. Control centering attributes, set the margins, create three macros, or return to factory settings—all at the push of a button.

The KX-P1123 doesn't stop with an array of fonts.

This printer adapts well to fanfold paper as well as to single sheets and envelopes in a variety of sizes and weights.

Special features such as printing in landscape mode, creating macros to store different print formats, dumping the data in hex format, and designing and downloading custom characters make this printer worthy of your attention. Less spectacular but no less important are the paper park and perforation cut functions that avoid paper waste and advance the paper to the tear position.

The unit comes with a 10K buffer, but for an additional \$60, you can add a 32K buffer chip that comes with easyto-follow instructions.

Even with all the extras, it only took me around 20 minutes to start printing in different fonts and producing quality forms from the command line and with *Express Publisher*. The easy-to-understand manual with all of its diagrams and explanations helped to speed things up. The KX-P1123 package also includes a maintenance and troubleshooting guide.

I spent most of the 20 minutes of installation time trying to load the fanfold paper. Of the three methods of paper installation, the rear-feeding method proved by far the hardest to conquer. Since the tractors roll during paper loading, precision positioning of the fanfold sheets took several attempts. The paper would catch on one tractor but not the other. Once it was installed properly, I had no further trouble with the paper.

Although not the fastest printer I've used, this Panasonic printer is no sloth either. Printing at 240 cps in draft mode and 53 cps in LQ mode might cause a few delays, but a print spooler could remedy that bottleneck. The KX-P1123 prints bitimage graphics at 240 dpi. There were a few jaggies, but that's to be expected in any dot-matrix printout whether it's text or graphics.

Don't look for compatibility problems from this printer. The two emulation modes, Epson LQ-850 and IBM ProPrinter X24, should work with almost any software package.

With a two-year limited warranty and technical support and customer service departments a toll-free call away, the KX-P1123 belongs on every cost-conscious shopper's list of printers to evaluate. JOYCE SIDES

Panasonic KX-P1123-\$369.95

PANASONIC COMMUNICATIONS & SYSTEMS Computer Products Division Two Panasonic Way Secaucus, NJ 07094 (800) 742-8086

Circle Reader Service Number 331

#### TEENAGE MUTANT NINJA TURTLES WORLD TOUR— ELECTRIC CRAYON DELUXE

Circling the globe with the Ninja Turtles may not be everyone's idea of a great time, but most youngsters ages 3 and up will enjoy the trip. Each of the 30 pictures in this computer coloring book features the Turtles visiting a major tourist attraction and includes a description of the site.

Choose from 16 colors in EGA mode, and mix these for a total of 256 different shades. A mouse works best for clicking on a color and filling an area. Drawings may be erased and tried again. Completed masterpieces can be saved and printed in different formats.

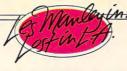

# SHE STOOD NALESTOOD HER WET BODY BATHED IN BEVERLY

HILLS MOONLIGHT. THE STRANGER CREPT OUT FROM THE SHADOWS TOWARDS THE POOL. LIKE

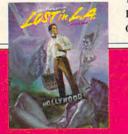

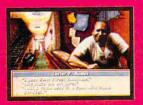

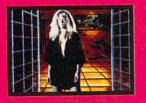

THE STARLETS WHO HAD VAN-ISHED BEFORE HER, SHE WAS OBLIVIOUS TO HIS MENACING

PRESENCE. HER SCREAM WAS NOT HEARD? THE HIPPEST STARS IN HOLLYWOOD ARE BEING KIDNAPPED. AND ONLY ONE MANLEY CAN SOLVE THE CRIME OF THE CENTURY. LES MANLEY IN LOST IN L.A." PLUNGES THE HERO OF SEARCH FOR THE KING™ INTO A MEGA-MYSTERY THAT SPANS ALL OF LA LA LAND. MEET GOR-GEOUS BABES, BODY BUILDERS, ROCK STARS, OUT-OF-WORK ACTORS-

TRACI SWAWN STARS AS LAFONDA TURNER

ALL FULLY ANIMATED AND DIGITIZED IN AWESOME 256 VGA CALIFORNIA COLOR. HERE'S A REALITY CHECK (LIST) + LIVE VIDEO FOOTAGE OF REAL ACTORS AND AC-TRESSES + A POWERFUL PLOT AND DIALOGUE FROM A PROFESSIONAL SCREENWRITER + REAL COOL CHARACTER SCALING WITH FULL ANIMATION + ROCKIN' L.A. SOUND-TRACK WITH TOTAL MUSIC & SOUND BOARD SUPPORT + REAL L.A. LOCATIONS-FROM

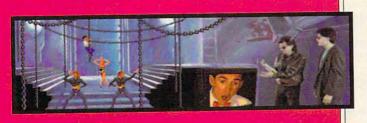

HOLLYWOOD BOULEVARD TO MULHOLLAND DRIVE MANSIONS + REAL EASY 100% POINT & CLICK CONTROL + SO IF YOU WANT A HOT STORY-LINE, A SHOT TO SOLVE A MYSTERY AND THE GLA-MOUR AND GLITZ OF SOUTHERN CALIFORNIA, GET LOST IN L. A. LIKE IT'S TOTALLY REAL, DUDE. TO ORDER, VISIT YOUR FAVORITE RETAILER OR CALL 1-800-245-7744.

www.commodore.ca

THE BEST IN ENTERTAINMENT SOFTWARE™

Les Manley, LaFonda Turner, Maladonna, and Les Manley in Lost in L.A. are trademarks of Accolade, Inc. © 1991 Accolade, Inc. All Rights Reserved. All other product and corporate names are trademarks and registered trademarks of their respective owners.

Circle Reader Service Number 201

Cowabunga, dudes! For kids, this one's a hit! LEN POGGIALI

IBM PC and compatibles, 256K RAM-\$17.95

Also available for Amiga-\$19.95

MERIT SOFTWARE 13635 Gamma Rd. Dallas, TX 75244 (800) 238-4277 Circle Reader Service Number 332

# FLOW CHARTING 3

Having drawn hundreds of system flow charts with a pencil and template in my auditing work, I found the prospect of computerizing this tedious task especially attractive. Happily, Patton and Patton's *Flow Charting 3* whips up a high-quality flow chart with only a little effort on your part.

The designers exercised commendable restraint in refraining from trying to be all things to all users with *Flow Charting 3.* Instead, they concentrated on the essentials, added only a few frills, and produced a workmanlike product that will do the basic job for almost anyone.

A keyboard-based program, Flow Charting 3 uses function keys, Ctrl- and Altkey combinations, and some clever, effective shortcut keys to handle its specialized tasks. You won't do any freehand work in this program, since it's optimized for standard flow charting. The mouse functions seem to be an afterthought, but for a few chores such as basic cursor repositioning, your hand automatically moves to the mouse.

Flow charts use a standard symbol set: rectangles for processes, diamonds for decisions, and so on. *Flow Charting 3* gives you 35 ba-124 COMPUTE JANUARY 1992 sic symbols, each coming in up to 12 sizes and shapes (tall or squat rectangles, for instance). Looking through the illustrations of each symbol in Appendix C, I couldn't imagine a flow charting function that Patton and Patton failed to include. and direct approach. Upon finishing the tutorial, I felt ready to create virtually any flow chart.

With Flow Charting 3, you can quickly create a flow chart you'll be proud to present to any board of directors. And years from now,

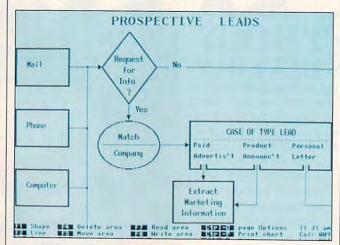

Flow Charting 3 from Patton and Patton Software allows for simple or complex onscreen logic tracking.

Once you choose your symbols, you need to connect them with lines. Simple and direct, line drawing has provisions for arrowheads, multiline connectors, and bypasses. Lines—thin, thick, hollow, and dashed—require but a moment to add.

Ten text styles—normal, bold, wide, fat, tall, Greek, subscript, superscript, micro, and title—complete your chart. You don't have a wealth of possibilities to indulge your creative urges, but you can include everything needed in a good flow chart.

Flow Charting 3 supports about 75 printers, from 9-pin dot-matrix to laser. You can print flow charts in portrait or landscape orientation, and larger charts can be spread over up to six pages.

The manual's tutorial section impressed me particularly with its detailed advice when you wonder how that program or process you designed works, you'll have a neatly printed flow chart to remind you at a glance. RICHARD O. MANN

IBM PC and compatibles, 512K RAM, CGA, EGA, VGA, or Hercules; mouse optional—\$250

PATTON AND PATTON SOFTWARE 485 Cochrane Cir. Morgan Hill, CA 95037 (408) 778-6557

Circle Reader Service Number 333

# MACE EXPRESS RECOVERY

In spite of the many advances PCs have made over the years in the areas of power and reliability, they still have an Achilles heel: the disk drive.

Because of head crashes, mechanical wear and tear, or just plain rough handling, disks fail, leaving you unable to boot from your hard drive or staring at the dreaded *File Not Found* message.

Now there's help. Fifth Generation Systems' Mace Express Recovery package, with its powerful utility Emergency Room, can detect and correct many drive-related problems.

This powerful program can correct such problems as damaged boot sectors, partitions, file allocation tables, and directories. It doesn't require any technical knowledge to use, and calling *Mace Recovery* easy-to-use is something of an understatement.

To check or repair a disk, simply type *ER*, indicate the drive you wish to repair, and the recovery proceeds automatically. In the unlikely event that the recovery fails, you can completely undo any changes that were made to the disk.

In such cases, Fifth Generation Systems' technical support line can probably offer advice on further steps you can take to successfully recover the disk.

Mace Recovery doesn't succumb to "feature-itis"; it performs one function, and it performs it well. Installing and using it couldn't be simpler; the manual tells you everything you need to know in just 21 pages. Owning Mace Recovery is like having an insurance policy for your PC; it's something you hope you never need, but if you do, it can be a lifesaver. RICHARD RAPP

IBM PC and compatibles, 512K RAM; mouse optional—\$69

FIFTH GENERATION SYSTEMS 10049 N. Reiger Rd. Baton Rouge, LA 70809-4559 (800) 873-4384 (504) 291-7221

Circle Reader Service Number 334

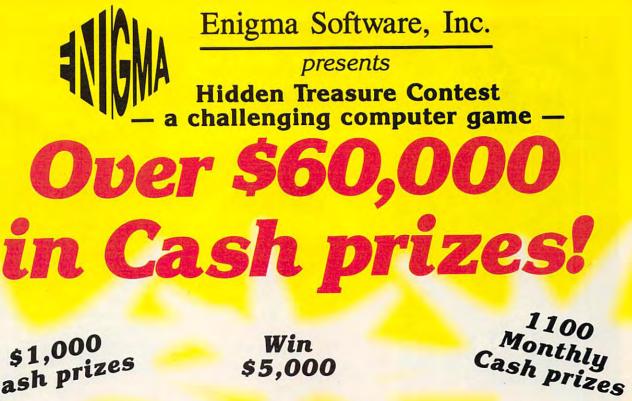

\$1,000 Cash prizes

\$5.000

# Win \$10,000 grand prize

Each month a new series in the game "HIDDEN TREASURE" will be released. Each month the game will become more and more difficult!!!

On February 3, 1992 the marketing department of Enigma Software, Inc. will mail a game disk to everyone who is a Registered User for the first series of the new game "HIDDEN TREASURE." All disks will be mailed First Class Mail. Every month a new series disk of "HIDDEN

TREASURE" will be mailed, to everyone who is a Registered User for that monthly series. All subsequent disk mailings after February 3, 1992 will be mailed out on the first Friday of each month.

To enter the Contests and become eligible for the Cash Prizes, fill out the following user registration form and mail it with a check or money order for \$10.00 (Ten Dollars) to Enigma Software, Inc. 5130 E. Charleston Blvd., Suite 5, Las Vegas, NV 89122.

REGISTER NOW! THE FIRST GAME IN THE SERIES WILL BE MAILED FEBRUARY 3, 1992 AND THE MONTHLY CASH PRIZES START THEN!

Return your entry PROMPTLY to secure your chance to enter the year end Contest for \$40,000 worth of CASH PRIZES!

GOOD LUCK! EACH GAME WILL BECOME MORE DIFFICULT AS THE MONTHS PROGRESS!!

#### OFFICIAL BULES

OFFICIAL RULES 1. To be eligible for entry and Cash Prizes in any of the find eleven Contasts, each contastant must be a Regis-tered User for that month's game terrise. To be eligible to the Garad Prize and the find contexe, each contex-tant must be a Registered User for all citoDen TTEA-SUBE" game services and services the only requirement is to mail in the \$10 (find olign) purchase price and the completed registration card for that services. Stanling Fabruary 3, 1992; the first game in the "HODEN TTEA-SUBE" game and the bard olign purchase price and the completed registration card for that services. Stanling Fabruary 3, 1992; the first game in the "HODEN TTEA-SUBE" are will be mailed on the "HODEN TTEA-Software, Inc. as of January 31, 1992. Register have set will be mailed on the first Friday of the corres-porting month. Solutions must be postmarked no later than the last day of the month in which the series was reased. The decline closing tats for each monthy contast is the last day of the month in the CurRENT Prizes in the last series BUT NOT THE CURRENT Prizes in the last series BUT NOT THE CURRENT Prizes in the last series BUT NOT THE CURRENT Prizes in the last series BUT NOT THE CURRENT Prizes of The Contestill!

MONTH'IS CONTEST...Respond today...and good uck in all of the ContestIII! 2. There are 620 "Final Contest" Cash Prizes available to be won as follows: Grand Prize 31,0006; (1) Finst Prizes 55,000; (2) Second Prizes \$1,000 each; (30) Finst Prizes 5000 each; (30) Such Prizes \$100 each; (20) Finh Prizes \$200 each; (30) Such Prizes \$100 each; (30) Swenth Prizes \$50 each; (10) Eight Prizes \$25 each; (400) Ninth Prizes \$10 each. The Idal CASH PRIZES for the Isinal months contest \$4 should. The Ising Contest Handred Twenty solutions received at our office from Registered Progrem Users will be eligible to the Isinal month's Cash Prizes totaling \$40,000. The Ising Ising Solutions will dearmment thans to send in the correct ocultions will dearmment with the correct ocultions will dearmment with the correct ocultions will dearmment with the correct ocultions will dearmment with the correct ocultions will dearmment the solution of the correct ocultions will dearmment the solution of the correct ocultions will dearmment the solution of the correct ocultions will dearmment the solution of the solution of the solution of the line solution of the solution of the line of the solution of the line solution of the correct ocultions will dearmment the solution of the solution of the solution of the line solution of the solution of the line of the line solution of the line of the line of the line solution of the line of the line of the line solution of the line of the line of t tants to send in the correct solutions will determine the Winners. \*\*\*POSTMARK DETERMINES THE DATE\* In case of ties, winners will be selected in a rando

drawing for their eligible prize category and remaining contestants automatically go to the next available prize level la., I two contestants lie for First place, the ran-dom drawing will determine the winner and the remain-ing constant will be a second place prize winner. UNCLAMMED PRIZES WILL NOT BE AVARIDED. 3. There set 1,00 monthy Cast Prizes analosis proc-resst there will be 100 (One Hundred) Cast Prizes avaided as follows: (1) First Prizes 4000 (2) Second Prizes 5200 each; (4) Third Prizes 400 each. (11) Fourth Cash Prizes for the eleven months is \$22,000. The first Ol (One Hundred) plautions recoved at our or the cur-nem month's Cash Prizes. The first contestants to send in the correct solutions will determine the Winners. ""POSTMARK DETERNINES THE DATE:" In case of the, winners will be selected in a random drawing for It is, winners will be selected in a random drawing for their eligible prize category and remaining contestants automatically go to the next available prize level i.e., if two contestants tie for first place, he random drawing will determine the winner and the remaining contestant

two consestants the for first place, the random drawing will determine the winner and the remaining consteatant will be a second place winner. UNCLANMED PRIZES' WILL NOT BE AWAPDED 4. All prizes will be mailed to the Winners no later than the fitteent day of the following month. All random drawings will be held by Layton & Layton, an indepen-dent Centified Public Accounting Firm, whose decision is final on all matters relating to these constests. Each Constest entry has an equal chance to win. The odds of winning depend on the number of entries received.

All game solutions must be received by the last day of the corresponding month. No responsibility assumed for lost, situs, misdirected, incomplete, likegibie, mulliated or postage-due and an end of the second second second second solution of the second second second second second solution of the second second second second second solution of the second second second second second solution of the second second replacement of gare disk or procedures for accessing through modem communications.

| Hidden Treasure Regi                              | stration | Order Form CMJ-1                  |   |
|---------------------------------------------------|----------|-----------------------------------|---|
| Name:                                             |          |                                   | _ |
| Address:                                          |          |                                   |   |
| City:                                             | State: _ | Zip:                              |   |
| Disk Size: 5.25 "                                 |          | 3.5"                              |   |
| Mail Registration To:                             |          | ude \$10.00                       |   |
| Enigma Software, Inc.<br>5130 E. Charleston Blvd. | Neva     | stration Fee<br>ada Residents Add |   |
| Suite 5<br>Las Vegas 🔁 89122                      |          | Sales Tax<br>2) 452 1941          | a |

**Register** Now!

System Requirements: IBM PCAT/386 Or 100% Compatible 384K RAM EGA/VGA Color Graphics

# WARNING WARNING<br/>RADIATION ALERTI<br/>NCOMING GALACTIC<br/>COSMIC RAYS.MARNING MALERTI<br/>NADIATION ALERTI<br/>NCOMING GALACTIC<br/>COSMIC RAYS.MARNING MALERTI<br/>NCOMING GALACTIC<br/>COSMIC RAYS.MARNING CALACTIC<br/>COSMIC RAYS.MARNING CALACTIC<br/>COSMI

While honing your critical thinking skills, **Destination: MARS!** helps you learn all the scientific facts you need to know for success. From low orbit research to surface exploration, **Destination: Mars!** will challenge you with authentic emergencies, experiments and adventures.

\*All Data Provided by NASA\*

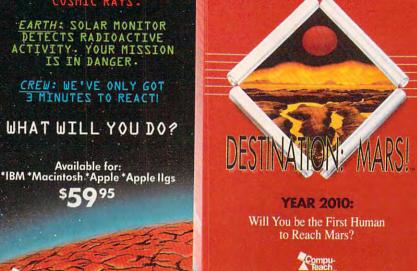

# DVORAK ON Typing

Remember your high school typing class? These days, learning to type doesn't have to mean noisy typewriters and scowling teachers. Interplay's *Dvorak on Typing* fills in with an assortment of drills and a game. When Dvorak instructs, you can work against the clock or just type with no set limits on time.

ompu-

Dvorak on Typing also offers the old tried and trues of traditional typing manuals only better. For instance, during the Letters segment, the screen shows you which finger to use and where to find the key on the keyboard.

For a break from drills, you can play a game where you're a knight facing different foes. You'll have difficulty watching the game, though, since you must read and type in text from the bottom of the screen. This puts a bit of a damper on the fun, but you still log typing time. 126 COMPUTE JANUARY 1992

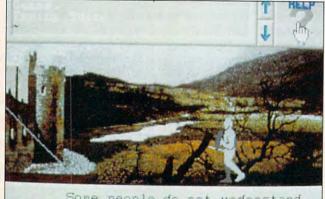

For more information and the store nearest you call toll free 1 800 44-TEACH (203) 777-7738

Some people do not understand that the main goal for business is to earn money for the owners. It

Here's a twist on chivalry-control a knight by typing.

Features include a Reports option that displays your accuracy rating and words per minute for each session. You can also see your most recent "problem" keys. Another option activates a voice to offer encouragement.

Absolute beginners might still find a teacher's guidance helpful—as a matter of fact, this program would be great for the classroom. However, if you want to sharpen your typing skills at home, *Dvorak* lends rote drills some computer clout. CHANTELLE OLIGSCHLAEGER

IBM PC and compatibles; 512K RAM for CGA, EGA, Tandy 16-color, or Hercules; 640K for MCGA or VGA; supports Ad Lib and Sound Blaster— \$49.95

INTERPLAY 3710 S. Susan, Ste. 100 Santa Ana, CA 92704 (714) 549-2411

Circle Reader Service Number 335

# THUNDERSTRIKE

Defense industries and television networks control the world. The more exciting the military action on the tube, the better the ratings. Sound familiar? No, it's not a replay of the Persian Gulf War. It's *ThunderStrike*, an addictive arcade game set 247 years in the future.

ThunderStrike straps you into your choice of five futuristic fighter aircraft. You patrol a desolate landscape in an airborne arrowhead, on the lookout for enemy craft and drones capable of destroying your pyramidshaped installations. As with most arcade games, it's much easier to kill than be killed, but the threat that your craft might be destroyed is real enough to give the game an edge.

Meaningful changes occur in each round, with your craft upgraded or downgraded based on your defense rate, hit rate, and television ratings. The last depends on

🖙www.commodore.ca

ELICOPER COMBAT SINU. Hey House Hey Hotshot! It's 1995 and the Pentagon has just unveiled it's brand new gunship -AH-73M Thunderhawk - and guess who's been selected to put her through her paces? That's right - you.

TM

Here's what the Thunderhawk combat helicopter simulator has that the others don't:

Campaign scenarios with a multitude of missions

A true world to interact with - not just a cockpit - but other locations and characters that respond to your actions

A helicopter armed with the latest in weaponry, electronic countermeasures, functioning displays and computer-aided targeting systems

Realistic missions reflecting actual military conflicts and contingency plans

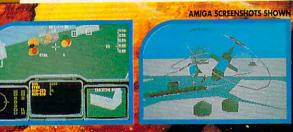

Zip up your flightsuit, adjust your sunglasses and control your nerves, 'cause this one makes Nam look like a day at the beach!

Circle Reader Service Number 149

THE ULTIMATE HELICOPTER COMBAT SIMULATORI

DEVELOPED BY

Available soon for IBM and Amiga. Thunderhawk is a trademark of Virgin Games, Inc. Virgin is a registered trademark of Virgin Enterprises, Ltd. © 1991 Virgin Games and Core Design. All rights reserved. 18061, Fitch Ave., Irvine, CA 92714

Cert

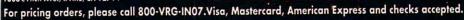

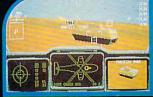

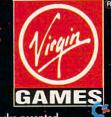

# Learn Computer Programming At Home!

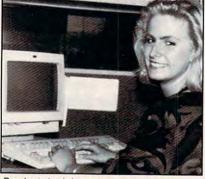

People trained in computer programming are needed by companies across the nation. It's a career that offers job security, versatility, and outstanding earning potential. Now there's a way you can train for this exciting, rewarding career field without interrupting your current job or home life.

#### Advanced Training Delivered To Your Home

This comprehensive program was designed by computer specialists and education professionals to give you understandable, step-by-step instruction. Written in clear and concise language, this program will teach you how to write computer applications for business and other uses. Previous experience is not necessary.

#### Includes An AT-Compatible Computer With 40MB 28MS Hard Drive

As part of your training, you will receive an IBM AT-Compatible Personal Computer which includes a full 1 MB memory, plus an incredible 40 MB 28MS hard drive accompanied by a 3.5" floppy disk drive. This system also includes eight expansion slots, monitor, detached keyboard and a dot-matrix printer. All the software you need is also included. When your training is finished, all the hardware and software is yours to keep!

For a COLOR CATALOG on this and other programs, mail coupon or call toll-free today!

# 1-800-765-7247

There's no obligation. No sales person will call. Our programs are accredited by the Accrediting Commission of the National Home Study Council.

| -><   | Programs offered only in United States,<br>Canada, Puerto Rico and Virgin Islands.                                                            |
|-------|----------------------------------------------------------------------------------------------------|
|       | S! I would like to know more about your puter Programming training course.                                                                    |
| Nam   | e                                                                                                    |
| Addr  | ress                                                                                                    |
| City  |                                                                                                    |
| State | e Zip                                                                                                    |
| Phor  | ne                                                                                                    |
| 2     | PEOPLES COLLEGE<br>OF INDEPENDENT STUDIES<br>33 Academy Dr. • P.O. Box 421768<br>Kissimmee, FL 34742-1768<br>Member, D.L. Peoples Group C0192 |

Reader Service Number 110

Circle

# REVIEWS

whether your maneuvers and dogfights are exciting enough to draw in the viewers.

ThunderStrike is a compelling, highly playable game that suffers from only a few annoying aspects. Even if you install *ThunderStrike* on a hard drive, you still need its boot disk to start it up every time you play. Furthermore, the game provides no save feature, so each time you play you must start from scratch. Still, once the action begins, it's hard to quit. This compelling action earns *ThunderStrike* high marks. EDDIE HUFFMAN

IBM PC and compatibles, 512K RAM, EGA or VGA; supports Ad Lib and Roland sound cards; mouse or joystick optional—\$39,95

Also available for Amiga-\$39.95

LIVE STUDIOS 30151 Branding Iron Rd. San Juan Capistrano, CA 92675 (714) 661-8337

Circle Reader Service Number 336

#### HEBREW PLAY HOUSE/ MILK AND HONEY CHALLENGE/ MY ISRAELI ATLAS

A traditional Hebrew form of study in which two students learn by asking each other questions, *haver* has worked for centuries. Tekoa, publisher of *Havruta: A Jewish Encyclopedia*, continues this tradition of study by substituting your computer for a study partner.

The Havruta software series consists of several interactive lessons on Jewish life and culture, Israel, Hebrew language, Jewish history, and holidays. Each package offers lessons, games, and quizzes. Applications typically have file editors to enable parents and teachers to customize exercises for individual students. The Hebrew language programs require no special hardware.

Hebrew Play House teaches basic Hebrew vocabulary for items found in and around a typical home. Youngsters play several games, and in the process they learn to recognize and spell Hebrew words for furniture, pets, and kitchen utensils. Activities include constructing images with clip art objects, entering Hebrew names for pictures (the program comes with a Hebrew keyboard chart), reconstructing an illustration by positioning its missing parts, and matching an object with its Hebrew name. Youngsters must be able to read Hebrew without vowels in order to play.

In another package—*Milk and Honey Challenge*—children (ages 10 and up) meet Israel and its people with help from 15 prepared study units. Topics include geography, history, culture, current events, famous personalities, Hebrew vocabulary (using transliterated English), and the Diaspora. A built-in editor lets teachers and parents prepare customized study materials.

The fast-paced activities encourage youngsters to memorize a series of facts. For example, Order It requires players to arrange events in correct chronological order, while Match It challenges contestants to link a specific item with its counterpart on a list. If players do not complete an activity before time runs out, the game starts over, and drill continues at a slower pace. In Milk and Honey's hangmanlike game called The Menorah (an eight-branch candelabrum), players must answer a question correctly before all eight candles burn out. The contestant with the most candles left at the end of the game wins.

Lots of fun, *Milk and Honey Challenge* helps kids learn by playing seven entertaining games. These activities motivate youngsters to work through lessons.

My Israeli Atlas, the final program reviewed, encourages people to visit Israel by computer. This enjoyable electronic geography package includes four colorful maps, several clip art images, and eight interactive games. It features 28 prepared study units organized into six major subject areas: Israel (general), Northern Part, Samaria (North Judea), Judea and Negev, Jerusalem Sites, and Places to Visit. Individual lessons focus on important cities and resort towns, historical sites, the old city of Jerusalem, biblical origins, and Israel's neighbors. Parents and teachers can create new lessons using the program's built-in lesson editor.

Youngsters select a unit for study and then choose an activity from the

www.commodore.ca

# **Advertisers Index**

| Reade                                                                                                    | r Service Number/Advertiser                                                                                                    | Page                                                                                                    | Reader Service Number/Advertiser                                                                                                    | Page    | Reader Service Number/Advertiser                                                                                                    | Page                                                                                                    |
|----------------------------------------------------------------------------------------------------|----------------------------------------------------------------------------------------------------|----------------------------------------------------------------------------------------------------|----------------------------------------------------------------------------------------------------|---------|----------------------------------------------------------------------------------------------------|----------------------------------------------------------------------------------------------------|
| 159<br>107<br>227<br>201<br>200<br>202<br>144<br>203<br>147<br>182<br>123<br>199<br>211<br>160<br>173<br>171<br>205<br>207<br>166 | B-Bit<br>B-O Software.<br>Abracadata<br>Accolade.<br>Accolade. | 136<br>139<br>101<br>123<br>123<br>125<br>18C<br>141<br>116<br>116<br>114<br>112<br>111<br>141<br>112<br>112<br>112<br>114<br>112<br>112 | 192       Financial Services Marketing Corp.         115       Gardentech         125       GeoWorks         126       GeoWorks         127       GeoWorks         128       Grapevine         129       Graphically Speaking         121       Holosoft Technology.         121       Hyacinth         126       ICD.         127       Holosoft Technology.         128       Hyacinth         129       HelpDisk, Inc.         121       Hylacinth         125       Itterplay.         106       Jacobs Electronics Inc.         136       Konami         127       LWS Software         Magalog Marketing Group       Marketing Verducts         138       Marketing Software roducts         149       Maliard Software roducts         151       Malard Software roducts         152       MicroDigic         138       MicroProse         134       MicroProse         135       New World Computing.         136       NEC Technology.         137       Net Technology.         138       New World Computing.         NRI/McG | 138<br> | 134       Radio Shack.         186       Ranco.         143       SafeSoft Systems         116       SeXXy Software         189       Shark Byte Software         189       Shark Byte Software         190       Smart Luck Software         209       SoftDisk Publishing         142       SoftDisk Publishing         142       SoftDisk Publishing         142       SoftDisk Publishing         142       SoftShoppe         121       Software of the Month Club         180       Soft-Byte         207       SOGWAP Software         S0GWAP Software       SOGWAP Software         S0GWAP Software       SOGWAP Software         S0GWAP Software       SOGWAP Software         S0GWAP Software       SOGWAP Software         S0GWAP Software       SOGWAP Software         S1       Soft Sarware Publishing         207       SOGEturn Holobyte       SSI         30       Starware Publishing       Starware Publishing         2121       Superior Micro Systems       The Other Guys         170       Theex       The Sterling Connection         171       Thee Software Labs       The Sterling Connection | 140<br>138<br>140<br>A-31<br>BC<br>A-20<br>A-20<br>138<br>140<br>A-29<br>G-3<br>137<br>138<br>140<br>A-29<br>G-17<br>103<br>29<br>117<br>G-18<br>A-25<br>137<br>G-18<br>A-25<br>137<br>A-13<br>41<br>-73<br>89<br>71<br>G-11<br>G-15<br>G-21<br>133<br>A-17<br>G-15<br>G-21 |

#### CREDITS

Page 6: Steven Hunt/Image Bank; page 16: Ken Call/ Image Bank; pages 20–21: Philippe Sion/Image Bank; page 38: Mark Wagoner; page 46: Mark Wagoner; page 48 top: copyright 1991 Liz Benford; pages 76–77: Mark Wagoner; page 78: Peter A. Simon/The Stock Market; pages 80–81: Eric Joyner/Image Bank; page 84: Jean-Francois Podevin/Image Bank; page 84: Jean-Francois Podevin/Image Bank; pages 86–87: Mark Wagoner; page 88: from *The Beauty of Fractals*, reprinted with permission of Springer-Verlag; page 100: Lightscapes/The Stock Market; page A-32: Hans Wendler/Image Bank; pages G-6–7: Ryszard Horowitz, RGA Print/Image Bank.

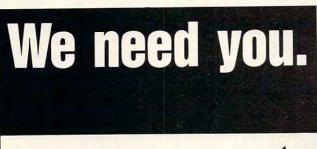

American Heart Association drill menu. Lively games let students become more familiar with the country's geography, important places, and English names for Hebrew locations. Challengers need not know Hebrew to play. My Israeli Atlas even includes a road map of modern Israel.

Don't let the early copyright dates of this series mislead you; Tekoa's Judaic computer encyclopedia still provides an imaginative supplement to conventional Jewish studies textbooks. While some users might find the CGA graphics a bit disappointing, *Havruta's* entertaining activities make it fun to learn difficult concepts. CAROL HOLZBERG

IBM PC and compatibles; 128K RAM; CGA, EGA, MCGA, VGA, or Tandy 16-color—\$39.95 each

My Israeli Atlas also available for Apple II series and Apple IIgs—\$39,95 TEKOA

Distributed by Meged International 415 W. Maple Kalamazoo, MI 49001 (800) 845-2636 Circle Reader Service Number 337

# **PULSTAR SXP**

One-stop shopping—that's what I like best about this complete package, and that would be even more important if I were new to computing. The Pulstar hardware includes all the important pieces: a fair-sized hard drive, a modem, Super VGA, high-density floppy drives, a mouse, a joystick port, and more.

My Pulstar odyssey began with a long installation of all the software. I prefer to have bundled software copied to the hard drive at the factory, a service that many manufacturers provide. With so many programs in the package— Quattro Pro, Chessmaster 2100, DeluxePaint II, Publish-It!, Word for Word Professional, and Mavis Beacon Teaches Typing, to name a few installation takes time.

If you want to install the programs selectively, though, this is a more efficient approach. You get only what you want on the hard drive, saving room for data files.

WWWW.commodore.ca

# WANTED: BALDING MEN FOR HAIR GROWTH STUDY

# "PARTICIPATE IN - FREE - HAIR GROWTH STUDY AT HOME WITH ALL NATURAL PRODUCT!"

Daniel Rogers International is seeking men with a hair loss problem to participate in a - FREE - hair growth study. The study will be conducted using an all natural herbal based shampoo and follicle cleanser known as "Naturally Yours." It is a completely safe and natural treatment for thinning hair that is applied in the privacy of your own home and requires no medical supervision. The study is being conducted in order to measure the degree of effectiveness of "Naturally Yours" in stopping hair loss and regrowing hair. Daniel Rogers will select individuals to participate in this hair growth study - without any cost or obligation in an effort to obtain independent verification of effectiveness through testimonial letters and pictures.

If you are beginning to lose hair or already have a bald spot, you are a good candidate. Simply complete and return the accompanying coupon to be eligible for selection. Or, in order to insure your eligibility, call us toll free. There is no cost or obligation. Please, act now!

|                       | -432-                                                                        |                                                                                                    |  |  |
|-----------------------|------------------------------------------------------------------------------|----------------------------------------------------------------------------------------------------|--|--|
|                       | ail to:<br>ANIEL ROGERS INTER<br>High Ridge Road, Sui<br>amford, Conn. 06905 | INATIONAL                                                                                                  |  |  |
| Name:                 |                                                                              |                                                                                                    |  |  |
| Address:              |                                                                              | Apt:                                                                                                    |  |  |
| City:                 | State:                                                                       | Zip:                                                                                                    |  |  |
| Phone:                |                                                                              |                                                                                                    |  |  |
| CON                   | IDENTIAL SELECT CR                                                           | ITERIA                                                                                                    |  |  |
| Age:                  | Have you ev                                                                  | ver tried any of                                                                                           |  |  |
| Marital status:       | D Hairpieces                                                                 | □ Hairpieces                                                                                               |  |  |
| Years of hair loss:   | D Medically p                                                                | <ul> <li>Transplants</li> <li>Medically prescribed treatments</li> <li>Over the counter lotions</li> </ul> |  |  |
| Percent of hair loss: | Vitamins                                                                     |                                                                                                    |  |  |

To incure eligibility without environment and in all all

The installation program was easy to use, so there wasn't much to do but swap disks.

Without reasonable performance, all the attachments in the world wouldn't matter. But the Pulstar performed well above acceptable standards and even excelled in several respects. The 40MB hard drive seemed to outperform its 28-millisecond rating.

The video card and monitor combination outshone the video combo on my personal system. Video output was one of the best I've seen for a system in this price range.

I loved the crisp feel of the keyboard. The 2400-baud Hayes-compatible modem worked like a charm, too.

The issue of footprint size sometimes divides users into two camps. I like a big box that dissipates heat and lets you easily install cards. Some users with limited desk space think the smaller, the better. Consider the small and sleek Pulstar for your office if you

130 COMPUTE JANUARY 1992

pitch your tent with the prodownsizing crowd.

With a 386SX microprocessor running at 16 MHz, the Pulstar ran noticeably slower than the 386DX running at 25 MHz that I'm used to, but I didn't find the SX's performance a handicap. The system performed so well as an integrated unit that I never really noticed the lower clock speed. On almost every count, it kept up with me.

Should you consider this system for yourself? That depends. Those new to computing will get everything they need, and this system won't be obsolete next year. Furthermore, it will be some time before you're out buying software or hardware add-ons. If you want a reasonably priced system and don't need a speed demon, then the answer, once again, is yes. This computer performs admirably and will probably meet all of your needs. The only person who might look

elsewhere is someone who needs top performance. Not too many of us do, so this great package gets my vote for serious consideration. RICK LEINECKER

Pulstar SXP-\$1,995

HYOSUNG COMPUTERS & INFORMATION SYSTEMS 671 E. Arques Ave. Sunnyvale, CA 94086 (408) 733-0810

Circle Reader Service Number 338

# HOW TO CHOOSE THE RIGHT COLLEGE

For many high-school students and their parents, the process of choosing a college frustrates instead of exhilarates. The College Knowledge Series from Education Information Systems offers welcome advice to help you make this important decision. Of the three programs I've used, *How to Choose the Right College* is the most useful in helping you pinpoint a college that meets specific needs. The program lists 4450 colleges with detailed information about each, such as majors offered, student body size, work opportunities, financial aid availability, intercollegiate sports programs, and lots more.

To narrow your choices, you enter information such as degree type, field of study, preferred location of college, and other studentspecific data. You also enter your SAT or ACT scores.

Once you've entered your criteria, you search the database in one of several ways. Full Search lets you print or view a general report containing location, size, tuition, and application deadline. You can also get an ACT or SAT comparison list, a detailed report on each college that matches your criteria, or a report of colleges listed in descending or-

www.commodore.ca

GOTHIC HORROR CRAWLED THROUGH THE PORTAL. THE NIGHTMARE HAD BEGUN! PRESENTING ELVIRA II: THE JAWS

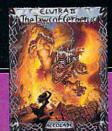

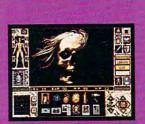

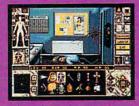

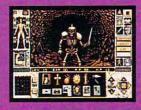

OF CERBERUS,<sup>™</sup> AFANTASY QUEST OF EPIC PROPORTIONS.

AN EVIL FORCE HAS PENE-

TRATED OUR UNIVERSE AND ABDUCTED ELVIRA HERSELF. YOUR TASK? FIND AND RESCUE ELVIRA INSIDE THREE CAVERNOUS MOVIE SETS-A GRAVEYARD, HAUNTED HOUSE AND CATACOMBS-THEN FIGHT A FINAL CATA-CLYSMIC BATTLE WITH A NETHERWORLD EN-TITY OF AWESOME FURY. • EXPLORE THREE HUGE AND HOR-**RIFYING WORLDS WITH** NEARLY 4000 LOCA-TIONS-FIVE TIMES LARGER THAN THE ORIGINAL ELVIRA

"THE EARTH

OPENED. ONE BY ONE THE MOST HIDEOUS

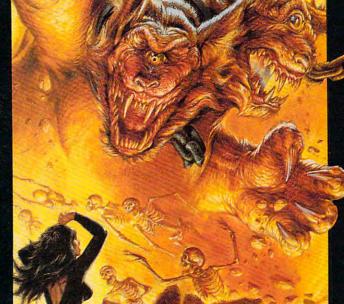

• OVER 120 HOURS OF SUSPENSE-INTENSE GAMEPLAY • MORE THAN 700 DEADLY WEAPONS, SCROLLS AND OTHER TOOLS OF THE TRADE • FULLY ANI-MATED ENCOUNTERS WITH HUNDREDS OF FORMIDABLE NEW OPPONENTS . NEW ON-SCREEN SPELL BOOK GENERATOR + NEW ON-SCREEN HIT-POINT ALLOCATION SYSTEM • NEW ON-SCREEN 360-DEGREE ENEMY DETECTOR & TRACKER THE VGA GRAPHICS? STUNNING. THE SOUNDTRACK? HAUNTING. AND 100% "POINT & CLICK" CONTROL MAKES IT SO EASY TO PLAY IT'S FRIGHTENING. THE BOTTOM LINE? ELVIRA II IS THE FANTASY BLOCKBUSTER OF THE YEAR. TO ORDER, VISIT YOUR FAVORITE RETAILER OR CALL 1-800-245-7744.

THE BEST IN ENTERTAINMENT SOFTWARE™

Actual game screens from IBM PC VGA version of the game Elvira and Mistress of the D ductions. The Jaws of Cerberus is a trade 📬 Accelerate (critical pitre) trade in a pitre) trade in in Social Company (critical pitre) trade in the second second Circle Reader Service Number 202

der by tuition, student body size, or application due date.

Main menu choices include Overview of Colleges Today, Match Criteria to Database, State Search (colleges in a specified state), Personal Letter Writer, How to Finance College Education, and How to Evaluate Colleges.

One feature not fully developed is Major Fields of Study. The fields aren't broken down into specifics. For instance. the sciences major is broken down into 10 or 15 options such as Life Sciences and Biology, but not into a specific field like marine biology, even though over 1200 schools offer degree programs in biology or life sciences.

You shouldn't depend completely on a computer program to pick your college, but they often yield valuable aid. At \$79.95, the price tag is a little steep, but if you have the money to spare and you don't

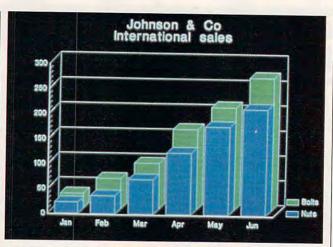

Graph-in-the-Box Executive makes creating down-and-dirty business graphics as easy as pie charts.

have the resources to find this information yourself, it can be money well spent. JOYCE SIDES

### IBM PC and compatibles, 390K RAM, hard drive-\$79.95

EDUCATION INFORMATION SYSTEMS

P.O. Box 5125 Ridgewood, NJ 07451-5125 (800) 253-3828 Circle Reader Service Number 339

### **GRAPH-IN-THE-BOX EXECUTIVE**

Creating simple charts and graphs with a personal computer doesn't necessarily prove to be as easy as it sounds. Hard-to-learn packages designed for creating presentation graphics-like Microsoft PowerPoint and Persuasion-are Aldus geared more toward the presentation professional and often come equipped with more power-and workthan most of us really need.

Those with more modest graphing needs will find Graph-in-the-Box Executive a good choice. A TSR (Terminate and Stay Resident) program that sits in RAM until you need it, Graph-in-the-Box Executive lets you pluck information from virtually any application and use that data in a chart or graph.

Say, for instance, while working in WordPerfect, that you want to convert a table of numbers into a bar chart. You summon Graph-in-the- | www.commodore.ca

Box Executive by typing Alt-G, and then highlight the WordPerfect table using either the cursor keys or your mouse. A copy of the information then moves into Graph-in-the-Box Executive's data table, and from there you can convert the data into 15 types of charts, including bar, pie, scatter, and line charts and various combinations of those.

Graph-in-the-Box Executive's clear documentation simplifies virtually every task. Advanced users will really appreciate the program's technical reference documentation, which anticipates quite a number of problems you might expect to encounter with any type of graphics program, including this one-incompatibilities with other terminate-andstay-resident programs and applications, for example.

Unfortunately, what you stand to gain in convenience with this program, you tend to lose in output quality. Graphs created with Graphin-the-Box Executive lack the polished appeal of those created using more sophisticated software, even when you choose to print them on a laser printer. In addition. your output choices-printer and plotter-don't include creating slides.

If what you're after is mere down-and-dirty graph and chart creation, Graph-in-the-Box Executive should serve well as a useful-though somewhat limited-tool. **KEVIN REICHARD** 

IBM PC and compatibles, CGA, EGA, MCGA, VGA, or Hercules; requires 10K RAM when memory resident-\$299.95

Circle Reader Service Number 340

NEW ENGLAND SOFTWARE Greenwich Office Park #3 Greenwich, CT 06831 (203) 625-0062

## Protect Our Natural Kesources.

The future of America has always been its children. But drug and alcohol abuse, teenage pregnancy and lack of education are threatening that future. The Boys & Girls Club addresses these problems, providing boys and girls with a positive environment in which to learn and grow. Help protect our greatest resource. Make a contribution today, so they can make one tomorrow.

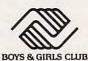

The Club that beats the streets.

# PLAY IT SMART!

## TutorToys.

### the second release in COMPUTE's DiscoveryDisks series

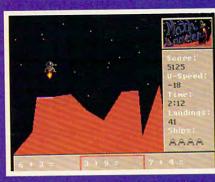

You're a goner if you miss the landing pad in MathLander.

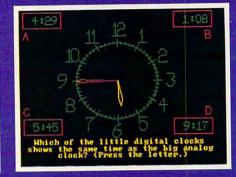

Time will tell if you've learned your lesson in *TimeTeller*.

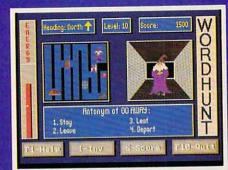

Watch your step! WordHunt's maze is full of hazards.

### More Fun from COMPUTE's DiscoveryDisks

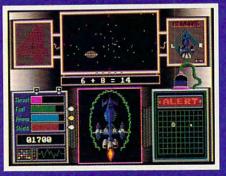

**MathVoyager** 

Improve your math skills and save your home planet from total destruction at the same time!

Requirements: IBM PC or compatible, 384K RAM, DOS 2.1 or higher, and CGA, EGA, MCGA, VGA, or Tandy 16-color graphics card (MasterCard and VISA accepted on orders with subtotal over \$20.)

|           | YES! Ple        | ease send me                                                                                             |
|-----------|-----------------|----------------------------------------------------------------------------------------------------|
| TutorToys |                 | 51/4-inch disk(s) @ \$14.95 each                                                                         |
|           | MathVoyager     | 31/2-inch disk(s) @ \$15.95 each<br>51/4-inch disk(s) @ \$14.95 each<br>31/2-inch disk(s) @ \$15.95 each |
|           | Subtot          | al                                                                                                    |
|           |                 | Tax (Residents of NC and NY, please add sales tax<br>ir area. Canadian orders add 7% goods and services  |
|           |                 | ng & Handling (\$2 U.S. & Canada, \$3 surface mail, \$5<br>per disk.)                                    |
|           | Total E         | Inclosed                                                                                                 |
|           | Send your order | to COMPLITE's Disk Products 324 West Wendower                                                            |

Send your order to COMPUTE's Disk Products, 324 West Wendover Avenue, Suite 200, Greensboro, North Carolina 27408.

| Check or money order | MasterCard VISA |
|----------------------|-----------------|
| Credit Card No       | Exp. Date       |
| Signature            | (Required)      |
|                      | (reduce)        |
| Name                 |                 |
| Address              |                 |
| City                 |                 |
| State/Province       | ZIP/Postal Code |

All orders must be paid in U.S. funds by check drawn on a U.S. bank or by money order. MasterCard or VISA accepted for orders over \$20. This offer will be filled only at the address shown and is not made in conjunct or when any other index the order of the address Please allow 4–6 weeks for delivery. Sorry, but telephone orders cannot be accepted.

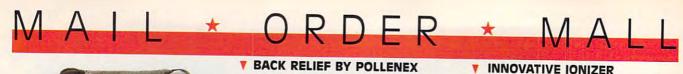

pain? Do hours of prolonged sitting leave

you aching or numb? If so, then the Pollenex

Back Relief is just what the doctor ordered.

Back Relief's unique design cradles your

back in comfort and features multiple com-

binations of massage and heat. The in-

flatable lumbar cushion conforms to the

shape of your back. Dual massaging

elements can be used separately or

together for full back massage. Handy

remote control lets you select upper/lower

eople on the go always have so much

to carry around. The Everything Bag

makes it a snap. This oversized shoulder bag

is constructed of tough, water-resistant

canvas material and features nine roomy

pockets. Plus, an unusual zipper design

enables the bag to expand to double its

normal width-to a full eight inches. Ad-

justable 2" wide straps provides a real com-

fort feature. In 3 great colors. \$24.98

(\$4.00) #A1955-Blue; #A1956-Khaki; #A1957-

heat control. And the

soothing massager

EVERYTHING BAG

Gray.

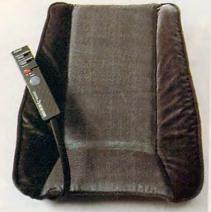

works 2 ways - adapter #1 plugs into any indoor electrical outlet while adapter #2 plugs into car, van, or truck cigarette lighter. So Back Relief is perfect for car, home, or office. Plush, durable fabric cover adds extra comfort. \$119.98 (\$6.75) #A2001.

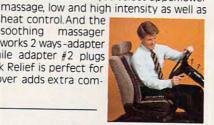

### **THE BEST RECEPTION EVER!!**

liminate radio signal fade and aqgravating cross over signals that garble the sound. The new LS4 omni-directional antenna is the only indoor antenna that thinks for itself. The micro chip brain receives signals and isolates them into individual clear frequencies. Features the Gallium Arsenide Field Effect Transistor. No need to redirect this antenna. Leave it where it is and its 360 degree radius allows it to receive from any direction. This antenna will boost your radio signals up to 24 decibels for the clearest reception you have ever experienced. Easy to install, light weight. Plugs into any stereo model. Unique modern design. Made in the U.S.A. U.L. listed. 1 year warranty. Dimensions: 3" x4.125" x 17.25". \$58.98 (\$5.25) #A1891.

### FOOD FOR WOOD

ost of the convenience waxes you buy actually dry out wood instead of nourishing it. What's the alternative? Our choice is Williamsville Wax. It is made of beeswax and lemon oil, heatblended with other natural oils. It can be used on any type of wood, any type of finish, on paneling or kitchen cabinets as well as fine furniture. Williamsville Wax is super for restoring neglected or mistreated wood. Two 8-oz. bottles cost \$13.98 (\$3.25) #A14312.

THELE

#### re you one of the millions of A Americans who suffers from low back sophisticated electronic device that

uses nature's way of cleaning air emitting trillions of negatively charged ions that act like magnets, attracting microscopic particles of dust, smoke and pollen. One belongs in every room, but sometimes a table-top ionizer just isn't practical or desirable for reasons of space or your decor. This tiny unit (11/2"x3") provides an ingenious solution, plugging right into any wall outlet,

where it will remain inconspicuous while performing its mighty task. With "on" indicator light and collector pad that can be rinsed and, eventually, By replaced. Pollenex, for fresher air in home or office. \$39.98 (\$4.00) #A1867

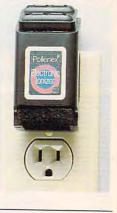

#### NIGHT TRACKERTM

ight up your night! Night Tracker" the cordless, rechargeable hand-held spotlight packs a 500,000 candlepower beam to give you a light whenever, wherever you need it. The beam is 10 times brighter than your automobile headlights and will carry over 1 mile. Operates on rechargeable batteries or recharge it from 110 volt AC outlet or from any 12 volt car or boat outlet. Perfect for home, travel, boating and camping. Made in the USA and comes with a 90 day warranty. Now featured with amber and red lens attachments. \$79.98 (\$6.25) #A1975.

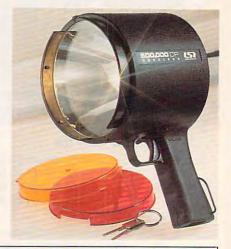

-www.commodole.ca

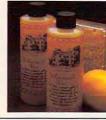

#### 7 DAYS 1-800-722-9999 FREE 24 HRS AL ΤΟΙΙ

TO ORDER: Send check with item number for total amounts, plus shipping & handling shown in ( ) payable to MAIL ORDER MALL, DEPTCP-101; PO. Box 3006, Lakewood, N.J. 08701, or call TOLL FREE 1-800-722-9999. NJ residents add 7% sales tax. We honor MasterCard, Visa, and American Express. Sorry, no Canadian, foreign, or CO.D. orders. 30 day money back guarantee for exchange or refund.

### CAR-THEFT PROTECTION - WITH NO INSTALLATION

W ith Sonic Sentry, the value of a car alarm brings you peace of mind — without the expense and bother of installation. You can switch it from one vehicle to another. Just plug Sonic Sentry into the cigarette lighter; cord reaches 5 feet, so the unit can occupy dash or seat when vehicle is parked, where the flashing lights can make a browsing thief think twice. The petite 41/2"x41/4"x2" box is capable of emitting a truly ear-piercing alarm, concentrated inside the car, where it can most effectively repel an

intruder. Activated by the light that accompanies the opening of car door, hood or trunk, it also senses impact or "unnecessary roughness"; the shriek lasts for one minute and only the key stops it unplugging the lighter activates a back-up battery. Stuck on the road? Switch Sonic Sentry to its mode showing HELP in flashing red lights and put in the window to attract aid. It's protection you can't afford not to have, at **\$74.98** (\$7.00) #A1989.

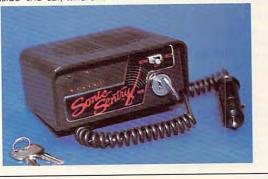

#### **V STEP UP TO A HEALTHIER YOU**

octors, physical trainers, and athletes agree that stair climbing is one of the best forms of aerobic exercise. You can achieve your fitness goals without the severe jarring or pounding associated with running or jogging. That's why the foldaway ExerClimb™ is the perfect piece of exercise equipment. The ExerClimb™ improves cardiovascular function, increases endurance, burns body fat, and conditions major muscle groups to tighten and tone upper body, thighs, hips, buttocks, and calves. And results can be seen with a twenty minute workout three times a week. It is quiet enough to let you exercise while watching T.V. or listening to your favorite music. The hydraulic powered ExerClimb™ features sturdy steel construction, magnum series shocks and individual tension adjustment to insure a high intensity, low impact workout, Compact and lightweight (28 lbs.) this incredible machine fits in virtually any size room. When opened for use, it measures 28"H x 27"L x 16"W. Plus, its unique foldaway feature makes carrying and storage a snap. Perfect to take along to your office, trips, or almost anywhere. Some assembly

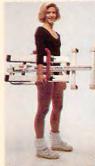

required, using only screwdriver and pliers. For all these great features, one would expect to pay much more, but the Exer-Climb<sup>•••</sup> has a very trim price tag. So now there is no reason not to "step" into better shape. Ninety day warranty. **\$119.98** (\$15.00) #A1998.

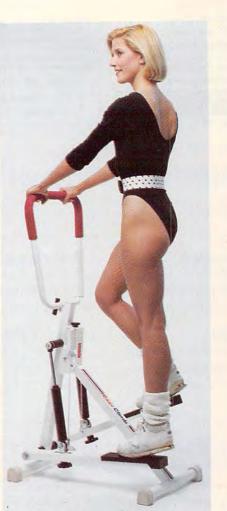

### SHARPEST OF THE

ORDER \* MAI

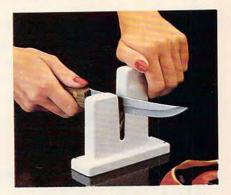

he classic knife sharpening tool is the butcher's steel, but most people find it intimidating. The Chantry Knife Sharpener duplicates butcher steel action but makes it so simple anyone can sharpen and realign a blade edge perfectly in moments. As the knife edge is drawn between a pair of hard (Rockwell 64-65) Sheffield Steel rods, spring-loaded at just the proper angle, both sides of the blade are aligned. Works on stainless or carbon steel knives, straight or serrated edges. The Chantry is made of heavily enameled steel, can be countertop mounted. It is included in the permanent design collection of the Museum of Modern Art. \$34.98 (\$5.00) #A1878.

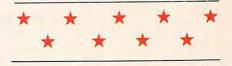

#### **THE DAZER**

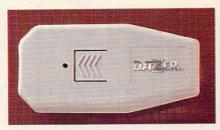

ven the most dedicated canine afficionado can sometimes encounter unfriendly dogs. Dazer™ provides a humane way to repel their advance, emitting ultrasonic sound waves inaudible to humans and totally safe for dogs (unlike mace and other common deterrents). Pocket size (4¾" long) plastic case can also clip on belt; takes 1-9V battery, included. For joggers, hikers, bikers, seniors and kids—plus the proverbial postman. **\$29.98**, (\$3.00) #A1829X.

### CALL TOLL FREE 24 HRS. 7 DAYS 1-800-722-9999

TO ORDER: Send check with item number for total amounts, plus shipping & handling shown in ( ) payable to MAIL ORDER MALL, DEPT CP-012; P.O. Box 3006, Lakewood, N.J. 08701, or call TOLL FREE **1-800-722-9999**. NJ residents add 7% sales tax. We honor MasterCard, Visa, and American Express. Sorry, no Canadian, foreign, or CO.D. orders. **30 day money back guarantee for exchange or refund.** 

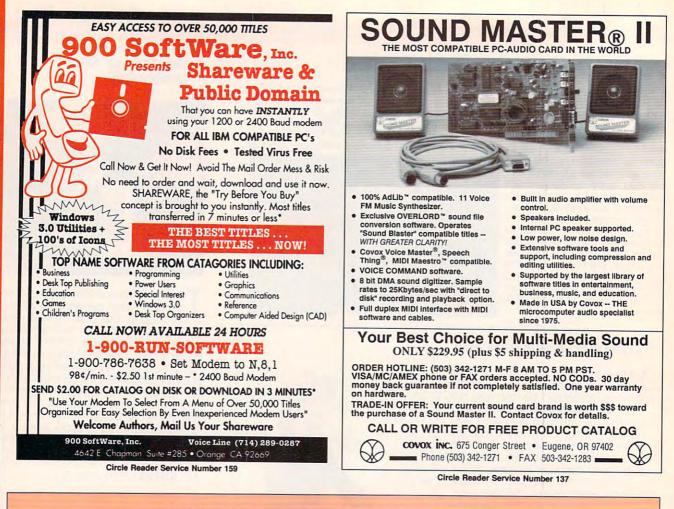

### **COMPUTE's Product Mart**

is a special advertising section designed to benefit you, the PC direct marketer, by letting you advertise directly to the readers that buy. We offer:

### Marketing Assistance

Each ad receives a complementary reader service number that generates a targeted sales lead mailing list.

### Qualified Readers

Our readers search the Product Mart for quality hardware, software, and peripheral products they can *buy*.

### Guaranteed Audience

Our rate base is guaranteed at 275,000 per issue, with an actual monthly circulation of over 328,000.

### Cost Effectiveness

Ad sizes range from 1/9 ( $21/8 \times 3$ ) to 2/3 page, and you can request frequency rates of up to 12 times per year. B/W, 2/color and 4/color availability.

Space closing: First day of the second month preceeding issue date (for example, November issue closes Sept. 1). Space limited to a first-reserved, first-served basis.

For ad specifications or more information call Lucille Dennis Telephone (707) 451-8209 • Fax (707) 451-4269

### Call now to reserve your space!

í.

-

0

•

..

1

Gwww.commodore.ca

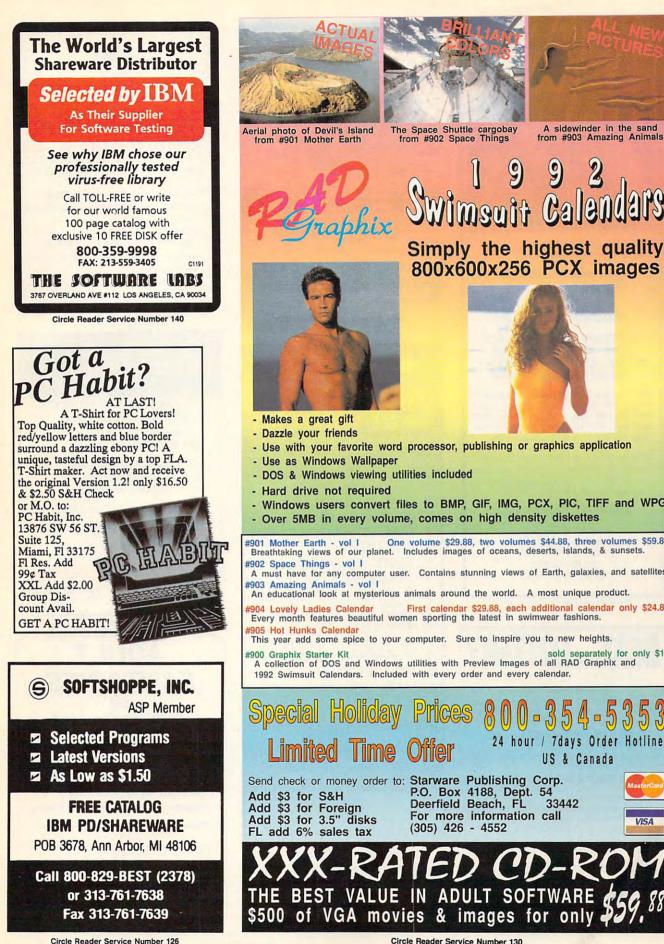

24 hour / 7days Order Hotline

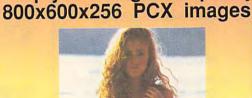

A sidewinder in the sand

from #903 Amazing Animals

- Use with your favorite word processor, publishing or graphics application
- DOS & Windows viewing utilities included
- Windows users convert files to BMP, GIF, IMG, PCX, PIC, TIFF and WPG
- Over 5MB in every volume, comes on high density diskettes

One volume \$29.88, two volumes \$44.88, three volumes \$59.88 #901 Mother Earth - vol I One volume \$29.88, two volumes \$44.88, three volumes \$ Breathtaking views of our planet. Includes images of oceans, deserts, islands, & sunsets. A must have for any computer user. Contains stunning views of Earth, galaxies, and satellites.

An educational look at mysterious animals around the world. A most unique product.

904 Lovely Ladies Calendar First calendar \$29.88, each additional calendar only \$24.88 Every month features beautiful women sporting the latest in swimwear fashions.

This year add some spice to your computer. Sure to inspire you to new heights.

A collection of DOS and Windows utilities with Preview Images of all RAD Graphix and 1992 Swimsuit Calendars. Included with every order and every calendar.

US & Canada Send check or money order to: Starware Publishing Corp. P.O. Box 4188, Dept. 54 33442 Deerfield Beach, FL For more information call VISA (305) 426 - 4552 BEST VALUE IN ADULT SOFTWARE of VGA movies & images for only

www.commodore.ca

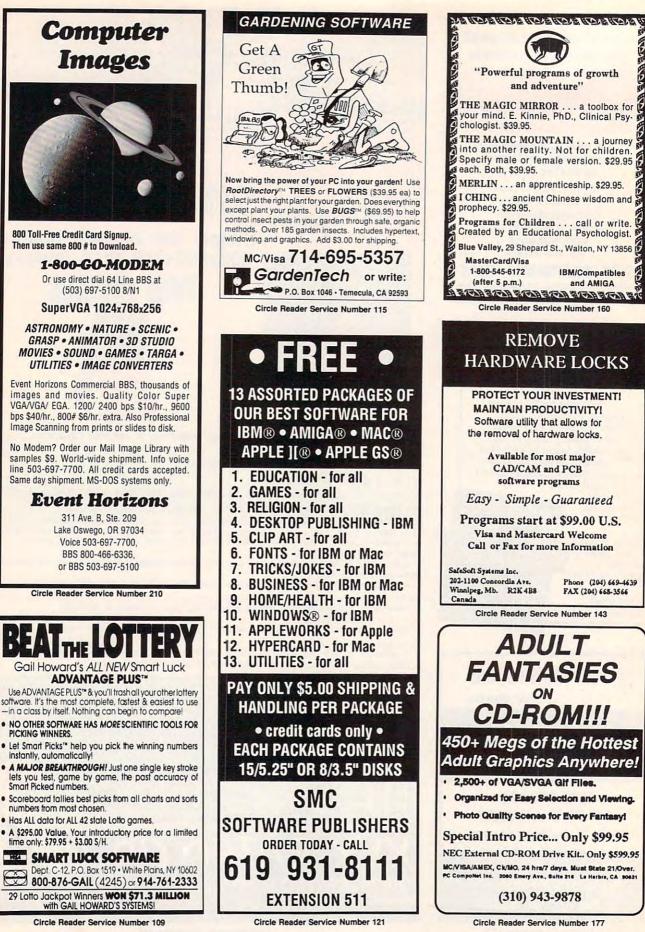

138 COMPUTE JANUARY 1992

🕻 www.commodore.ca

IBM/Compatibles

and AMIGA

Phone (204) 669-4639 FAX (204) 668-3566

| DESIGN<br>SOFTWARE                                                                                                    | Affordable<br>and easy<br>to use                                                                                                    | the source of plan-making software<br>SINCE 1985                                                                                                    |
|----------------------------------------------------------------------------------------------------|----------------------------------------------------------------------------------------------------|----------------------------------------------------------------------------------------------------|
|                                                                                                    |                                                                                                    | DESIGN YOUR<br>OWN RAILROAD™                                                                                                    |
|                                                                                                    | Jan <sup>5</sup>                                                                                                    | Design Precision, To-scale, (HO, N, Z, O, S, G)<br>Layouts and Run Realistic Railroad Simulations.                                                                                                    |
| ARCHITECTURE<br>Draw noor plans and<br>Structural details prints<br>structural details<br>plans to scale.<br>Plans to scale.<br>NTERIORS<br>Draw noom plans are color<br>Draw noom plans, one color<br>Draw noom plans, one color<br>Draw no | LANDSCAPE<br>Create complete landscape plans,<br>Create complete landscape of the correct<br>age plants to determine correct<br>age plant, and prepare shopping<br>placement, and prepare shopping<br>list for your trip to the nursery. | Lind Graphrait<br>Caler 3 Style 3<br>Caler 3 Style 3<br>Terr 110 HIRL COM<br>Terr 110 HIRL COM<br>TERR 110 HIRL COM<br>TERR 110 HIRL COM<br>T |
| Orders placed with Abracadata<br>before 12/31/91 receive our gift<br>of one FREE library of 48 pre-<br>drawn plans per program.                                                                                                    | ve programs [Architecture] that give<br>20% of the job for 2% of the cost.<br>-Macintosh Construction Forum<br>ce Per Program<br>aser 128, 64K. \$69.95<br>5, 1MB. \$89.95<br>, 1MB. \$99.95                                             | Orders placed with Abracadata before 12/31/91 receive our gitt of one FREE Train library or Railroad Game per program.       IBM, 640K. \$59.95 Apple II/Laser 128, 640K. \$49.95 To order or receive a FREE Color Catalogue         Corder by mail: Add 17 shipping first program plus 12 each additional. Send VISA/MC # (with exp. date) or check to Abracadata, Ltd., P.O. Box 2440, Eugene, OR 97402                                                                                                    |
|                                                                                                    | Circle Reader Service Number 107                                                                                                    |                                                                                                    |
| Personalized Children's Books<br>Personalized Children's Books<br>Personalized Children's Books<br>Personalized Children's Books<br>Cash In On High Profits<br>Home Based or On Location<br>Additional Sook Company in the Industry<br>Unlimited Support For Your Success.<br>High Quality Hard Bound Books<br>Each Color Story An Educational Tool<br>Limited Number of Dealerships Available                                                                                                    | en<br>Make <u>thousan</u><br>voice board &<br>or clone. Use                                                                                                    | Press 1 for sales, 2<br>for service,<br>3 to speak with a<br>Live operator<br><b>CONTROL OF CONTROL OF CONTROL</b>                                                                                                    |
| For More Information,<br>Call or Write:<br>MY STORY BOOKS, INC.<br>11408 Audelia Rd.<br>Suite 4845<br>Dallas, TX 75243<br>1-800-245-7757                                                                                                    | service using<br>Our <sup>\$</sup> 25 Entro<br>you need to go<br>A Few Hor<br>Aders<br>Ch<br>DemoSource                                                                                                    | credit cards, passwords, or nationwide 900 #.<br>epreneur's Toolkit contains all the information<br>et started & its cost is applied to future purchases.<br>me Based Ventures Featured In Our \$25 Toolkit!<br>DESCRIPTION PACKAGE DEMO KIT<br>pice Mailbox Services \$295. cm 818 718-9560<br>utbound Telemarketing \$1200. \$25.<br>rite Programs in Basic \$1125. \$25.<br>enior Citizen Monitor \$1625. \$25.                                                                                                    |
| A PROUD SPONSOR OF<br>CHILDREN'S LITERACY                                                                                                    |                                                                                                    | Questions? Call us! COD's Welcome<br>Ivd., Suite 202 · Northridge, California · 91324 · USA<br>Circle Reader Service Number 131                                                                                                    |

Cwww.commodore.ca

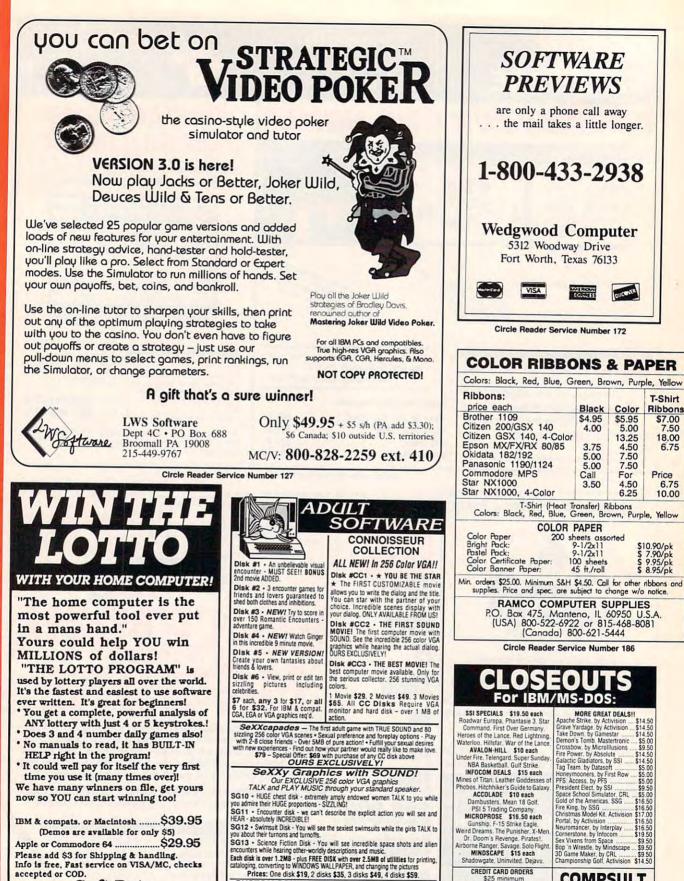

Please add \$3 for Shipping & handling. Info is free, Fast service on VISA/MC, checks accepted or COD.

1

.

10

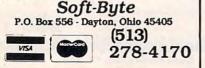

CUSTOM SOUND PICTURES - We add YOUR VOICE to YOUR PHOTO to create a CUSTOM SOUND GRAPHIC. A TRULY UNIQUE GIFT.

CREDIT CARD ORDERS

1-800-676-6616

COMPSULT

P.0. BOX 5160 SAN LUIS OBISPO, CA 93403

WARAAAA GOLTANG GOOTE.Ca

WE ALSO CARRY APPLE, MAC, C64/128, AMIGA, ATARI & MORE To order, send check or money order to the above address, calitoria orders must include 7.25% sales tax. All orders must include shipping charges of \$4 to U.S.A., \$6 to Canada, or \$12 to interactional. For our complete catalog send \$2 in U.S. postage stamps or cash. A catalog is sent FREE with any order. Be sure to specify your computer type when ordering. For all inquiries & additional information, call (805) 544-6616.

| C                                                                                                    |                                                                                                    | 800-                                                                                                    | 448-6658                                                                                                    |
|----------------------------------------------------------------------------------------------------|----------------------------------------------------------------------------------------------------|----------------------------------------------------------------------------------------------------|----------------------------------------------------------------------------------------------------|
| S DISK-C                                                                                                    | OUNT SOF                                                                                                    | TWARE Product In                                                                                                    | fo & other Business:<br>98-541-8768                                                                           |
| Lowest Delivered I                                                                                                    | Price with shipping !                                                                                                    | We will beat any a                                                                                                    | dvertised price.*                                                                                             |
|                                                                                                    | SHIPPING IS JUST \$4.00 PER                                                                                                    | ORDERI NOT PER ITEM. **                                                                                                    |                                                                                                    |
| D Boxing 31<br>tion Stations 32                                                                                                    | Megatraveller 2 37<br>Mickey's ABC or 123 25                                                                                                    | BUSINESS & UTILITY<br>386 Max 69                                                                                                    | Ad Lib 7                                                                                                    |
| &D: Collectors Edit. 27                                                                                                    | Mickey's ABC Combo 37                                                                                                    |                                                                                                    |                                                                                                    |
| no Blactor Plue 31                                                                                                    | Micro Cookbook 31<br>Microleague F.B. Delux 42                                                                                                    | Adobe Type Manager 61                                                                                                    | Ad Lib PCMS 11                                                                                                |
| jebra Made Easy 25                                                                                                    | Midnight Rescue 31                                                                                                    | After Dark for Windows 29 ,<br>Ami Pro 20 285                                                                                                    | Ad Lib Gold 1000 18<br>Ad Lib Gold 2000 35                                                                    |
| bebra Made Easy 25<br>e We There Yet 32                                                                                                    | Microleague F.B. Delux 42<br>Microleague F.B. Delux 42<br>Midnight Rescue 31<br>Might & Magic 3 38<br>Mike Ditka Football 35                                                                                                    | Ami Pro 2.0 Upgrade 92                                                                                                    | Ad Lib Software avail.CAL                                                                                     |
| pebra Made Easy 25<br>e We There Yet 32<br>mada 2525 32<br>art Simpson 31                                                                                                    | Milliken Storvteller 32                                                                                                    | Atech Powerpack 47                                                                                                    | Sound Blaster MCA 21                                                                                          |
| attlechess 31                                                                                                    | Mixed up Fairy Tale 31                                                                                                    | Automenu 35                                                                                                    | Sound Blaster Prof. 19<br>Sound Master II 14                                                                  |
| attle Isle 32<br>erenstain Bear Letters25                                                                                                    | Mixed up Fairy Tale     31       Nigel's world     37       Ninja Turtle     31       Number Muncher     30       Oregon Trail     30       Once Upon a Time ea.     31       Outnumbered     31       Overlord     30       P C Globe or USA     37       P C Study Bible     90       Personal Pro Golf     31       PGA Golf     32                                                                                                    | Above Utilities     51       Adobe Type Manager     61       Atter Dark for Windows 29     7       Ami Pro 2.0     285       Ami Pro 2.0 Upgrade     92       Atech Powerpack     47       Auto Map     54       Automenu     35       Bannermania     22       Becker Tools 2.0     75       Calendar Creator + 40     49                                                                                                    | Sound Master II 14<br>Pro Audio Spectrum 23                                                                   |
| erenstain Bear Letters25                                                                                                    | Number Muncher 30                                                                                                    | Calendar Creator + 4.0 49                                                                                                    |                                                                                                    |
| Jackson Baseball 31<br>astle of Dr. Brain 31                                                                                                    | Once Upon a Time ea. 31                                                                                                    | Carbon Copy 114<br>Cartoon Calendar a Day 19<br>Central Point Anti Virus 77<br>Central Point Anti Virus 77                                                                                                    | Upgrade Kit 73<br>Thunderboard 9                                                                              |
| astles 37                                                                                                    | Outnumbered 31                                                                                                    | Central Point Anti Virus 77                                                                                                    | Roland LAPC-1 39                                                                                              |
| hallenge Ancient Emp 31<br>hessmaster 3000 32                                                                                                    | P C Globe or USA 37                                                                                                    | Certificate Maker 26<br>Check-itl 80                                                                                                    | Roland MCB 10                                                                                                 |
| hessmaster 3000 32<br>hildren Writ. & Publ. 42                                                                                                    | P C Study Bible 90                                                                                                    | Check-it! 80<br>Clarion Personal Devel. 49                                                                                                    | MIDI INTERFACE                                                                                                |
| huck Yeager Air Cmb. 38<br>vilization 37                                                                                                    | Personal Pro Golf 31<br>PGA Golf 32                                                                                                    | Colorix 95                                                                                                    | Cakewalk Apprentice 14                                                                                        |
| ompl. Lottery Tracker 31<br>onan: The Cimmerian 31                                                                                                    | Playroom w/ Sound 31                                                                                                    |                                                                                                    | Music Quest Midi Card                                                                                         |
|                                                                                                    | Personal Pro Golt 31<br>PGA Golf 32<br>Playroom w/ Sound 31<br>Police Quest 3 37<br>Pools of Darkness 38<br>Print Shop 36<br>Print Shop Companion 31                                                                                                    | Clarion Personal Devel. 49<br>Colorix 95<br>Copy II PC 27<br>Corel Draw 2.0 349<br>Correct Grammar/Wind. 62<br>DacEasy. Accounting 85                                                                                                    | MQX-16 14<br>Roland MPU-IPC 13                                                                                |
| onquest of Long Bow 37                                                                                                    | Print Shop 36                                                                                                    | Definitions Plus 60                                                                                                    | Roland MPU-IMC 24                                                                                             |
| orporation 31                                                                                                    | Print Shop Companion 31<br>Print Shop Graphic (ea.)22                                                                                                    | Desqview 2.3 69                                                                                                    | Voyetra Jr-22/Pak 12<br>Voyetra Sr-22/Pak 11                                                                  |
| rusaders Dark Savant 42                                                                                                    | Random House Encycl. 69                                                                                                    | D R DOS 6.0 69                                                                                                    | MIDISOFTWARE                                                                                                  |
| eluxe Paint II Enhanc.88                                                                                                    | Print Shop Single Single Singl | Corel Draw 2.0         349           Correct Grammar/Wind. 62         DacEasy Accounting           DacEasy Accounting         85           Definitions Plus         60           Desquiew 2.3         69           Desquiew 386 v6.0         124           D R DOS 6.0         69           Dvorak on Typing         31           Eight in One         36           Express Publisher         95           Facelitt         65 | Ballade 1                                                                                                    |
| esignasaurus II 23                                                                                                    | Red Baron 37                                                                                                    | Eight in One 35<br>Express Publisher 95                                                                                                    | Band in a Box                                                                                                 |
| ick Tracy 31                                                                                                    | Rise of the Dragon 37                                                                                                    | Facelift 65                                                                                                    | Cadenza 1<br>Cakewalk                                                                                         |
| ream Team NBA 31                                                                                                    | Romance of 3 Kings 2 42                                                                                                    | Far Side Calendar 52<br>Form Tool Gold 57                                                                                                    | Band in a Box<br>Cadenza 1<br>Cakewalk<br>Cakewalk Pro 1                                                      |
| ucktales:Quest Gold 15                                                                                                    | Rules of Engagement 38                                                                                                    | Geoworks Ensemble 119<br>Grammatik IV or Wind, 57                                                                                                    | Copyist App. 2.0<br>Master Tracks Pro 2                                                                       |
| arl Weaver II 33<br>lite Plus 31                                                                                                    | Secret Monkey Island 2 38                                                                                                    | Grammatik IV or Wind. 57<br>Harvard Graphics 3.0 375                                                                                                    | Music Printer Plus 4                                                                                          |
| lvira 2: Jaws/Cerberus37                                                                                                    | Secret Weapon Luftwaff 38                                                                                                    | Hijaak 99                                                                                                    | Cakewalk Pro 1<br>Copyist App. 2.0<br>Master Tracks Pro 2:<br>Music Printer Plus 4<br>Play it by Ear<br>Romeo |
| ntertainmt. Pak/Wind.28                                                                                                    | Sesame Street In-Pack 19<br>Shadow Sorcerer 32                                                                                                    | Hijaak 99<br>Home Lawyer 66<br>Info Select 95                                                                                                    | Play it by Ear<br>Romeo<br>Rhythm Ace                                                                         |
| Z Cosmos 42                                                                                                    | Shuttle 36                                                                                                    | Label Pro Laser or Dot 47                                                                                                    | Songwrite 5                                                                                                   |
| Z Cosmos 42<br>-117a Stealth Fighter 48<br>alcon 3.0 42<br>amily Tree Maker 20 42                                                                                                    | Sim Ant 37<br>Sim City 30                                                                                                    | Labels Unlimited 3.0 49<br>Laplink IV Pro 88                                                                                                    | TTAX TOT WITHOWS                                                                                              |
| amily Tree Maker 2.0 42<br>light Simulator 41                                                                                                    | Sim City 30<br>Sim Earth 41                                                                                                    | Lotus 1-2-3 v2.3 319                                                                                                    | JOYSTICKS                                                                                                    |
| light Simulator 41                                                                                                    | Sim Earth Windows 41<br>Space Ace 36                                                                                                    | Lotus Works 84                                                                                                    | CH Flightstick<br>CH Mach III                                                                                 |
| Scenery Set A or B 37<br>Scenery Set A or B 37<br>Sound Enhancing Disk 26<br>light Simulator A.T.P. 37<br>Sateway Savage Frontr 37<br>Sold of the Aztec 31<br>Sunship 2000 42                | Space Quest 1 VGA 37                                                                                                    | Math Type 155<br>Microsoft Game Shop 36                                                                                                    | CH Game Card III Auto<br>Eliminator 33MHz Card                                                                |
| light Simulator A.T.P. 37                                                                                                    | Space Quest IV 37<br>Spellcasting 201 42                                                                                                    | Microsoft Game Shop 36<br>M. Soft Quik Basic or C 65                                                                                                    | Eliminator 33MHz Card                                                                                         |
| fold of the Aztec 31                                                                                                    | Spell- it Plus 31                                                                                                    | Money Counts 6.5 27<br>Money Matters 32                                                                                                    | Gravis Joystick<br>Kraft KC3<br>Kraft Thunderstick                                                            |
| Sunship 2000 42                                                                                                    | Spirit of Excalibur 30<br>Star Trek 25th Aniv 37                                                                                                    | MS DOS 5.0 59                                                                                                    | Kraft Thunderstick<br>Maxx Flight Yoke                                                                        |
| leart of China 37                                                                                                    | Space Quest 1 VGA 37<br>Space Quest 1V 37<br>Spellcasting 201 42<br>Spell- it Plus 36<br>Shirti of Excalibur 30<br>Star Trek 25th Aniv. 37<br>Stickybear Math Tutor 30<br>Stickybear Pre-School 30                                                                                                    | Money Counts 6.5 27<br>Money Matters 32<br>MS DOS 5.0 Upgrade 64<br>Norton Utilities 6.01 115<br>Pagemaker 4.0 470<br>PC Anywhere IV 95                                                                                                    | Maxx Flight Pedal                                                                                             |
| tole in One Mini Golf 22                                                                                                    | Stickybear Pre-School 30<br>Stickybear Bead Tutor 30                                                                                                    | Pagemaker 4.0 470                                                                                                    | Quickshot Warrior<br>Thrustmaster                                                                             |
| ndiana Jones 4 38                                                                                                    | Speil- it Plus 33<br>Spirit of Excalibur 30<br>Star Trek 25th Aniv. 37<br>Stickybear Math Tutor 30<br>Stickybear Pre-School 30<br>Stickybear Read. Tutor 30<br>Street Rod 2<br>Super Munchers 33                                                                                                    | PC Anywhere IV 95<br>PC DOS 5.0 Upgrade 55                                                                                                    | Thrustmaster Weapons                                                                                          |
| ndiana Jones 4 38<br>ack Nicklas Unlmt Golf 37                                                                                                    | Super Munchers 30                                                                                                    | P C Kwik Powerpak 65                                                                                                    | 2 Player Game Card                                                                                            |
| Nicklaus Course Disk 14                                                                                                    | Team Yankee 31                                                                                                    |                                                                                                    | MICE & TRACKBALLS                                                                                             |
| oe Montana Football 31                                                                                                    | Terminator 3                                                                                                    | PFS: First Choice 75                                                                                                    | Appoint Mouse Prof.Per                                                                                        |
| Gid Works 31                                                                                                    | Treasure Mountain 31                                                                                                    | PFS: First Publisher 75                                                                                                    | Appoint Mouse Prof.Per<br>CH Roller Mouse (serial<br>CM 290 E Mouse<br>Expert Mouse Serial                    |
| (ings Quest V (VGA) 42                                                                                                    | Team Yankee 3<br>Terminator 39<br>Tony LaRussa Baseball 32<br>Treabouse 33<br>Treehouse 33<br>Trump Castle II 33<br>Twilicht 2000                                                                                                    | Procomm Plus 2.0 69                                                                                                    | Export modeo ooma                                                                                             |
| Gid Works 31<br>Gings Quest V (VGA) 42<br>Gings Quest V (EGA) 37<br>affer Utilities 22<br>'Empereur 37<br>Legend of Faerghail 32<br>Leisure Suit Larry I VGA37<br>olicure Suit Larry I VGA37 | Twilight 2000                                                                                                    | Publish Itl 2.0 135<br>Publishers Paintbrush 279<br>Pyro Screen Saver 33<br>QDOS3 46<br>OFMM 6.0 59                                                                                                    | Microsoft Serial Mouse                                                                                        |
| 'Empereur 37                                                                                                    | Ultima VII 41                                                                                                    | Publishers Paintbrush 2/9<br>Pyro Screen Saver 33                                                                                                    | Mouseman Cordless 1<br>Mouseman Serial<br>Trackman Serial                                                     |
| egend of Faerghail 32                                                                                                    | Ultrabots 3                                                                                                    | QDOS3 46                                                                                                    | Mouseman Serial                                                                                               |
| eisure Suit Lar Bundle 54                                                                                                    | U.S. Atlas 31                                                                                                    | QEMM 6.0 59                                                                                                    | MODEMS & FAX CARE                                                                                             |
| eisure Suit Larry 5 37                                                                                                    | Vengeance of Excalibur 3                                                                                                    | Quicken 5.0 43                                                                                                    | Frecom Fax 96                                                                                                 |
| es Manley 2: Lost L.A. 37                                                                                                    | Wayne Gretzky II 3                                                                                                    | 7         DDOS 3         40           7         DEMM 6.0         59           9         ORAM         49           2         Quicken 5.0         43           4         Duicken Quick Pay         34           4         RBase Personal         97           1         Stacker         79           1         Stacker w/ 16 bit card 179           1         Turbo Cad 2.0         82           1         Winfax Pro         74 | Frecom 96 One-Liner                                                                                           |
| exicross 25                                                                                                    | Western Front 3                                                                                                    | Stacker 79                                                                                                    | MaxFax 9624 1<br>MaxLite Ext Fax/Mod 2                                                                        |
| inks 37                                                                                                    | Where is Carmen in USA3                                                                                                    | Stacker w/ 16 bit card 179                                                                                                    | PM 2400 Internal 1                                                                                            |
| inks - Course disk 16                                                                                                    | in America's Past 3                                                                                                    | Winfax Pro 74                                                                                                    | Sportster 2400 Inter. 1<br>Sportster 2400 Exter 1                                                             |
| Lord of the Rings 2 37<br>Lost Admiral 38                                                                                                    | in Europe 3<br>in Time 3                                                                                                    | Winitx 235<br>Word Perfect 5.1 259                                                                                                    | Zoom External 2400                                                                                            |
| Manic Candle 2 38                                                                                                    | in World (DeLuxe) 4                                                                                                    | Word Perfect 5.1 259<br>X-Tree 89                                                                                                    | 200m Internal 2400                                                                                            |
| Managers Challenge 26                                                                                                    | Windows Entert Pak 2                                                                                                    |                                                                                                    | SCANNERS                                                                                                    |
| Mario Andretti Racing 32                                                                                                    | Windows Product. Pak 4                                                                                                    | Dust Covers                                                                                                    | Complete 1/2 Pg Scan.<br>Complete Hand Scan 1                                                                 |
| Martian Memorandum 37                                                                                                    | Word Muncher 3<br>Word Tris                                                                                                    | CPU & Mont. or Print. 15                                                                                                    | Microtek 600G                                                                                                 |
| Math Blaster Plus 31                                                                                                    | Windows Entert. Pak 2<br>Windows Product. Pak 4<br>Word Muncher 3<br>Word-Tris 2<br>World Atlas 3<br>World Class Soccer 2                                                                                                    | Grounded Wrist Pads 9                                                                                                    | Mouse Sys.Pagebrush                                                                                           |
| Math Rabbit 25                                                                                                    | World Class Soccer 2                                                                                                    | (specify make & model)15                                                                                                    | Scanman 32                                                                                                    |
| Math Blaster Plus 3<br>Math Rabbit 25<br>McGee at the Fun Fair 25<br>Mega Fortress 38                                                                                                    | Wrath of Demon 3                                                                                                    | Dust Covers<br>Keyboard 12<br>CPU & Mont. or Print. 15<br>Grounded Wrist Pads 9<br>Keyboard Skin<br>(specify make & model)15<br>Static Pad - Keyboard 12<br>Static Pad - System 15<br>Sented No surphana on credit                                                                                                    | Scanman 256                                                                                                   |
|                                                                                                    | Vaux Damanal Train CATO                                                                                                    | I Static Pad - System 15                                                                                                    | Scanman 256 MCA                                                                                               |

on defective merchandise ONLY NO EXCEPTIONSI. "Shipping charges: To the contiguous 46 states \$4. Ataska and Hawai \$10 tst pc. \$1 ea. add. APO/FPO boxes \$6. Canada \$8 tst pc. \$1 ea. add. NJ. residents add. 7% sates tax, Cal for current price & availability. Gov't. and School P.O.'s Welcomed. "Does not include closeouts, liquidations or limited

### A HIGHER DEGREE OF

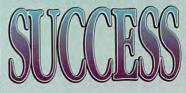

Earn Your College Degree In Computer Science At Home

Now you can get the opportunity and earning power a college degree confers-without leaving home and without spending thousands of dollars.

### The AICS curriculum features:

- B.S. and M.S. college degree programs
- Approved Ada course available
- Most courses interactive
- ALL COURSES BY CORRESPONDENCE

### Proven acceptance in business and industry.

Many leading corporations have approved the AICS program for their employees. More than 75 employers have paid the tuition for their employees, including a number of Fortune 500 Companies.

### AICS lowers the cost of a college degree without lowering the standards.

The academic program includes indepth courses using the same textbooks used in major universities. Qualified instructors are available on telephone help lines.

> For Information on Admissions and Enrollment Call: 1-205-323-6191 FAX: 1-205-328-2229

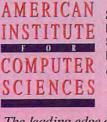

2101 CCX Magnolia Ave. Suite 200 Birmingham, AL 35205

Circle Reader Service Number 147

The leading edge of learning

### Earn \$4,000 Per Month From Your Home With A Computer!

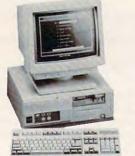

Quit spending money on your computer and let it earn money for you. This is a proven turn key business an individual or couple can run. If you purchase our software and business program, we will give you the computer and printer. If you already own a computer, you may receive a discount. You do not need to own, or know how to run, a computer - we will provide free, home office training. Financing available.

This

spot

seen

more

than

each

İS

by

FREE CBS 386 SX Computer

Find out how other couples, and individuals like yourself, are building a lifetime income! To receive a free cassette and color literature, call toll-free: 1-800-343-8014, ext. 303 (in Indiana: 317-758-4415) Or Write: Computer Business Services, Inc., CBC Plaza, Ste. 303, Sheridan, Indiana 46069

**Circle Reader Service Number 118** 

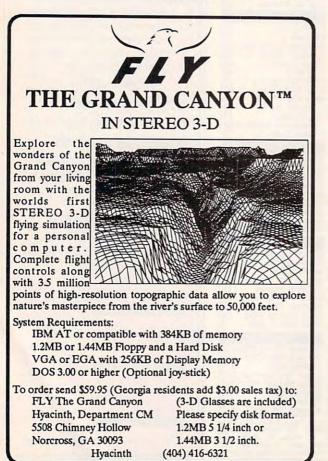

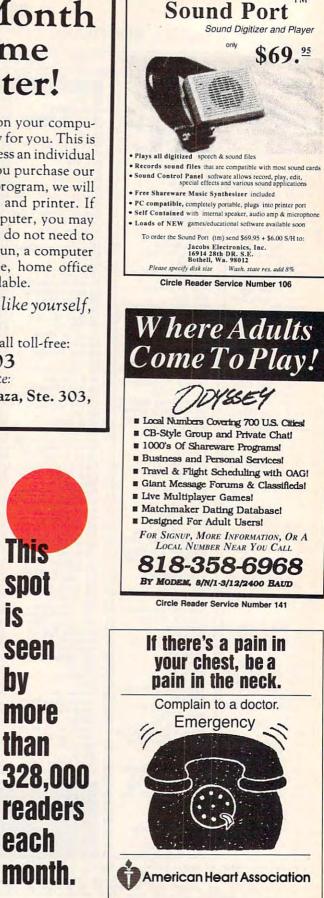

www.commodore.ca

TM

22

### USE THIS CARD TO REQUEST FREE INFORMATION ABOUT PRODUCTS ADVERTISED IN THIS ISSUE.

Clearly print or type your full name, address, and phone number. Circle numbers that correspond to the key numbers appearing on advertisements and in the Advertisers Index. Mail the postage-paid card today. Inquiries will be forwarded promptly to advertisers. Although every effort is made to ensure that only advertisers wishing to provide product information have reader service numbers, COMPUTE cannot be responsible if advertisers do not provide literature to readers.

Cards valid only until expiration date.

This card is for product information only. Address editorial and customer service inquiries to COMPUTE, 324 W. Wendover Ave., Greensboro, NC 27408.

### COMPUTE'S FREE PRODUCT INFORMATION SERVICE

| Ac | dress                                                                                                    |
|----|----------------------------------------------------------------------------------------------------|
| Ci | y State/Province ZIP                                                                                                    |
| C  | puntry Phone                                                                                                    |
|    | What kind of computer(s) do you own?   IBM PC/Compatible  Tandy  Amiga Amiga Aniontosh  Apple II  Commodore 64/128 Computer mostly for blaying games                                                                                                    |
|    | vorking in your home office                                                                                                    |
| C. | 8 9 10<br>How many hours a week do you use your computer? □ 5 □ 15 □ 25 □ 35+<br>11 12 13 14                                                                                                    |
| D. | Which word processor do you use? WordPerfect Microsoft Word                                                                                                    |
|    | PC Write Wordstar DisplayWrite Other                                                                                                    |
|    | Which spreadsheet do you use? Lotus 1-2-3 Excel Quattro Pro                                                                                                    |
| F. | Which online services do you use? CompuServe CompuServe |
|    | Prodigy Q-Link                                                                                                    |
| G. | What other computer magazines do you read? PC/Computing Computer Gaming World                                                                                                    |
|    | □ Home Office Computing □ Computer Shopper □ PC Sources □ PC Magazine □ PC Work<br>31 32 33 34 35                                                                                                    |
|    | Do you influence the purchase of PCs where you work?  Yes 36                                                                                                    |
| 12 | What is your total household income? □ >\$30,000 □ >\$40,000 □ >\$50,000 □ >\$75,000                                                                                                    |

|   | 101  | 102 | 103 | 104    | 105    | 105  | 107 | 108 |    |
|---|------|-----|-----|--------|--------|------|-----|-----|----|
|   | 109  | 110 | 111 | 112    | 113    | 114  | 115 | 116 |    |
|   | 117  | 118 | 119 | 120    | 121    | 122  | 123 | 124 |    |
|   | 125  | 126 | 127 | 128    | 129    | 130  | 131 | 132 |    |
|   | 133  | 134 | 135 | 136    | 137    | 138  | 139 | 140 |    |
|   | 141  | 142 | 143 | 144    | 145    | 146  | 147 | 148 |    |
|   | 149  | 150 | 151 | 152    | 153    | 154  | 155 | 156 |    |
|   | 157  | 158 | 159 | 160    | 161    | 162  | 163 | 164 |    |
| _ | 165  | 166 | 167 | 168    | 169    | 170  | 171 | 172 |    |
|   | 173  | 174 | 175 | 176    | 177    | 178  | 179 | 180 |    |
| _ | 181  | 182 | 183 | 184    | 185    | 186  | 187 | 188 |    |
|   | 189  | 190 | 191 | 192    | 193    | 194  | 195 | 196 |    |
|   | 197  | 198 | 199 | 200    | 201    | 202  | 203 | 204 |    |
|   | 205  | 206 | 207 | 208    | 209    | 210  | 211 | 212 |    |
|   | 213  | 214 | 215 | 216    | 217    | 218  | 219 | 220 |    |
|   | 221  | 222 | 223 | 224    | 225    | 226  | 227 | 228 |    |
|   | 229  | 230 | 231 | 232    | 233    | 234  | 235 | 236 |    |
|   | 237  | 238 | 239 | 240    | 241    | 242  | 243 | 244 |    |
|   | 245  | 246 | 247 | 248    | 249    | 250  | 251 | 252 |    |
|   | 253  | 254 | 255 | 256    | 257    | 258  | 259 | 260 |    |
|   | 261  | 262 | 263 | 264    | 265    | 266  | 267 | 268 |    |
|   | 269  | 270 | 271 | 272    | 273    | 274  | 275 | 276 |    |
|   | 278  | 279 | 280 | 281    | 282    | 283  | 284 | 285 |    |
|   | 286  | 287 | 288 | 289    | 290    | 291  | 292 | 293 |    |
|   | 294  | 295 | 296 | 297    | 298    | 299  | 300 | 301 |    |
|   | 302  | 303 | 304 | 305    | 306    | 307  | 308 | 309 |    |
|   | 310  | 311 | 312 | 313    | 314    | 315  | 316 | 317 |    |
|   | 318  | 319 | 320 | 321    | 322    | 323  | 324 | 325 |    |
|   | 326  | 327 | 328 | 329    | 330    | 331  | 332 | 333 |    |
|   | 334  | 335 | 336 | 337    | 338    | 339  | 340 | 341 |    |
|   | 342  | 343 | 344 | 345    | 346    | 347  | 348 | 349 |    |
|   | 350  | 351 | 352 | 353    | 354    | 355  | 358 | 357 |    |
|   | 358  | 359 | 360 | 361    | 362    | 363  | 364 | 365 |    |
|   | 366  | 367 | 368 | 369    | 370    | 371  | 372 | 373 |    |
|   | 374  | 375 | 376 | 377    | 378    | 379  | 380 | 381 |    |
|   | 382  | 383 | 384 | 385    | 386    | 387  | 388 | 389 |    |
|   | 390  | 391 | 392 | 393    | 394    | 395  | 396 | 397 |    |
|   | 398  | 399 | 400 | 401    | 402    | 403  | 404 | 405 |    |
|   | 5    |     | Exp | iratio | n date | 3-2- | 92  | 192 |    |
| v | W    | CC  | m   | m      | Or     | 10   | re  | .Ca | a. |
|   | AA I |     |     |        | 00     |      |     |     | 4  |

Circle 101 for a one-year new subscription to COMPUTE. You will be billed for \$12.97

□ 3-5 □ 6-10 □ >10 41

43

J. How many times per year do you purchase by mail order?

K. What is your age? \_\_\_\_\_ years

### BUSINESS REPLY MAIL FIRST CLASS MAIL PERMIT NO. 853 PITTSFIELD, MA

NO POSTAGE NECESSARY

IF MAILED

UNITED STATES

POSTAGE WILL BE PAID BY ADDRESSEE

COMPUTE Magazine Reader Service Management Department P.O. Box 5145 Pittsfield, MA 01203-9654

Որոսիրիկիսովիրիովիորիրով

USE THIS CARD FOR FREE PRODUCT INFORMATION

C+www.commodore.ca

## Put CompuServe at your fingertips.

Join CompuServe, and get access to more than a thousand services offering support, information, entertainment, communications, and benefits of all kinds.

For more information about CompuServe, just mail this card, or call 800 848-8199.

| Name             |                    |
|------------------|--------------------|
| Address          |                    |
| City, State, Zip |                    |
| Telephone ()     | CompuServe         |
| Compute/Jan.     | C www.commodore.ca |

### FIRST CLASS PERMIT NO. 407 COLUMBUS, OHIO

POSTAGE WILL BE PAID BY ADDRESSEE

### **CompuServe**<sup>®</sup>

ADVERTISING DEPARTMENT PO BOX 20212 COLUMBUS OH 43220-9988

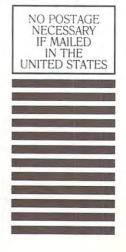

հեռեսիսիվիսիվորիվորին

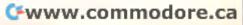

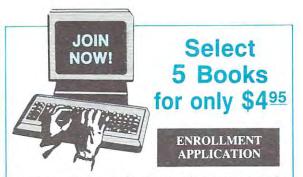

Please accept my membership in **The Computer Book Club** with the BYTE Book Club and send the 5 volumes listed below, billing me \$4.95. If not satisfied, I may return the books within ten days without obligation and have my membership cancelled. I agree to purchase at least 3 books at regular Club prices during the next 2 years, and may resign any time thereafter. A shipping/handling charge and sales tax will be added to all orders.

| Name                     |           |                                                    |
|--------------------------|-----------|----------------------------------------------------|
| City<br>Valid for new me | State     | will receive special ordering instructions         |
| Book Club.               |           | r subject to acceptance by The Computer<br>CMPT192 |
|                          | The Compu | ter Book Club*                                     |

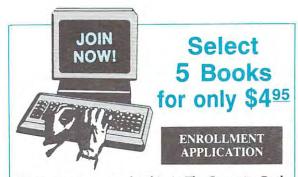

Please accept my membership in **The Computer Book Club** with the BYTE Book Club and send the 5 volumes listed below, billing me \$4.95. If not satisfied, I may return the books within ten days without obligation and have my membership cancelled. I agree to purchase at least 3 books at regular Club prices during the next 2 years, and may resign any time thereafter. A shipping/handling charge and sales tax will be added to all orders.

| Name                                               |                                                                  |                                                                                                    |
|----------------------------------------------------|------------------------------------------------------------------|----------------------------------------------------------------------------------------------------|
| Address                                            |                                                                  |                                                                                                    |
| City                                               | State                                                            | Zip                                                                                                |
| Valid for new mer<br>Canada must rem<br>Book Club. | nbers only. Foreign applicants<br>it in U.S. currency. This orde | will receive special ordering instructions.<br>er subject to acceptance by The Computer<br>CMPT192 |
|                                                    | The Compu                                                        | ter Book Club                                                                                      |
|                                                    | ANIMINI C                                                        | commodore c                                                                                        |

Exceptional Savings!

BUSINESS REPLY MAIL

POSTAGE WILL BE PAID BY ADDRESSEE

The Computer Book Clubs with BYTE Book Club\* Blue Ridge Summit, PA 17214-9988

հավիահետիկակերիներիներին

Exceptional Savings!

BUSINESS REPLY MAIL

POSTAGE WILL BE PAID BY ADDRESSEE

The Computer Book Clubs with BYTE Book Club® Blue Ridge Summit, PA 17214-9988

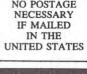

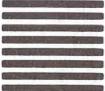

NO POSTAGE NECESSARY IF MAILED IN THE UNITED STATES

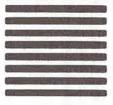

hullhuldhulldhde www.commodore.ca

### BOOKS

**DISCOUNT COMPUTER BOOKS.** Thousands of titles available. Please call or write for your free catalog today. BOOKWARE, 344 Watertown Rd., Thomaston, CT 06787 (203) 283-6973 (800) 288-5662

#### QUICK DOS REFERENCE

Most used DOS commands at your fingertips. File away the manual. Send \$5 w/name and address to M & R, 2437 Bay area Blvd., Suite 323, Houston, TX 77058.

Secret Guide to Computers! This amazing book by computer guru Russ Walter is praised around the world as the best in the industry! "If you need to understand computers, or just want to read a good book...get the Guide."-<u>Byte</u> No other computer book is a better value."-<u>PC Magazing</u>. Tells you No other computer book is a better value.—<u>PC Magazine</u>, Tells you how to shop and what to buy—explains word processing, databases & spreadsheets, in detail-teaches you how to program and how to plan your career. It's candid, witty and practical. Includes FREE phone help! 607 BIG pages, packed with information.Send \$15 payable to Computer Secrets, 8 Grant St., 3rd Floor, Cambridge, MA 02138 Mass, residents include 5% sales tax.

### BUSINESS OPPORTUNITIES

EARN \$2,000 A WEEK word processing at home FREE Report call 503-488-1752

#### COMPUTER REPAIR

24 HOUR Computer Repair. Commodore, Amiga, IBM, Apple. A & M Computer Repair, 20 Guernsey Dr. New Windsor, NY 12553. 914-562-7271 1-800-344-4102

Auth. Comm. repairs C64/128, 1541/1571, SX64, 128D & Amiga. Selling DTK-comp computers. Quick service-30 day warranty MOM & POP's Computer Shop. 114 N. 16th, Bethany, MO 64424 (816) 425-4400

### EDUCATION

### **B.S. & M.S. in COMPUTER SCIENCE** D.S. dt M.S. III Computer Sciences offers an in-depth correspondence program to earn your Bachelor of Science and Master of Science degrees in Computer Science at home. BS. subjects covered are: MS/DOS, BASIC, PASCAL, C, Data File Processing, Data Structures & Operating systems. MS program includes subjects in Software Engineering and Artificial

AMERICAN INST. for COMPUTER SCIENCES 2101 CC Magnolia Ave. South, Suite 24 Birmingham, AL 35205 CALL (205) 933-0339 800-767-2427

### GAMES

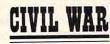

A 2-player strategy game for MS-DOS Computers. You control your general, cavalry, infantry and artillery. Over 900 troop locations. Use our 16 pre-set battles or design your own. Defeat your opponent's general for total victory. VGA REQUIRED. Only \$39.95! Free shipping! Order now!

1-800-265-5555

Visa/MC or send check/MO to "Civil War" #330, 736 - 8th Ave. S.W., Calgary, Alberta, Canada T2P 1H4

### MISCELLANEOUS

HOW TO WALLPAPER YOUR FAMILY. We'll turn your favorite photo into 'WINDOWS 3.0 WALLPAPER'. Send photo (Photo returned) and we'll rush you a Vivid Bitmap Image (B/W or Color) on 5.25 disk. Send photo (2nd Photo free until 3/31/92) and \$12.95 + \$1.25 P&H to: PICTUE THIS, Dept. CO, 2421 W. Pratt Blvd., Chicago, IL 60645

### SOFTWARE

IBM - COMMODORE 64 & 128 - AMIGA. 1000's of PD/Shareware programs on 100's of disks. Free listing or \$1 for large descriptive catalog (specify computer). DISKS O'PLENTY INC., 7958 Pines Blvd., Suite 270B, Pembroke Pines, FL 33024

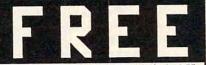

IBM shareware games on 5.25" disk (\$1 for 3.5"). Specify CGA/EGA/VGA. Send SASE to Dept. E #1 Freeware, P.O. Box 131, Hatboro, PA 19040

PICK-3 & PICK-4 LOTTERY PLAYERS! LIP is the Lottery Inventory Program that gives you a fighting chance! IBM/Com. Only \$19.95 + \$2 s/h. OH add 6% tax. Specify 51/4 or 31/2 disk. OHIO res. ACT NOW and receive FREE 3-digit database (1980-1991 over 3700 entries) BL LIP Software P.O. Box 5044, Poland, Ohio 44514

**DESIGN CUSTOM ELECTRONIC CIRCUITS** on your I.B.M/Compatibles or Commodore computer with our user friendly software. Send Today! Free Information! WeaselGraphics, Dept. C192 P.O. Box 647 Sun City, CA 92586-0647 Phone (800) 356-8113.

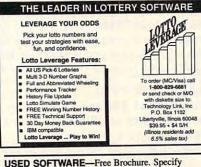

Amiga or C64/128. We also buy used software. Send list. Bare Bones Software, 940 4th Ave., #222, Huntington, WV 25701 or 1-800-638-1123.

IBM-C64/128-APPLE PD 7 SHAREWARE - Free catalog or \$2 for sample & catalog (refundable). Specify computer. CALOKE IND (B), Box 18477, Raytown, MO 64133

BUY/SELL used software! Lowest Prices! Free list. Specify 64/128. Amiga or IBM. Centsible Software, PO Box 930, St. Joseph, MI 49085. 616-428-9096

### SOFTWARE

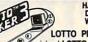

### HAVE YOU WON THE LOTTERY? DO YOU OWN LOTTO PICKER" WELL, WHAT DID YOU EXPECT!

LOTTO PICKER is your ticket to the riches! LOTTO PICKER works by discovering the hidden biases in every lottery game world-

wide. Using this info to your advantage Lotto Picker will tell you exactly which numbers to play - no guess- work involved. Your Lotto Picker card will be loaded with combinations and number patterns most likely to be selected! Plays all Pick 3,4,6,7,10,11. Also plays games based on playing cards (MS-DOS only). FREE telephone support with each purchase. For MS-DOS, Apple II, and C64/128. NEW LOW PRICE \$29.95 (+\$4.55 s/h). NY add tax. SATISFACTION GUARANTEED OR YOUR MONEY BACK! ORDER TODAY! 1-800-484-1062 s-code 0644 or 1-718-317-1961

GE RIDGE SERVICES, INC. EDORE 348 Renssalear Ave., Dept. CP Staten Island, NY 10309 CREATE SHAREWARE without programming!

PC GameBuilder makes it easy. GameBuilder, Box 312-A1, Jackson, OH 45640. 614-988-2331. BBS 614-988-2307.

#### Complete Tax Package only \$24.95

For IBM, C128 (128 mode), C64, Apple II, Atari, Atari ST, and TI-99. Includes 1040, 1040A, 2106, 2441, 8606, 4562, and Schedules A through F, R, and SE. All current tax tables are built in. Forms are printed in IRS-approved fo rmat on plain paper. Yearly updates are only \$12. Send \$24.95 plus \$2 shipping to: Steven Karasek, 855 Diversey Drive, St. Louis, MO 63126 (314) 961-2052

FREE! IBM PD & SHAREWARE DISK CATALOG Low prices since 1988! ASP Approved Vendor.

Finto Software, Dept. M. Rt. 2, Box 44, Rosebud, TX 76570 or FAX (817) 583-2151.

WINDOWS-GEOS-GRAPHICS-UTILS-GAMES-MORE!

The BEST PD/Shareware for IBM or C64/128 Send stamp for FREE catalog-\$2 for disk sample (specify computer) to DISKOVERIES P.O. Box 9153, Waukegan, IL 60079.

COMPUTE Classified is a low-cost way to tell over 328,000 microcomputer owners about your product or service.

#### Additional Information. Please read carefully.

Rates: \$38 per line, minimum of four lines. Any or all of the first line set in capital letters at no charge. Add \$15 per line for bold face words, or \$50 for the entire ad set in boldface (any number of lines.)

Terms: Prepayment is required. We accept checks, money orders, VISA, or MasterCard.

General Information: Advertisers using post office box number in their ads must supply permanent address and telephone number. Orders will not be acknowledged. Ad will appear in next available issue after receipt.

Closing: First of the second month preceding cover date (e.g. October issue closes August 1.)

#### CLASSIFIED DISPLAY RATES

Classified display ads measure 21/4" wide and are priced according to height. 1" = \$275; 11/2" = \$400; 2" = \$525.

### HOW TO ORDER

Call Maria Manaseri, Classified Manager, COMPUTE, 1 Woods Ct., Huntington, NY 11743, at 516-757-9562.

# For 30 years, cartoon characters messed with your mind. Now it's

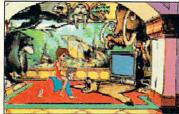

Think how great cartoons could be if someone as *twisted* as you could call the shots...

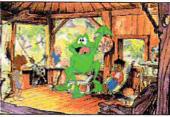

...They'd be full of the kinda welldeveloped characters you've always wanted to watch...

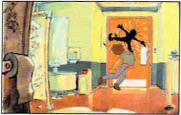

...And the high-quality, wholesome cartoon violence your mother said would rot your brains right out...

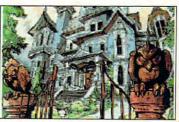

...And so much great art and animation you'd stare at the screen till you went blind...

... When it comes to Willy,

thee". Or something.

"Nothing is weirder than he but

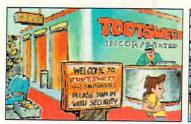

...Plus music that'll bruise your eardrums. Which is why we aren't embarrassed to say...

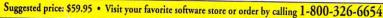

A cynical Saturday morning cartoon for slightly twisted adults

ennish

vour turn.

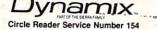

www.commodore.ca